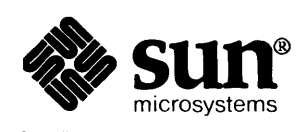

## **Networking** *on the* **Sun Workstation®**

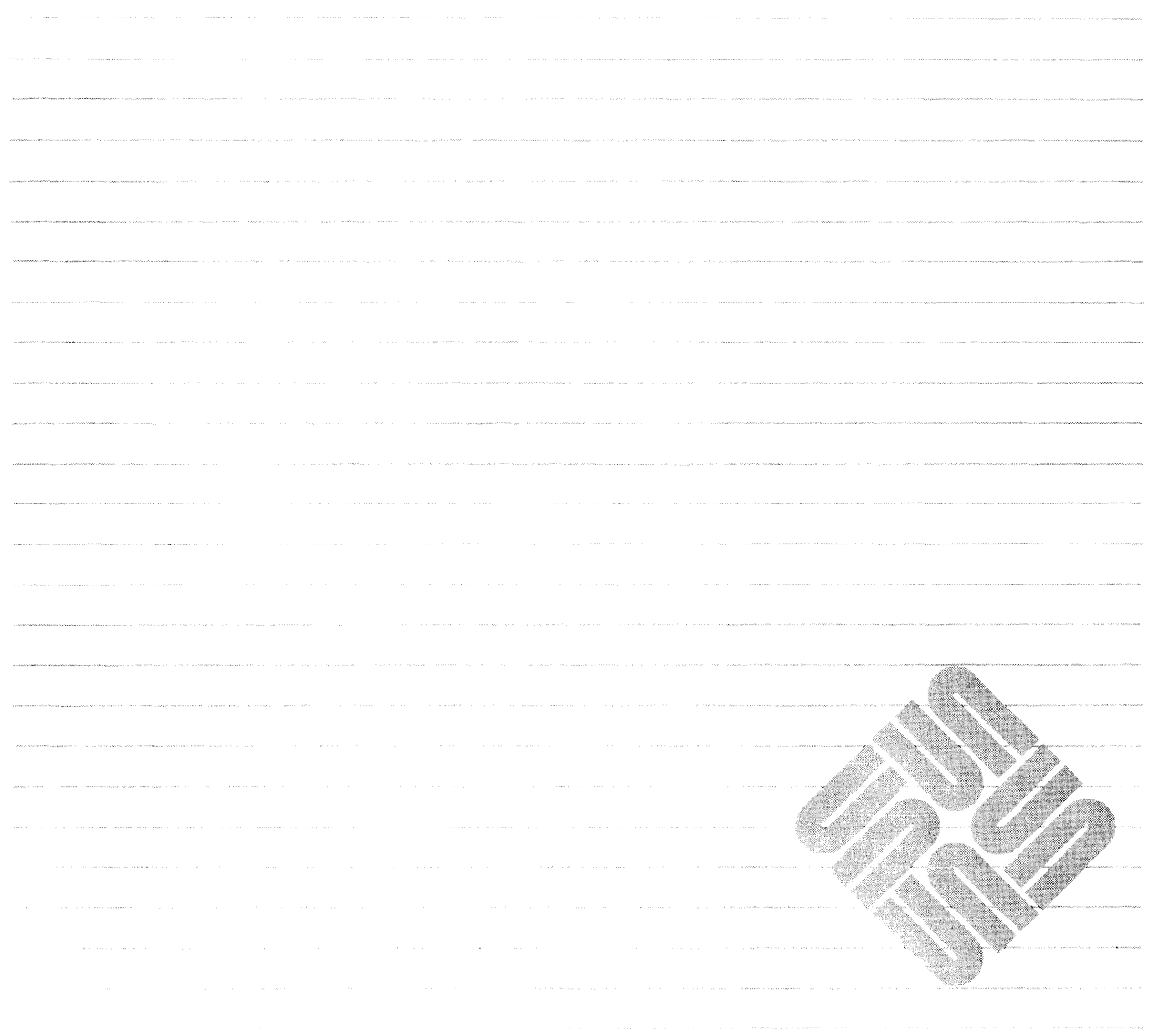

Sun Microsystems, Inc. • 2550 Garcia Avenue • Mountain View, CA 94043 • 415-960-1300

### **Credits and Trademarks**

Sun Workstation® is a registered trademark of Sun Microsystems, Inc.

 $\begin{bmatrix} \mathbf{r} & \mathbf{r} & \mathbf{r} \\ \mathbf{r} & \mathbf{r} & \mathbf{r} \\ \mathbf{r} & \mathbf{r} & \mathbf{r} \end{bmatrix}$ 

SunStation®, Sun Microsystems®, SunCore®, SunWindows®, DVMA®, and the combination of Sun with a numeric suffix are trademarks af Sun Microsystems, Inc.

UNIX, UNIX/32V, UNIX System III, and UNIX System V are trademarks of AT&T Bell Laboratories.

Intel<sup>®</sup> and Multibus<sup>®</sup> are registered trademarks of Intel Corporation.

DEC®, PDP®, VT®, and VAX® are registered trademarks of Digital Equipment Corporation.

Copyright © 1986 by Sun Microsystems.

This publication is protected by Federal Copyright Law, with all rights reserved. No part of this publication may be reproduced, stored in a retrieval system, translated, transcribed, or transmitted, in any form, or by any means manual, electric, electronic, electro-magnetic, mechanical, chemical, optical, or otherwise, without prior explicit written permission from Sun Microsystems.

Network Services Guide

## Contents

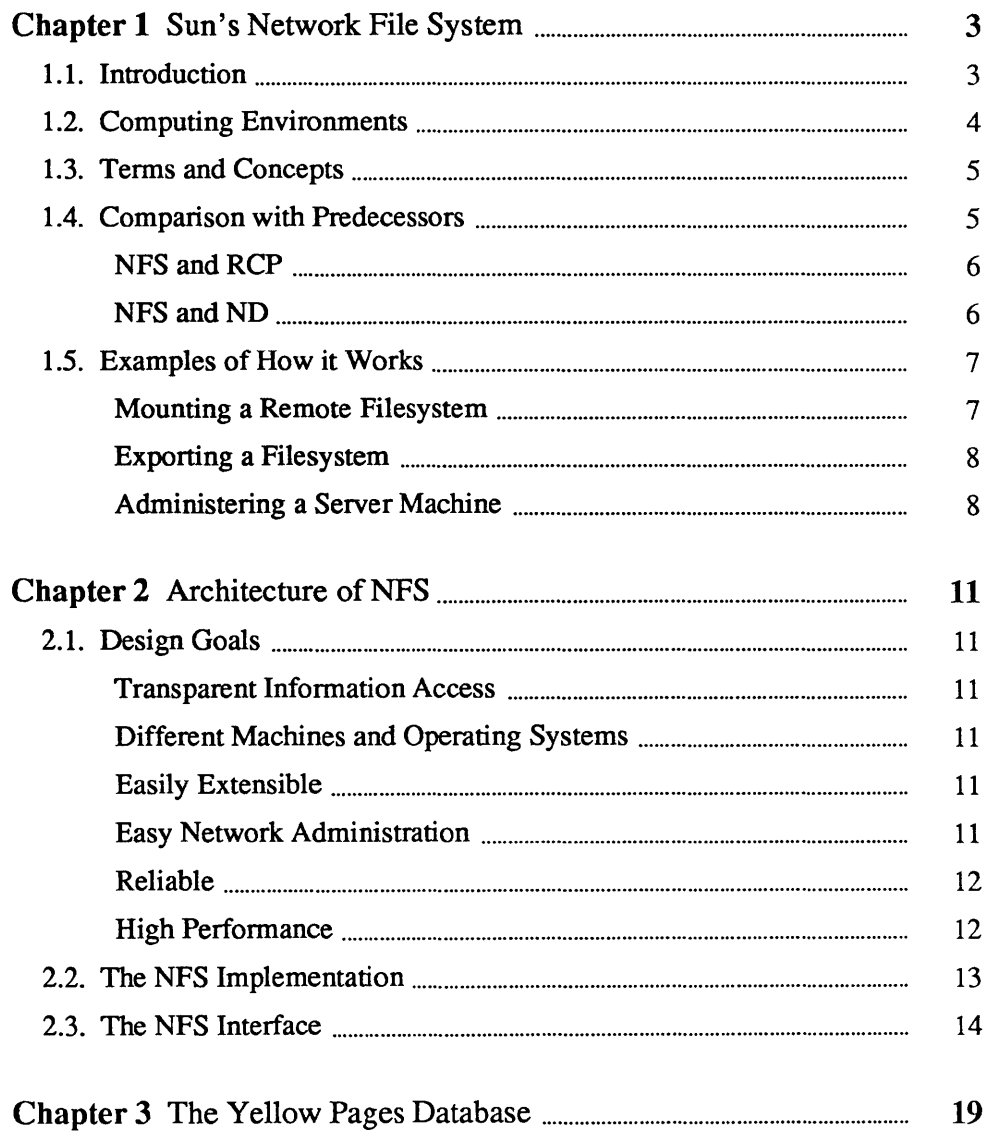

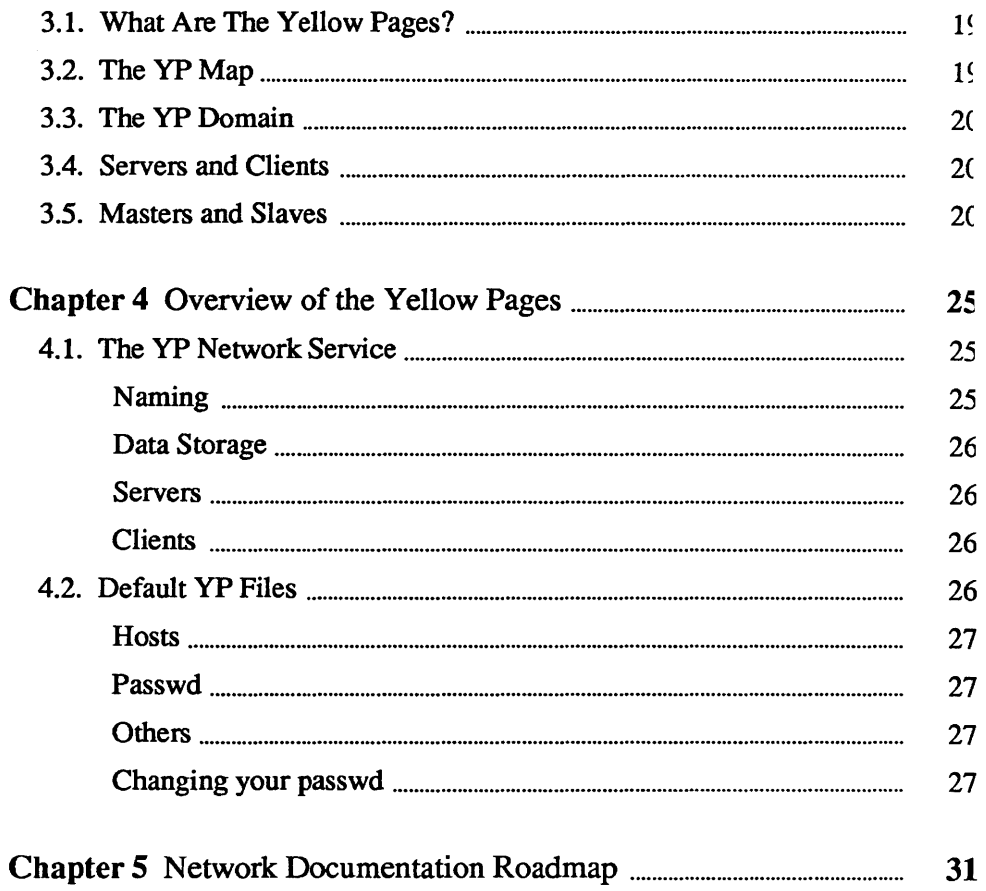

# 1

# Sun's Network File System

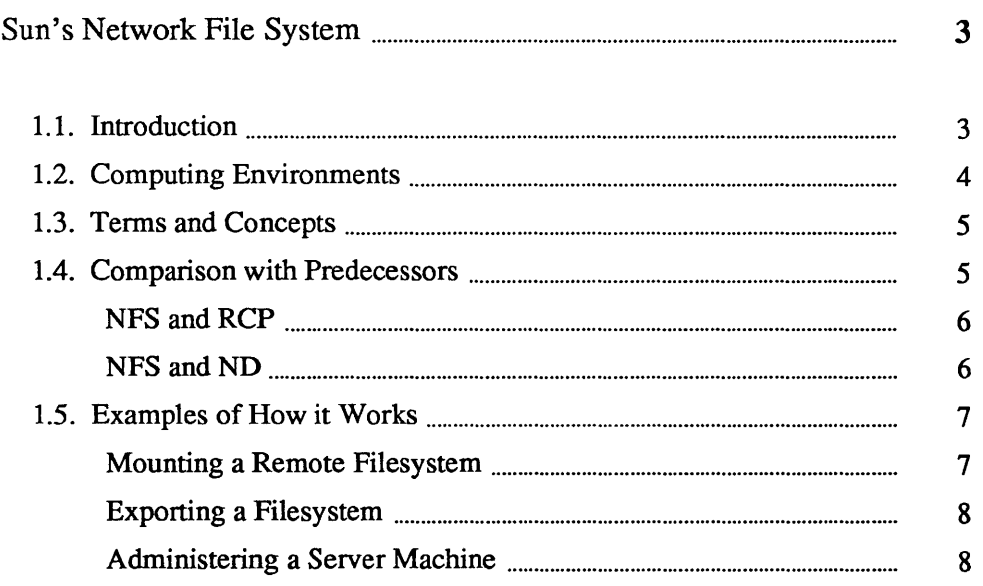

 $\label{eq:2.1} \frac{1}{\sqrt{2}}\int_{\mathbb{R}^3} \frac{1}{\sqrt{2}}\left(\frac{1}{\sqrt{2}}\right)^2\frac{1}{\sqrt{2}}\left(\frac{1}{\sqrt{2}}\right)^2\frac{1}{\sqrt{2}}\left(\frac{1}{\sqrt{2}}\right)^2\frac{1}{\sqrt{2}}\left(\frac{1}{\sqrt{2}}\right)^2.$  $\label{eq:2.1} \frac{1}{\sqrt{2}}\int_{\mathbb{R}^3}\frac{1}{\sqrt{2}}\left(\frac{1}{\sqrt{2}}\right)^2\frac{1}{\sqrt{2}}\left(\frac{1}{\sqrt{2}}\right)^2\frac{1}{\sqrt{2}}\left(\frac{1}{\sqrt{2}}\right)^2\frac{1}{\sqrt{2}}\left(\frac{1}{\sqrt{2}}\right)^2\frac{1}{\sqrt{2}}\left(\frac{1}{\sqrt{2}}\right)^2\frac{1}{\sqrt{2}}\frac{1}{\sqrt{2}}\frac{1}{\sqrt{2}}\frac{1}{\sqrt{2}}\frac{1}{\sqrt{2}}\frac{1}{\sqrt{2}}$ 

### **Sun's Network File System**

#### **1.1. Introduction**

This chapter gives an overview of Sun's network file system, which allows users to mount directories across the network, and then to treat remote files as if they were local. Advanced users may want to skip the first few sections, and go straight to examples of how it works. Beginning users may not be interested in the next chapter, which discusses network file system architecture.

The Network File System (NFS) is a facility for sharing files in a heterogeneous environment of machines, operating systems, and networks. Sharing is accomplished by mounting a remote filesystem, then reading or writing files in place. The NFS is open-ended, and Sun Microsystems encourages both customers and vendors to interface NFS with other systems.

A distributed network of personal workstations can provide more aggregate computing power than a mainframe computer, with far less variation in response time over the course of the day. Thus, a network of personal computers is generally more cost-effective than a central mainframe computer, particularly when considering the value of people's time. However, for large programming projects and database applications, a mainframe has often been preferred, because all files can be stored on a single machine.

Those who work with unconnected personal computers know the inconveniences resulting from data fragmentation. Even in a network environment, sharing programs and data is sometimes difficult. Files either have to be copied to each machine where they were needed, or users have to log in to the remote machine with the required files. Network logins are time-consuming, and having multiple copies of a file gets confusing as incompatible changes are made to separate copies.

To solve this problem, Sun designed a distributed filesystem that permits client systems to access shared files on a remote system. Client machines request resources provided by other machines, called servers. A server machine makes particular filesystems available, which client machines can mount as local filesystems. Thus, users can access remote files as if they were on the local machine.

The NFS was not designed by extending the UNIX<sup>†</sup> operating system onto the network. Instead, the NFS was designed to fit into Sun's network services

t UNIX is a trademark of AT&T Bell Laboratories.

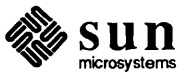

architecture. Thus, NFS is not a distributed operating system, but rather, an interface to allow a variety of machines and operating systems to play the role of client or server. Sun has opened the NFS interface to customers and other vendors, in order to encourage the development of a rich set of applications working together on a single network.

### 1.2. Computing Environments

The traditional computing environment looks like this:

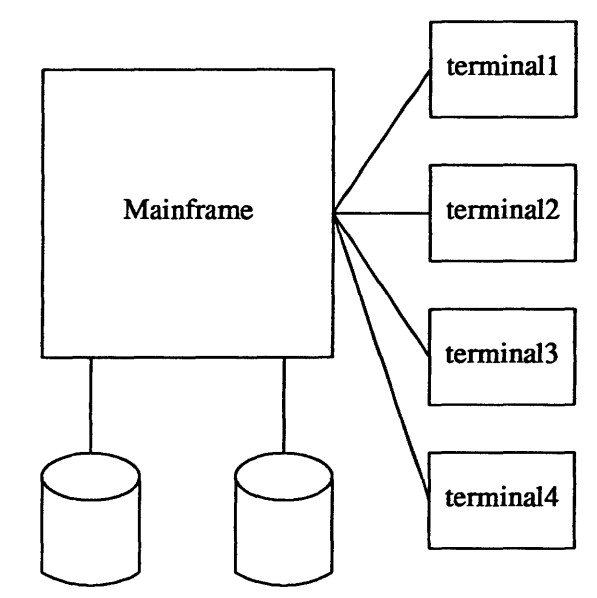

The major problem with this environment is competition for CPU cycles. The workstation environment solves that problem, but requires more disk drives. A network environment looks like this:

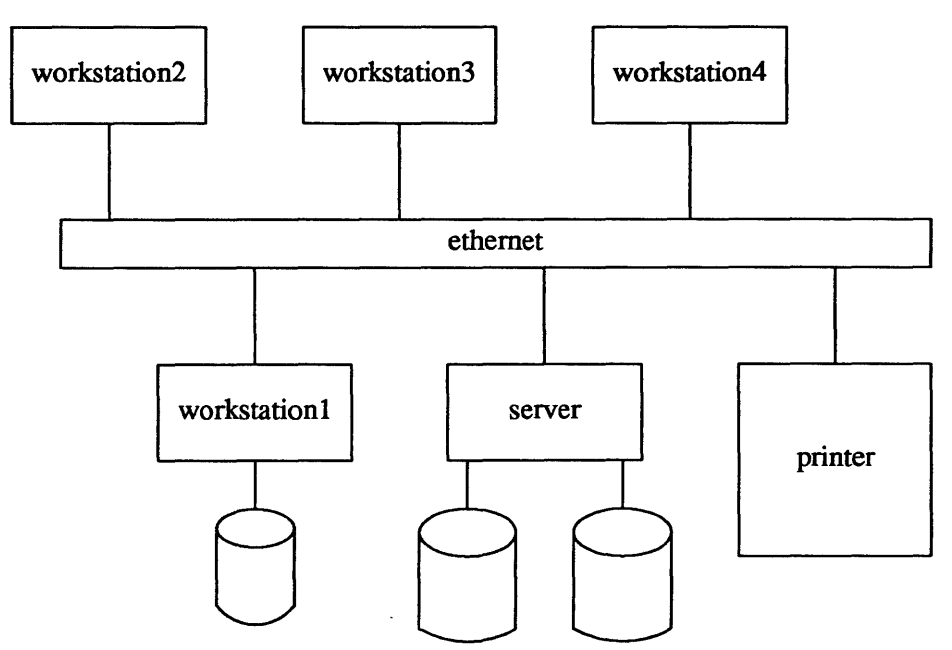

Sun's goal with NFS was to make all disks available as needed. Individual workstations have access to all information residing anywhere on the network. Printers and supercomputers may also be available somewhere on the network.

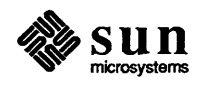

1.3. Terms and Concepts A machine that provides resources to the network is a *server,* while a machine that employs these resources is a *client.* A machine may be both a server and a client. A person logged in on a client machine is a *user,* while a program or set of programs that run on a client is an *application.* There is a distinction between the code implementing the operations of a filesystem, (called *filesystem operations),* and the data making up the filesystem's structure and contents. (called *filesystem data* ).

> A traditional UNIX filesystem is composed of directories and files, each of which has a corresponding inode (index node), containing administrative information about the file, such as location, size, ownership, permissions, and access times. Inodes are assigned unique numbers within a filesystem, but a file on one filesystem could have the same number as a file on another filesystem. This is a problem in a network environment, because remote filesystems need to be mounted dynamically, and numbering conflicts would cause havoc. To solve this problem, Sun has designed the virtual file system (VFS), based on the vnode, a generalized implementation of inode s that are unique across filesystems.

The Remote Procedure Call (RPC) facility provides a mechanism whereby one process (the *caller* process) can have another process (the *server* process) execute a procedure call, as if the caller process had executed the procedure call in its own address space (as in the local model of a procedure call). Because the caller and the server are now two separate processes, they no longer have to live on the same physical machine.

The RPC mechanism is implemented as a library of procedures, plus a specification for portable data transmission, known as the eXternal Data Representation (XDR). Both RPC and XDR are portable, providing a kind of standard I/O library for interprocess communication. Thus programmers now have a standardized access to sockets without having to be concerned about the low-level details of the accept () , bind () , and select () procedures.

The Yellow Pages (YP) is a network service to ease the job of administering networked machines. The YP is a centralized read-only database. For a client on the network file system, this means that an application's access to data served by the yP is independent of the relative locations of the client and the server. The yP database on the server provides password, group, network, and host information to client machines.

1.4. Comparison with **Predecessors** The Network File System (NFS) is composed of a modified UNIX kernel, a set of library routines, and a collection of utility commands. The NFS presents a network client with a complete remote filesystem. Since NFS is largely transparent to the user, this document tells you about things you might not otherwise notice. Sun's NFS is an open system that can accommodate other machines on the net, even non-UNIX systems, without compromising security.

> Sun users may be familiar with two previous networking schemes, rcp and ND. The first is a remote copy utility program that uses the networking facilities of 4.2 BSD to copy files from one machine to another. The second is a proprietary device driver for the Sun that makes raw disk available over the network. The NFS does not completely replace ND, so servers and clients will be running both

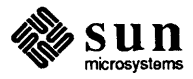

#### ND and NFS.

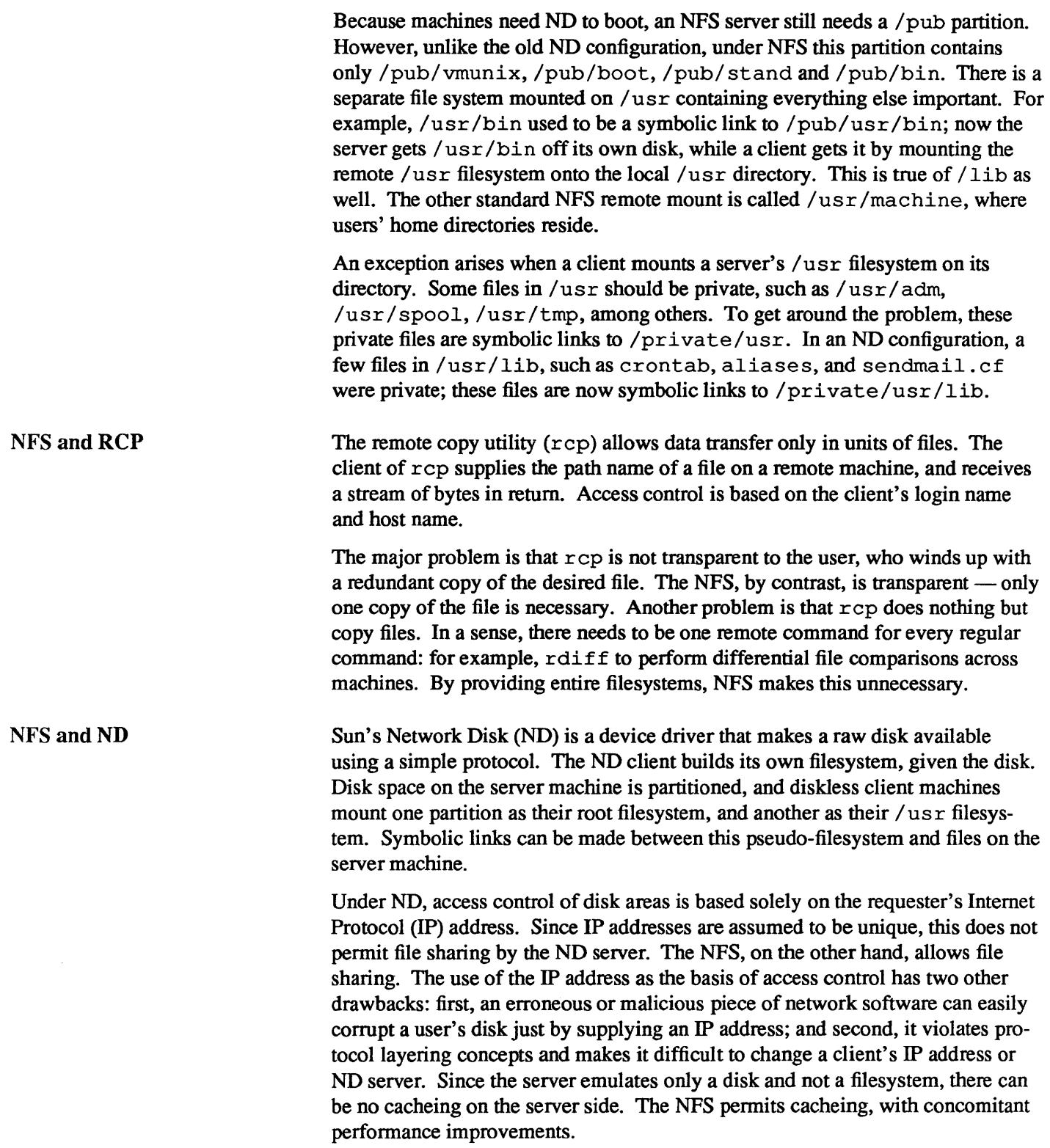

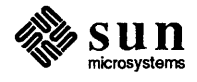

#### 1.5. Examples of How it **Works** Mounting a Remote Filesystem

This section gives three examples of how to use the NFS.

Suppose that you want to read some on-line manual pages. These pages are not available on the server machine, called server, but are available on a machine called docserv. Mount the directory containing the manuals as follows:

client# /etc/mount docserv:/usr/man /usr/man

Note that you have to be superuser in order to do this. Now you can use the man command whenever you want. Try running the df command after you've mounted the remote filesystem. Its output will look something like this:

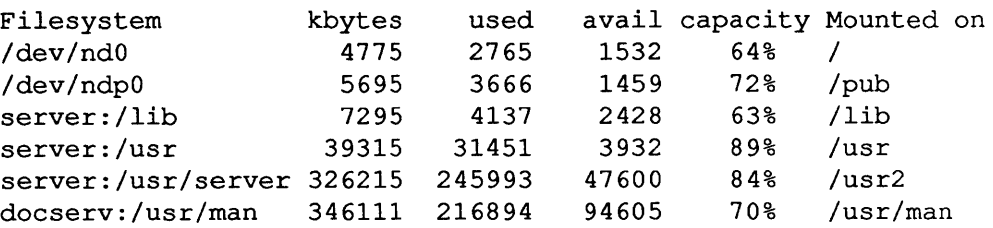

You can remote mount not only filesystems, but also directory hierarchies inside filesystems. In this example,  $/\text{usr}/\text{man}$  is not a real mount point — it is a subdirectory of the / usr filesystem. Here is a diagram of the three machines involved here. Ellipses represent machines, boxes represent remote filesystems, and dotted boxes represent ND partitions.

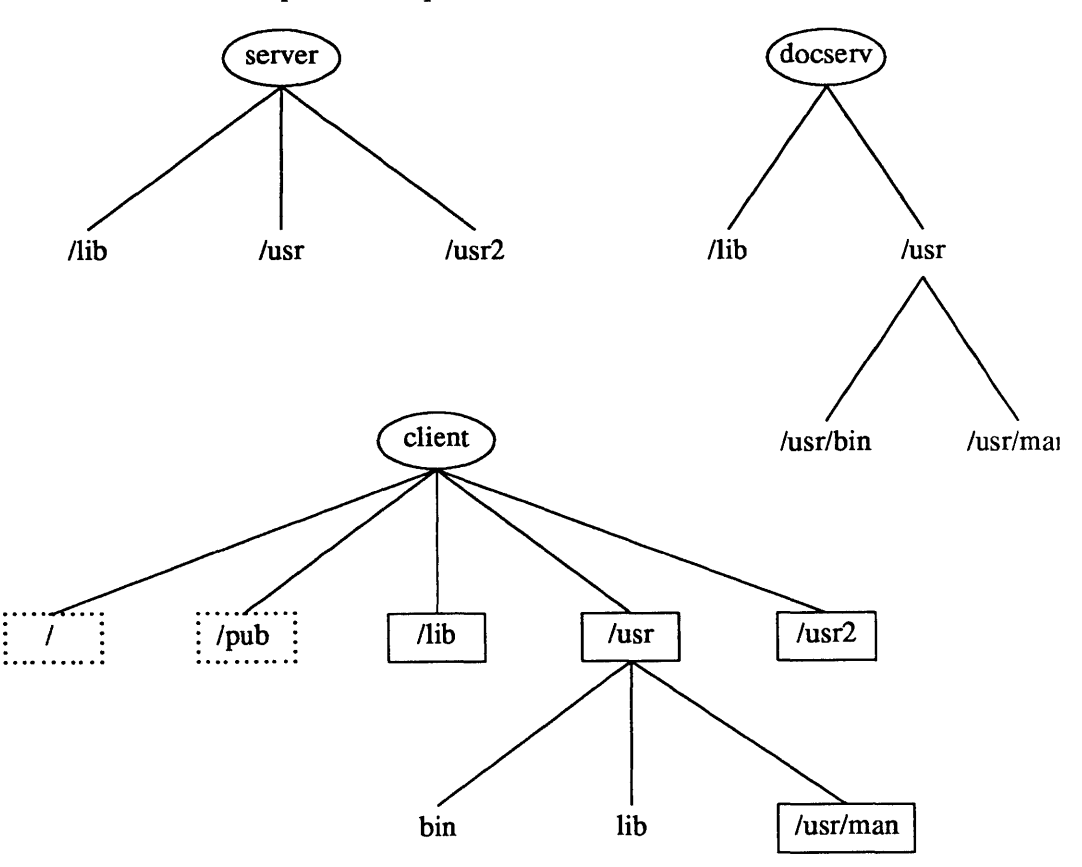

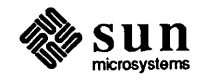

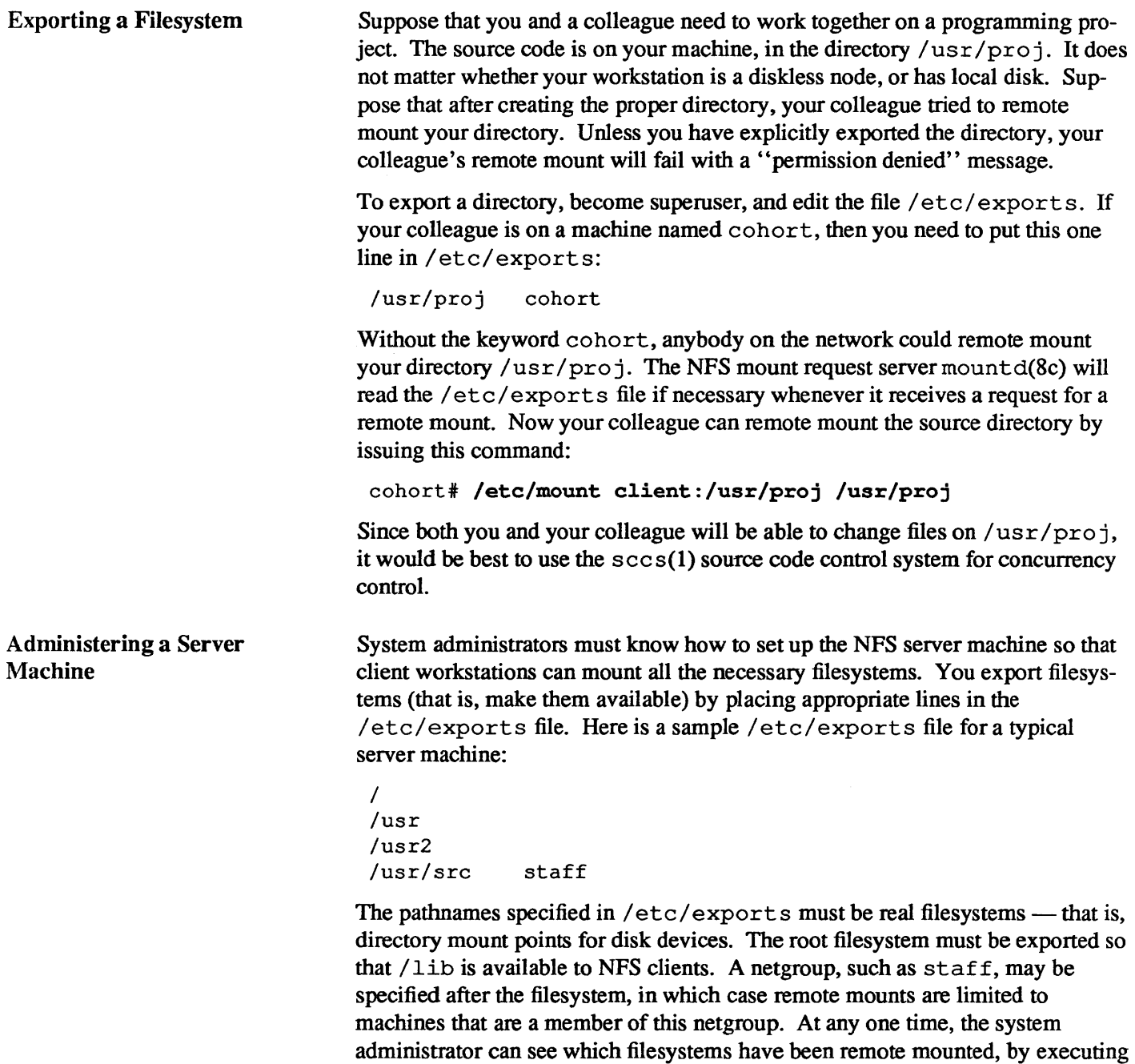

the showmount(8) command.

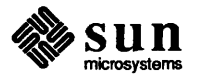

# $\overline{2}$

## Architecture of NFS

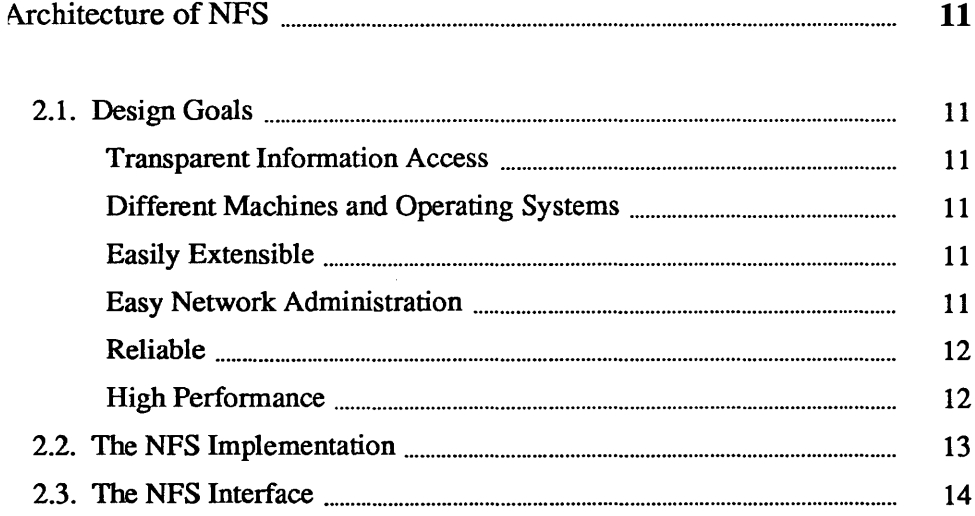

 $\label{eq:2.1} \frac{1}{\sqrt{2}}\int_{0}^{\infty}\frac{1}{\sqrt{2\pi}}\left(\frac{1}{\sqrt{2\pi}}\int_{0}^{\infty}\frac{1}{\sqrt{2\pi}}\left(\frac{1}{\sqrt{2\pi}}\int_{0}^{\infty}\frac{1}{\sqrt{2\pi}}\right)\frac{1}{\sqrt{2\pi}}\right)\frac{d\theta}{\sqrt{2\pi}}\,d\theta.$ 

## **Architecture of NFS**

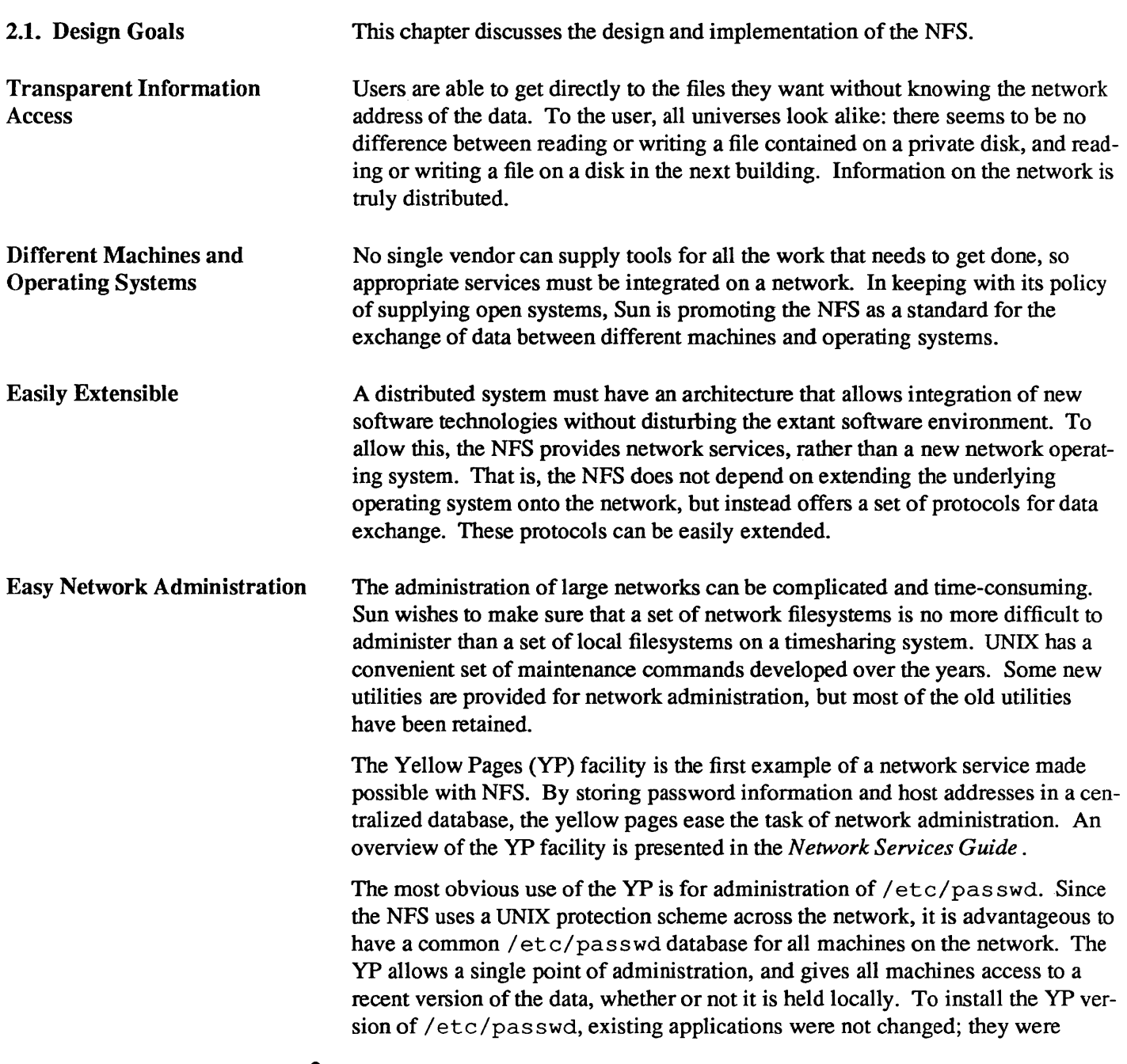

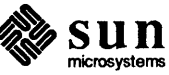

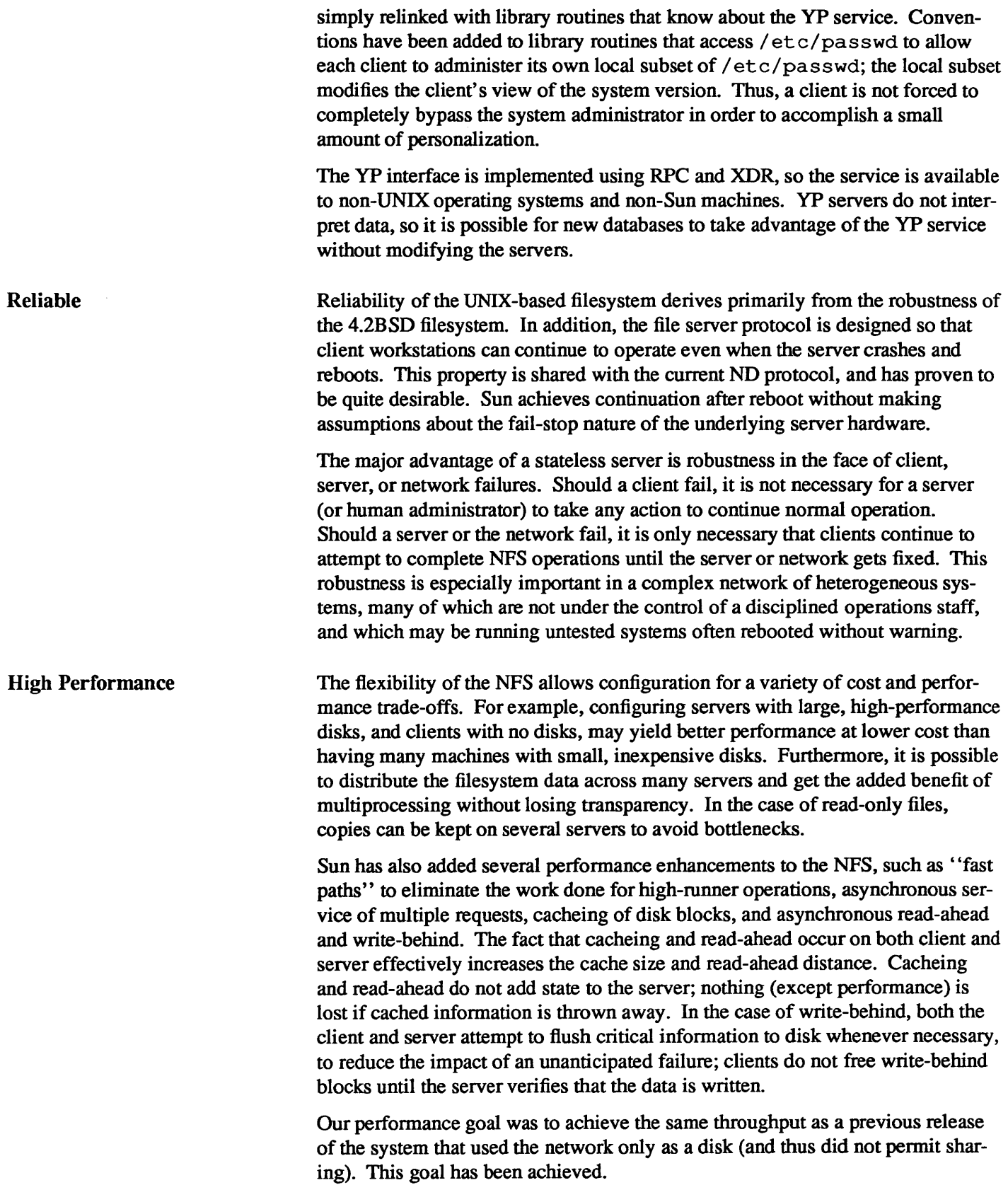

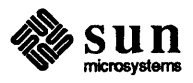

#### 2.2. The NFS Implementation In the Sun implementation of the NFS, there are three entities to be considered: the operating system interface, the virtual file system (VFS) interface, and the network file system (NFS) interface. The UNIX operating system interface has been preserved in the Sun implementation of the NFS, thereby insuring compatibility for existing applications.

Vnodes are a re-implementation of inodes that cleanly separate filesystem operations from the semantics of their implementation. Above the VFS interface, the operating system deals in vnode s; below this interface, the filesystem mayor may not implement inodes. The VFS interface can connect the operating system to a variety of filesystems (for example, 4.2 BSD or MS-DOS). A local VFS connects to filesystem data on a local device.

The remote VFS defines and implements the NFS interface, using the remote procedure call (RPC) mechanism. RPC allows communication with remote services in a manner similar to the procedure calling mechanism available in many programming languages. The RPC protocols are described using the external data representation (XDR) package. XDR pennits a machine-independent representation and definition of high-level protocols on the network.

The figure below shows the flow of a request from a client (at the top left) to a collection of filesystems.

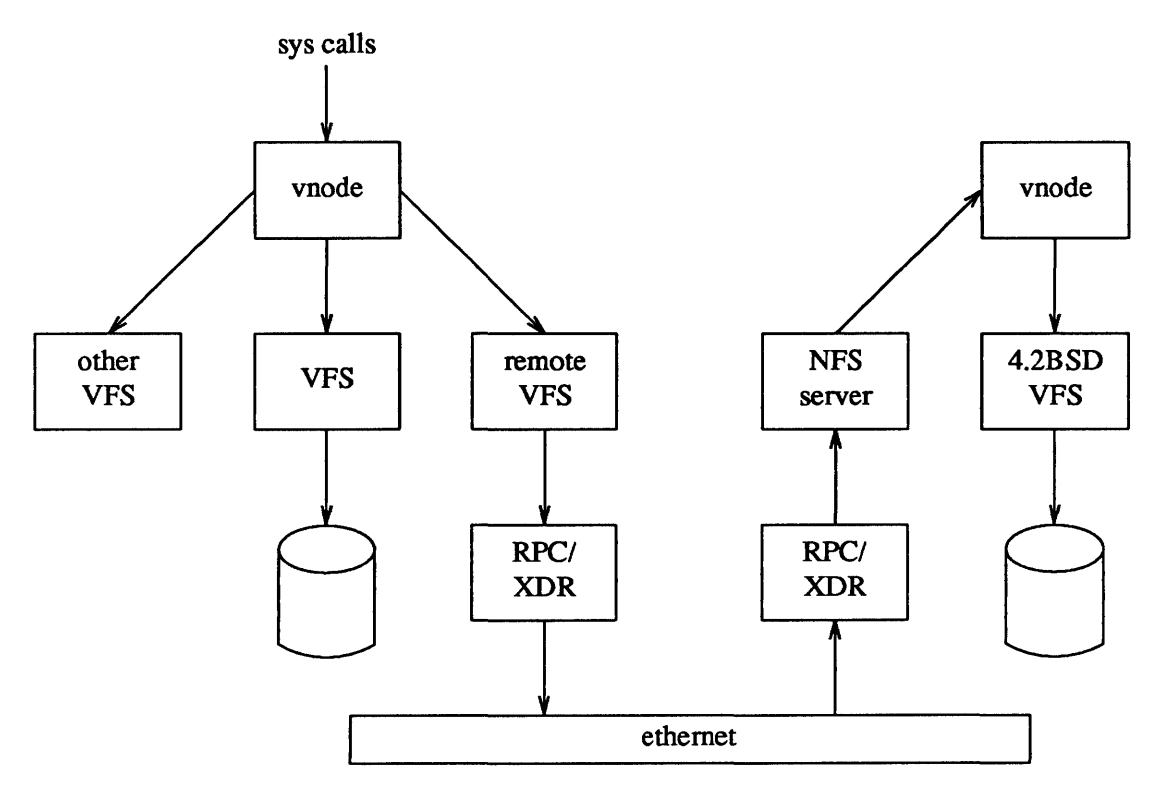

In the case of access through a local VFS, requests are directed to filesystem data on devices connected to the client machine. In the case of access through a remote VFS, the request is passed through the RPC and XDR layers onto the net. In the current implementation, Sun uses the UDP/IP protocols and the Ethernet. On the server side, requests are passed through the RPC and XDR layers to an NFS server; the server uses vnodes to access one of its local VFSs and service

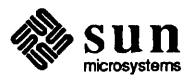

the request. This path is retraced to return results.

Sun's implementation of the NFS provides five types of transparency:

- 1. *Filesystem Type:* The vnode, in conjunction with one or more local VFSs (and possibly remote VFSs) pennits an operating system (hence client and application) to interface transparently to a variety of filesystem types.
- *2. Filesystem Location:* Since there is no differentiation between a local and a remote VFS, the location of filesystem data is transparent.
- *3. Operating System Type:* The RPC mechanism allows interconnection of a variety of operating systems on the network, and makes the operating system type of a remote server transparent.
- *4. Machine Type:* The XDR definition facility allows a variety of machines to communicate on the network and makes the machine type of a remote server transparent.
- *5. Network Type:* RPC and XDR can be implemented for a variety of network and internet protocols, thereby making the network type-transparent.

Simpler NFS implementations are possible at the expense of some advantages of the Sun version. In particular, a client (or server) may be added to the network by implementing one side of the NFS interface. An advantage of the Sun implementation is that the client and server sides are identical; thus, it is possible for any machine to be client, server or both. Users at client machines with disks can arrange to share over the NFS without having to appeal to a system administrator, or configure a different system on their workstation.

2.3. The NFS Interface As mentioned in the preceding section, a major advantage of the NFS is the ability to mix filesystems. In keeping with this, Sun encourages other vendors to develop products to interface with Sun network services. RPC and XDR have been placed in the public domain, and serve as a standard for anyone wishing to develop applications for the network. Furthennore, the NFS interface itself is open and can be used by anyone wishing to implement an NFS client or server for the network.

> The NFS interface defines traditional filesystem operations for reading directories, creating and destroying files, reading and writing files, and reading and setting file attributes. The interface is designed so that file operations address files with an uninterpreted identifier, starting byte address, and length in bytes.

Commands are provided for NFS servers to initiate service (mountd), and to serve a portion of their filesystem to the network (/etc/exports). Many commands are provided for constructing the yP database facility. A client builds its view of the filesystems available on the network with the mount command.

The NFS interface is defined so that a server can be *stateless.* This means that a server does not have to remember from one transaction to the next anything about its clients, transactions completed or files operated on. For example, there is no open operation, as this would imply state in the server; of course, the UNIX interface uses an open operation, but the information in the UNIX operation is remembered by the client for use in later NFS operations.

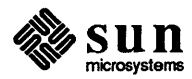

An interesting problem occurs when a UNIX application unlinks an open file. This is done to achieve the effect of a temporary file that is automatically removed when the application terminates. If the file in question is served by the NFS, the unlink will remove the file, since the server does not remember that the file is open. Thus, subsequent operations on the file will fail. In order to avoid state on the server, the client operating system detects the situation, renames the file rather than unlinking it, and unlinks the file when the application terminates. In certain failure cases, this leaves unwanted "temporary" files on the server; these files are removed as a part of periodic filesystem maintenance.

Another example of how the NFS provides a friendly interface to UNIX without introducing state is the mount command. A UNIX client of the NFS "builds" its view of the filesystem on its local devices using the mount command; thus, it is natural for the UNIX client to initiate its contact with the NFS and build its view of the filesystem on the network with an extended mount command. This mount command does not imply state in the server, since it only acquires information for the client to establish contact with a server. The mount command may be issued at any time, but is typically executed as a part of client initialization. The corresponding umount command is only an informative message to the server, but it does change state in the client by modifying its view of the filesystem on the network.

The major advantage of a stateless server is robustness in the face of client, server or network failures. Should a client fail, it is not necessary for a server (or human administrator) to take any action to continue normal operation. Should a server or the network fail, it is only necessary that clients continue to attempt to complete NFS operations until the server or network is fixed. This robustness is especially important in a complex network of heterogeneous systems, many of which are not under the control of a disciplined operations staff and may be running untested systems and/or may be rebooted without warning.

An NFS server can be a client of another NFS server. However, a server will not act as an intermediary between a client and another server. Instead, a client may ask what remote mounts the server has and then attempt to make similar remote mounts. The decision to disallow intermediary servers is based on several factors. First, the existence of an intermediary will impact the performance characteristics of the system; the potential performance implications are so complex that it seems best to require direct communication between a client and server. Second, the existence of an intermediary complicates access control; it is much simpler to require a client and server to establish direct agreements for service. Finally, disallowing intermediaries prevents cycles in the service arrangements; Sun prefers this to detection or avoidance schemes.

The NFS currently implements UNIX file protection by making use of the authentication mechanisms built into RPC. This retains transparency for clients and applications that make use of UNIX file protection. Although the RPC definition allows other authentication schemes, their use may have adverse effects on transparency.

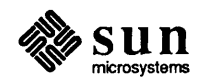

Although the NFS is UNIX-friendly, it does not support all UNIX filesystem operations. For example, the "special file" abstraction of devices is not supported for remote filesystems because it is felt that the interface to devices would greatly complicate the NFS interface; instead, devices are implemented in a local / dev VFS. Other incompatibilities are due to the fact that NFS servers are stateless. For example, file locking and guaranteed APPEND\_MODE are not supported in the remote case.

Our decision to omit certain features from the NFS is motivated by a desire to preserve the stateless implementation of servers and to define a simple, general interface to be implemented and used by a wide variety of customers. The availability of open RPC and NFS interfaces means that customers and users who need stateful or complex features can implement them "beside" or "within" the NFS. Sun is considering implementation of a set of tools for use by applications that need file or record locking, replicated data, or other features implying state and/or distributed synchronization; however, these will not be made part of the base NFS definition.

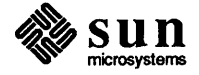

# 3

# The Yellow Pages Database

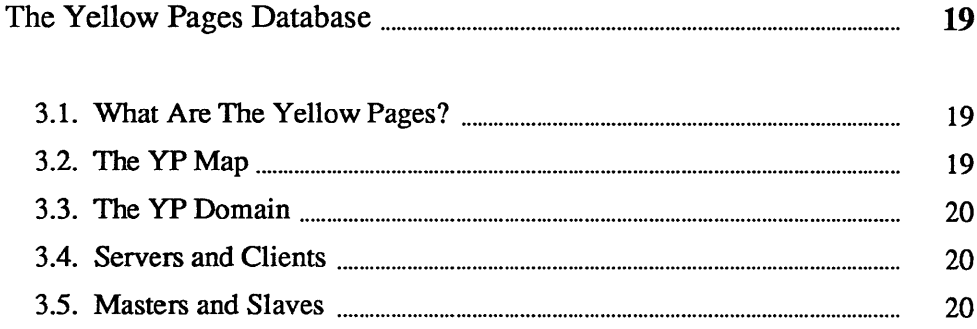

## The Yellow Pages Database

This chapter explains Sun's network database mechanism, called the yellow pages. Although this material is not intended for system administrators, it is heavily slanted in that direction.

Sun provides several network services, such as the Network File System (NFS), discussed in previous chapters. The yellow pages are another network service offered for the first time on the 2.0 release. They permit password information and host addresses for an entire network to be held in a single database. This greatly eases the task of system and network administration. Sun will provide more network services in the future.

3.1. What Are The Yellow Pages?

The yellow pages (YP) constitute a distributed network lookup service:

- o yP is a lookup service: it maintains a set of databases for querying. Programs can ask for the value associated with a particular key, or all the keys, in a database.
- o yP is a network service: programs need not know the location of data, or how it is stored. Instead, they use a network protocol to communicate with a database server that knows those details.
- o yP is distributed: databases are fully replicated on several machines, known as yP servers. Servers propagate updated databases among themselves, ensuring consistency. At steady state, it doesn't matter which server answers a request; the answer is the same everywhere.

3.2. The YP Map The yellow pages serve information stored in yP *maps.* Each map contains a set of keys and associated values. For example, the hosts map contains (as keys) all host names on a network, and (as values) the corresponding Internet addresses. Each YP map has a *mapname*, used by programs to access data in the map. Programs must know the format of the data in the map. Currently, most maps are derived from ASCII files formerly found in / etc: passwd, group, hosts, networks, and others. The format of data in the YP map is in most cases identical to the format of the ASCII file. Maps are implemented by dbm(3) files located in subdirectories of  $/etc/yp$  on YP server machines.

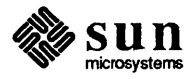

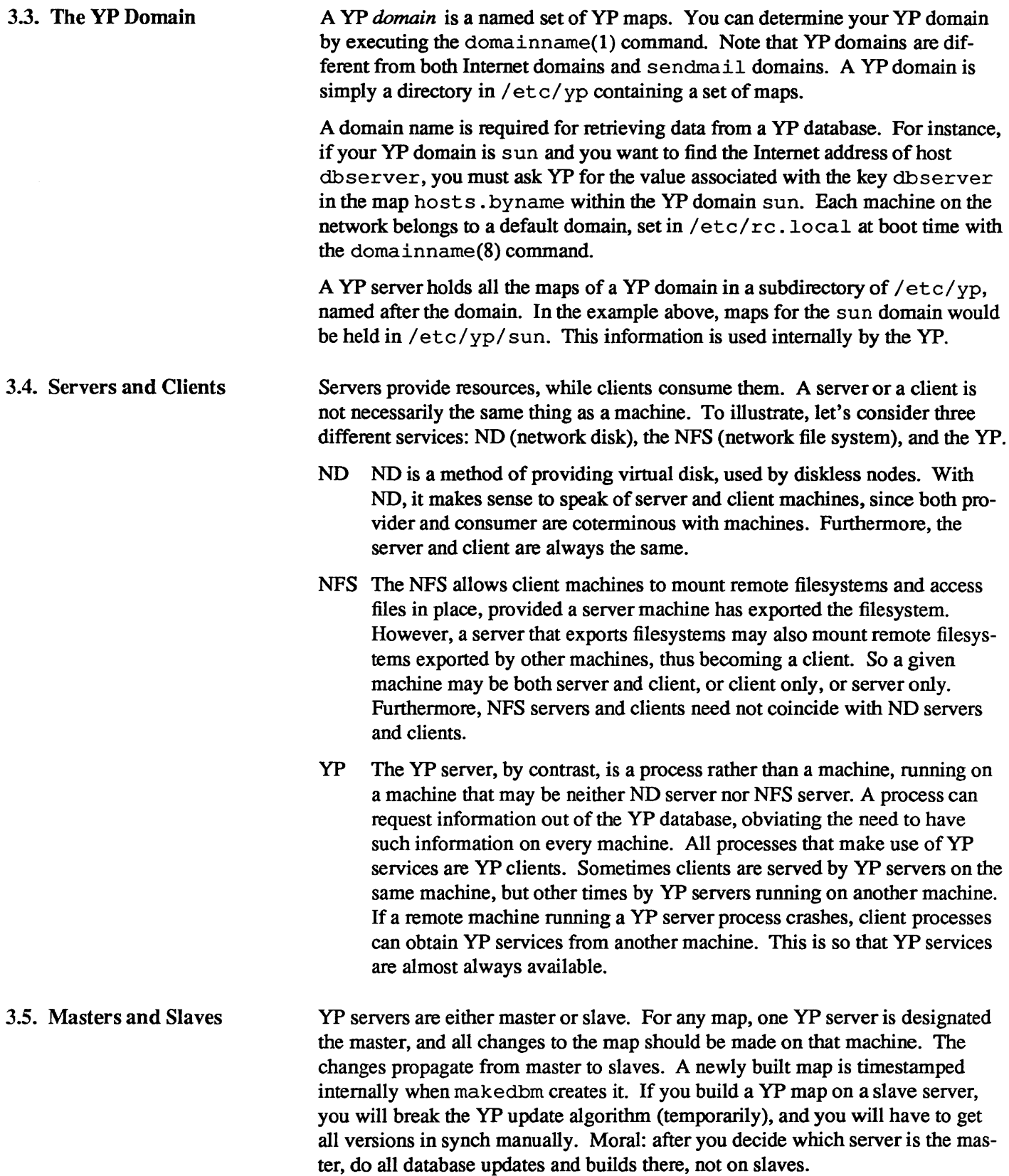

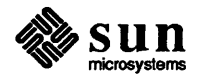

It is possible for different maps to have different servers as master. A given server may even be master with regard to one map, and slave with regard to another. This can get confusing quickly. It is recommended that a single server be master for all maps created by ypinit in a single domain. This document assumes the simple case, in which one server is the master for all maps in a database.

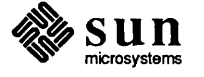

 $\label{eq:2.1} \frac{1}{\sqrt{2}}\int_{0}^{\infty}\frac{1}{\sqrt{2\pi}}\left(\frac{1}{\sqrt{2\pi}}\right)^{2\alpha} \frac{1}{\sqrt{2\pi}}\int_{0}^{\infty}\frac{1}{\sqrt{2\pi}}\left(\frac{1}{\sqrt{2\pi}}\right)^{\alpha} \frac{1}{\sqrt{2\pi}}\frac{1}{\sqrt{2\pi}}\int_{0}^{\infty}\frac{1}{\sqrt{2\pi}}\frac{1}{\sqrt{2\pi}}\frac{1}{\sqrt{2\pi}}\frac{1}{\sqrt{2\pi}}\frac{1}{\sqrt{2\pi}}\frac{1}{\sqrt{2\pi}}$ 

# $\overline{4}$

## Overview of the Yellow Pages

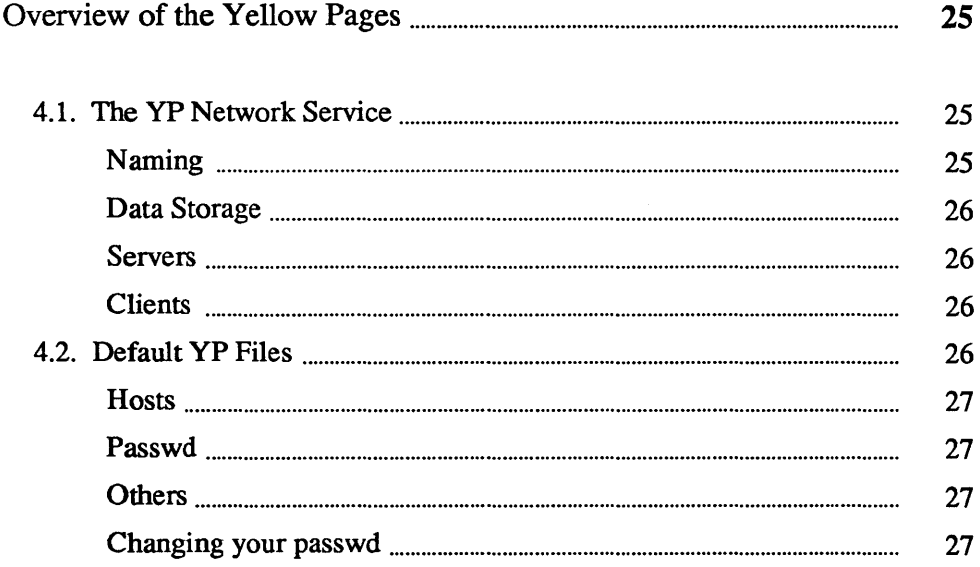

4

### Overview of the Yellow Pages

In releases before 2.0, each machine on the network had its own copy of / etc/hosts, a file containing the Internet address of each machine on the network. Every time a machine was added to the network, each / etc/hosts file had to be updated.

The YP is a network service containing network-wide databases such as  $/etc/hosts$ . There are servers spread throughout the network containing copies of the databases. When an arbitrary machine on the network wants to look up something in /etc/hosts, it makes an RPC call to one of the servers to get the information. One server is the master - the only one whose database may be modified. The other servers are slaves, and they are periodically updated so that their information is in synch with that of the master.

The YP can serve up any number of databases. Normally that will include files that previously lived in / etc, such as / etc/hosts and / etc/ networks. However, users can add their own databases to the YP.

The YP itself simply serves up information, and has no idea what it means. Thus there are two parts of yP we need to consider. how it operates, and what files formerly in / etc now live in the YP. This has serious ramifications for users.

### 4.1. The YP Network Service ~aming

Imagine a company with two different networks, each of which has its own separate list of hosts and passwords. Within each network, user names, numerical user IDs, and host names are unique. However, there is duplication between the two networks. If these two networks are ever connected, chaos could result. The host name, returned by the hostname(1) command and the gethostname(2) system call, may no longer uniquely identify a machine. Thus a new command and system call, domainname(l) and getdomainname (2) have been added. In the example above, each of the two networks could be given a different domain name. However, it is always simpler to use a single domain whenever possible.

The relevance of domains to YP is that data is stored in /etc/yp/*domainname*. In particular, a machine can contain data for several different domains.

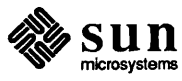

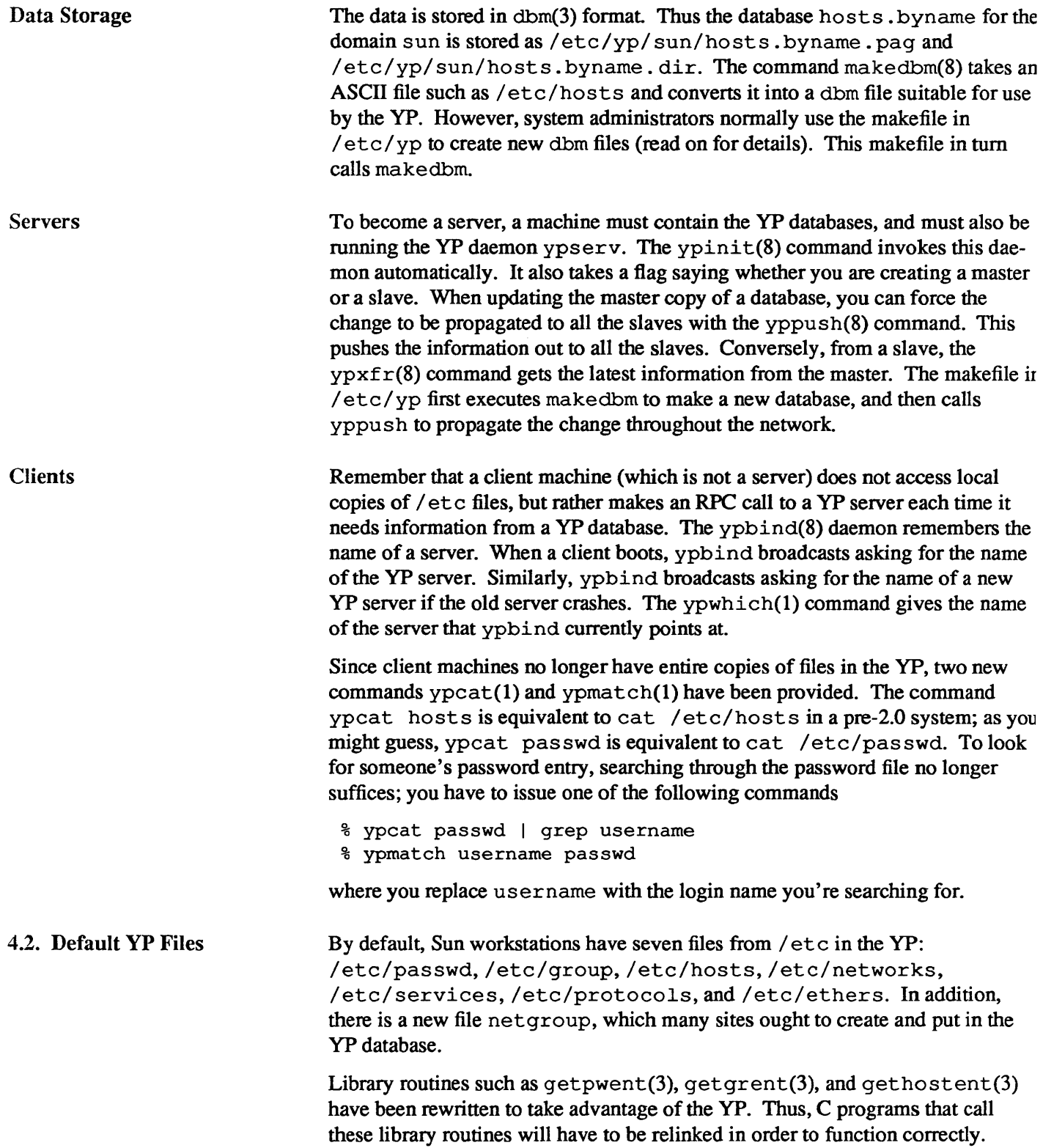

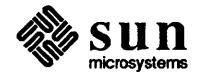

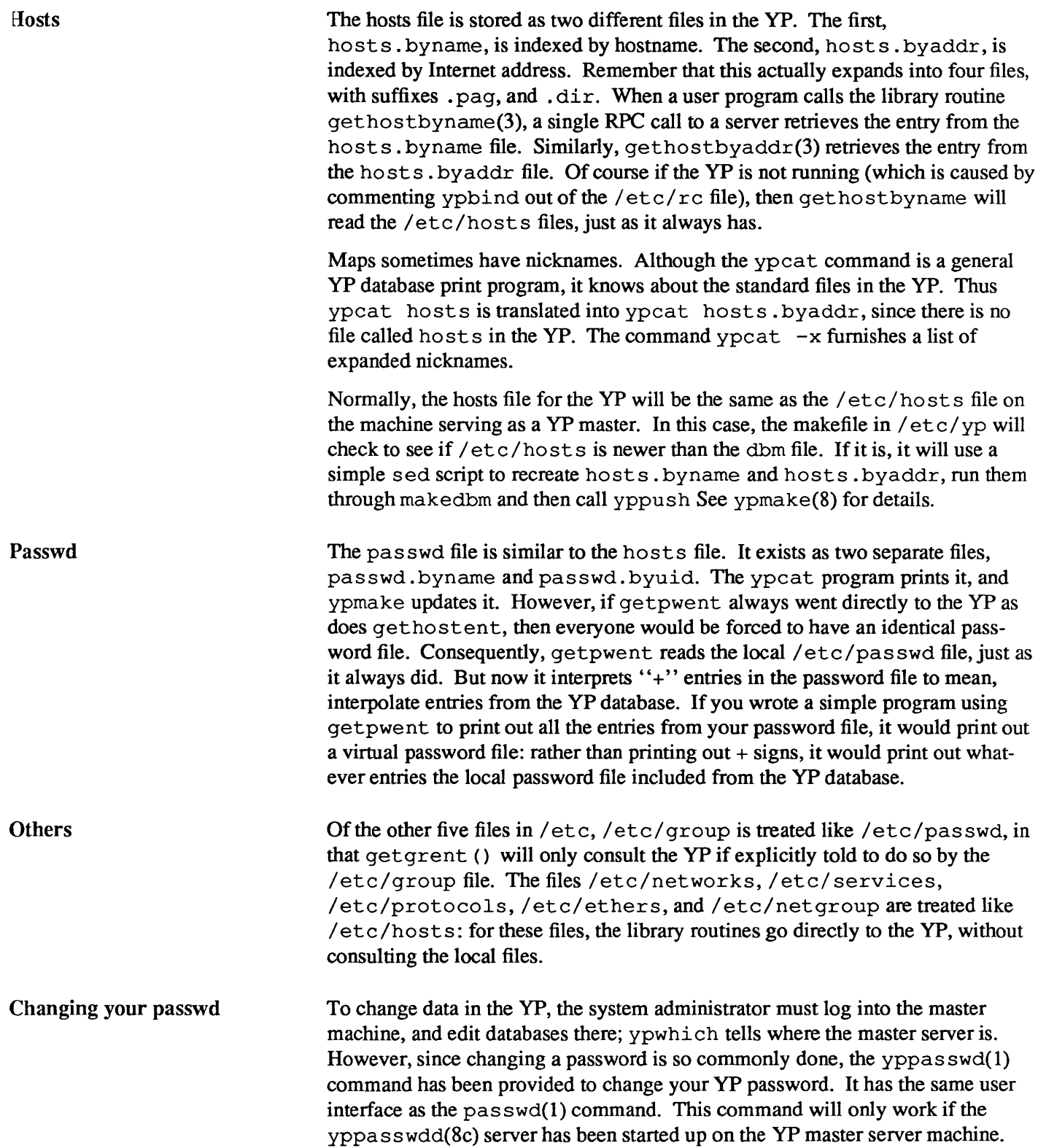

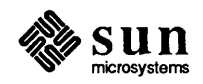

# **Network Documentation Roadmap**

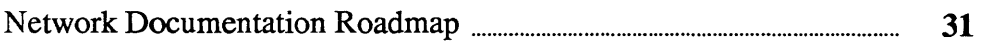
## **Network Documentation Roadmap**

This document *Network Services Guide* is intended for users who have a general interest in network services. It explains the network file system and the yellow pages facilities in some detail. Although it is not a manual for system administrators, the material is heavily slanted in that direction.

The document *Remote Procedure Call Programming Guide* is intended for programmers who wish to write network applications using remote procedure calls, thus avoiding low-level system primitives based on sockets. Readers must be familiar with the C programming language, and should have a working knowledge of network theory.

The document *External Data Representation Protocol Specification* is intended for programmers writing complicated applications using remote procedure calls, who need to pass complicated data across the network. It is also a reference guide for system programmers implementing Sun's Network File System on new machines.

The document *Remote Procedure Call Protocol Specification* is a reference guide for system programmers implementing Sun's Network File System on new machines. It is of little interest to programmers writing network applications.

The document *Network File System Protocol Specification* is a reference guide for system programmers implementing Sun's Network File System on new machines. It is of little interest to programmers writing network applications.

The document *Yellow Pages Protocol Specification* is a reference guide for system programmers implementing a Yellow Pages database facility on new machines. It is of little interest to programmers writing network applications.

The document *Inter-Process Communications Primer,* taken from Berkeley's 4.2 release, is for system programmers who need to use low-level networking primitives based on sockets. Since remote procedure calls are easier to use than sockets, this primer is of little interest to most network programmers.

The document *Network Implementation* describes the low-level networking primitives in the 4.2 UNIX kernel. It is of interest primarily to system programmers and aspiring UNIX gurus.

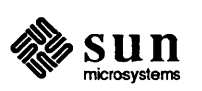

### **Index**

### A

administering a server, 8 administering the network, 11 application, 5 architecture of NFS, 11 authentication, 15

### C

caller process, 5 changing passwords, 27 client machine, 5 clients and servers, 20 computing environments, 4

### D

dbm, 19,26 df (disk free), 7 domainname, 20, 25

### E

/ete/ethers,26 /ete/exports,8 /ete/group,26 /ete/hosts,26,27 /ete/mount,7 /ete/netgroup,26 /ete/networks,26 / ete/passwd, 11,26,27 /ete/protoeols,26 /ete/serviees,26 exporting a filesystem, 8 exports, 8 extensible design, 11 External Data Representation, 5

### F

filesystem data, 5 filesystem exportation, 8 filesystem operations, 5

### G

getdomainname (), 25 getgrent () , 26 gethostbyaddr (), 27 gethostbyname(),27 gethostent () , 26 getho stname () , 25 getpwent (), 26

### H

heterogeneity of machines, 11 hostname,25

inode,5

### M

I

makedbm, 26 map, 19 master and slave, 20 mount, 7 mounting a remote filesystem, 7

### N

ND, 5 network administration, 11 Network Disk, 5 Network File System, 3 NFS,3

### p

passwd, 11,27 password file, 11 passwords changing, 27 performance, 12

### R

rep,S reliability, 12 remote copy program, 5 remote mounting, 7 Remote Procedure Call, 5 RPC,5

S<br>server administration, 8 server machine, 5 server process, 5

servers and clients, 20 slave and master, 20 statelessness of NFS, 14 T transparency of NFS, II, 14 u user, 5 v VFS,13 virtual file system, 13 inode,5 x  $XDR, 5$ y Yellow Pages, 5, 19 YP,5

clients, 26 data storage, 26 domain, 20 explained, 19 map, 19 naming, 25 servers, 26 ypbind, 26 ypcat,26 ypinit,26 ypmake,27 yppa sswd, 27 yppa s swdd, 27 yppush,26 ypwhich,26 ypxfr,26

#### $-34-$

Remote Procedure Call Programming Guide  $\label{eq:2.1} \frac{1}{\sqrt{2}}\int_{\mathbb{R}^3}\frac{1}{\sqrt{2}}\left(\frac{1}{\sqrt{2}}\right)^2\frac{1}{\sqrt{2}}\left(\frac{1}{\sqrt{2}}\right)^2\frac{1}{\sqrt{2}}\left(\frac{1}{\sqrt{2}}\right)^2\frac{1}{\sqrt{2}}\left(\frac{1}{\sqrt{2}}\right)^2\frac{1}{\sqrt{2}}\left(\frac{1}{\sqrt{2}}\right)^2\frac{1}{\sqrt{2}}\frac{1}{\sqrt{2}}\frac{1}{\sqrt{2}}\frac{1}{\sqrt{2}}\frac{1}{\sqrt{2}}\frac{1}{\sqrt{2}}$ 

## Contents

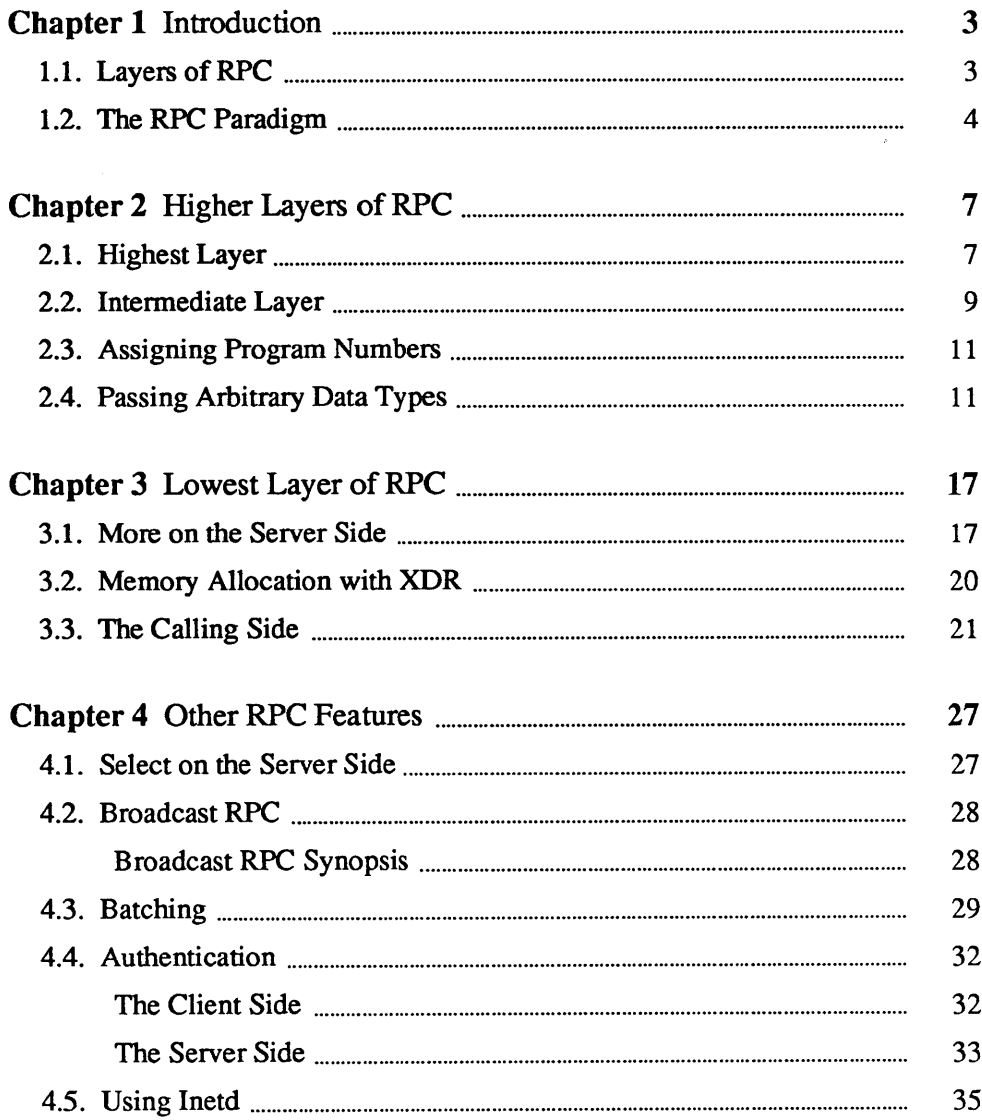

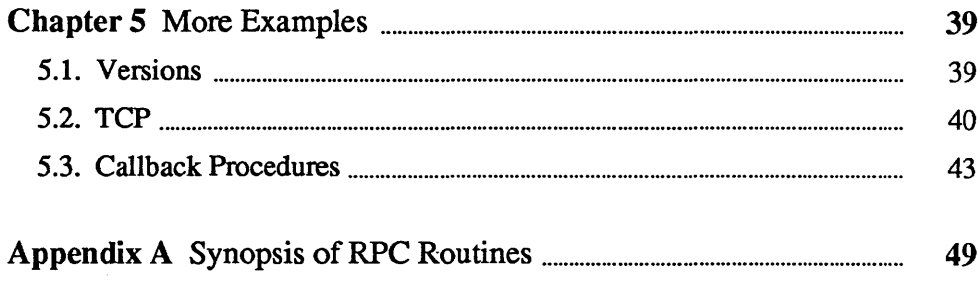

## Introduction

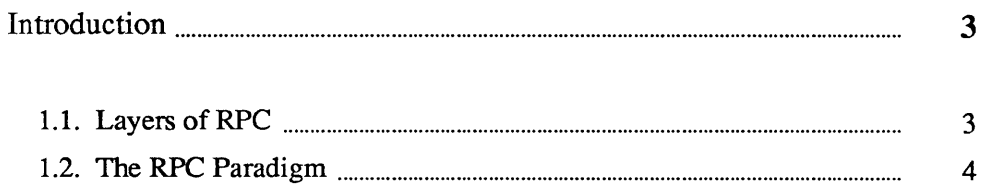

 $\mathbf{1}$ 

 $\label{eq:2.1} \nabla_{\mathbf{z}}\left(\mathbf{z}^{\top}\right) = \nabla_{\mathbf{z}}\left(\mathbf{z}^{\top}\right)$  $\mathcal{L}^{\text{max}}_{\text{max}}$  and  $\mathcal{L}^{\text{max}}_{\text{max}}$ 

## 1

## **Introduction**

This document is intended for programmers who wish to write network applications using remote procedure calls (explained below), thus avoiding low-level system primitives based on sockets. The reader must be familiar with the C programming language, and should have a working knowledge of network theory.

Programs that communicate over a network need a paradigm for communication. A low-level mechanism might send a signal on the arrival of incoming packets, causing a network signal handler to execute. A high-level mechanism would be the Ada rendezvous. The method used at Sun is the Remote Procedure Call (RPC) paradigm, in which a client communicates with a server. In this process, the client first calls a procedure to send a data packet to the server. When the packet arrives, the server calls a dispatch routine, performs whatever service is requested, sends back the reply, and the procedure call returns to the client.

1.1. Layers of RPC The RPC interface is divided into three layers. The highest layer is totally transparent to the programmer. To illustrate, at this level a program can contain a call to rnusers (), which returns the number of users on a remote machine. You don't have to be aware that RPC is being used, since you simply make the call in a program, just as you would call malloc ().

> At the middle layer, the routines registerrpc () and callrpc () are used to make RPC calls: registerrpc () obtains a unique system-wide number, while callrpc () executes a remote procedure call. The rnusers () call is implemented using these two routines. The middle-layer routines are designed for most common applications, and shield the user from knowing about sockets.

> The lowest layer is for more sophisticated applications, such as altering the defaults of the routines. At this layer, you can explicitly manipulate sockets that transmit RPC messages. This level should be avoided if possible.

> Section 2 of this manual illustrates use of the highest two layers while Section 3 presents the low-level interface. Section 4 of the manual discusses miscellaneous topics. The final section summarizes all the entry points into the RPC system.

> Although this document only discusses the interface to C, remote procedure calls can be made from any language. Even though this document discusses RPC when it is used to communicate between processes on different machines, it works just as well for communication between different processes on the same machine.

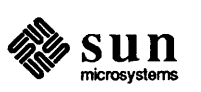

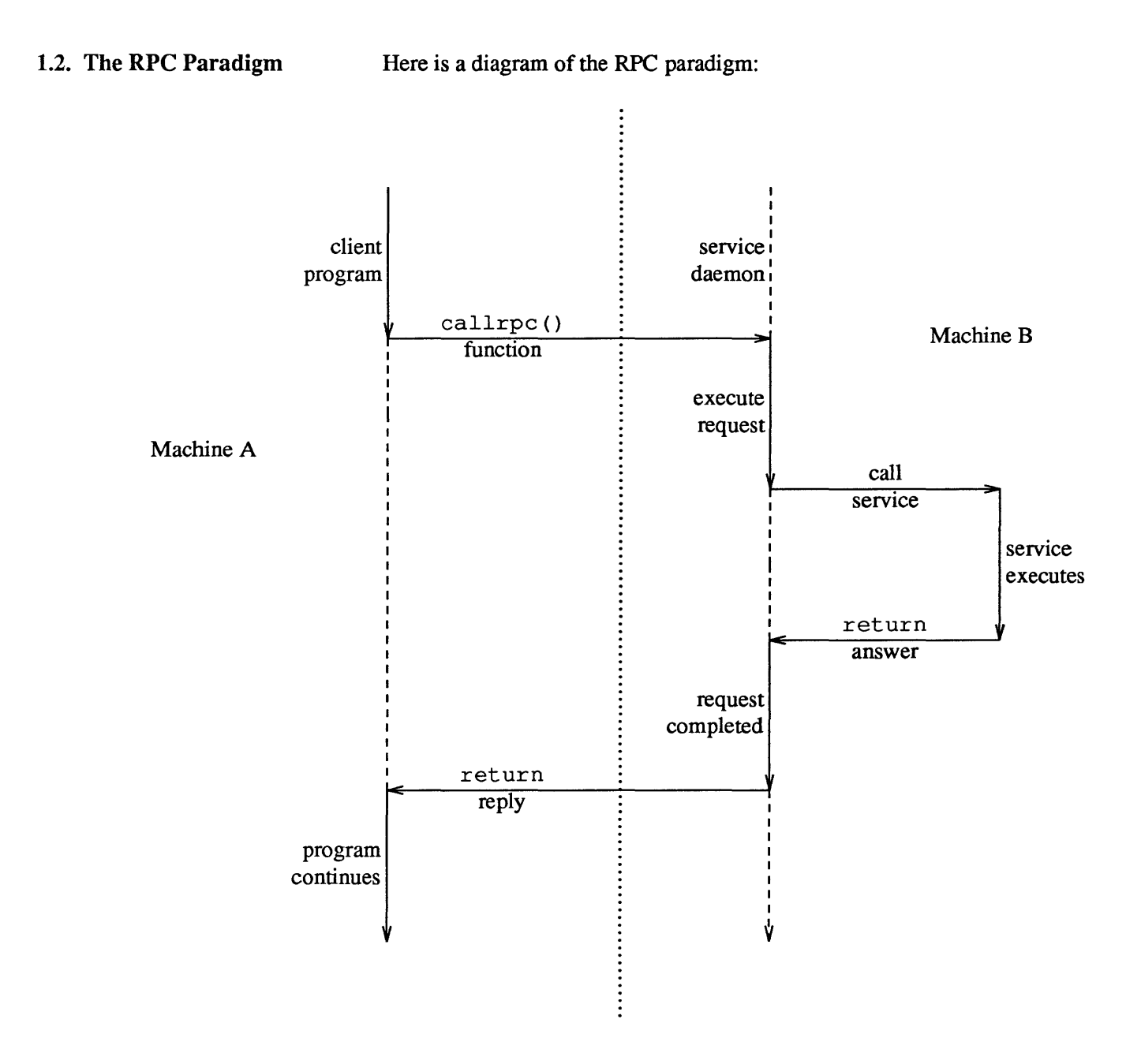

Figure 1-1 *Network Communication with the Remote Procedure Call* 

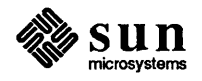

# $\overline{2}$

## Higher Layers of RPC

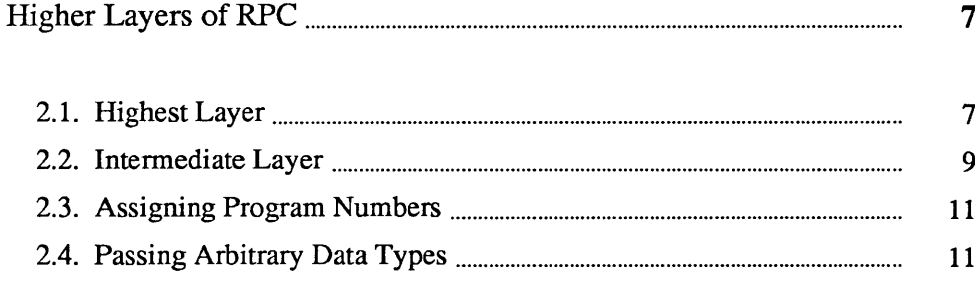

 $\label{eq:2.1} \frac{1}{\sqrt{2}}\left(\frac{1}{\sqrt{2}}\right)^{2} \left(\frac{1}{\sqrt{2}}\right)^{2} \left(\frac{1}{\sqrt{2}}\right)^{2} \left(\frac{1}{\sqrt{2}}\right)^{2} \left(\frac{1}{\sqrt{2}}\right)^{2} \left(\frac{1}{\sqrt{2}}\right)^{2} \left(\frac{1}{\sqrt{2}}\right)^{2} \left(\frac{1}{\sqrt{2}}\right)^{2} \left(\frac{1}{\sqrt{2}}\right)^{2} \left(\frac{1}{\sqrt{2}}\right)^{2} \left(\frac{1}{\sqrt{2}}\right)^{2} \left(\$ 

## **Higher Layers of RPC**

### 2.1. Highest Layer

Imagine you're writing a program that needs to know how many users are logged into a remote machine. You can do this by calling the library routine rnusers () , as illustrated below:

```
iinclude <stdio.h> 
main (argc, argv) 
    int argc; 
    char **argv; 
\mathbf{f}unsigned num; 
    if (argc \leq 2) {
         fprintf(stderr, "usage: rnusers hostname\n"); 
         exit(1);}<br>if ((num = rnusers(argv[1])) < 0) {
         fprintf(stderr, "error: rnusers\n"); 
         exit(-1);\mathbf{I}printf("%d users on s\n\cdot n", num, argv[1]);
    exit(0);\mathbf{I}
```
RPC library routines such as rnusers () are in the RPC services library librpcsvc . a. Thus, the program above should be compiled with

% cc *program.c* -lrpcsvc

This routine, and other RPC library routines, are documented in section 3R of the System Interface Manual for the Sun Workstation. Here is a table of RPC service library routines available to the C programmer:

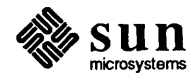

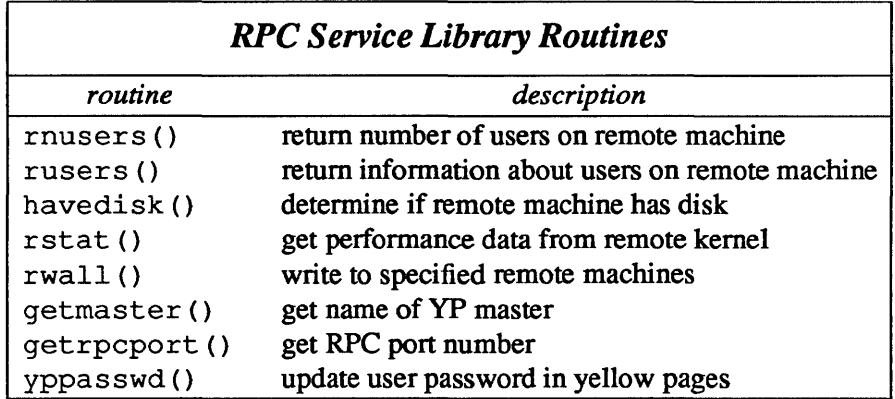

### Table 2-1 *RPC Service Library Routines*

The other RPC services - ether, mount, rquota, and spray - are not available to the C programmer as library routines. They do, however, have RPC program numbers so they can be invoked with callrpc (), which will be discussed in the next section.

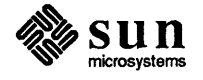

2.2. Intermediate Layer The simplest interface, which explicitly makes RPC calls, uses the functions callrpc () and registerrpc (). Using this method, another way to get the number of remote users is:

```
iinclude <stdio.h> 
iinclude <rpcsvc/rusers.h> 
main (argc, argv) 
    int argc; 
    char **argv; 
\overline{\mathbf{S}}unsigned long nusers; 
    if (argc < 2) {
         fprintf(stderr, "usage: nusers hostname\n");
         exit(-1);
    }<br>if (callrpc(argv[l],
       RUSERSPROG, RUSERSVERS, RUSERSPROC_NUM, 
       xdr_void, 0, xdr_u_long, \text{unusers} != 0) {
         fprintf(stderr, "error: callrpc\n"); 
         exit(1);\mathbf{r}printf("%d users on %s\n", nusers, argv[1]);
    exit(0);\mathbf{)}
```
A program number, version number, and procedure number defines each RPC procedure. The program number defines a group of related remote procedures, each of which has a different procedure number. Each program also has a version number, so when a minor change is made to a remote service (adding a new procedure, for example), a new program number doesn't have to be assigned. When you want to call a procedure to find the number of remote users, you look up the appropriate program, version and procedure numbers in a manual, similar to when you look up the name of memory allocator when you want to allocate memory.

The simplest routine in the RPC library used to make remote procedure calls is callrpc  $()$ . It has eight parameters. The first is the name of the remote machine. The next three parameters are the program, version, and procedure numbers. The following two parameters define the argument of the RPC call, and the final two parameters are for the return value of the call. If it completes successfully, callrpc () returns zero, but nonzero otherwise. The exact meaning of the return codes is found in  $<$ r $pc$ / $c$ lnt. h>, and is in fact an enum clnt stat cast into an integer.

Since data types may be represented differently on different machines, callrpc () needs both the type of the RPC argument, as well as a pointer to the argument itself (and similarly for the result). For RUSERSPROC\_NUM, the return value is an unsigned long, so callrpc () has xdr\_u\_long as its first return parameter, which says that the result is of type unsigned long, and &nusers as its second return parameter, which is a pointer to where the

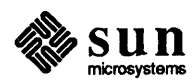

long result will be placed. Since RUSERSPROC\_NUM takes no argument, the argument parameter of callrpc () is xdr \_void.

After trying several times to deliver a message, if  $\text{callrpc}()$  gets no answer, i returns with an error code. The delivery mechanism is UDP, which stands for User Datagram Protocol. Methods for adjusting the number of retries or for using a different protocol require you to use the lower layer of the RPC library, discussed later in this document. The remote server procedure corresponding to the above might look like this:

```
char * 
nuser(indata) 
     char *indata; 
\mathbf{f}static int nusers; 
     /* 
      * code here to compute the number of users 
      * and place result in variable nusers 
      */ 
     return ((char *) <math>anusers</math>);
\mathbf{)}
```
It takes one argument, which is a pointer to the input of the remote procedure cal] (ignored in our example), and it returns a pointer to the result. In the current version of C, character pointers are the generic pointers, so both the input argument and the return value are cast to char  $\star$ .

Normally, a server registers all of the RPC calls it plans to handle, and then goes into an infinite loop waiting to service requests. In this example, there is only a single procedure to register, so the main body of the server would look like this:

```
#include <stdio.h> 
#include <rpcsvc/rusers.h> 
char *nuser(); 
main () 
{ 
    registerrpc(RUSERSPROG, RUSERSVERS, RUSERSPROC_NUM, 
        nuser, xdr void, xdr u long);
    svc run(); \frac{1}{\pi} hever returns */
    fprintf(stderr, "Error: svc run returned!\n"); 
    exit(1);\mathbf{I}
```
The registerrpc () routine establishes what C procedure corresponds to each RPC procedure number. The first three parameters, RUSERPROG, RUSERSVERS, and RUSERSPROC \_ NUM are the program, version, and procedure numbers of the remote procedure to be registered; nuser () is the name of the C procedure implementing it; and xdr\_ void and xdr\_u\_long are the

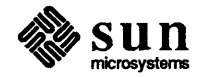

types of the input to and output from the procedure.

Only the UDP transport mechanism can use registerrpc () ; thus, it is always safe in conjunction with calls generated by callrpc () .

Warning: the UDP transport mechanism can only deal with arguments and results less than 8K bytes in length.

### ~.3. Assigning Program **Numbers**

Program numbers are assigned in groups of  $0x20000000$  (536870912) according to the following chart:

0 - 1fffffff defined by sun 20000000 - 3fffffff defined by user 40000000 - Sfffffff transient 60000000 - 7fffffff reserved 80000000 - 9fffffff reserved aOOOOOOO - bfffffff reserved cOOOOOOO - dfffffff reserved eOOOOOOO - ffffffff reserved

Sun Microsystems administers the first group of numbers, which should be identical for all Sun customers. If a customer develops an application that might be of general interest, that application should be given an assigned number in the first range. The second group of numbers is reserved for specific customer applications. This range is intended primarily for debugging new programs. The third group is reserved for applications that generate program numbers dynamically. The final groups are reserved for future use, and should not be used.

To register a protocol specification, send a request by network mail to sun! rpc, or write to:

RPC Administrator Sun Microsystems 2550 Garcia Ave. Mountain View, CA 94043

Please include a complete protocol specification, similar to those in this manual for NFS and YP. You will be given a unique program number in return.

2.4. Passing Arbitrary Data Types In the previous example, the RPC call passes a single unsigned long. RPC can handle arbitrary data structures, regardless of different machines' byte orders or structure layout conventions, by always converting them to a network standard called *eXternal Data Representation* (XDR) before sending them over the wire. The process of converting from a particular machine representation to XDR format is called *serializing,* and the reverse process is called *deserializing.* The type field parameters of callrpc () and registerrpc () can be a built-in procedure like  $xdr \ u \text{ long}()$  in the previous example, or a user supplied one. XDR has these built-in type routines:

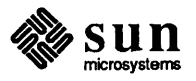

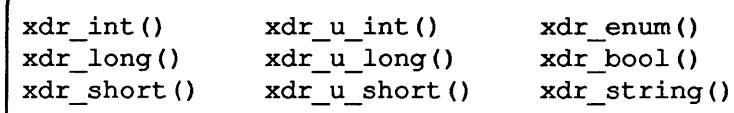

As an example of a user-defined type routine, if you wanted to send the structure

```
struct simple 
    int ai 
    short bi 
} simple;
```
then you would call callrpc () as

```
callrpc(hostname, PROGNUM, VERSNUM, PROCNUM, 
        xdr simple, &simple ... );
```
where  $xdr$  simple () is written as:

```
finclude <rpc/rpc.h> 
xdr_simple(xdrsp, simplep) 
    XDR *xdrsp; 
    struct simple *simplep; 
\mathbf{f}if (!xdr int(xdrsp, &simplep->a))
         return (0);
    if (!xdr short(xdrsp, &simplep->b))
         return (0);
    return (1); 
\mathbf{I}
```
An XDR routine returns nonzero (true in the sense of C) if it completes successfully, and zero otherwise. A complete description of XDR is in the *XDR Protocol Specification,* so this section only gives a few examples of XDR implementation.

In addition to the built-in primitives, there are also the prefabricated building blocks:

```
xdr_array () 
xdr_reference() 
                    xdr_bytes () 
                    xdr union ()
```
To send a variable array of integers, you might package them up as a structure like this

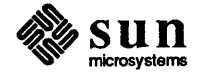

```
struct varintarr 
    int *data; 
    int arrlnth; 
arr;
```
and make an RPC call such as

```
callrpc(hostname, PROGNUM, VERSNUM, PROCNUM, 
        xdr varintarr, &arr... );
```
with  $xdr$  varintarr () defined as:

```
xdr_varintarr(xdrsp, arrp) 
    XDR *xdrsp; 
    struct varintarr *arrp; 
\mathbf{f}xdr array(xdrsp, &arrp->data, &arrp->arrlnth, MAXLEN,
         sizeof(int), xdr int);
\mathbf{I}
```
This routine takes as parameters the XDR handle, a pointer to the array, a pointer to the size of the array, the maximum allowable array size, the size of each array element, and an XDR routine for handling each array element.

If the size of the array is known in advance, then the following could also be used to send out an array of length SIZE:

```
int intarr[SIZE]; 
xdr_intarr(xdrsp, intarr) 
    XDR *xdrsp; 
     int intarr[]; 
\overline{A}int i; 
     for (i = 0; i < SIZE; i++) { 
         if (!xdr int(xdrsp, &intarr[i]))
              return (0); 
     }
     return (1); 
\mathbf{I}
```
XDR always converts quantities to 4-byte multiples when deserializing. Thus, if either of the examples above involved characters instead of integers, each character would occupy 32 bits. That is the reason for the XDR routine xdr bytes (), which is like xdr\_array () except that it packs characters; xdr bytes () has four parameters, similar to the first four parameters of xdr  $array()$ . For null-terminated strings, there is also the  $xdr\_string()$ routine, which is the same as xdr\_bytes () without the length parameter. On

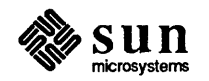

serializing it gets the string length from strlen () , and on deserializing it creates a null-terminated string.

Here is a final example that calls the previously written xdr simple () as well as the built-in functions xdr\_string () and xdr\_reference (), which chases pointers:

```
struct finalexample 
    char *string; 
    struct simple *simplep;
} finalexample;
xdr_finalexample(xdrsp, finalp) 
    XDR *xdrsp; 
    struct finalexample *finalp; 
\mathbf{f}int i; 
    if (!xdr_string(xdrsp, &finalp->string, MAXSTRLEN) 
        return (0); 
    if (!xdr_reference(xdrsp, &finalp->simplep, 
      sizeof(struct simple), xdr_simple); 
        return (0); 
    return (1);
\mathbf{I}
```
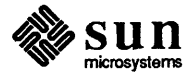

# 

## Lowest Layer of RPC

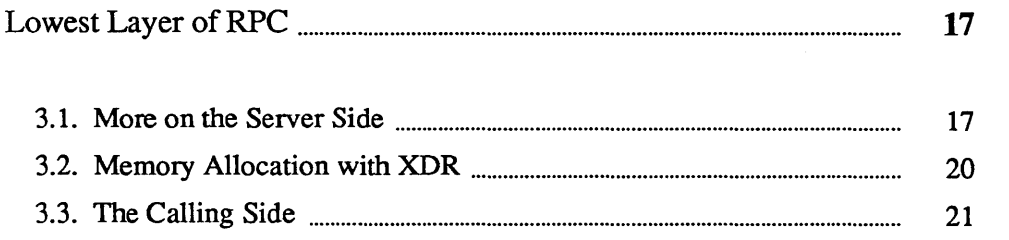

 $\label{eq:2.1} \mathcal{L}(\mathcal{L}^{\text{max}}_{\mathcal{L}}(\mathcal{L}^{\text{max}}_{\mathcal{L}})) \leq \mathcal{L}(\mathcal{L}^{\text{max}}_{\mathcal{L}}(\mathcal{L}^{\text{max}}_{\mathcal{L}}))$  $\label{eq:2.1} \frac{1}{\sqrt{2}}\left(\frac{1}{\sqrt{2}}\right)^{2} \left(\frac{1}{\sqrt{2}}\right)^{2} \left(\frac{1}{\sqrt{2}}\right)^{2} \left(\frac{1}{\sqrt{2}}\right)^{2} \left(\frac{1}{\sqrt{2}}\right)^{2} \left(\frac{1}{\sqrt{2}}\right)^{2} \left(\frac{1}{\sqrt{2}}\right)^{2} \left(\frac{1}{\sqrt{2}}\right)^{2} \left(\frac{1}{\sqrt{2}}\right)^{2} \left(\frac{1}{\sqrt{2}}\right)^{2} \left(\frac{1}{\sqrt{2}}\right)^{2} \left(\$ 

## Lowest Layer of RPC

In the examples given so far, RPC takes care of many details automatically for you. In this section, we'll show you how you can change the defaults by using lower layers of the RPC library. It is assumed that you are familiar with sockets and the system calls for dealing with them. If not, consult the *[PC Primer.* 

There are several occasions when you may need to use lower layers of RPC. First, you may need to use TCP. The higher layer uses UDP, which restricts RPC calls to 8K bytes of data. Using TCP permits calls to send long streams of data. For an example, see section 5.2 below. Second, you may want to allocate and free memory while serializing or deserializing with XDR routines. There is no call at the higher level to let you free memory explicitly. For more explanation, see section 3.2 below. Third, you may need to perform authentication on either the client or server side, by supplying credentials or verifying them. See the explanation in section 4.4 below.

```
3.1. More on the Server Side 
                                   The server for the nusers program shown below does the same thing as the one 
                                   using regi sterrpc () above, but is written using a lower layer of the RPC 
                                   package:
```

```
*include <stdio.h> 
*include <rpc/rpc.h> 
*include <rpcsvc/rusers.h> 
main () 
{ 
    SVCXPRT *transp; 
    int nuser(); 
    transp = svcudp_create(RPC_ANYSOCK); 
    if (transp == NULL) {
        fprintf(stderr, "can't create an RPC server\n"); 
        exit(1);\mathbf{I}pmap_unset(RUSERSPROG, RUSERSVERS);
    if (!svc_register(transp, RUSERSPROG, RUSERSVERS, 
               nuser, IPPROTO UDP)) {
        fprintf(stderr, "can't register RUSER service\n");
        exit(1);svc run(); /* never returns */
```
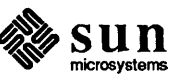

```
fprintf(stderr, "should never reach this point\ln");
\mathbf{1}nuser(rqstp, tranp) 
    struct svc_req *rqstp; 
    SVCXPRT *transp; 
\left\{ \right.unsigned long nusers; 
    switch (rqstp->rq proc) {
    case NULLPROC: 
         if (!svc_sendreply(transp, xdr_void, 0)) {
             fprintf(stderr, "can't reply to RPC call\n"); 
             exit(1);\mathbf{I}return; 
    case RUSERSPROC NUM: 
         /* 
          * code here to compute the number of users 
          * and put in variable nusers 
          */ 
         if (!svc_sendreply(transp, xdr_u_long, &nusers) {
             fprintf(stderr, "can't reply to RPC call\n");
             exit(1);\mathbf{r}return; 
    default: 
         svcerr_noproc(transp);
         return; 
    \mathbf{I}\mathbf{1}
```
First, the server gets a transport handle, which is used for sending out RPC messages. registerrpc () uses svcudp create () to get a UDP handle. If you require a reliable protocol, call svctcp\_create () instead. If the argument to svcudp create () is RPC ANYSOCK, the RPC library creates a socket on which to send out RPC calls. Otherwise, svcudp create () expects its argument to be a valid socket number. If you specify your own socket, it can be bound or unbound. If it is bound to a port by the user, the port numbers of svcudp create () and clntudp create () (the low-level client routine) must match.

When the user specifies RPC ANY SOCK for a socket or gives an unbound socket, the system determines port numbers in the following way: when a server starts up, it advertises to a port mapper demon on its local machine, which picks a port number for the RPC procedure if the socket specified to svcudp create () isn't already bound. When the clntudp create () call is made with an unbound socket, the system queries the port mapper on the machine to which the call is being made, and gets the appropriate port number. If the port mapper is not running or has no port corresponding to the RPC call, the RPC call fails. Users can make RPC calls to the port mapper themselves. The appropriate procedure numbers are in the include file  $\langle$ rpc/pmap prot.h>.

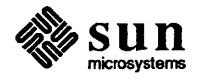

After creating an SVCXPRT, the next step is to call pmap\_unset () so that if the nusers server crashed earlier, any previous trace of it is erased before restarting. More precisely, pmap \_unset () erases the entty for RUSERSPROG from the port mapper's tables.

Finally, we associate the program number for nusers with the procedure nuser (). The final argument to svc\_register () is normally the protocol being used, which, in this case, is IPPROTO UDP. Notice that unlike registerrpc  $()$ , there are no XDR routines involved in the registration process. Also, registration is done on the program, rather than procedure, level.

The user routine nuser () must call and dispatch the appropriate XDR routines based on the procedure number. Note that two things are handled by nuser () that registerrpc () handles automatically. The first is that procedure NULLPROC (currently zero) returns with no arguments. This can be used as a simple test for detecting if a remote program is running. Second, there is a check for invalid procedure numbers. If one is detected, svcerr noproc () is called to handle the error.

The user service routine serializes the results and returns them to the RPC caller via svc \_ sendreply ( ). Its first parameter is the SVCXPRT handle, the second is the XDR routine, and the third is a pointer to the data to be returned. Not illustrated above is how a server handles an RPC program that passes data. As an example, we can add a procedure RUSERSPROC BOOL, which has an argument nusers, and returns TRUE or FALSE depending on whether there are nusers logged on. It would look like this:

```
case RUSERSPROC_BOOL: { 
    int bool; 
    unsigned nuserquery; 
    if (!svc getargs(transp, xdr u int, &nuserquery) {
         svcerr_decode(transp);
         return; 
    \mathbf{I}/* 
     * code to set nusers = number of users
     */ 
    if (nuserquery == nusers)
        bool = TRUE;else 
         bool = FALSE;if (!svc sendreply(transp, xdr bool, &bool) {
          fprintf(stderr, "can't reply to RPC call\n"); 
          exit(1);\mathbf{I}return; 
\mathbf{)}
```
The relevant routine is svc getargs (), which takes an SVCXPRT handle, the XDR routine, and a pointer to where the input is to be placed as arguments.

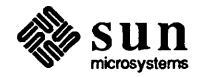

3.2. Memory Allocation with XDR XDR routines not only do input and output, they also do memory allocation. This is why the second parameter of  $xdr = array$  () is a pointer to an array, rather than the array itself. If it is NULL, then xdr\_array () allocates space for the array and returns a pointer to it, putting the size of the array in the third argument. As an example, consider the following XDR routine xdr\_chararrl (), which deals with a fixed array of bytes with length SIZE:

```
xdr_chararrl(xdrsp, chararr) 
    XDR *xdrsp; 
    char chararr[]; 
\{char *p; 
    int len; 
    p =chararr;
    len = SIZE; 
    return (xdr_bytes(xdrsp, &p, &len, SIZE));
\mathbf{I}
```
It might be called from a server like this,

```
char chararr[SIZE]; 
svc_getargs(transp, xdr_chararrl, chararr);
```
where chararr has already allocated space. If you want XDR to do the allocation, you would have to rewrite this routine in the following way:

```
xdr_chararr2(xdrsp, chararrp) 
    XDR *xdrsp; 
    char **chararrp; 
\{int len; 
    len = SIZE;return (xdr_bytes(xdrsp, charrarrp, &len, SIZE));
\mathbf{R}
```
Then the RPC call might look like this:

```
char *arrptr; 
arrtr = NULL;svc getargs(transp, xdr_chararr2, &arrptr);
/* 
 * use the result here 
\star/svc freeargs(transp, xdr_chararr2, &arrptr);
```
After using the character array, it can be freed with svc \_ freeargs (). In the routine xdr\_finalexample () given earlier, if finalp->string was

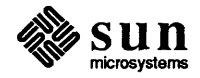

NULL in the call

svc\_getargs(transp, xdr\_finalexample, &finalp);

then

svc freeargs(xdrsp, xdr finalexample, &finalp);

frees the array allocated to hold finalp->string; otherwise, it frees nothing. The same is true for finalp->simplep.

To summarize, each XDR routine is responsible for serializing, deserializing, and allocating memory. When an XDR routine is called from  $\text{callrpc}$  (), the serializing part is used. When called from svc \_getargs () , the deserializer is used. And when called from svc freeargs (), the memory deallocator is used. When building simple examples like those in this section, a user doesn't have to worry about the three modes. The XDR reference manual has examples of more sophisticated XDR routines that determine which of the three modes they are in to function correctly.

3.3. The Calling Side When you use callrpc (), you have no control over the RPC delivery mechanism or the socket used to transport the data. To illustrate the layer of RPC that lets you adjust these parameters, consider the following code to call the nusers service:

```
iinclude <stdio.h> 
#include <rpc/rpc.h>
#include <rpcsvc/rusers.h>
iinclude <sys/socket.h> 
iinclude <sys/time.h> 
#include <netdb.h>
main (argc, argv) 
    int argc; 
    char **argv; 
\mathbf{f}struct hostent *hp; 
    struct timeval pertry timeout, total_timeout;
    struct sockaddr in server addr;
    int addrlen, sock = RPC_ANYSOCK; 
    register CLIENT *client; 
    enum clnt stat clnt stat;
    unsigned long nusers; 
    if (argc \langle 2 \rangle {
         fprintf(stderr, "usage: nusers hostname\n"); 
         exit(-1);
    }<br>if ((hp = gethostbyname(argv[1])) == NULL) {
         fprintf(stderr, "can't get addr for %s\n",argv[l]); 
         exit(-1);
```
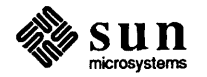

```
pertry_timeout.tv_sec = 3; 
pertry timeout.tv usec = 0;
addrlen = sizeof(struct sockaddr in);
bcopy(hp->h_addr, (caddr_t)&server_addr.sin_addr, 
    hp->h_length); 
server addr.sin family = AF INET;
server_addr.sin_port = 0;
if ((client = clntudp create(\&server addr, RUSERSPROG,
  RUSERSVERS, pertry timeout, \&sock) == NULL) {
    clnt-pcreateerror("clntudp_create");
    exit(-1);
\mathbf{r}total timeout. tv sec = 20;
total timeout.tv usec = 0;
clnt_stat = clnt_call(client, RUSERSPROC_NUM, xdr_void, 
    0, xdr_u_long, &nusers, total_timeout);
if (clnt_stat != RPC_SUCCESS) { 
    clnt perror(client, "rpc");
    exit(-1);
clnt_destroy(client);
```
The low-level version of callrpc () is clnt call (), which takes a CLIENT pointer rather than a host name. The parameters to clnt  $call$  () are a CLIENT pointer, the procedure number, the XDR routine for serializing the argument, a pointer to the argument, the XDR routine for deserializing the return value, a pointer to where the return value will be placed, and the time in seconds to wait for a reply.

The CLIENT pointer is encoded with the transport mechanism. callrpc () uses UDP, thus it calls clntudp\_create () to get a CLIENT pointer. To get TCP (Transport Control Protocol), you would use clnttcp create ().

The parameters to clntudp create () are the server address, the length of the server address, the program number, the version number, a timeout value (between tries), and a pointer to a socket. The final argument to  $clnt$  call () is the total time to wait for a response. Thus, the number of tries is the clnt call () timeout divided by the clntudp create () timeout.

There is one thing to note when using the clnt  $\text{destroy}()$  call. It deallocates any space associated with the CL lENT handle, but it does not close the socket associated with it, which was passed as an argument to clnt udp \_create () . The reason is that if there are multiple client handles using the same socket, then it is possible to close one handle without destroying the socket that other handles are using.

To make a stream connection, the call to clntudp\_create () is replaced with a call to clnttcp create ().

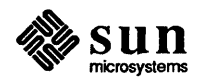

 $\mathbf{\}}$ 

clnttcp\_create(&server\_addr, prognum, versnum, &socket, inputsize, outputsize);

There is no timeout argument; instead, the receive and send buffer sizes must be specified. When the clnttcp\_create () call is made, a TCP connection is established. All RPC calls using that CLIENT handle would use this connection. The server side of an RPC call using TCP has svcudp\_create () replaced by svctcp\_create() .

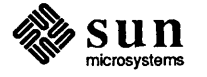

## $\varDelta$

## **Other RPC Features**

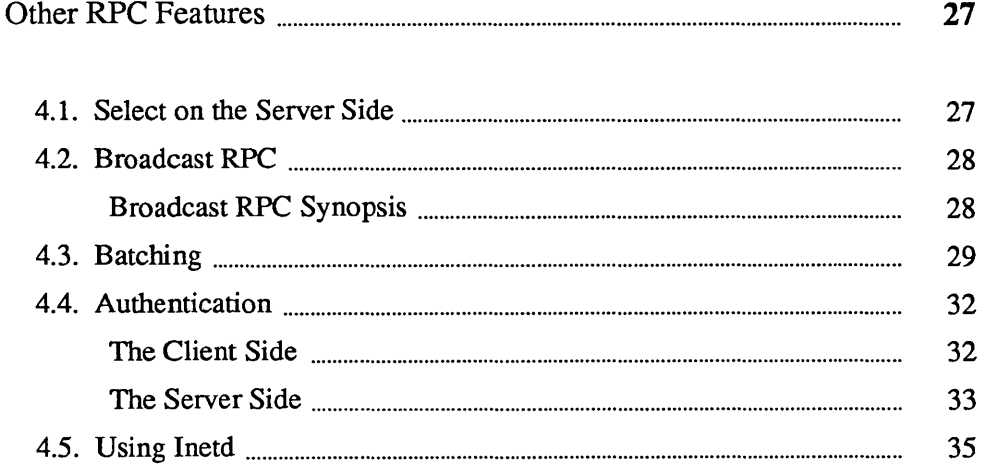

 $\label{eq:2.1} \frac{1}{\sqrt{2}}\int_{\mathbb{R}^3}\frac{1}{\sqrt{2}}\left(\frac{1}{\sqrt{2}}\right)^2\frac{1}{\sqrt{2}}\left(\frac{1}{\sqrt{2}}\right)^2\frac{1}{\sqrt{2}}\left(\frac{1}{\sqrt{2}}\right)^2\frac{1}{\sqrt{2}}\left(\frac{1}{\sqrt{2}}\right)^2\frac{1}{\sqrt{2}}\left(\frac{1}{\sqrt{2}}\right)^2\frac{1}{\sqrt{2}}\frac{1}{\sqrt{2}}\frac{1}{\sqrt{2}}\frac{1}{\sqrt{2}}\frac{1}{\sqrt{2}}\frac{1}{\sqrt{2}}$ 

4

## Other RPC Features

This section discusses some other aspects of RPC that are occasionally useful.

4.1. Select on the Server Side Suppose a process is processing RPC requests while performing some other activity. If the other activity involves periodically updating a data structure, the process can set an alarm signal before calling svc \_run (). But if the other activity involves waiting on a a file descriptor, the svc \_run () call won't work. The code for  $svc$  run () is as follows:

```
void 
svc_run () 
{ 
    int readfds; 
    for (i; j) {
         readfds = svc fds;
         switch (select (32, &readfds, NULL, NULL, NULL)) { 
         case -1: 
              if (errno == EINTR) 
                   continue; 
              perror("rstat: select"); 
              return; 
         case 0: 
              break; 
         default: 
              svc_getreq(readfds); 
         \mathbf{I}\mathbf{I}}
```
You can bypass svc run () and call svc getreq () yourself. All you need to know are the file descriptors of the socket(s) associated with the programs you are waiting on. Thus you can have your own select () that waits on both the RPC socket, and your own descriptors.

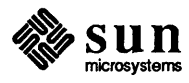

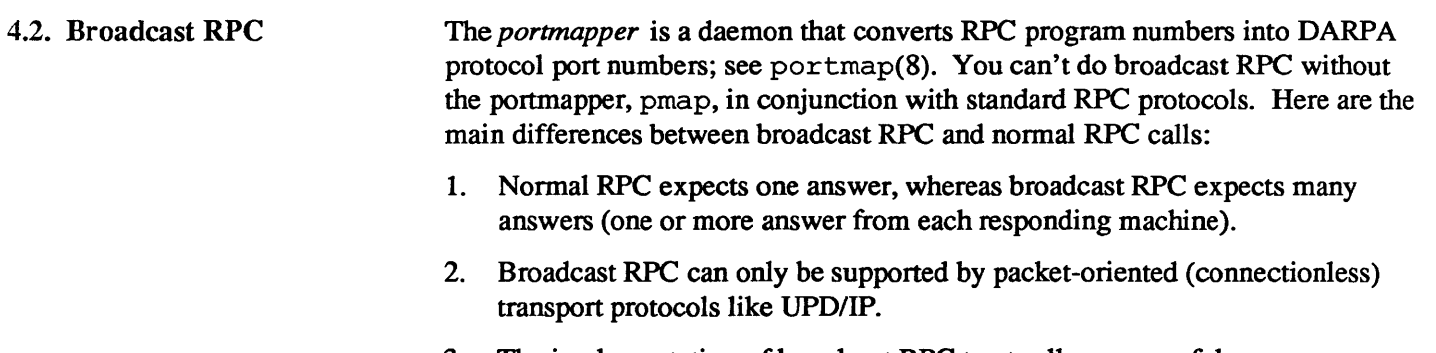

- 3. The implementation of broadcast RPC treats all unsuccessful responses as garbage by filtering them out. Thus, if there is a version mismatch between the broadcaster and a remote service, the user of broadcast RPC never knows.
- 4. All broadcast messages are sent to the portmap port. Thus, only services that register themselves with their portmapper are accessible via the broadcast RPC mechanism.

### Broadcast RPC Synopsis

```
#include <rpc/pmap_clnt.h> 
enum clnt stat clnt stat;
clnt stat = 
clnt broadcast (prog, vers, proc, xargs, argsp, xresults,
   resultsp, eachresult) 
u_long prog; /* program number */
u long vers; /* version number */
u_long proc; /* procedure number */
xdrproc_t xargs; /* xdr routine for args */ 
caddr t argsp; /* pointer to args */
xdrproc t xresults; /* xdr routine for results */
caddr t resultsp; /* pointer to results */bool t (*eachresult) () i /* call with each result gotten */
```
The procedure eachresult () is called each time a valid result is obtained. It returns a boolean that indicates whether or not the client wants more responses.

```
bool t done;
done = 
eachresult(resultsp, raddr) 
caddr_t resultsp; 
struct sockaddr in *raddr; /* addr of responding machine *
```
If done is TRUE, then broadcasting stops and clnt \_broadcast () returns successfully. Otherwise, the routine waits for another response. The request is rebroadcast after a few seconds of waiting. If no responses come back, the routine returns with RPC\_TIMEDOUT. To interpret clnt\_stat errors, feed the error code to clnt perrno ().

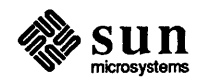
### 4.3. Batching

The RPC architecture is designed so that clients send a call message, and wait for servers to reply that the call succeeded. This implies that clients do not compute while servers are processing a call. This is inefficient if the client does not want or need an acknowledgement for every message sent. It is possible for clients to continue computing while waiting for a response, using RPC batch facilities.

RPC messages can be placed in a "pipeline" of calls to a desired server; this is called batching. Batching assumes that: 1) each RPC call in the pipeline requires no response from the server, and the server does not send a response message; and 2) the pipeline of calls is transported on a reliable byte stream transport such as TCPIIP. Since the server does not respond to every call, the client can generate new calls in parallel with the server executing previous calls. Furthermore, the TCP/IP implementation can buffer up many call messages, and send them to the server in one wr it e () system call. This overlapped execution greatly decreases the interprocess communication overhead of the client and server processes, and the total elapsed time of a series of calls.

Since the batched calls are buffered, the client should eventually do a legitimate call in order to flush the pipeline.

A contrived example of batching follows. Assume a string rendering service (like a window system) has two similar calls: one renders a string and returns void results, while the other renders a string and remains silent. The service (using the TCP/IP transport) may look like:

```
#include <stdio.h>
#include <rpc/rpc.h>
#include <rpcsvc/windows.h>
void windowdispatch();
main () 
{ 
    SVCXPRT *transp; 
    transp = svctcp_create(RPC_ANYSOCK, 0, 0);
    if (transp == NULL) {
        fprintf(stderr, "can't create an RPC server\n"); 
        exit(1);\mathbf{I}pmap_unset(WINDOWPROG, WINDOWVERS);
    if (!svc_register(transp, WINDOWPROG, WINDOWVERS, 
      windowdispatch, IPPROTO TCP)) {
        fprintf(stderr, "can't register WINDOW service\n"); 
        exit(1);\mathbf{I}svc run(); /* never returns */
    fprintf(stderr, "should never reach this point\ln");
\mathbf{R}void 
windowdispatch(rqstp, transp) 
    struct svc_req *rqstp; 
    SVCXPRT *transp;
```

```
char *s = NULL;
    switch (rqstp->rq proc) {
    case NULLPROC: 
        if (!svc_sendreply(transp, xdr_void, 0)) {
             fprintf(stderr, "can't reply to RPC call\n");
             exit(1);\mathbf{I}return; 
    case RENDERSTRING: 
        if (!svc getargs(transp, xdr wrapstring, &s)) {
            fprintf(stderr, "can't decode arguments\n"); 
             /* 
              * tell caller he screwed up 
              */ 
            svcerr decode(transp);
            break; 
        \mathbf{I}/* 
         * call here to render the string s 
         */ 
        if (!svc_sendreply(transp, xdr_void, NULL)) {
            fprintf(stderr, "can't reply to RPC call\n");
             exit(l); 
        \mathbf{I}break; 
    case RENDERSTRING BATCHED: 
        if (!svc getargs(transp, xdr_wrapstring, &s)) {
             fprintf(stderr, "can't decode arguments\n"); 
             /* 
              * we are silent in the face of protocol errors 
              */ 
            break; 
        \mathbf{I}/* 
         * call here to render string s, but send no reply! 
         */ 
        break; 
    default: 
        svcerr_noproc(transp);
        return; 
    ł
    /* 
     * now free string allocated while decoding arguments 
     */ 
    svc freeargs(transp, xdr_wrapstring, &s);
ł
```
Of course the service could have one procedure that takes the string and a boolean to indicate whether or not the procedure should respond.

In order for a client to take advantage of batching, the client must perform RPC calls on a TCP-based transport and the actual calls must have the following

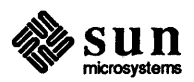

attributes: 1) the result's XDR routine must be zero (NULL), and 2) the RPC call's timeout must be zero.

Here is an example of a client that uses batching to render a bunch of strings; the batching is flushed when the client gets a null string:

```
*include <stdio.h> 
*include <rpc/rpc.h> 
*include <rpcsvc/windows.h> 
*include <sys/socket.h> 
*include <sys/time.h> 
*include <netdb.h> 
main (argc, argv) 
    int argc; 
    char **argv; 
\overline{1}struct hostent *hp; 
    struct timeval pertry timeout, total timeout;
    struct sockaddr in server addr;
    int addrlen, sock = RPC_ANYSOCK; 
    register CLIENT *client; 
    enum clnt stat clnt stat;
    char buf[1000], \star s = \text{buf};/* initial as in example 3.3 
     */ 
    if ((client = clnttcp create(&server addr,
      WINDOWPROG, WINDOWVERS, \&sock, 0, 0)) == NULL) {
        perror("clnttcp_create");
         exit(-1);
    -1
    total timeout.tv sec = 0;
    total_timeout.tv_user = 0;while (scanf("8s", s) := EOF) {
         clnt stat = clnt call(client, RENDERSTRING BATCHED,
             xdr wrapstring, &s, NULL, NULL, total timeout);
         if (clnt_stat != RPC_SUCCESS) { 
             clnt_perror(client, "batched rpc");
             exit(-1);\mathbf{I}\mathcal{F}/* now flush the pipeline 
     */ 
    total timeout.tv_sec = 20; 
    clnt stat = clnt call(client, NULLPROC, xdr_void, NULL,
        xdr void, NULL, total_timeout);
    if (clnt_stat != RPC_SUCCESS) { 
        clnt perror(client, "rpc");
        exit(-1);
    -1
    clnt destroy(client);
```
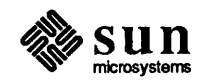

Since the server sends no message, the clients cannot be notified of any of the failures that may occur. Therefore, clients are on their own when it comes to handling errors.

The above example was completed to render all of the (2000) lines in the file  $f$ etc/termcap. The rendering service did nothing but throw the lines away. The example was run in the following four configurations: 1) machine to itself, regular RPC; 2) machine to itself, batched RPC; 3) machine to another, regular RPC; and 4) machine to another, batched RPC. The results are as follows: 1) 50 seconds; 2) 16 seconds; 3) 52 seconds; 4) 10 seconds. Running  $f \text{ scan } f$  () on *letc/termcap* only requires six seconds. These timings show the advantage of protocols that allow for overlapped execution, though these protocols are often hard to design.

#### 4.4. Authentication In the examples presented so far, the caller never identified itself to the server, and the server never required an ID from the caller. Clearly, some network services, such as a network filesystem, require stronger security than what has been presented so far.

In reality, every RPC call is authenticated by the RPC package on the server, and similarly, the RPC client package generates and sends authentication parameters. Just as different transports (TCP/IP or UDP/IP) can be used when creating RPC clients and servers, different forms of authentication can be associated with RPC clients; the default authentication type used as a default is type *none.* 

The authentication subsystem of the RPC package is open ended. That is, numerous types of authentication are easy to support. However, this section deals only with *unix* type authentication, which besides *none* is the only supported type.

### The Client Side

When a caller creates a new RPC client handle as in:

clnt = clntudp\_create(address, prognum, versnum, wait, sockp)

the appropriate transport instance defaults the associate authentication handle to be

 $clnt->cl$  auth = authnone create();

The RPC client can choose to use *unix* style authentication by setting clnt-  $> c1$  auth after creating the RPC client handle:

```
clnt->cl auth = authunix create default();
```
This causes each RPC call associated with c lnt to carry with it the following authentication credentials structure:

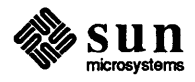

 $\begin{bmatrix} 1 & 1 \\ 1 & 1 \end{bmatrix}$ 

```
/* 
 * Unix style credentials. 
 */ 
struct authunix-parms { 
    u long aup time; /* credentials creation time */
    char *aup machname; /* host name where client is */
    int aup_uid; /* client's UNIX effective uid */<br>int aup qid; /* client's current group id */
             aup gid; /* client's current group id */
    u int aup len; /* element length of aup gids */
    int * aup gids; /* array of groups user is in */} ;
```
These fields are set by authunix create default () by invoking the appropriate system calls. Since the RPC user created this new style of authentication, the user is responsible for destroying it with:

auth destroy(clnt->cl auth);

This should be done in all cases, to conserve memory.

The Server Side Service implementors have a harder time dealing with authentication issues since the RPC package passes the service dispatch routine a request that has an arbitrary authentication style associated with it Consider the fields of a request handle passed to a service dispatch routine:

```
/* 
 * An RPC Service request 
 */ 
struct svc_req { 
    u long rq prog;
    u_long rq_vers;
    u long rq proc;
    struct opaque auth
} ; 
            rg cred;
    caddr t rq clntcred;
                            /* service program number */ 
                            /* service protocol vers num */ 
                            /* desired procedure number */ 
                             /* raw credentials from wire */ 
                             /* credentials (read only) */
```
The  $rq$  cred is mostly opaque, except for one field of interest: the style of authentication credentials:

```
/* 
 * Authentication info. 
Mostly opaque to the programmer. 
 */ 
struct opaque_auth { 
    enum_t oa_flavor; /* style of credentials */
   caddr t oa_base; 
    u_int oa_length; /* not to exceed MAX_AUTH_BYTES */
} ; 
                        /* address of more auth stuff */
```
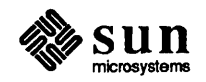

The RPC package guarantees the following to the service dispatch routine:

- 1. That the request's  $rq$  cred is well formed. Thus the service implementor may inspect the request's rq cred. oa flavor to determine which style of authentication the caller used. The service implementor may also wish to inspect the other fields of  $rq$  cred if the style is not one of the styles supported by the RPC package.
- 2. That the request's  $rq$  clntcred field is either NULL or points to a well formed structure that corresponds to a supported style of authentication credentials. Remember that only *unix* style is currently supported, so (currently)  $rq$  clntcred could be cast to a pointer to an authunix parms structure. If  $rq$  clntcred is NULL, the service implementor may wish to inspect the other (opaque) fileds of  $rq$  cred in case the service knows about a new type of authentication that the RPC package does not know about

Our remote users service example can be extended so that it computes results for all users except UID 16:

```
nuser(rqstp, tranp) 
    struct svc req *rqstp;
    SVCXPRT *transp; 
\mathbf{f}struct authunix parms *unix_cred;
    int uid; 
    unsigned long nusers; 
    /* 
     * we don't care about authentication for null proc 
     */ 
    if (rqstp->rq proc == NULLPROC) {
         if (!svc_sendreply(transp, xdr_void, 0)) {
             fprintf(stderr, "can't reply to RPC call\n"); 
             exit(1);\mathbf{r}return; 
    \mathbf{I}/* 
     * now get the uid 
     */ 
    switch (rqstp->rq_cred.oa_flavor) {
    case AUTH UNIX: 
         unix cred = (struct authunix_parms *)rqstp->rq_clnt
        uid = unix cred->aup uid;
        break; 
    case AUTH NULL: 
    default: 
        svcerr_weakauth(transp); 
         return; 
    \mathbf{r}switch (rqstp->rq proc) {
    case RUSERSPROC NUM:
```
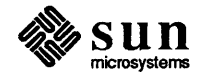

```
1* 
          * make sure caller is allowed to call this proc 
          *1 
         if (uid == 16) { 
             svcerr_systemerr(transp) ;
             return; 
         1
         1* 
          * code here to compute the number of users 
          * and put in variable nusers 
          *1 
         if (!svc_sendreply(transp, xdr_u_long, &nusers) { 
             fprintf(stderr, "can't reply to RPC call\n");
             exit(1);\mathbf{I}return; 
    default: 
         svcerr_noproc(transp); 
         return; 
    \mathbf{I}\mathbf{1}
```
A few things should be noted here. First, it is customary not to check the authentication parameters associated with the NULLPROC (procedure number zero). Second, if the authentication parameter's type is not suitable for your service, you should call svcerr\_weakauth (). And finally, the service protocol itself should return status for access denied; in the case of our example, the protocol does not have such a status, so we call the service primitive svcerr systemerr () instead.

The last point underscores the relation between the RPC authentication package and the services; RPC deals only with authentication and not with individual services' access control. The services themselves must implement their own access control policies and reflect these policies as return statuses in their protocols.

An RPC server can be started from inetd. The only difference from the usual code is that svcudp \_create () should be called as

 $transp = svcudp\_create(0);$ 

since inet passes a socket as file descriptor O. Also, svc \_register () should be called as

svc register(transp, PROGNUM, VERSNUM, service, 0);

with the final flag as 0, since the program would already be registered by inetd. Remember that if you want to exit from the server process and return control to inet, you need to explicitly exit, since svc \_run () never returns.

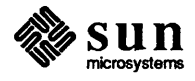

### Revision B of 17 February 1986

 $\int$ 

### 4.5. Using Inetd

The format of entries in /etc/servers for RPC services is

[ rpc udp *server program version* 

where *server* is the C code implementing the server, and *program* and *version*  are the program and version numbers of the service. The key word udp can be replaced by tcp for TCP-based RPC services.

If the same program handles multiple versions, then the version number can be a range, as in this example:

(rpc udp /usr/etc/rstatd 100001 1-2

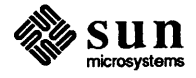

 $\begin{bmatrix} 1 & 1 \\ 1 & 1 \end{bmatrix}$ 

 $\begin{bmatrix} 1 & 1 & 1 \\ 1 & 1 & 1 \\ 1 & 1 & 1 \end{bmatrix}$ 

# 5

## More Examples

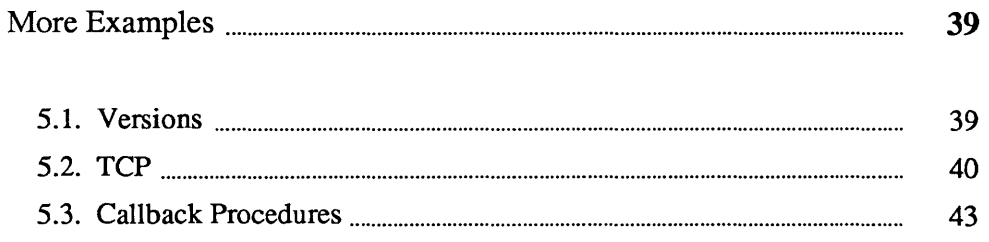

 $\label{eq:2.1} \frac{1}{\sqrt{2}}\int_{\mathbb{R}^3}\frac{1}{\sqrt{2}}\left(\frac{1}{\sqrt{2}}\right)^2\frac{1}{\sqrt{2}}\left(\frac{1}{\sqrt{2}}\right)^2\frac{1}{\sqrt{2}}\left(\frac{1}{\sqrt{2}}\right)^2\frac{1}{\sqrt{2}}\left(\frac{1}{\sqrt{2}}\right)^2.$ 

### **More Examples**

### S.1. Versions

By convention, the first version number of program PROG is PROGVERS\_ORIG and the most recent version is PROGVERS. Suppose there is a new version of the user program that returns an unsigned short rather than a long. If we name this version RUSERSVERS SHORT, then a server that wants to support both versions would do a double register.

```
if (!svc_register(transp, RUSERSPROG, RUSERSVERS_ORIG, 
  nuser, IPPROTO TCP)) {
    fprintf(stderr, "can't register RUSER service\n"); 
    exit(1);if (!svc_register(transp, RUSERSPROG, RUSERSVERS_SHORT, 
  nuser, IPPROTO_TCP)) {
    fprintf(stderr, "can't register RUSER service\n"); 
    exit(1);\mathbf{)}
```
Both versions can be handled by the same C procedure:

```
nuser(rqstp, tranp) 
    struct svc_req *rqstp; 
    SVCXPRT *transp; 
\left\{ \right.unsigned long nusers; 
    unsigned short nusers2 
    switch (rqstp->rq proc) {
    case NULLPROC: 
         if (!svc_sendreply(transp, xdr_void, 0)) {
             fprintf(stderr, "can't reply to RPC call\n"); 
             exit(1);\mathbf{I}return; 
    case RUSERSPROC NUM: 
         /* 
          * code here to compute the number of users 
          * and put in variable nusers 
          */ 
         nusers2 = nusers;
```
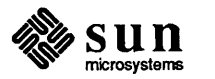

```
if (rqstp->rq vers != RUSERSVERS ORIG)
        return; 
    if (!svc_sendreply(transp, xdr_u_long, &nusers) { 
        fprintf(stderr, "can't reply to RPC call\n"); 
        exit(1);else 
    if (!svc_sendreply(transp, xdr_u_short, &nusers2) {
        fprintf(stderr, "can't reply to RPC call\n");
        exit(1);-1
    return; 
default: 
    svcerr_noproc(transp);
    return; 
\mathbf{I}
```

```
5.2. TCP
```
Here is an example that is essentially rcp. The initiator of the RPC snd () call takes its standard input and sends it to the server  $rcv$  (), which prints it on standard output. The RPC call uses TCP. This also illustrates an XDR procedure that behaves differently on serialization than on deserialization.

```
/* 
 * The xdr routine: 
         on decode, read from wire, write onto fp
 * on encode, read from fp, write onto wire 
*/ 
*include <stdio.h> 
*include <rpc/rpc.h> 
xdr_rcp(xdrs, fp) 
    XDR *xdrs; 
    FILE *fp; 
\overline{1}unsigned long size; 
    char buf[BUFSIZ], *p; 
    if (xdrs - \lambda x \_{op} = xDR_FREE)/* nothing to free */
         return 1; 
    while (1) { 
         if (xdrs->x op == XDR ENCODE) {
             if ((size = fread(buf, sizeof(char), BUFSIZ, 
                f(p)) == 0 && ferror(fp)) {
                  fprintf(stderr, "can't fread\n"); 
                  exit(1);\mathbf{I}\mathbf{1}p = \text{buf};if (!xdr bytes(xdrs, &p, &size, BUFSIZ))
             return 0; 
         if (size == 0)return 1;
```
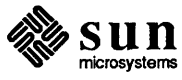

 $\mathbf{I}$ 

```
if (xdrs->x op == XDR DECODE) {
              if (fwrite(buf, sizeof(char), size, 
                fp) != size) {
                   fprintf(stderr, "can't fwrite\n"): 
                  exit(1);\mathbf{L}\mathbf{I}\mathbf{I}\mathbf{I}/* 
 * The sender routines 
 */ 
*include <stdio.h> 
*include <netdb.h> 
*include <rpc/rpc.h> 
*include <sys/socket.h> 
*include <sys/time.h> 
main (argc, argv) 
    int argc: 
    char **argv: 
\mathbf{f}int err: 
    if (argc \lt 2) {
         fprintf(stderr, "usage: ss servername\n", argv[0]);
         exit(-1);}<br>if ((err = callrpctcp(argv[1], RCPPROG, RCPPROC_FP,
       RCPVERS, xdr_rcp, stdin, xdr_void, 0) != 0)) {
         clnt-perrno(err): 
         fprintf(stderr, "can't make RPC call\n"): 
         exit(1);
    \mathbf{I}\mathbf{I}callrpctcp(host, prognum, procnum, versnum, 
             inproc, in, outproc, out) 
    char *host, *in, *out; 
    xdrproc_t inproc, outproc: 
\overline{A}struct sockaddr_in server_addr; 
    int socket = RPC_ANYSOCK: 
    enum clnt_stat clnt_stat; 
    struct hostent *hp: 
    register CLIENT *client; 
     struct timeval total_timeout: 
     if (\text{hp} = \text{gethostbyname}(\text{host})) == \text{NULL}) {
         fprintf(stderr, "can't get addr for '%s'\n", host); 
         exit (-1) ;
     <sup>}</sup>
    bcopy(hp->h_addr, (caddr_t)&server_addr.sin_addr, 
         hp->h_length): 
     server\_addr.sin\_family = AF\_INET;
```
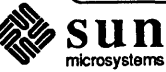

```
server addr.sin port = 0;
    if ((client = clnttcp create(&server addr, prognum,
       versnum, &socket, BUFSIZ, BUFSIZ)) == NULL) {
         perror("rpctcp_create");
         exit(-1);
    \mathbf{F}total timeout.tv sec = 20;
    total timeout.tv usec = 0;
    clnt_stat = clnt_call(client, procnum,
         inproc, in, outproc, out, total timeout);
    clnt_destroy(client) 
    return (int)clnt_stat;
\mathcal{F}/* 
 * The receiving routines 
 */ 
iinclude <stdio.h> 
iinclude <rpc/rpc.h> 
main () 
{ 
    register SVCXPRT *transp; 
    if ((transp = svctcp create(RPC ANYSOCK,
      BUFSIZ, BUFSIZ) ) == NULL) {
        fprintf("svctcp_create: error\n"); 
        exit(1);
    \mathbf{r}pmap_unset(RCPPROG, RCPVERS); 
    if (!svc_register(transp, 
      RCPPROG, RCPVERS, rcp_service, IPPROTO_TCP)) {
         fprintf(stderr, "svc_register: error\n"); 
         exit(1);\mathbf{I}svc run(); /* never returns */fprintf(stderr, "svc_run should never return\n"); 
\mathbf{E}rcp_service(rqstp, transp) 
    register struct svc_req *rqstpi 
    register SVCXPRT *transpi 
\left\{ \right.switch (rqstp->rq proc) {
    case NULLPROC: 
         if (svc_sendreply(transp, xdr_void, 0) == 0) {
             fprintf(stderr, "err: rcp_service"); 
             exit(1);
         \mathbf{r}return; 
    case RCPPROC FP: 
         if (!svc_getargs(transp, xdr_rcp, stdout)) {
             svcerr_decode(transp); 
             return; 
         \mathbf{E}
```
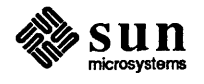

```
if (!svc_sendreply(transp, xdr_void, 0)) {
              fprintf(stderr, "can't reply\ln");
              return; 
         \mathbf{I}exit(0);default: 
         svcerr_noproc(transp);
         return; 
    1
\mathbf{I}
```
### 5.3. Callback Procedures

Occasionally, it is useful to have a server become a client, and make an RPC call back the process which is its client. An example is remote debugging, where the client is a window system program, and the server is a debugger running on the remote machine. Most of the time, the user clicks a mouse button at the debugging window, which converts this to a debugger command, and then makes an RPC call to the server (where the debugger is actually running), telling it to execute that command. However, when the debugger hits a breakpoint, the roles are reversed, and the debugger wants to make an rpc call to the window program, so that it can inform the user that a breakpoint has been reached.

In order to do an RPC callback, you need a program number to make the RPC call on. Since this will be a dynamically generated program number, it should be in the transient range,  $0x40000000 - 0x5$  fffffff. The routine gett ransient () returns a valid program number in the transient range, and registers it with the portmapper. It only talks to the portmapper running on the same machine as the gettransient () routine itself. The call to pmap\_set () is a test and set operation, in that it indivisibly tests whether a program number has already been registered, and if it has not, then reserves it. On return, the sockp argument will contain a socket that can be used as the argument to an svcudp \_create () or svctcp create () call.

```
tinclude <stdio.h> 
tinclude <rpc/rpc.h> 
tinclude <sys/socket.h> 
gettransient(proto, vers, sockp) 
    int proto, vers, *sockp; 
\mathbf{f}static int prognum = 0x40000000;
    int s, len, socktype; 
    struct sockaddr_in addr; 
    switch (proto) { 
        case IPPROTO UDP: 
             socktype = SOCK_DGRAM; 
             break; 
        case IPPROTO TCP: 
             socktype = SOCK STREAM;
             break; 
        default:
```
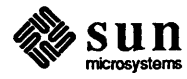

```
fprintf(stderr, "unknown protocol type\n"); 
         return 0; 
}<br>if (*sockp == RPC ANYSOCK) {
    if ((s = socket(AF_INET, socketType, 0)) < 0)perror("socket"); 
        return (0); 
    1
    *sockp = s;
\mathbf{E}else 
    s = *sockp;addr.sin addr.s addr = 0;addr.sin family = AF INET;
addr.\sin\_port = 0;len = sizeof(addr);/* 
 * may be already bound, so don't check for error 
 */ 
bind(s, &addr, len); 
if (getsockname(s, &addr, &len)< 0) { 
    perror("getsockname"); 
    return (0); 
\mathbf{F}while (!pmap set(prognum++, vers, proto, addr.sin port)
    continue; 
return (prognum-l);
```
The following pair of programs illustrate how to use the gettransient () routine. The client makes an RPC call to the server, passing it a transient program number. Then the client waits around to receive a callback from the server at that program number. The server registers the program EXAMPLEPROG, so that it can receive the RPC call informing it of the callback program number. Then at some random time (on receiving an ALRM signal in this example), it sends a callback RPC call, using the program number it received earlier.

```
/* 
 * client 
 */ 
#include <stdio.h> 
#include <rpc/rpc.h> 
int callback(); 
char hostname[256];
main (argc, argv) 
    char **argv; 
\left\{ \right.int x, ans, s; 
    SVCXPRT *xprt; 
    gethostname(hostname, sizeof(hostname));
```
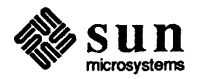

 $\mathbf{I}$ 

```
s = RPC ANYSOCK;
    x = qettransient (IPPROTO_UDP, 1, &s);
    fprintf(stderr, "client gets prognum %d\n", x); 
    if ((xprt = svcudp_create(s)) == NULL) {
      fprintf(stderr, "rpc server: svcudp create\n");
         exit(1);\mathbf{I}/* protocol is 0 - gettransient() does registering 
     */ 
    (void) svc_register(xprt, x, 1, callback, 0);
    ans = callrpc(hostname, EXAMPLEPROG, EXAMPLEVERS, 
         EXAMPLEPROC CALLBACK, xdr int, &x, xdr void, 0);
    if (ans != RPC SUCCESS) {
         fprintf (stderr, "call: ");
         clnt-perrno(ans);
         fprintf(stderr, "\n"); 
    \mathbf{F}svc run();
    fprintf(stderr, "Error: svc run shouldn't return\n");
\mathbf{I}callback (rqstp, transp) 
    register struct svc_req *rqstp; 
    register SVCXPRT *transp; 
\mathbf{f}switch (rqstp->rq proc) {
         case 0: 
             if (!svc sendreply(transp, xdr void, 0)) {
                  fprintf(stderr, "err: rusersd\n");
                  exit(1);\mathbf{F}exit(0);case 1: 
             if (!svc_getargs(transp, xdr_void, 0)) {
                  svcerr decode(transp);
                  exit(1);}<br>fprintf(stderr, "client got callback\n");
             if (!svc_sendreply(transp, xdr_void, 0)) {
                  fprintf(stderr, "err: rusersd"); 
                  exit(1);\mathbf{I}\mathbf{I}\mathbf{I}/* 
 * server 
 */ 
#include <stdio.h> 
#include <rpc/rpc.h> 
#include <sys/signal.h> 
char *getnewprog(); 
char hostname[256]; 
int docallback();
```
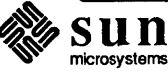

```
int pnum; 
                  /* program number for callback routine */ 
main (argc, argv) 
    char **argv; 
\mathbf{f}gethostname(hostname, sizeof(hostname));
    registerrpc(EXAMPLEPROG, EXAMPLEVERS, 
      EXAMPLEPROC_CALLBACK, getnewprog, xdr_int, xdr_void);
    fprintf(stderr, "server going into svc_run\n"); 
    signal(SIGALRM, docallback);
    alarm(10); 
    svc_run();
    fprintf(stderr, "Error: svc run shouldn't return\n"); 
\mathbf{r}char * 
getnewprog(pnump) 
    char *pnump; 
\left\{ \right.pnum = *(int *)pnump;return NULL; 
\mathbf{I}docallback ( ) 
{ 
    int ans;
    ans = callrpc(hostname, pnum, 1, 1, xdr_void, 0,
         xdr void, 0);
    if (ans != 0) {
         fprintf(stderr, "server: ");
         clnt_perrno(ans);
         fprintf(stderr, "\n"); 
    \mathbf{I}\mathbf{I}
```
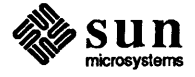

# A

## **Synopsis of** RPC **Routines**

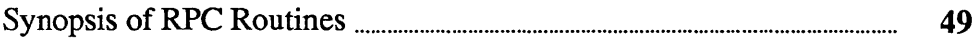

### **Synopsis of** RPC Routines

auth destroy ()

void auth destroy(auth) AUTH \*auth;

A macro that destroys the authentication information associated with auth. Destruction usually involves deallocation of private data structures. The use of auth is undefined after calling auth destroy ().

authnone\_create()

 $\mathsf{AUTH}$  \* authnone create()

Creates and returns an RPC authentication handle that passes no usable authentication information with each remote procedure call.

authunix\_create()

AUTH \*

[

```
authunix_create(host, uid, gid, len, aup_gids) 
    char *host; 
    int uid, gid, len, *aup_gids;
```
Creates and returns an RPC authentication handle that contains UNIX $\dagger$  authentication information. The parameter host is the name of the machine on which the information was created; uid is the user's user ID; gid is the user's current group ID; len and aup \_gids refer to a counted array of groups to which the user belongs. It is easy to impersonate a user.

t UNIX is a trademark of AT&T Bell Laboratories.

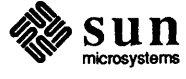

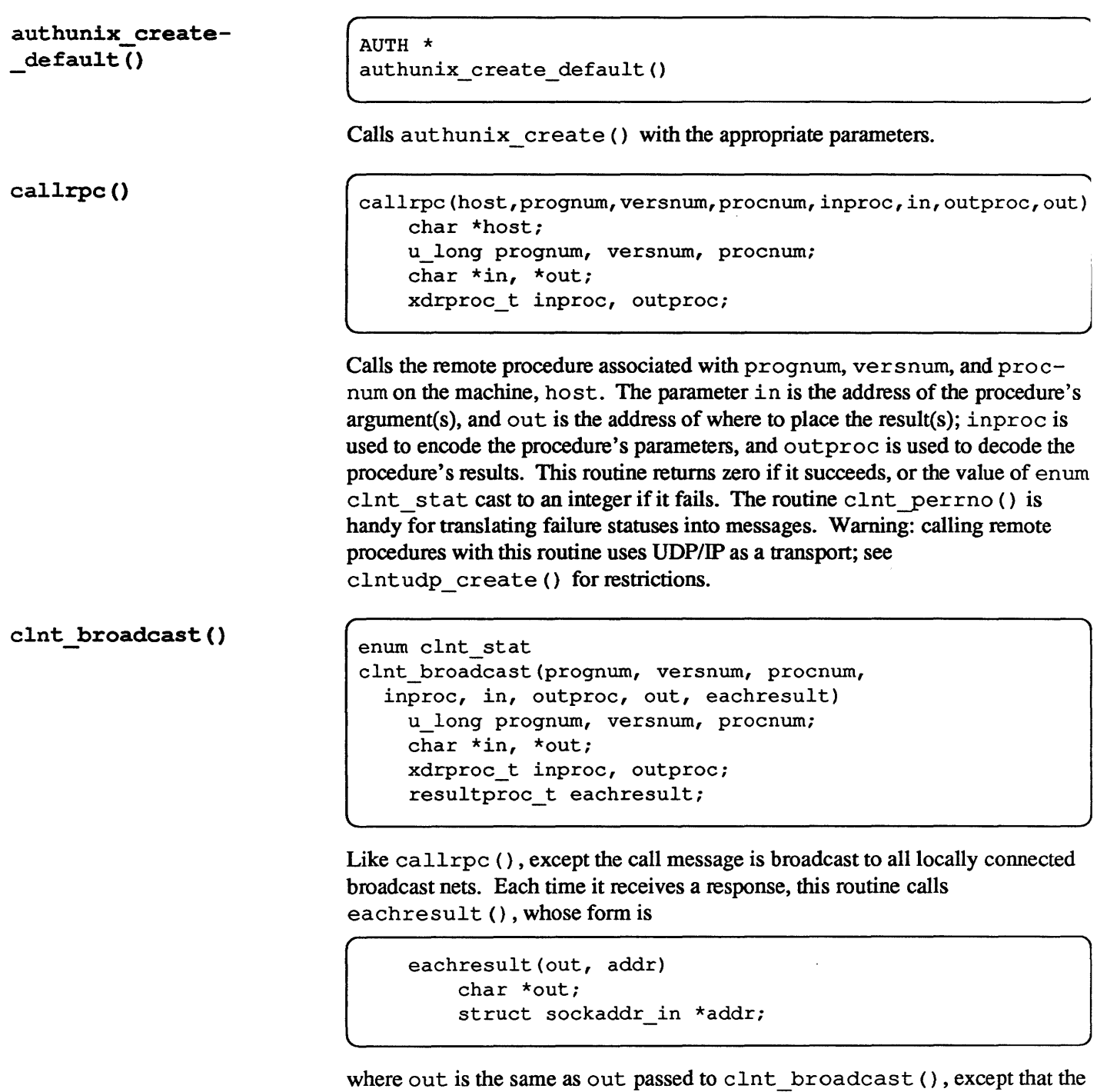

remote procedure's output is decoded there; addr points to the address of the machine that sent the results. If eachresult () returns zero, cInt \_broadcast () waits for more replies; otherwise it returns with appropriate status.

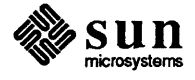

 $\begin{array}{c} \hline \end{array}$ 

```
enum clnt stat 
clnt call(clnt, procnum, inproc, in, outproc, out, tout)
    CLIENT *clnt; long procnum; 
    xdrproc t inproc, outproc;
    char *in, *out; 
    struct timeval tout;
```
A macro that calls the remote procedure procnum associated with the client handle, clnt, which is obtained with an RPC client creation routine such as clntudp\_create (). The parameter in is the address of the procedure's argument(s), and out is the address of where to place the result(s); inproc is used to encode the procedure's parameters, and outproc is used to decode the procedure's results; tout is the time allowed for results to come back.

### clnt \_destroy ()

clnt destroy(clnt) CLIENT \*clnt;

A macro that destroys the client's RPC handle. Destruction usually involves deallocation of private data structures, including clnt itself. Use of clnt is undefined after calling  $clnt$  destroy (). It is the user's responsibility to close sockets associated with clnt.

### clnt freeres ()

```
clnt freeres(clnt, outproc, out)
   CLIENT *clnt; 
   xdrproc t outproc;
    char *out;
```
A macro that frees any data allocated by the *RPC/XDR* system when it decoded the results of an RPC call. The parameter out is the address of the results, and outproc is the XDR routine describing the results in simple primitives. This routine returns one if the results were successfully freed, and zero otherwise.

clnt geterr()

```
void 
clnt geterr(clnt, errp)
    CLIENT *clnt; 
    struct rpc_err *errp;
```
A macro that copies the error structure out of the client handle to the structure at address errp.

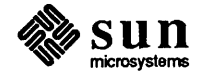

```
clnt-pcreateerror() 
                                   void 
                                  clnt-pcreateerror(s) 
                                       char *s; 
                                 Prints a message to standard error indicating why a client RPC handle could not 
                                 be created. The message is prepended with string s and a colon. Used after a 
                                 clntraw_create(),clnttcp_create(),orclntudp_create() 
                                 call. 
clnt perrno()
                                  void 
                                  clnt-perrno(stat) 
                                       enum clnt_stat stat;
                                 Prints a message to standard error corresponding to the condition indicated by 
                                 stat. Used after callrpc () . 
clnt perror()
                                  clnt-perror(clnt, s) 
                                       CLIENT *clnt; 
                                       char *s; 
                                 Prints a message to standard error indicating why an RPC call failed; clnt is the 
                                 handle used to do the call. The message is prepended with string s and a colon. 
                                 Used after clnt call ().
clntraw_create() 
                                  CLIENT * 
                                  clntraw_create(prognum, versnum) 
                                       u_long prognum, versnum; 
                                 This routine creates a toy RPC client for the remote program prognum, version 
                                 versnum. The transport used to pass messages to the service is actually a 
                                 buffer within the process's address space, so the corresponding RPC server 
                                 should live in the same address space; see svcraw_create (). This allows 
                                 simulation of RPC and acquisition of RPC overheads, such as round trip times, 
                                 without any kernel interference. This routine returns NULL if it fails. 
clnttcp _create () 
                                  CLIENT * 
                                  clnttcp create(addr, prognum, versnum, sockp, sendsz, recvsz)
                                       struct sockaddr in *addr;
                                       u long prognum, versnum;
                                       int *sockp; 
                                       u_int sendsz, recvsz;
```
This routine creates an RPC client for the remote program prognum, version versnum; the client uses TCP/IP as a transport. The remote program is located at Internet address  $*$  addr. If addr- $>$ sin port is zero, then it is set to the

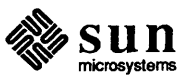

actual port that the remote program is listening on (the remote *portmap* service is consulted for this information). The parameter  $\star$  socket is a socket; if it is RPC ANYSOCK, then this routine opens a new one and sets \*sockp. Since TCP-based RPC uses buffered 110, the user may specify the size of the send and receive buffers with the parameters sendsz and recvsz; values of zero choose suitable defaults. This routine returns NULL if it fails.

```
clntudp_create()
```

```
CLIENT *
```

```
clntudp create(addr, prognum, versnum, wait, sockp)
    struct sockaddr in *addr;
    u_long prognum, versnum; 
    struct timeval wait; 
    int *sockp;
```
This routine creates an RPC client for the remote program prognum, version versnum; the client uses use UDP/IP as a transport. The remote program is located at Internet address  $\star$  addr. If addr- $\gt$ sin port is zero, then it is set to actual port that the remote program is listening on (the remote *portmap* service is consulted for this information). The parameter  $\star$  socket is a socket; if it is RPC ANYSOCK, then this routine opens a new one and sets  $*$  sockp. The UDP transport resends the call message in intervals of wa it time until a response is received or until the call times out. The total time for the call to time out is specified by clnt \_ call (). Warning: since UDP-based RPC messages can only hold up to 8 Kbytes of encoded data, this transport cannot be used for procedures that take large arguments or return huge results.

```
qet_myaddress 0
```

```
void
```

```
get_myaddress(addr) 
    struct sockaddr in *addr;
```
Stuffs the machine's IP address into \*addr, without consulting the library routines that deal with /etc/hosts. The port number is always set to htons (PMAPPORT) .

pmap\_getmaps()

```
struct pmaplist * 
pmap_getmaps(addr) 
    struct sockaddr in *addri
```
A user interface to the *portmap* service, which returns a list of the current RPC program-to-port mappings on the host located at IP address \* addr. This routine can return NULL. The command rpcinfo -p uses this routine.

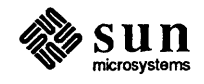

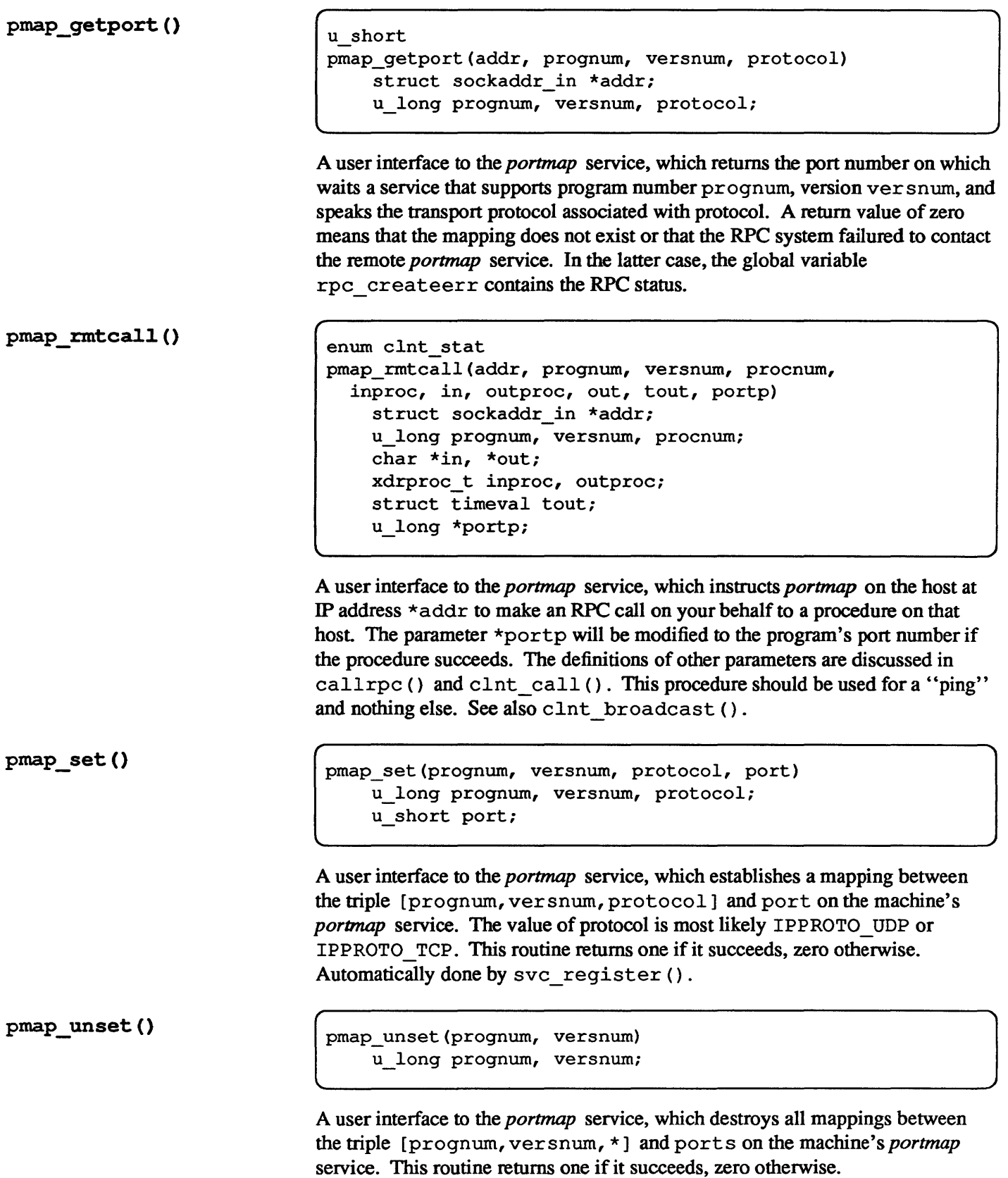

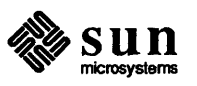

### reqisterrpc()

```
registerrpc(prognum,versnum,procnum,procname,inproc,outproc) 
    u_long prognum, versnum, procnum; 
    char * (*procname) ();
    xdrproc_t inproc, outproc;
```
Registers procedure procname with the RPC service package. If a request arrives for program prognum, version versnum, and procedure procnum, procname is called with a pointer to its parameter(s); progname should return a pointer to its static result(s); inproc is used to decode the parameters while outproc is used to encode the results. This routine returns zero if the registration succeeded,  $-1$  otherwise. Warning: remote procedures registered in this form are accessed using the UDP/IP transport; see svcudp create () for restrictions.

A global variable whose value is set by any RPC client creation routine that does not succeed. Use the routine clnt pcreateerror () to print the reason

### rpc\_createerr

 $svc$  destroy ()

svc destroy(xprt) destroy(xprt)<br>SVCXPRT \*xprt;<br>}

struct rpc\_createerr rpc\_createerr;

A macro that destroys the RPC service transport handle, xprt. Destruction usually involves deallocation of private data structures, including xprt itself. Use of xprt is undefined after calling this routine.

svc fds

int svc\_fds;

why.

A global variable reflecting the RPC service side's read file descriptor bit mask; it is suitable as a parameter to the select () system call. This is only of interest if a service implementor does not call svc \_ run ( ) , but rather does his own asynchronous event processing. This variable is read-only (do not pass its address to select ()!), yet it may change after calls to svc  $getreq()$  or any creation routines.

svc\_freearqs()

svc\_freeargs(xprt, inproc, in) SVCXPRT \*xprt; xdrproc\_t inproc; char \*in;

A macro that frees any data allocated by the *RPC/XDR* system when it decoded the arguments to a service procedure using svc \_getargs ( ). This routine returns one if the results were successfully freed, and zero otherwise.

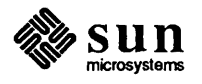

 $\begin{bmatrix} 1 & 1 \\ 1 & 1 \end{bmatrix}$ 

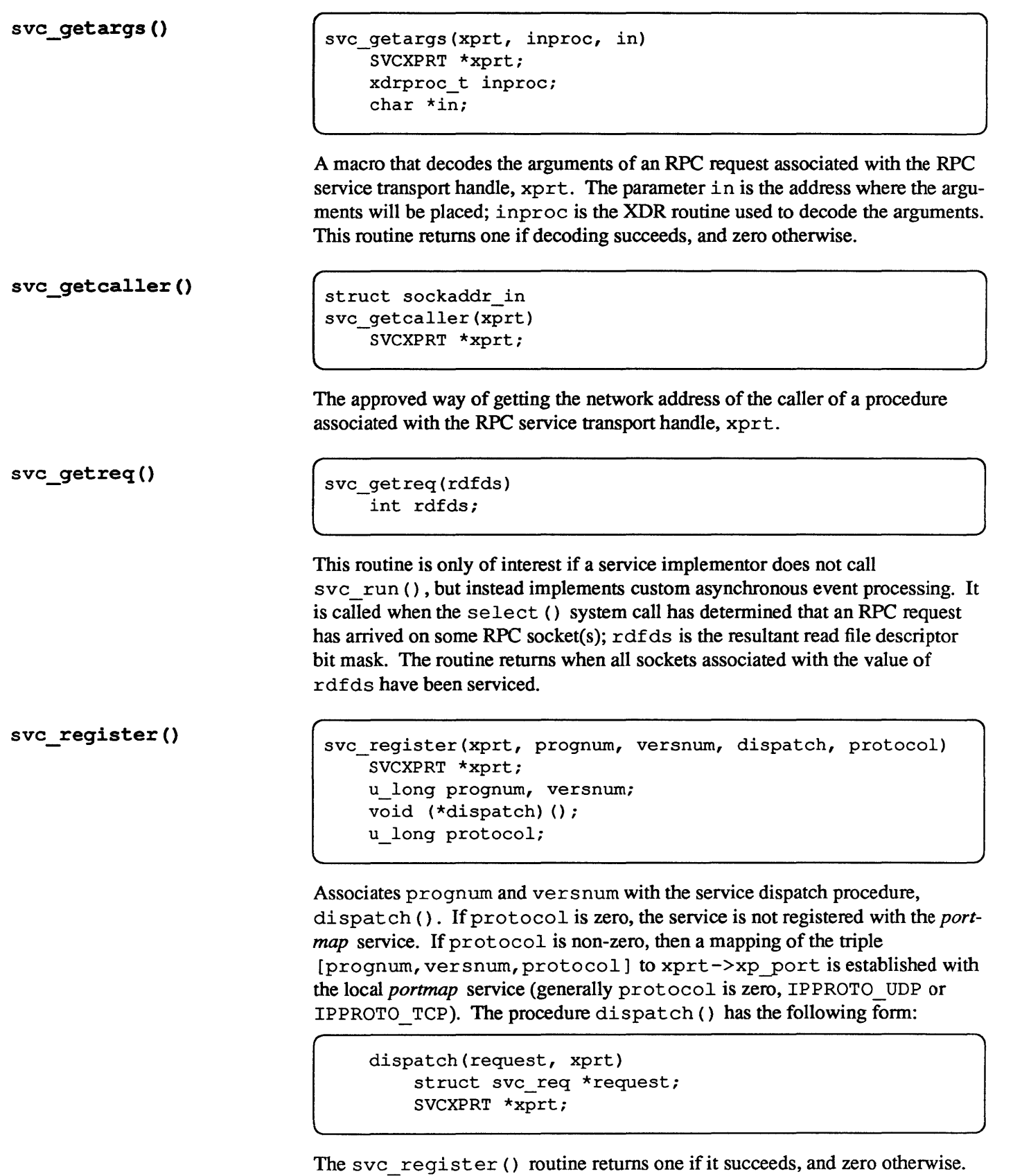

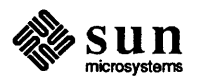

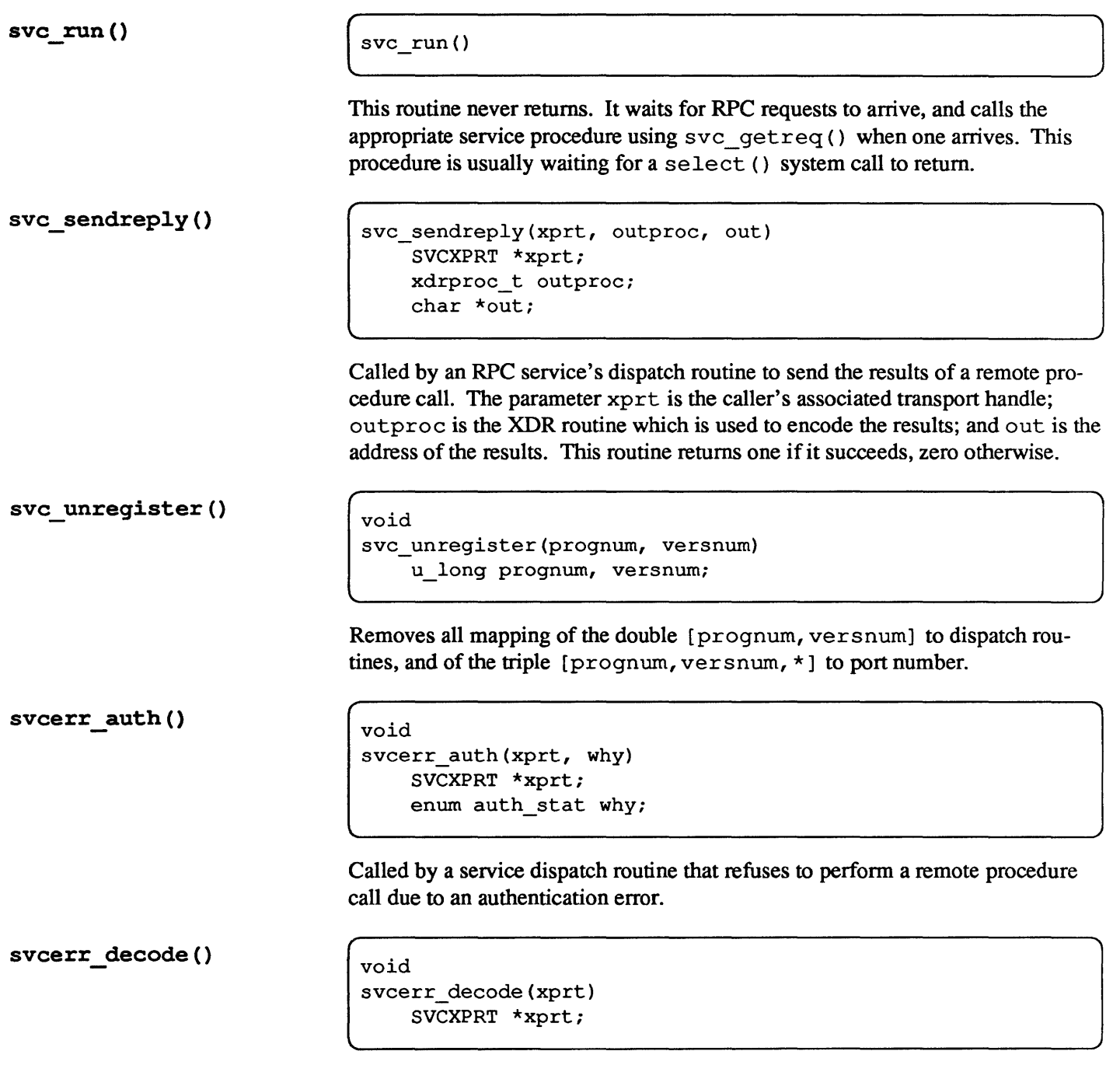

Called by a service dispatch routine that can't successfully decode its parameters. See also svc\_getargs().

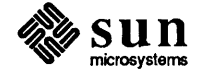

svcerr\_noproc() svcerr noprog () svcerr progvers() svcerr systemerr() svcerr\_weakauth() svcraw\_create() void svcerr\_noproc(xprt) SVCXPRT \*xprt; Called by a service dispatch routine that doesn't implement the desired procedure number the caller request. void svcerr\_noprog(xprt) SVCXPRT \*xprt; Called when the desired program is not registered with the RPC package. Service implementors usually don't need this routine. void svcerr progvers (xprt) SVCXPRT \*xprt; Called when the desired version of a program is not registered with the RPC package. Service implementors usually don't need this routine. void svcerr\_systemerr(xprt) SVCXPRT \*xprt; Called by a service dispatch routine when it detects a system error not covered by any particular protocol. For example, if a service can no longer allocate storage, it may call this routine. void svcerr weakauth(xprt) SVCXPRT \*xprt; Called by a service dispatch routine that refuses to perform a remote procedure call due to insufficient (but correct) authentication parameters. The routine calls svcerr\_auth(xprt,AUTH\_TOOWEAK). SVCXPRT \* svcraw\_create() This routine creates a toy RPC service transport, to which it returns a pointer. The transport is really a buffer within the process's address space, so the corresponding RPC client should live in the same address space; see J

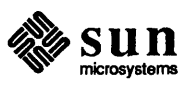

clntraw\_create (). This routine allows simulation ofRPC and acquisition

of RPC overheads (such as round trip times), without any kernel interference. This routine returns NULL if it fails.

svctcp \_create ()

```
SVCXPRT * 
svctcp create(sock, send buf size, recv buf size)
    int sock; 
    u int send buf size, recv buf size;
```
This routine creates a TCP/IP-based RPC service transport, to which it returns a pointer. The transport is associated with the socket  $\text{sock},$  which may be RPC ANYSOCK, in which case a new socket is created. If the socket is not bound to a local TCP port, then this routine binds it to an arbitrary port. Upon completion,  $x$ prt- $>$ xp sock is the transport's socket number, and  $x$ prt- $\geq$ xp port is the transport's port number. This routine returns NULL if it fails. Since TCP-based RPC uses buffered I/O, users may specify the size of the send and receive buffers; values of zero choose suitable defaults.

svcudp\_create ()

SVCXPRT \* svcudp\_create(sock) int sock;

This routine creates a UDP/IP-based RPC service transport, to which it returns a pointer. The transport is associated with the socket  $\text{sock},$  which may be RPC\_ANYSOCK, in which case a new socket is created. If the socket is not bound to a local UDP port, then this routine binds it to an arbitrary port. Upon completion,  $x$ prt- $\geq$ xp sock is the transport's socket number, and xprt- $>$ xp port is the transport's port number. This routine returns NULL if it fails. Warning: since UDP-based RPC messages can only hold up to 8 Kbytes of encoded data, this transport cannot be used for procedures that take large arguments or return huge results.

### xdr accepted reply()

```
xdr_accepted_reply(xdrs, ar) 
   XDR *xdrSi 
    struct accepted reply *ar;
```
Used for describing RPC messages, externally. This routine is useful for users who wish to generate RPC-style messages without using the RPC package.

xdr array()

```
xdr array(xdrs, arrp, sizep, maxsize, elsize, elproc)
    XDR *xdrsi 
    char **arrpi 
    u_int *sizep, maxsize, elsize;
    xdrproc<sub>t</sub> elproc;
```
A filter primitive that translates between arrays and their corresponding external representations. The parameter  $\Delta x$  rp is the address of the pointer to the array,

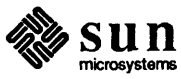

while sizep is the address of the element count of the array; this element count cannot exceed maxsize. The parameter elsize is the sizeof () each of the array's elements, and elproc is an XDR filter that translates between the array elements' C form, and their external representation. This routine returns one if it succeeds, zero otherwise.

### xdr authunix parms ()

xdr authunix parms(xdrs, aupp) XDR \*xdrs; struct authunix parms \*aupp;

Used for describing UNIX credentials, externally. This routine is useful for users who wish to generate these credentials without using the RPC authentication package.

xdr bool()

```
xdr_bool(xdrs, bp) 
    XDR *xdrs; 
    bool_t *bp;
```
A filter primitive that translates between booleans (C integers) and their external representations. When encoding data, this filter produces values of either one or zero. This routine returns one if it succeeds, zero otherwise.

xdr\_bytes()

```
xdr_bytes(xdrs, sp, sizep, maxsize) 
    XDR *xdrs; 
    char **sp; 
    u int *sizep, maxsize;
```
A filter primitive that translates between counted byte strings and their external representations. The parameter sp is the address of the string pointer. The length of the string is located at address sizep; strings cannot be longer than maxsize. This routine returns one if it succeeds, zero otherwise.

xdr callhdr()

```
void 
xdr_callhdr(xdrs, chdr) 
    XDR *xdrs; 
    struct rpc msg *chdr;
```
Used for describing RPC messages, externally. This routine is useful for users who wish to generate RPC-style messages without using the RPC package.

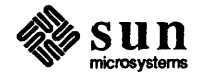

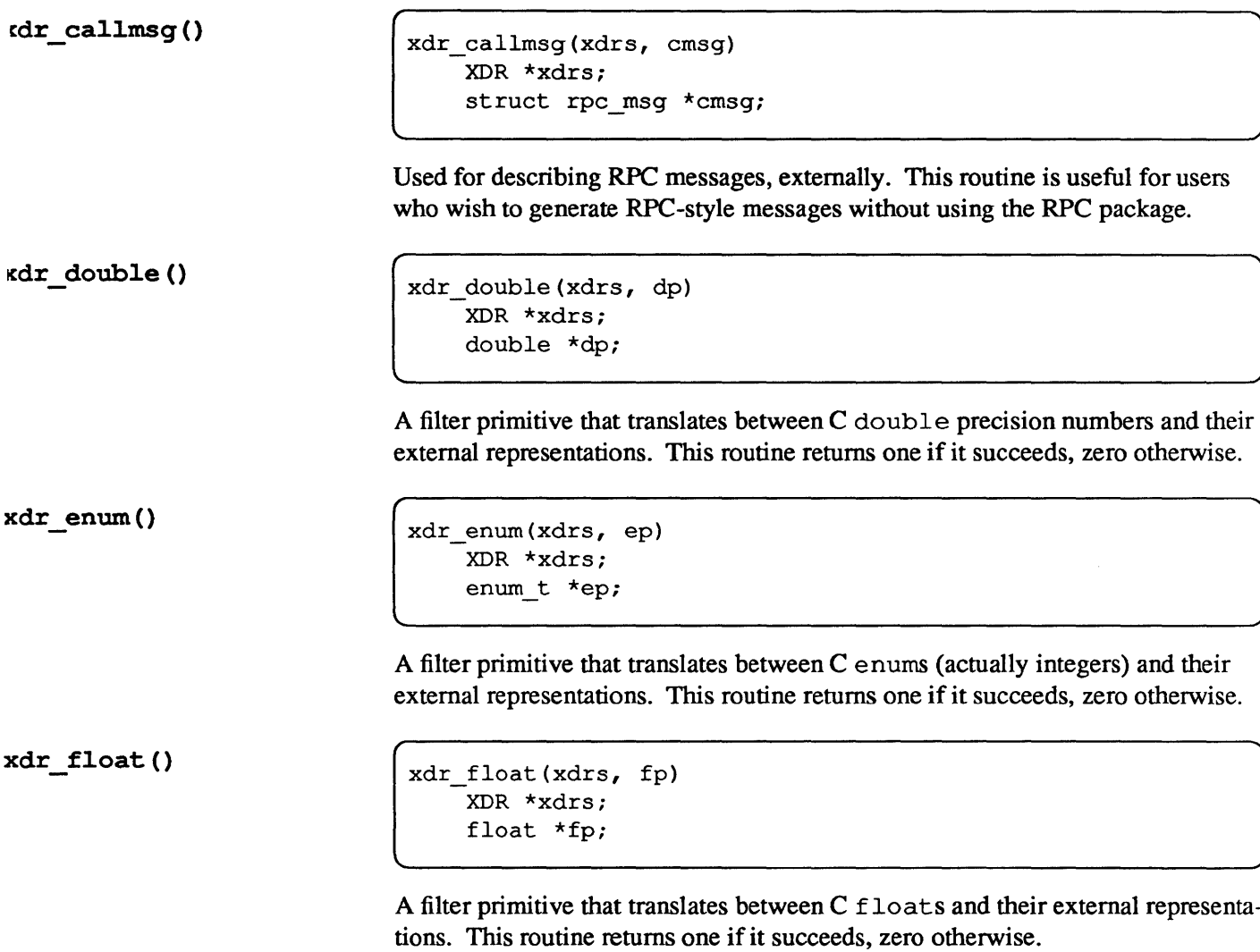

### xdr\_inline()

```
long * 
xdr_inline(xdrs, len) 
    XDR *xdrs;
```
int len;

A macro that invokes the in-line routine associated with the XDR stream, xdr s. The routine returns a pointer to a contiguous piece of the stream's buffer; len is the byte length of the desired buffer. Note that pointer is cast to long  $\star$ . Warning: xdr inline () may return NULL (0) if it cannot allocate a contiguous piece of a buffer. Therefore the behavior may vary among stream instances; it exists for the sake of efficiency.

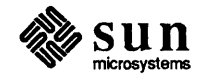

 $\mathcal{L}_{\mathcal{L}}$ 

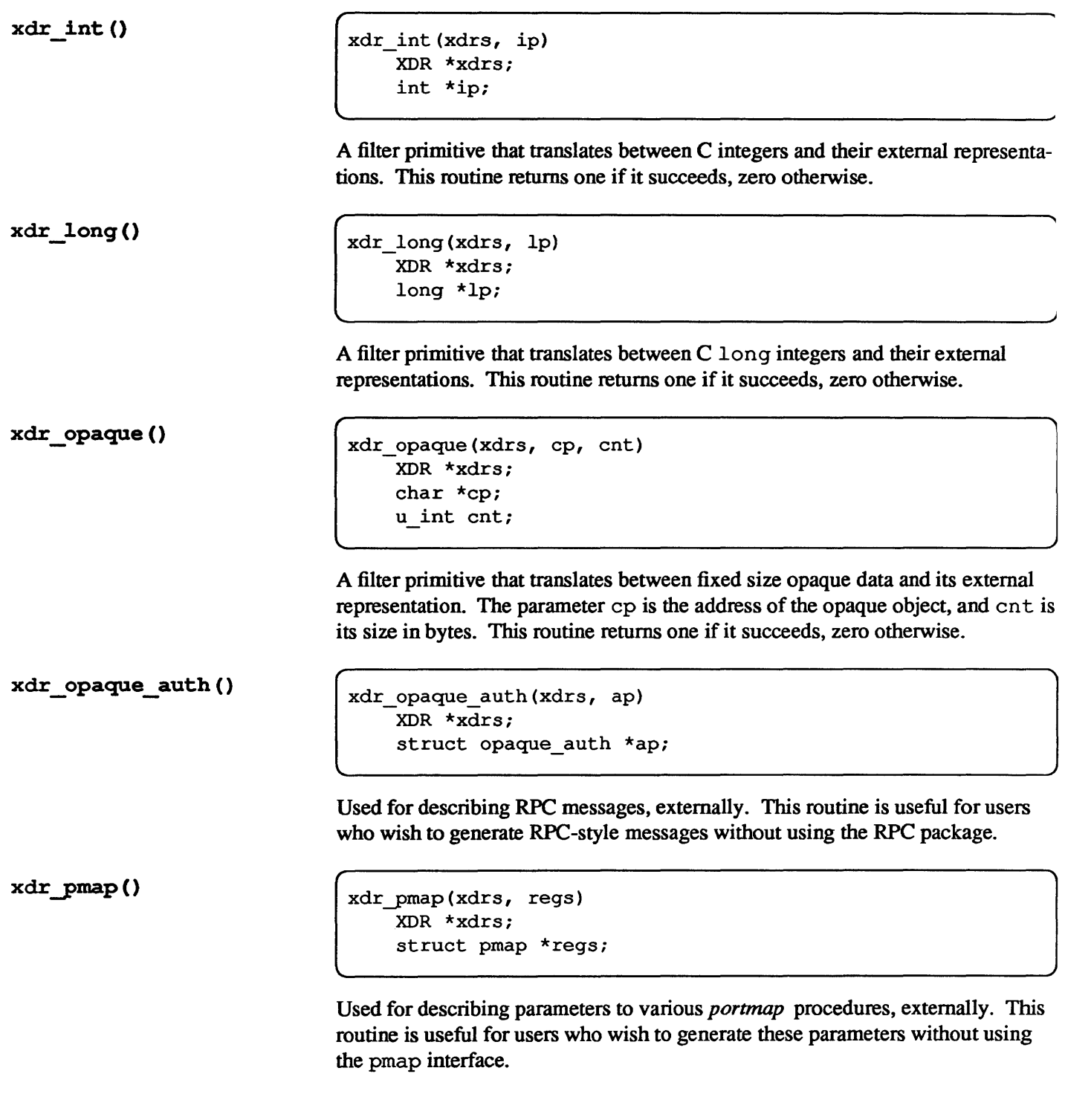

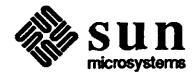

```
cdr pmaplist ()
                                   xdr-pmaplist(xdrs, rp) 
                                        XDR *xdrs; 
                                        struct pmaplist **rp; 
                                  Used for describing a list of port mappings, externally. This routine is useful for 
                                  users who wish to generate these parameters without using the pmap interface.
kdr reference()
                                   xdr reference(xdrs, pp, size, proc)
                                        XDR *xdrs; 
                                        char **pp; 
                                        u int size;
                                        xdrproc_t proc; 
                                  A primitive that provides pointer chasing within structures. The parameter pp is 
                                  the address of the pointer; size is the size of () the structure that \starpp points
                                  to; and proc is an XDR procedure that filters the structure between its C form 
                                  and its external representation. This routine returns one if it succeeds, zero other-
                                  wise. 
xdr rejected reply()
                                   xdr_rejected_reply(xdrs, rr) 
                                        XDR *xdrs; 
                                        struct rejected_reply *rr; 
                                  Used for describing RPC messages, externally. This routine is useful for users 
                                  who wish to generate RPC-style messages without using the RPC package. 
xdr replymsg()
                                   xdr_replymsg(xdrs, rmsg) 
                                        XDR *xdrs; 
                                        struct rpc msg *rmsg;
                                  Used for describing RPC messages, externally. This routine is useful for users 
                                  who wish to generate RPC style messages without using the RPC package. 
xdr short()
                                   xdr_short(xdrs, sp) 
                                        XDR *xdrs; 
                                        short *sp;
```
A filter primitive that translates between C short integers and their external representations. This routine returns one if it succeeds, zero otherwise.

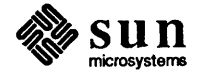

### xdr string()

```
xdr_string(xdrs, sp, maxsize) 
    XDR *xdrs; 
    char **sp; 
    u int maxsize;
```
A filter primitive that translates between C strings and their corresponding external representations. Strings cannot be longer than maxsize. Note that sp is the address of the string's pointer. This routine returns one if it succeeds, zero otherwise.

 $xdr u int()$ 

xdr\_u\_int(xdrs, up) XDR \*xdrs; unsigned *\*UPi* 

A filter primitive that translates between C uns igned integers and their external representations. This routine returns one if it succeeds, zero otherwise.

xdr u long()

```
xdr_u_long(xdrs, ulp) 
    XDR *xdrs; 
    unsigned long *ulp;
```
A filter primitive that translates between C unsigned long integers and their external representations. This routine returns one if it succeeds, zero otherwise.

#### xdr  $u$  short ()

```
xdr_u_short(xdrs,_usp)
    XDR *xdrsi 
    unsigned short *usp;
```
A filter primitive that translates between C unsigned short integers and their external representations. This routine returns one if it succeeds, zero otherwise.

xdr union ()

```
xdr union(xdrs, dscmp, unp, choices, dfault)
   XDR *xdrs; 
   int *dscmp;
   char *unp; 
    struct xdr discrim *choices; 
   xdrproc t dfault;
```
A filter primitive that translates between a discriminated C union and its corresponding external representation. The parameter ds cmp is the address of the union's discriminant, while unp in the address of the union. This routine returns one if it succeeds, zero otherwise.

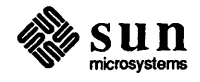
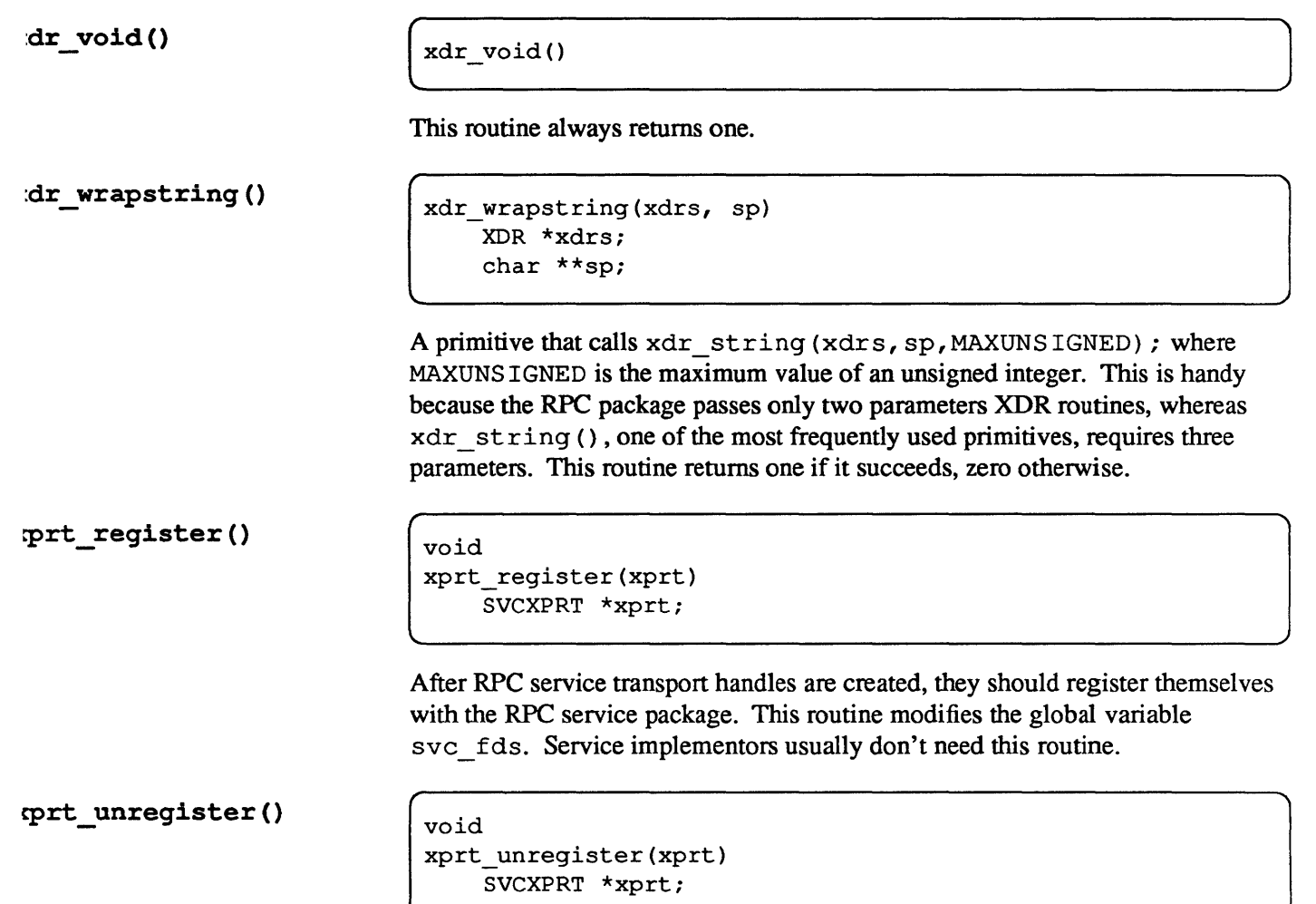

Before an RPC service transport handle is destroyed, it should unregister itself with the RPC service package. This routine modifies the global variable svc\_fds. Service implementors usually don't need this routine.

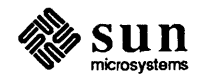

## **Index**

*Special Characters*  \*sockp,53 <rpc/clnt.h>,9  $<$ rpc/pmap-prot.h>,18 [prognum, versnum, \*}, 54,57 [prognum, versnum, protocol}, 54, 56 [prognum, versnum}, 57

#### A

Ada rendezvous, 3 addr, 50 \* addr, 52, 53, 54  $addr$ ->sin port, 52, 53 administration of RPC, 11 ALRM,44 arbitrary data types, 11 arrp,59 assigning program numbers, 11 aup gids, 49 auth,49 auth destroy(), 49 authentication, 32 authnone create(), 49 authunix create (), 49,50 authunix\_create\_default(),50 authunix\_create\_default(),33 authunix-parms,34

#### B

batching, 29 broadcast RPC, 28 broadcast RPC synopsis, 28

#### C

callback procedures, 43 calling side, 21 callrpc (), 3, 8, 9, 10, 11, 12, 21, 22, 50, 52, 54 char \*,10 chararr,20 CLIENT, 22,23 client side, 32 clnt,32,51,52 clnt->cl\_auth, 32 clnt\_broadcast (), 28, 50, 54

clnt call (), 22, 51, 52, 53, 54 clnt\_destroy (), 22, 51 clnt freeres(), 51 clnt  $qeterr()$ , 51 clnt-pcreateerror(), 52, 55 clnt perrno (), 28, 50, 52 clnt-perror(),52 clnt stat, 28 clntraw\_create(),52,58 clnttcp  $create($ , 22, 23, 52 clntudp create (), 18, 22, 50, 51, 52, 53 cnt,62 cp,62

#### D

dispatch (), 56 done, 28 double, 61 dscmp,64

#### E

```
each result(), 28, 50elproc, 60
elsize,6O 
enum,61 
enum clnt_stat,9,50 
errp,51 
ether, 8 
EXAMPLEPROG,44
```
#### F

FALSE, 19 finalp->simplep,21  $finally \rightarrow string, 20, 21$ float, 61 fscanf (), 32

#### G

get\_myaddress (), 53 gettransient (), 43, 44 gid,49

#### H

highest layer of RPC. 7 host, 49, 50 htons (PMAPPORT), 53

### I

in, 50, 51, 56 inet,35 inetd, 35 inproc, 50,51,55,56 intermediate layer of RPC, 9 IPPROTO\_TCP, 54, 56 IPPROTO\_UDP, 19,54,56

### L

layers of RPC, 3 len, 49, 61 librpcsvc. a, 7 long, 39,62 long \*,61 lowest layer of RPC, 17

### M

 $malloc$   $(), 3$ maxsize, 60, 64 MAXUNSIGNED,65 memory allocation with XDR, 20 miscellaneous RPC features, 27 mount, 8

### N

NULL,20, 21,31, 34,52,53,59,61 NULLPROC, 19, 35 nuser (), 10, 19 nusers, 17,19,21 &nusers,9

### o

out, 50, 51, 57 outproc, 50, 51, 55, 57

### p

paradigm of RPC, 4 passing arbitrary data types, 11 pmap, 28, 62, 63 pmap getmaps (), 53 pmap\_getport(),54 pmap\_rmtcall(),54 pmap\_set (), 43, 54 pmap unset (), 19, 54 port, 54 portmap,28 \*portp,54 ports,54 pp,63 \*pp, 63 proc,63 procname, 55

procnum, 50, 51,55 PROG,39 progname,55 prognum, 50, 52, 53, 54, 55, 56 program number assignment, 11 PROGVERS,39 PROGVERS\_ORIG, 39 protocol,56

R

rcp, 40  $rcv()$ , 40 rdfds,56 receive, 59 recvsz,53 registerrpc 0,3, 9, 10, 11, 17, 18, 19,55 rnusers () , 3, 7 RPC administration, 11 authentication, 32 batching, 29 broadcast, 28 broadcast synopsis, 28 highest layer, 7 intermediate layer, 9 layers, 3 lowest layer, 17 miscellaneous features, 27 paradigm, 4 versions, 39 RPC\_ANYSOCK, 18,53,59 rpc  $\c{c}$  reateerr, 54, 55 RPC\_TIMEDOUT,28 rpcinfo -p,53 rq clntcred, 34 rq cred, 33, 34 rq\_cred.oa\_flavor, 34 rquota,8 RUSERPROG, 10 RUSERSPROC \_ BOOL, 19 RUSERSPROC\_NUM, 9,10 RUSERSPROG,19 RUSERSVERS,10 RUSERSVERS\_SHORT,39

s

s,52 select on the server side, 27 select (), 27,55,56,57 send, 59 sendsz, 53 server side, 17, 33 short, 63 SIZE, 13,20,63 sizeof (), 60, 63 sizep,60 snd () ,40 sock, 59 sockp, 43

\*sockp,53 sp, 60, 64 spray, 8 stat, 52 strlen $()$ , 14 sun! rpc, 11 svc\_destroy(),55 svc\_fds, 55, 65 svc\_freeargs (), 20,21,55 svc getargs (), 19, 21, 55, 56, 57 svc getcaller(), 56 svc \_getreq () , 27, 55, 56, 57 svc\_register 0,19,35,54,56 svc\_run (), 27, 35, 55, 56,57 svc  $sendreply$  (), 19, 57 svc unregister(), 57 svcerr\_auth(),57 svcerr auth(xprt,AUTH\_TOOWEAK),58 svcerr\_decode(),57 svcerr\_noproc (), 19,58 svcerr\_noprog (), 58 svcerr  $program$  (),  $58$ svcerr\_systemerr(), 35, 58 svcerr\_weakauth (), 35,58 svcraw\_create (), 52, 58 svctcp\_create (), 18,23,43,59 svcudp \_create (), 18,23,35,43,55,59 SVCXPRT,19

#### T

tcp, 36,40 tout, 51 TRUE, 19,28

#### u

udp,36 uid, 49 union, 64 unp, 64 unsigned, 64 unsigned long, 9, 11,64 unsigned short, 39, 64 user,39 using inetd, 35

#### V

versions, 39 versnum, 50,52, 53,54, 55, 56

#### w

wait, 53 write (), 29

#### X

XDR memory allocation, 20 xdr\_accepted\_reply(),59 xdr\_array (), 13,20,59 xdr\_authunix\_parms(), 60  $xdr$  bool ( $)$ ,  $60$ xdr \_bytes () , 13, 60 xdr\_callhdr(),60 xdr\_callmsg(),61 xdr  $charr1()$ , 20  $xdr$  double  $(), 61$ xdr\_enum(),61 xdr\_finalexample(),20 xdr\_float (), 61  $xdr$  inline  $($ ),  $61$ xdr int  $(), 62$ xdr\_long(),62 xdr \_opaque () , 62 xdr\_opaque\_auth(),62  $xdr$  pmap(),  $62$ xdr\_pmaplist(), 63 xdr  $r$ eference (), 14, 63 xdr\_rejected\_reply(),63 xdr\_replymsg(),63  $xdr\_short$  (),  $63$ xdr\_simple 0,12,14 xdr \_string () , 13, 14,64, 65 xdr\_string(xdrs,sp,MAXUNSIGNED);,65 xdr  $u$  int (), 64 xdr\_u\_long,9,10 xdr\_u\_long 0,11,64 xdr\_u\_short (), 64 xdr\_union (), 64 xdr varintarr(), 13 xdr\_void, 10 xdr\_void (), 65 xdr\_wrapstring(),65 xdrs,61 xprt, 55, 56, 57 xprt->xp\_port, 56, 59 xprt->xp\_sock,59 xprt register $($ ),  $65$ xprt\_unregister(),65

External Data Representation Protocol Specification

## Contents

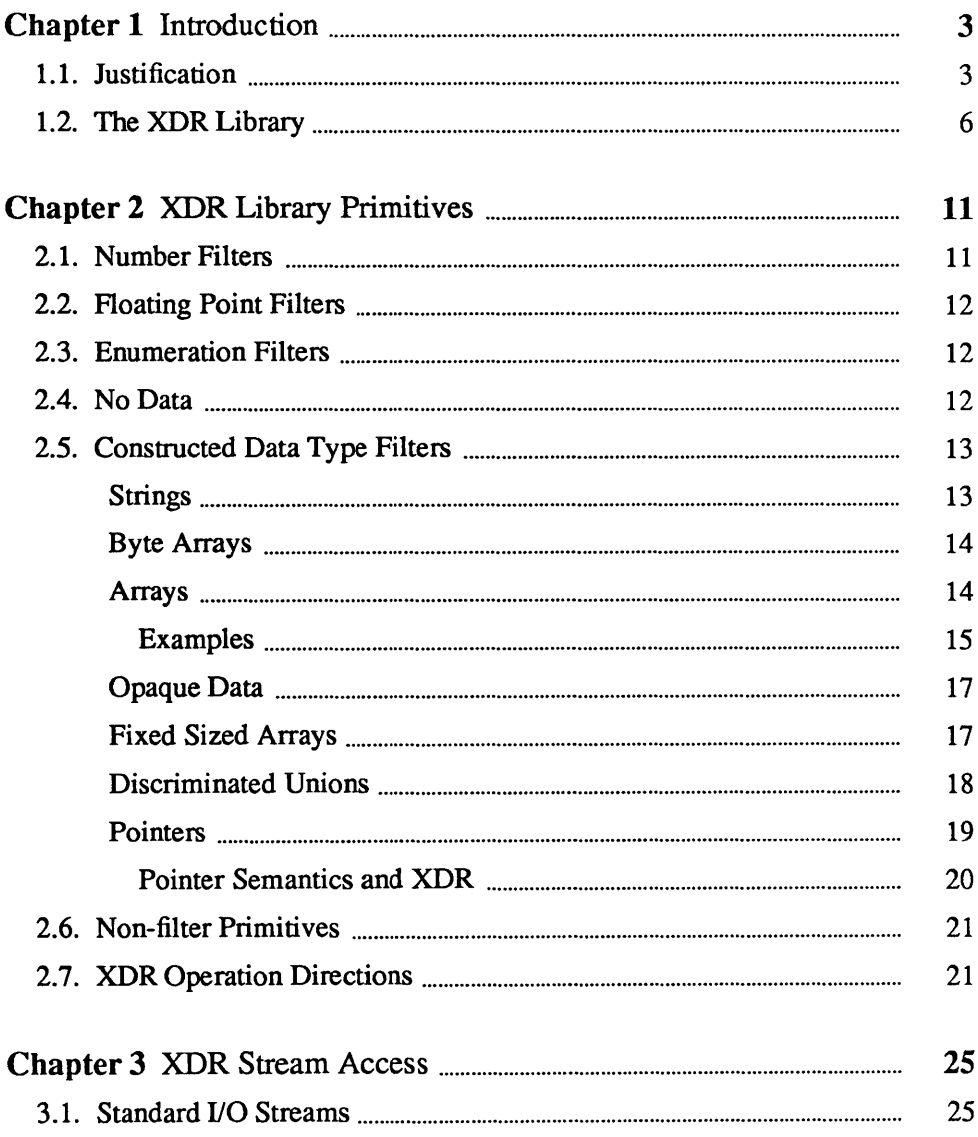

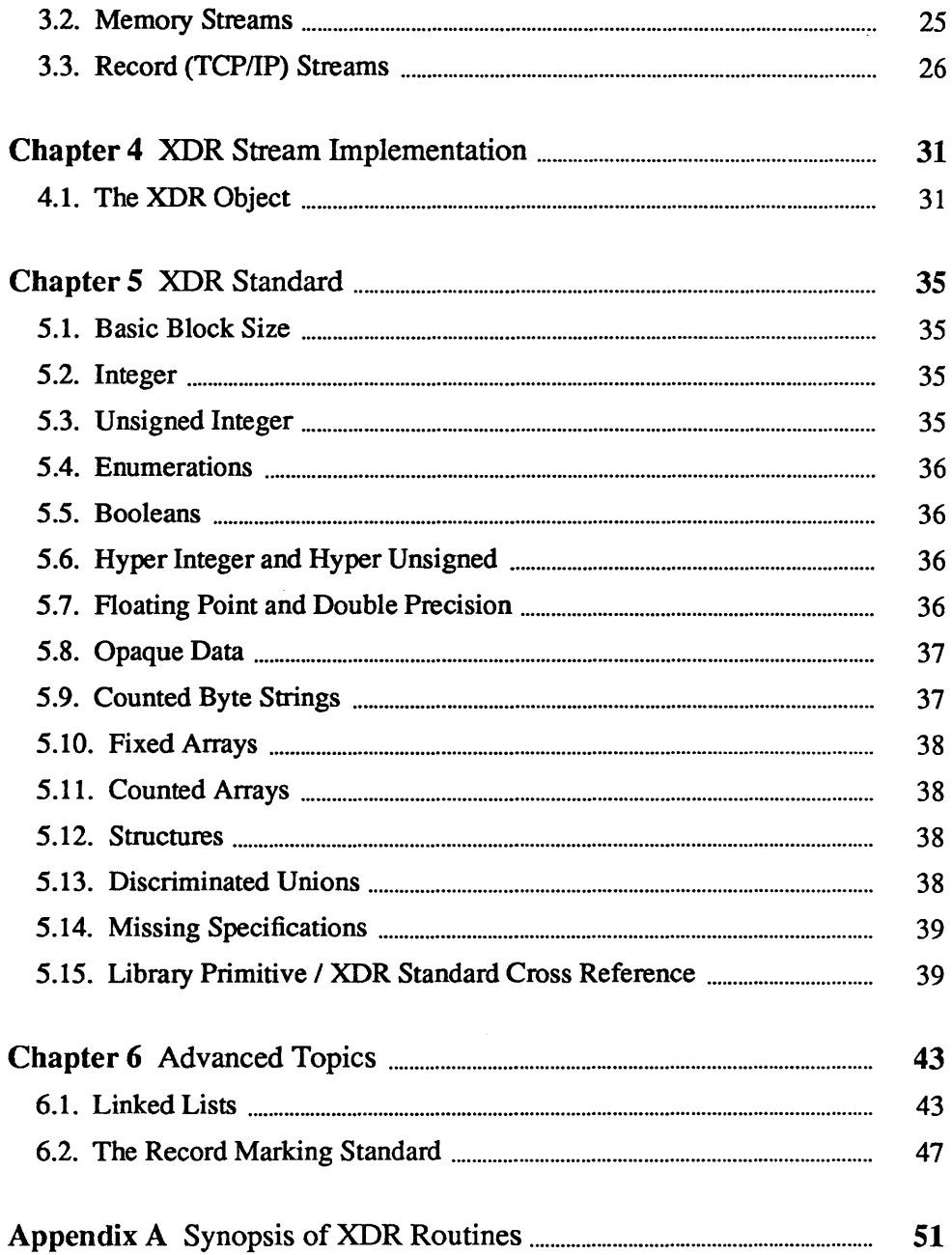

J.

# $\mathbf{1}$

## Introduction

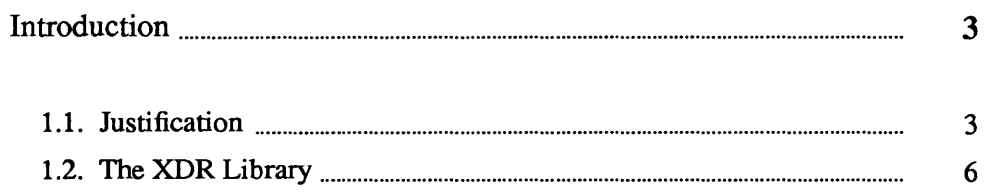

J

## **Introduction**

This manual describes library routines that allow a C programmer to describe arbitrary data structures in a machine-independent fashion. The eXternal Data Representation (XDR) standard is the backbone of Sun's Remote Procedure Call package, in the sense that data for remote procedure calls is transmitted using the standard. XDR library routines should be used to transmit data that is accessed (read or written) by more than one type of machine.

This manual contains a description of XDR library routines, a guide to accessing currently available XDR streams, information on defining new streams and data types, and a formal definition of the XDR standard. XDR was designed to work across different languages, operating systems, and machine architectures. Most users (particularly RPC users) only need the infonnation in sections 2 and 3 of this document. Programmers wishing to implement RPC and XDR on new machines will need the information in sections 4 through 6. Advanced topics, not necessary for all implementations, are covered in section 7.

On Sun systems, C programs that want to use XDR routines must include the file  $\langle$ rpc / rpc . h>, which contains all the necessary interfaces to the XDR system. Since the C library libc . a contains all the XDR routines, compile as normal.

( % cc *program.* c

#### 1.1. Justification

Consider the following two programs, wr iter:

```
#include <stdio.h> 
main () 
                    /* writer.c */ 
{ 
     long i; 
     for (i = 0; i < 8; i++) {
          if (fwrite((char *)&i, sizeof(i), 1, stdout) != 1)
               fprintf(stderr, "failed!\ln");
               exit(1);\mathbf{1}\mathbf{I}\mathbf{R}
```
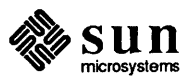

```
and reader:
```

```
finclude <stdio.h> 
main() /* reader.c */
\left\{ \right.long i, j; 
    for (j = 0; j < 8; j++) {
         if (fread((char *) &i, sizeof (i), 1, stdin) != 1) {
              fprintf(stderr, "failed!\n");
              exit(1);
         \mathbf{I}printf("%ld ", i); 
    \mathbf{I}printf("n");
\mathbf{I}
```
The two programs appear to be portable, because (a) they pass lint checking, and (b) they exhibit the same behavior when executed on two different hardware architectures, a Sun and a VAX.

Piping the output of the writer program to the reader program gives identical results on a Sun or a  $VAX.$ :

```
sun% writer | reader
01234 5 6 7 
sun%
```

```
vax% writer I reader 
012 3 4 5 6 7 
vax%
```
With the advent of local area networks and Berkeley's 4.2 BSD UNIX<sup>†</sup> came the concept of "network pipes" - a process produces data on one machine, and a second process consumes data on another machine. A network pipe can be constructed with writer and reader. Here are the results if the first produces data on a Sun, and the second consumes data on a VAX.

```
sun% writer | rsh vax reader
o 16777216 33554432 50331648 67108864 83886080 100663296 
117440512 
sun%
```
Identical results can be obtained by executing writer on the VAX and reader on the Sun. These results occur because the byte ordering of long

t UNIX is a trademark of AT&T Bell Laboratories.

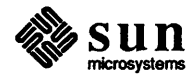

<sup>\*</sup> VAX is a trademark of Digital Equipment Corporation.

integers differs between the VAX and the Sun, even though word size is the same. Note that 16777216 is  $2^{24}$  — when four bytes are reversed, the 1 winds up in the 24th bit.

Whenever data is shared by two or more machine types, there is a need for portable data. Programs can be made data-portable by replacing the read () and write () calls with calls to an XDR library routine  $xdr$  long (), a filter that knows the standard representation of a long integer in its external form. Here are the revised versions of wr iter:

```
*include <stdio.h> 
                           /* xdr is a sub-library of rpc */
main () 
              /* writer.c */
{ 
    XDR xdrs; 
    long i; 
    xdrstdio_create(&xdrs, stdout, XDR ENCODE); 
    for (i = 0; i < 8; i++) {
         if (!xdr_long(&xdrs, &i)) {
              fprintf(stderr, "failed!\n"); 
              exit(1);\mathcal{F}\mathbf{E}\mathbf{I}
```
and reader:

```
*include <stdio.h> 
*include < rpc/rpc.h /* xdr is a sub-library of rpc */
main () 
             /* reader.c */{ 
    XDR xdrs; 
    long i, j; 
    xdrstdio create(&xdrs, stdin, XDR DECODE);
    for (j = 0; j < 8; j++) {
        if (!xdr\_long(&xdrs, &i)) {
             fprintf(stderr, "failed!\n"); 
             exit(1);-1
        printf("ld ", i);
    \mathbf{I}printf("n");
\mathbf{)}
```
The new programs were executed on a Sun, on a VAX, and from a Sun to a VAX; the results are shown below.

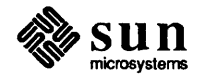

```
sun% writer | reader
012 3 4 5 6 7 
sun%
```

```
vax% writer I reader 
012 3 4 5 6 7 
vax%
```

```
sun% writer | rsh vax reader
012 345 6 7 
sun%
```
Dealing with integers is just the tip of the portable-data iceberg. Arbitrary data structures present portability problems, particularly with respect to alignment and pointers. Alignment on word boundaries may cause the size of a structure to vary from machine to machine. Pointers are convenient to use, but have no meaning outside the machine where they are defined.

1.2. The XDR Library The XDR library solves data portability problems. It allows you to write and read arbitrary C constructs in a consistent, specified, well-documented manner. Thus, it makes sense to use the library even when the data is not shared among machines on a network.

> The XDR library has filter routines for strings (null-terminated arrays of bytes), structures, unions, and arrays, to name a few. Using more primitive routines, you can write your own specific XDR routines to describe arbitrary data structures, including elements of arrays, arms of unions, or objects pointed at from other structures. The structures themselves may. contain arrays of arbitrary elements, or pointers to other structures.

> Let's examine the two programs more closely. There is a family of XDR stream creation routines in which each member treats the stream of bits differently. In our example, data is manipulated using standard I/O routines, so we use  $xdrstdio$  create ( ). The parameters to XDR stream creation routines vary according to their function. In our example, xdrstdio\_create () takes a pointer to an XDR structure that it initializes, a pointer to a FILE that the input or output is performed on, and the operation. The operation may be XDR\_ENCODE for serializing in the writer program, or XDR\_DECODE for deserializing in the reader program.

Note: RPC clients never need to create XDR streams; the RPC system itself creates these streams, which are then passed to the clients.

The  $xdr \text{ long}$  () primitive is characteristic of most XDR library primitives and all client XDR routines. First, the routine returns FALSE (0) if it fails, and TRUE (1) if it succeeds. Second, for each data type, xxx, there is an associated XDR routine of the form:

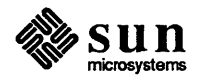

```
xdr_xxx(xdrs, fp) 
      XDR *xdrsi 
      xxx * fp;\overline{1}\mathbf{R}
```
In our case, xxx is long, and the corresponding XDR routine is a primitive, xdr long. The client could also define an arbitrary structure xxx in which case the client would also supply the routine  $xdr$   $xxx$ , describing each field by calling XDR routines of the appropriate type. In all cases the first parameter, xdr s can be treated as an opaque handle, and passed to the primitive routines.

XDR routines are direction independent; that is, the same routines are called to serialize or deserialize data. This feature is critical to software engineering of portable data. The idea is to call the same routine for either operation - this almost guarantees that serialized data can also be deserialized. One routine is used by both producer and consumer of networked data. This is implemented by always passing the address of an object rather than the object itself — only in the case of deserialization is the object modified. This feature is not shown in our trivial example, but its value becomes obvious when nontrivial data structures are passed among machines. If needed, you can obtain the direction of the XDR operation. See section 3.7 for details.

Let's look at a slightly more complicated example. Assume that a person's gross assets and liabilities are to be exchanged among processes. Also assume that these values are important enough to warrant their own data type:

```
struct gnumbers { 
    long g_assets;
    long g_liabilities;
} i
```
The corresponding XDR routine describing this structure would be:

```
bool t \prime* TRUE is success, FALSE is failure */
xdr_gnumbers(xdrs, gp) 
    XDR *xdrsi 
    struct gnumbers *gp;
\mathcal{L}_{\mathcal{L}}if (xdr_long(xdrs, &gp->g_assets) && 
         xdr long(xdrs, &gp->g liabilities))
         return (TRUE) ;
    return (FALSE) ; 
}
```
Note that the parameter xdrs is never inspected or modified; it is only passed on to the subcomponent routines. It is imperative to inspect the return value of each XDR routine call, and to give up immediately and return FALSE if the subroutine fails.

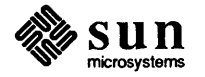

This example also shows that the type bool  $t$  is declared as an integer whose only values are TRUE (1) and FALSE (0). This document uses the following definitions:

```
#define bool_t int<br>#define TRUE 1
#define TRUE 1 
#define FALSE 0 
#define enum t int /* enum t used for generic enums */
```
Keeping these conventions in mind, xdr\_gnumbers () can be rewritten as follows:

```
xdr_gnumbers(xdrs, gp) 
    XDR *xdrs; 
    struct gnumbers *gp; 
\mathbf{f}return (xdr_long(xdrs, &gp->g_assets) && 
         xdr_long(xdrs, &gp->g_liabilities));
)
```
This document uses both coding styles.

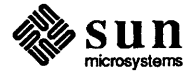

# $\overline{2}$

## **XDR Library Primitives**

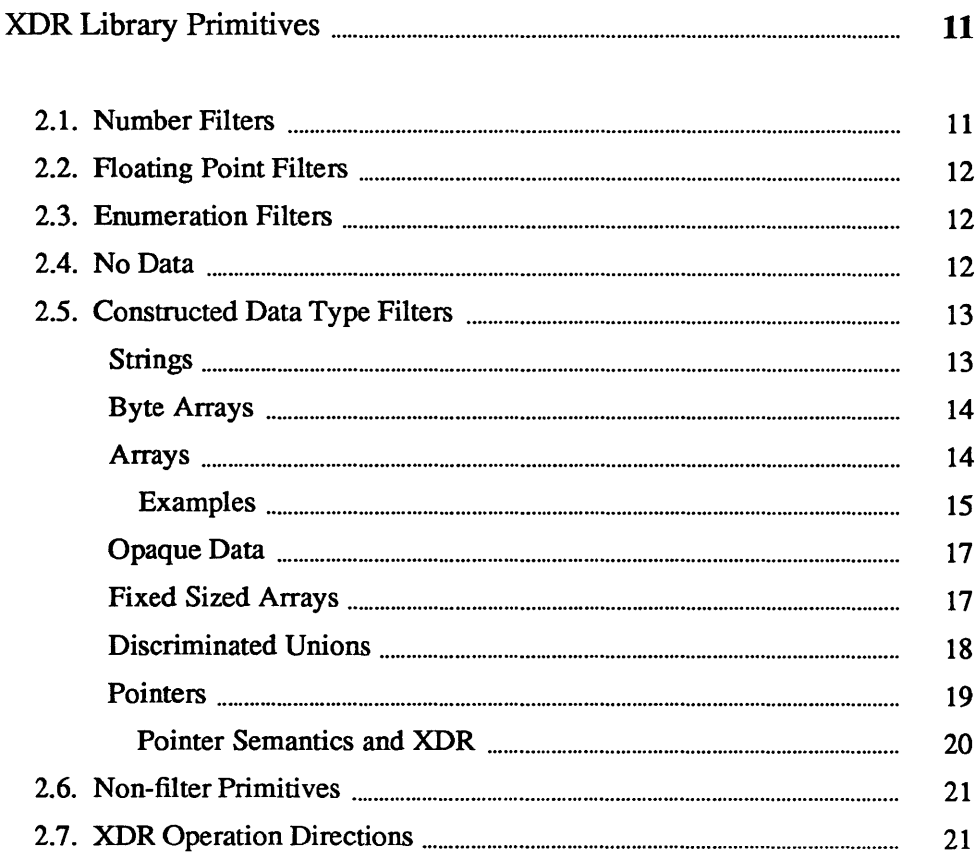

## XDR Library Primitives

This section gives a synopsis of each XDR primitive. It starts with basic data types and moves on to constructed data types. Finally, XDR utilities are discussed. The interface to these primitives and utilities is defined in the include file  $<$ rpc/xdr. h>, automatically included by  $<$ rpc/rpc. h>.

2.1. Number Filters The XDR library provides primitives to translate between numbers and their corresponding external representations. Primitives cover the set of numbers in:

[signed ,unsigned] \* [short ,int ,long]

Specifically, the six primitives are:

```
bool t xdr int(xdrs, ip)
    XDR *xdrsi 
    int *iPi 
bool t xdr u int (xdrs, up)
    XDR *xdrsi 
    unsigned *up;
bool_t xdr_long(xdrs, lip) 
    XDR *xdrsi 
    long *lip;
bool_t xdr_u_long(xdrs, lup) 
    XDR *xdrsi 
    u_long *lup;
bool t xdr short(xdrs, sip)
    XDR *xdrsi 
    short *sip; 
bool t xdr u short(xdrs, sup)
    XDR *xdrsi 
    u short *sup;
```
The first parameter, xdrs, is an XDR stream handle. The second parameter is the address of the number that provides data to the stream or receives data from it. All routines return TRUE if they complete successfully, and FALSE otherwise.

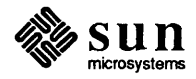

#### 2.2. Floating Point Filters

The XDR library also provides primitive routines for C's floating point types:

```
bool_t xdr_float(xdrs, fp) 
    XDR *xdrsi 
    float *fp;
bool_t xdr_double(xdrs, dp) 
    XDR *xdrsi 
    double *dp;
```
The first parameter,  $xdx$  s is an XDR stream handle. The second parameter is the address of the floating point number that provides data to the stream or receives data from it All routines return TRUE if they complete successfully, and FALSE otherwise.

Note: Since the numbers are represented in IEEE floating point, routines may fail when decoding a valid IEEE representation into a machine-specific representation, or vice-versa.

2.3. Enumeration Filters The XDR library provides a primitive for generic enumerations. The primitive assumes that a C en um has the same representation inside the machine as a C integer. The boolean type is an important instance of the enum. The external representation of a boolean is always one (TRUE) or zero (FALSE).

```
#define bool_t int<br>#define FALSE 0
#define FALSE 0 
#define TRUE 1 
#define enum_t int
bool_t xdr_enum(xdrs, ep) 
    XDR *xdrsi 
    enum t *ep;
bool_t xdr_bool(xdrs, bp) 
    XDR *xdrsi 
    bool t *bp;
```
The second parameters ep and bp are addresses of the associated type that provides data to, or receives data from, the stream xdrs. The routines return TRUE if they complete successfully, and FALSE otherwise.

2.4. No Data

Occasionally, an XDR routine must be supplied to the RPC system, even when no data is passed or required. The library provides such a routine:

bool t xdr void(); /\* always returns TRUE \*/

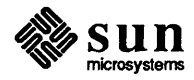

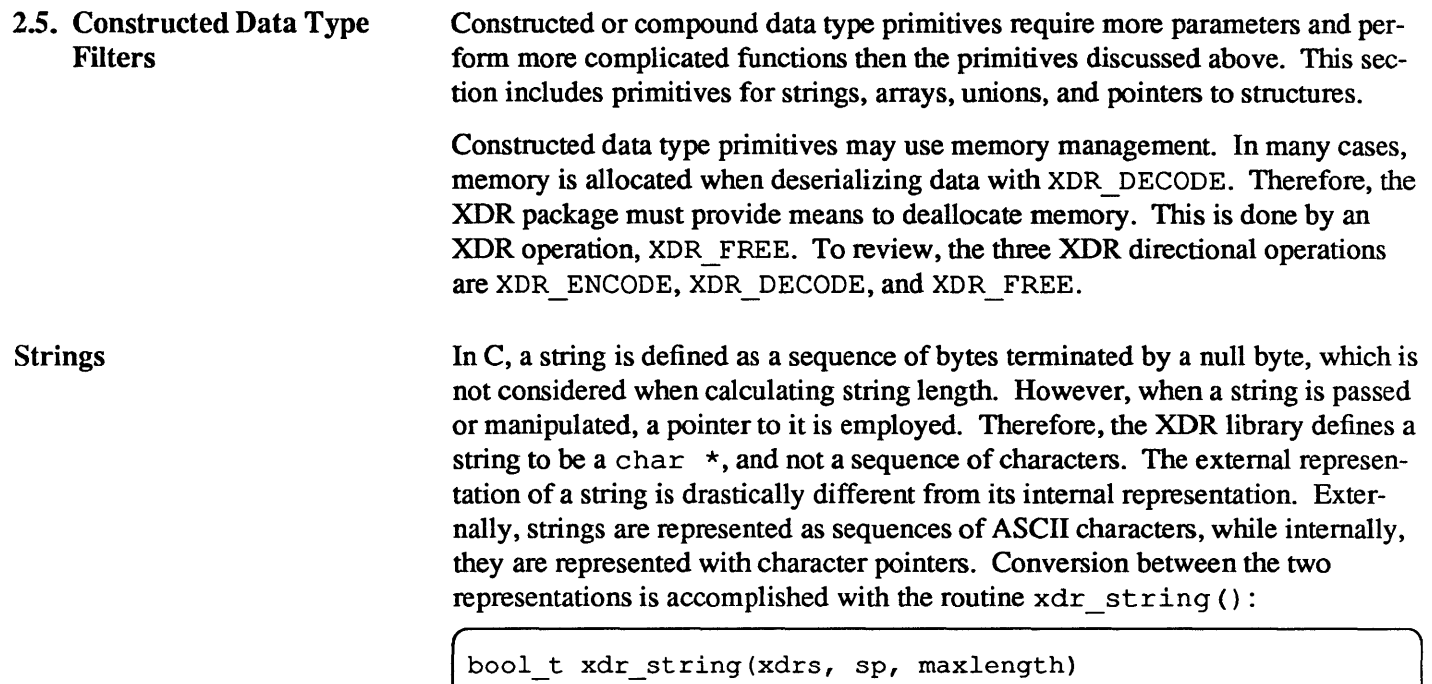

```
XDR *xdrs; 
char **sp; 
u_int maxlength;
```
The first parameter xdr s is the XDR stream handle. The second parameter sp is a pointer to a string (type char  $**$ ). The third parameter maxlength specifies the maximum number of bytes allowed during encoding or decoding; its value is usually specified by a protocol. For example, a protocol specification may say that a file name may be no longer than 255 characters. The routine returns FALSE if the number of characters exceeds maxlength, and TRUE if it doesn't.

The behavior of  $xdr = \frac{dr}{dr}$  () is similar to the behavior of other routines discussed in this section. The direction XDR ENCODE is easiest to understand. The parameter sp points to a string of a certain length; if it does not exceed maxlength, the bytes are serialized.

The effect of deserializing a string is subtle. First the length of the incoming string is determined; it must not exceed maxlength. Next sp is dereferenced; if the the value is NULL, then a string of the appropriate length is allocated and \* sp is set to this string. If the original value of  $*$  sp is non-null, then the XDR package assumes that a target area has been allocated, which can hold strings no longer than maxlength. In either case, the string is decoded into the target area. The routine then appends a null character to the string.

In the XDR \_FREE operation, the string is obtained by dereferencing sp. If the string is not NULL, it is freed and  $\star$  sp is set to NULL. In this operation, xdr string ignores the maxlength parameter.

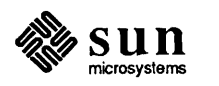

Byte Arrays

Often variable-length arrays of bytes are preferable to strings. Byte arrays differ from strings in the following three ways: 1) the length of the array (the byte count) is explicitly located in an unsigned integer, 2) the byte sequence is not terminated by a null character, and 3) the external representation of the bytes is the same as their internal representation. The primitive xdr bytes () converts between the internal and external representations of byte arrays:

```
bool_t xdr_bytes(xdrs, bpp, lp, maxlength) 
    XDR *xdrs; 
    char **bpp; 
    u int *lp;
    u int maxlength;
```
The usage of the first, second and fourth parameters are identical to the first, second and third parameters of  $xdr = strinq()$ , respectively. The length of the byte area is obtained by dereferencing lp when serializing; \*lp is set to the byte length when deserializing.

The XDR library package provides a primitive for handling arrays of arbitrary elements. The xdr bytes () routine treats a subset of generic arrays, in which the size of array elements is known to be 1, and the external description of each element is built-in. The generic array primitive, xdr\_array () requires parameters identical to those of xdr \_bytes () plus two more: the size of array elements, and an XDR routine to handle each of the elements. This routine is called to encode or decode each element of the array.

```
bool t 
xdr_array(xdrs, ap, lp, maxlength, elementsiz, xdr element)
    XDR *xdrs; 
    char **ap; 
    u int *lp;u int maxlength;
    u int elementsiz;
    bool t (*xdr element) ();
```
The parameter ap is the address of the pointer to the array. If  $\star$  ap is NULL when the array is being deserialized, XDR allocates an array of the appropriate size and sets  $\star$ ap to that array. The element count of the array is obtained from  $\star$  1p when the array is serialized;  $\star$  1p is set to the array length when the array is deserialized. The parameter maxlength is the maximum number of elements that the array is allowed to have; elementsiz is the byte size of each element of the array (the C function  $sizeof()$  can be used to obtain this value). The routine xdr element is called to serialize, deserialize, or free each element of the array.

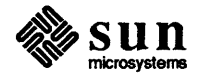

#### Examples

Before defining more constructed data types, it is appropriate to present three examples.

#### *Example A*

A user on a networked machine can be identified by (a) the machine name, such as krypton: see *gethostname* (3); (b) the user's UID: see *geteuid* (2); and (c) the group numbers to which the user belongs: see *getgroups* (2). A structure with this infonnation and its associated XDR routine could be coded like this:

```
struct netuser { 
    char *nu machinename;
    int nu_uid;
    u_int nu_glen;
    int 
           *nu_gids; 
} ; 
#define NLEN 255 
                     /* machine names < 256 chars */ 
#define NGRPS 20 
                    /* user can't be in > 20 groups */bool t 
xdr_netuser(xdrs, nup) 
    XDR *xdrs; 
    struct netuser *nupi 
\left(return (xdr_string(xdrs, &nup->nu_machinename, NLEN) && 
        xdr_int(xdrs, &nup->nu_uid) && 
        xdr_array(xdrs, &nup->nu_gids, &nup->nu_glen, NGRPS, 
        sizeof (int), xdr int));
\mathbf{I}
```
#### *ExampleB*

A party of network users could be implemented as an array of net user structure. The declaration and its associated XDR routines are as follows:

```
struct party { 
    u_int p_len; 
    struct netuser *p_nusers; 
} ; 
#define PLEN 500 /* max number of users in a party */ 
bool_t
xdr-party(xdrs, pp) 
    XDR *xdrs; 
    struct party *pp; 
\left\{ \right.return (xdr array (xdrs, &pp->p_nusers, &pp->p_len, PLEN,
         sizeof (struct netuser), xdr_netuser));
ł
```
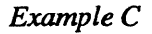

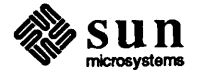

The well-known parameters to main () , argc and argv can be combined into a structure. An array of these structures can make up a history of commands. The declarations and XDR routines might look like:

```
struct cmd { 
    u_int c_argc;
    char **c_argv;
} i 
fdefine ALEN 1000 
                      /* args cannot be > 1000 chars */fdefine NARGC 100 
                     /* commands cannot have > 100 args */ 
struct history { 
    u_int h_len;
    struct cmd *h_cmds;
\} ;
#define NCMDS 75 /* history is no more than 75 commands */
bool_t
xdr_wrap_string(xdrs, sp) 
    XDR *xdrsi 
    char **sp;
\mathbf{f}return (xdr_string(xdrs, sp, ALEN));
\mathbf{I}bool_t
xdr_cmd(xdrs, cp) 
    XDR *xdrsi 
    struct cmd *CPi 
\left\{ \right.return (xdr_array(xdrs, &cp->c_argv, &cp->c_argc, NARGC, 
         sizeof (char *), xdr wrap string));
\mathbf{E}bool t 
xdr_history(xdrs, hp) 
    XDR *xdrsi 
    struct history *hp;
\left\{ \right.return (xdr_array(xdrs, &hp->h_cmds, &hp->h_len, NCMDS, 
         sizeof (struct cmd), xdr_cmd));
\mathbf{j}
```
The most confusing part of this example is that the routine xdr wrap  $string()$  is needed to package the xdr  $string()$  routine, because the implementation of  $xdr = \arctan(y)$  only passes two parameters to

the array element description routine; xdr\_wrap\_string () supplies the third parameter to xdr\_string ().

By now the recursive nature of the XDR library should be obvious. Let's continue with more constructed data types.

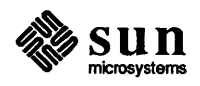

#### Opaque Data

In some protocols, handles are passed from a server to client. The client passes the handle back to the server at some later time. Handles are never inspected by clients; they are obtained and submitted. That is to say, handles are opaque. The primitive xdr opaque () is used for describing fixed sized, opaque bytes.

```
bool_t xdr_opaque(xdrs, p, len) 
    XDR *xdrs; 
    char *p; 
    u_int len;
```
The parameter  $p$  is the location of the bytes;  $l = n$  is the number of bytes in the opaque object. By definition, the actual data contained in the opaque object are not machine portable.

Fixed Sized Arrays The XDR library does not provide a primitive for fixed-length arrays (the primitive xdr\_array () is for varying-length arrays). Example A could be rewritten to use fixed-sized arrays in the following fashion:

```
#define NLEN 255
                      /* machine names must be < 256 chars */ 
                      /* user can't belong to > 20 groups */#define NGRPS 20
struct netuser { 
    char *nu_machinename; 
    int nu_uid; 
    int nu_gids[NGRPS]; 
} ; 
bool t 
xdr_netuser(xdrs, nup) 
    XDR *xdrs; 
    struct netuser *nupi 
\mathbf{f}int ii 
    if (!xdr string(xdrs, &nup->nu machinename, NLEN))
        return(FALSE);
    if (!xdr_int(xdrs, &nup->nu_uid))
        return(FALSE);
    for (i = 0; i < NGRPS; i++) {
         if (!xdr int(xdrs, &nup->nu gids[i]))
             return(FALSE);
    \mathbf{I}return(TRUE); 
ł
```
Exercise: Rewrite example A so that it uses varying-length arrays and so that the netuser structure contains the actual nu\_gids array body as in the example above.

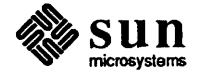

Discriminated Unions The XDR library supports discriminated unions. A discriminated union is a C union and an enum t value that selects an "arm" of the union.

```
struct xdr_discrim { 
    enum t value; 
    bool t (*proc)();
} ; 
bool t xdr union(xdrs, dscmp, unp, arms, defaultarm)
    XDR *xdrs; 
    enum_t *dscmp; 
    char *unp; 
    struct xdr discrim *arms; 
    bool_t (*defaultarm) (); /* may equal NULL */
```
First the routine translates the discriminant of the union located at \*dscmp. The discriminant is always an enum  $t$ . Next the union located at  $*$ unp is translated. The parameter arms is a pointer to an array of xdr \_ discrim structures. Each structure contains an order pair of [value, proc]. If the union's discriminant is equal to the associated value, then the proc is called to translate the union. The end of the xdr\_discrim structure array is denoted by a routine of value NULL (0). If the discriminant is not found in the arms array, then the defaultarm procedure is called if it is non-null; otherwise the routine returns FALSE.

*ExampleD* 

Suppose the type of a union may be integer, character pointer (a string), or a gnurnbers structure. Also, assume the union and its current type are declared in a structure. The declaration is:

```
enum utype { INTEGER=1, STRING=2, GNUMBERS=3 };
struct u tag {
    enum utype utype; \prime the union's discriminant */
    union { 
} ; 
        int ivaI; 
        char *pval; 
        struct gnumbers gn; 
    uval;
```
The following constructs and XDR procedure (de )serialize the discriminated union:

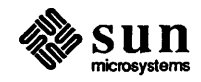

```
struct xdr discrim u tag arms[4] = \{INTEGER, xdr_int }, 
    GNUMBERS, xdr_gnumbers } 
    STRING, xdr_wrap_string }, 
    __ dontcare __ , NULL } 
    /* always terminate arms with a NULL xdr proc */\mathbf{1}bool t 
xdr_u_tag(xdrs, utp) 
    XDR *xdrsi 
    struct u tag *utp;
\mathcal{L}return (xdr_union (xdrs, &utp->utype, &utp->uval, 
         u tag arms, NULL));
\mathbf{I}
```
The routine xdr gnumbers () was presented in Section 2; xdr  $\text{wr}$  ap  $\text{string}$  () was presented in example C. The default arm parameter to xdr \_union () (the last parameter) is NULL in this example. Therefore the value of the union's discriminant may legally take on only values listed in the u tag arms array. This example also demonstrates that the elements of the arm's array do not need to be sorted.

It is worth pointing out that the values of the discriminant may be sparse, though in this example they are not. It is always good practice to assign explicitly integer values to each element of the discriminant's type. This practice both documents the external representation of the discriminant and guarantees that different C compilers emit identical discriminant values.

Exercise: Implement  $xdr$  union () using the other primitives in this section.

In C it is often convenient to put pointers to another structure within a structure. The primitive  $xdr$  reference () makes it easy to serialize, deserialize, and free these referenced structures.

```
bool t xdr reference(xdrs, pp, size, proc)
    XDR *xdrsi 
    char **pp;
    u int ssize;
    bool_t (*proc) ()i
```
Parameter pp is the address of the pointer to the structure; parameter s size is the size in bytes of the structure (use the C function  $sizeof()$  to obtain this value); and proc is the XDR routine that describes the structure. When decoding data, storage is allocated if \*pp is NULL.

There is no need for a primitive xdr \_struct () to describe structures within structures, because pointers are always sufficient.

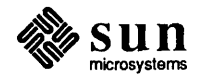

Pointers

Exercise: Implement xdr\_reference () using xdr\_array (). Warning: xdr\_reference () and xdr\_array () are NOT interchangeable external representations of data.

*ExampleE* 

Suppose there is a structure containing a person's name and a pointer to a gnumbers structure containing the person's gross assets and liabilities. The construct is:

```
struct pgn {
    char *name;
    struct gnumbers *gnp;
} i
```
The corresponding XDR routine for this structure is:

```
bool t 
xdr-pgn(xdrs, pp) 
    XDR *xdrsi 
    struct pgn *PPi 
\mathbf{f}if (xdr_string(xdrs, &pp->name, NLEN) && 
      xdr_reference(xdrs, &pp->gnp, 
       sizeof(struct gnumbers), xdr gnumbers))
         return(TRUE);
    return(FALSE);
\mathbf{r}
```
Pointer Semantics and XDR In many applications, C programmers attach double meaning to the values of a pointer. Typically the value NULL (or zero) means data is not needed, yet some application-specific interpretation applies. In essence, the C programmer is encoding a discriminated union efficiently by overloading the interpretation of the value of a pointer. For instance, in example E a NULL pointer value for gnp could indicate that the person's assets and liabilities are unknown. That is, the pointer value encodes two things: whether or not the data is known; and if it is known, where it is located in memory. Linked lists are an extreme example of the use of application-specific pointer interpretation.

> The primitive xdr reference () cannot and does not attach any special meaning to a null-value pointer during serialization. That is, passing an address ofa pointer whose value is NULL to xdr\_reference () when serialing data will most likely cause a memory fault and, on UNIX, a core dump for debugging.

> It is the explicit responsibility of the programmer to expand non-dereference able pointers into their specific semantics. This usually involves describing data with a two-armed discriminated union. One arm is used when the pointer is valid; the other is used when the pointer is invalid (NULL). Section 7 has an example (linked lists encoding) that deals with invalid pointer interpretation.

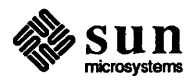

Exercise: After reading Section 7, return here and extend example E so that it can correctly deal with null pointer values.

Exercise: Using the xdr union ( ), xdr reference ( ) and xdr void ( ) primitives, implement a generic pointer handling primitive that implicitly deals with NULL pointers. The XDR library does not provide such a primitive because it does not want to give the illusion that pointers have meaning in the external world.

#### 2.6. Non-filter Primitives XDR streams can be manipulated with the primitives discussed in this section.

```
u_int xdr_getpos(xdrs) 
    XDR *xdrs; 
bool_t xdr_setpos(xdrs, pos) 
    XDR *xdrs; 
    u_int pos; 
xdr_destroy(xdrs) 
    XDR *xdrs;
```
The routine xdr get pos () returns an unsigned integer that describes the current position in the data stream. Warning: In some XDR streams, the returned value of  $xdr$  get pos () is meaningless; the routine returns a  $-1$  in this case (though -1 should be a legitimate value).

The routine  $xdx$  setpos () sets a stream position to pos. Warning: In some XDR streams, setting a position is impossible; in such cases, xdr \_ setpos () will return FALSE. This routine will also fail if the requested position is out-ofbounds. The definition of bounds varies from stream to stream.

The xdr destroy () primitive destroys the XDR stream. Usage of the stream after calling this routine is undefined.

2.7. XDR Operation **Directions** At times you may wish to optimize XDR routines by taking advantage of the direction of the operation - XDR\_ENCODE, XDR\_DECODE, or XDR\_FREE. The value  $x\,dx\,s\to x$  op always contains the direction of the XDR operation. Programmers are not encouraged to take advantage of this information. Therefore, no example is presented here. However, an example in Section 7 demonstrates the usefulness of the  $xdr s - >x$  op field.

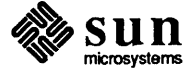

 $\mathcal{L}^{\text{max}}_{\text{max}}$  .

# 3

## **XDR Stream Access**

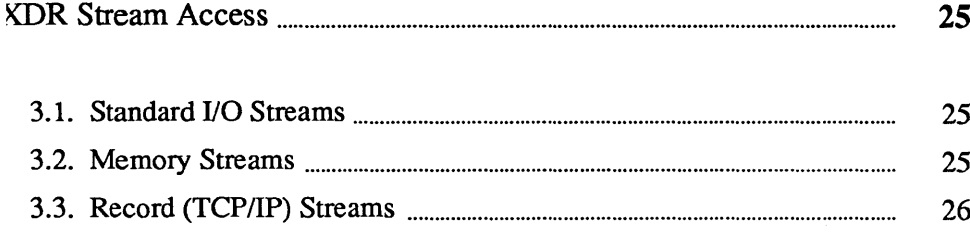

 $\label{eq:2} \frac{1}{2} \int_{\mathbb{R}^3} \left| \frac{d\mu}{d\mu} \right|^2 \, d\mu = \frac{1}{2} \int_{\mathbb{R}^3} \left| \frac{d\mu}{d\mu} \right|^2 \, d\mu$ 

## XDR **Streatn** Access

An XDR stream is obtained by calling the appropriate creation routine. These creation routines take arguments that are tailored to the specific properties of the stream.

Streams currently exist for (de)serialization of data to or from standard 110 FILE streams, *TCP/IP* connections and UNIX files, and memory. Section 5 documents the XDR object and how to make new XDR streams when they are required.

3.1. Standard I/O Streams XDR streams can be interfaced to standard I/O using the xdrstdio\_create () routine as follows:

```
#include <stdio.h> 
                        /* xdr streams part of rpc */
void 
xdrstdio_create(xdrs, fp, x_op) 
    XDR *xdrsi 
    FILE *fp;enum xdr_op x op;
```
The routine xdrstdio create () initializes an XDR stream pointed to by xdrs. The XDR stream interfaces to the standard IJO library. Parameter fp is an open file, and  $x$  op is an XDR direction.

#### 3.2. Memory Streams

Memory streams allow the streaming of data into or out of a specified area of memory:

```
#include <rpc/rpc.h> 
void 
xdrmem create(xdrs, addr, len, x op)
    XDR *xdrsi 
    char *addri 
    u_int leni 
    enum xdr_op X_OPi
```
The routine xdrmem create () initializes an XDR stream in local memory. The memory is pointed to by parameter addr; parameter len is the length in bytes of the memory. The parameters  $x$ dr s and  $x$  op are identical to the

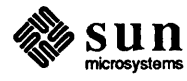

corresponding parameters of  $x$ drstdio create (). Currently, the UDP/IP implementation of RPC uses xdrmem create (). Complete call or result messages are built in memory before calling the sendto () system routine.

```
3.3. Record (TCPIIP) Streams
```
A record stream is an XDR stream built on top of a record marking standard that is built on top of the UNIX file or 4.2 BSD connection interface.

```
#include <rpc/rpc.h>
xdrrec_create(xdrs, 
                         /* xdr streams part of rpc */ 
  sendsize, recvsize, iohandle, readproc, writeproc) 
    XDR *xdrSi 
    u int sendsize, recvsize;
    char *iohandle; 
    int (*readproc) (), (*writeproc) ();
```
The routine xdrrec\_create () provides an XDR stream interface that allows for a bidirectional, arbitrarily long sequence of records. The contents of the records are meant to be data in XDR form. The stream's primary use is for interfacing RPC to TCP connections. However, it can be used to stream data into or out of normal UNIX files.

The parameter xdrs is similar to the corresponding parameter described above. The stream does its own data buffering similar to that of standard I/O. The parameters sendsize and recvsize detennine the size in bytes of the output and input buffers, respectively; if their values are zero (0), then predetennined defaults are used. When a buffer needs to be filled or flushed, the routine readproc or wri teproc is called, respectively. The usage and behavior of these routines are similar to the UNIX system calls read () and write (). However, the first parameter to each of these routines is the opaque parameter iohandle. The other two parameters (buf and nbytes) and the results (byte count) are identical to the system routines. If xxx is readproc or writeproc, then it has the following form:

```
/*' 
 * returns the actual number of bytes transferred. 
 \star -1 is an error
 */ 
int 
xxx(iohandle, buf, len) 
    char *iohandle;
    char *buf; 
    int nbytes;
```
The XDR stream provides means for delimiting records in the byte stream. The implementation details of delimiting records in a stream are discussed in appendix 1. The primitives that are specific to record streams are as follows:

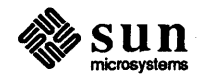
```
bool t 
xdrrec_endofrecord(xdrs, flushnow) 
    XDR *xdrs; 
    bool_t flushnow; 
bool_t
xdrrec_skiprecord(xdrs) 
    XDR *xdrs; 
bool t 
xdrrec_eof(xdrs) 
    XDR *xdrs;
```
The routine xdrrec endofrecord () causes the current outgoing data to be marked as a record. If the parameter flushnow is TRUE, then the stream's writeproc () will be called; otherwise, writeproc () will be called when the output buffer has been filled.

The routine xdrrec\_skiprecord () causes an input stream's position to be moved past the current record boundary and onto the beginning of the next record in the stream.

If there is no more data in the stream's input buffer, then the routine xdrrec \_ eof () returns TRUE. That is not to say that there is no more data in the underlying file descriptor.

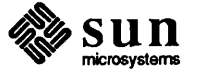

# $\overline{4}$

## **XDR Stream Implementation**

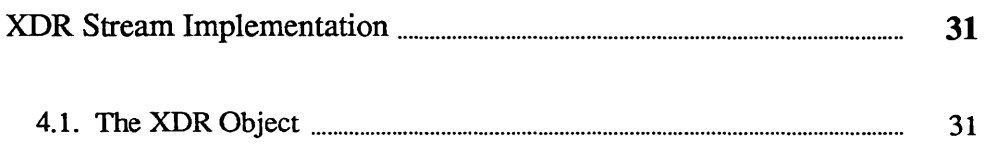

 $\label{eq:2.1} \frac{1}{\sqrt{2\pi}}\int_{0}^{\infty}\frac{1}{\sqrt{2\pi}}\left(\frac{1}{\sqrt{2\pi}}\right)^{2\alpha} \frac{1}{\sqrt{2\pi}}\int_{0}^{\infty}\frac{1}{\sqrt{2\pi}}\left(\frac{1}{\sqrt{2\pi}}\right)^{\alpha} \frac{1}{\sqrt{2\pi}}\frac{1}{\sqrt{2\pi}}\int_{0}^{\infty}\frac{1}{\sqrt{2\pi}}\frac{1}{\sqrt{2\pi}}\frac{1}{\sqrt{2\pi}}\frac{1}{\sqrt{2\pi}}\frac{1}{\sqrt{2\pi}}\frac{1}{\sqrt{2\$ 

### XDR **Stream Implementation**

This section provides the abstract data types needed to implement new instances of XDR streams.

#### 4.1. The XDR Object

The following structure defines the interface to an XDR stream:

```
enum xdr_op { XDR_ENCODE=0, XDR_DECODE=1, XDR_FREE=2 };
typedef struct { 
   enum xdr op x op; /* operation; fast added param */
    struct xdr_ops { 
       bool t (*x_getlong) (); /* get long from stream *1 
       bool t (*x putlong) (); /* put long to stream */
       bool t (*x_getbytes) (); /* get bytes from stream *
       bool t (*x putbytes) (); /* put bytes to stream */
       u int (*x getpostn) (); /* return stream offset */
       bool t (*x setpostn) (); /* reposition offset */
       caddr t (*x_inline) (); /* ptr to buffered data */
       VOID (*x_destroy) (); /* free private area */ 
    *x_ops; 
    caddr t x public;
    caddr_t x_private; /* pointer to private data */
   caddr t x_base; 
                       /* users' data */ 
                       /* private for position info */ 
    int x handy; /* extra private word */
XDR;
```
The  $x$  op field is the current operation being performed on the stream. This field is important to the XDR primitives, but should not affect a stream's implementation. That is, a stream's implementation should not depend on this value. The fields x private, x base, and x handy are private to the particular stream's implementation. The field  $x$  public is for the XDR client and should never be used by the XDR stream implementations or the XDR primitives.

Macros for accessing operations x\_getpostn(), x\_setpostn(), and x destroy () were defined in Section 3.6. The operation x\_inline () takes two parameters: an XDR \*, and an unsigned integer, which is a byte count. The routine returns a pointer to a piece of the stream's internal buffer. The caller can then use the buffer segment for any purpose. From the stream's point of view, the bytes in the buffer segment have been consumed or put. The routine may return NULL if it cannot return a buffer segment of the requested size. (The

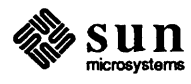

 $x$  inline routine is for cycle squeezers. Use of the resulting buffer is not data-portable. Users are encouraged not to use this feature.)

The operations  $x$  qetbytes () and  $x$  putbytes () blindly get and put sequences of bytes from or to the underlying stream; they return TRUE if they are successful, and FALSE otherwise. The routines have identical parameters (replace xxx):

```
bool t 
xxxbytes(xdrs, buf, bytecount) 
    XDR *xdrs; 
    char *buf; 
    u int bytecount;
```
The operations  $x$  get long () and  $x$  putlong () receive and put long numbers from and to the data stream. It is the responsibility of these routines to translate the numbers between the machine representation and the (standard) external representation. The UNIX primitives htonl () and ntohl () can be helpful in accomplishing this. Section 6 defines the standard representation of numbers. The higher-level XDR implementation assumes that signed and unsigned long integers contain the same number of bits, and that nonnegative integers have the same bit representations as unsigned integers. The routines return *TRUE* if they succeed, and FALSE otherwise. They have identical parameters:

```
bool t 
xxxlong(xdrs, lp) 
    XDR *xdrs; 
    long *lp;
```
Implementors of new XDR streams must make an XDR structure (with new operation routines) available to clients, using some kind of create routine.

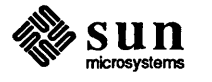

# 5

### **XDR** Standard

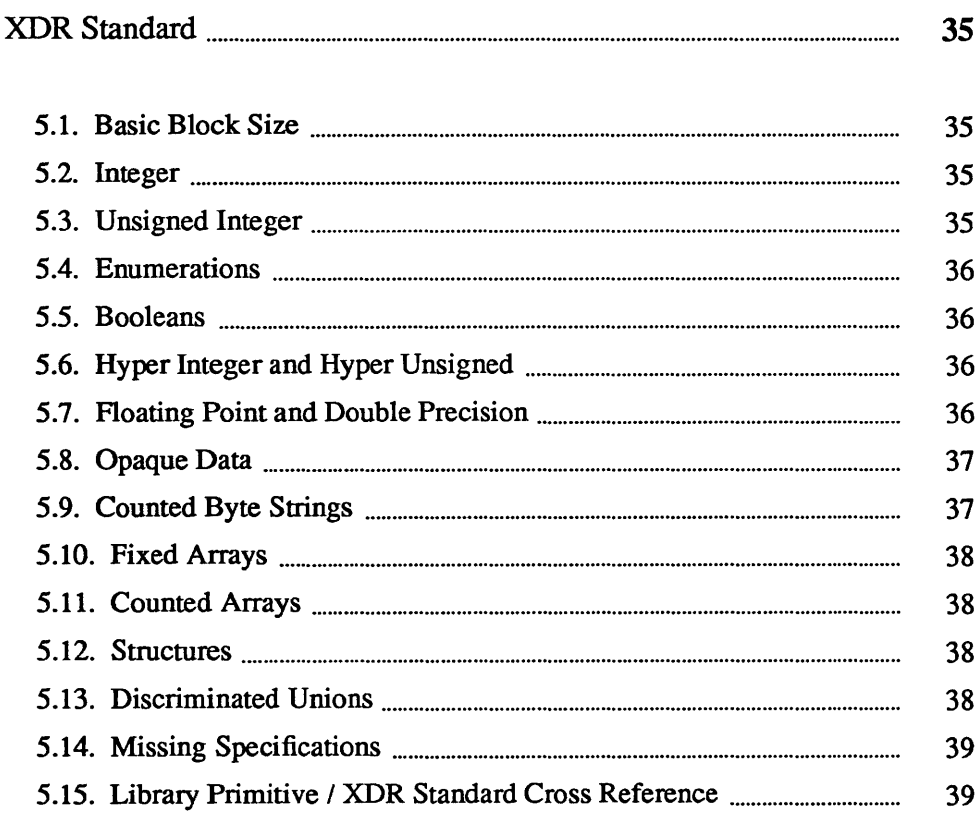

### XDR **Standard**

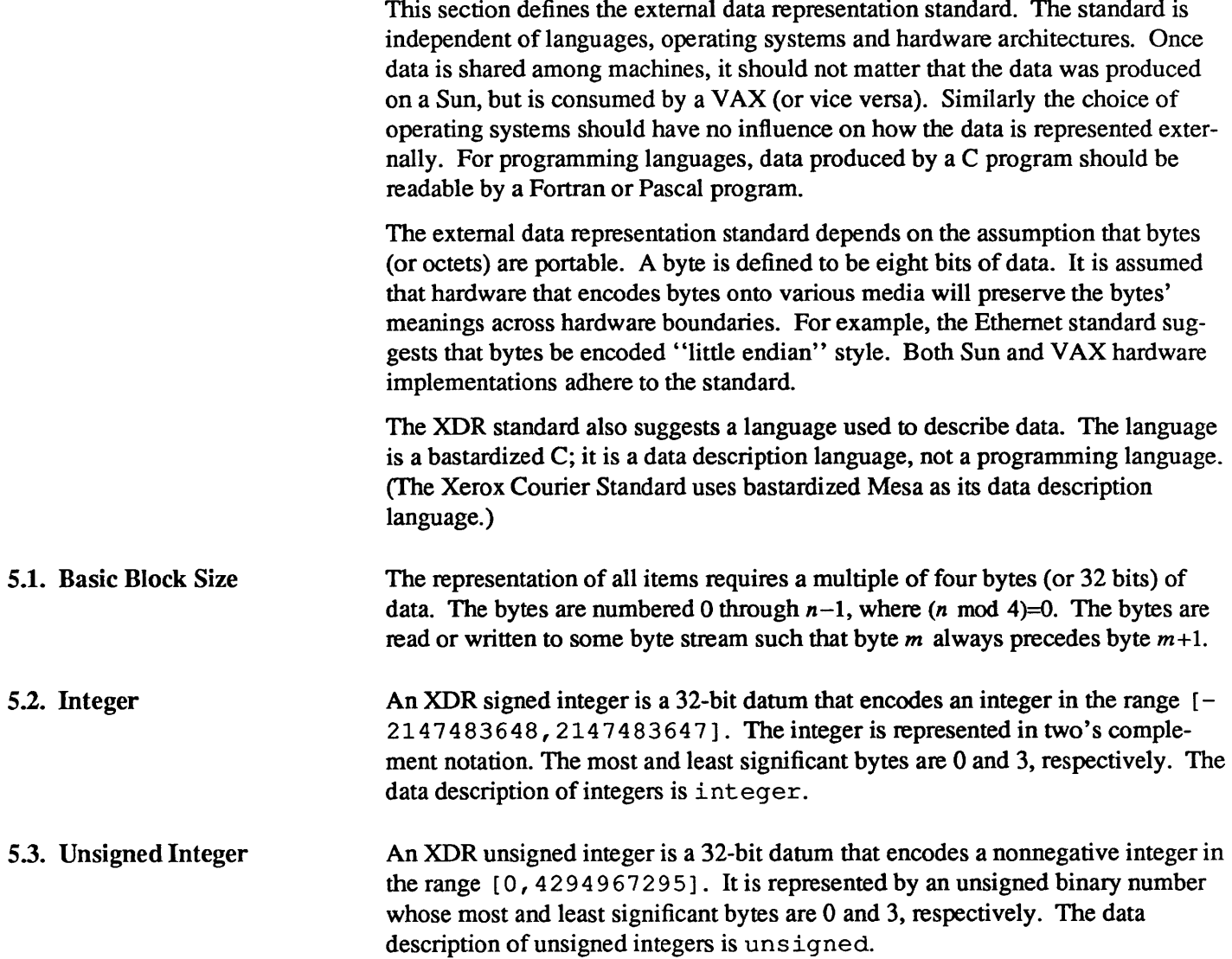

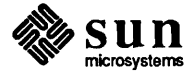

#### 5.4. Enumerations

Enumerations have the same representation as integers. Enumerations are handy for describing subsets of the integers. The data description of enumerated data is as follows:

```
typedef enum { name = value, \dots } type-name;
```
For example the three colors red, yellow and blue could be described by an enumerated type:

```
typedef enum {RED = 2, YELLOW = 3, BLUE = 5 } colors;
```
55. Booleans

5.7. Floating Point and Double Precision

Booleans are important enough and occur frequently enough to warrant their own explicit type in the standard. Boolean is an enumeration with the following form:

typedef enum {  $FALSE = 0$ ,  $TRUE = 1$  } boolean;

5.6. Hyper Integer and Hyper Unsigned The standard also defines 64-bit (8-byte) numbers called hyper integer and hyper unsigned. Their representations are the obvious extensions of the integer and unsigned defined above. The most and least significant bytes are 0 and 7, respectively.

> The standard defines the encoding for the floating point data types  $f$ loat (32) bits or 4 bytes) and double (64 bits or 8 bytes). The encoding used is the IEEE standard for normalized single- and double-precision floating point numbers. See the IEEE floating point standard for more information. The standard encodes the following three fields, which describe the floating point number:

- *S* The sign of the number. Values 0 and 1 represent positive and negative, respectively.
- $E$  The exponent of the number, base 2. Floats devote 8 bits to this field, while doubles devote 11 bits. The exponents for float and double are biased by 127 and 1023, respectively.
- *F* The fractional part of the number's mantissa, base 2. Floats devote 23 bits to this field, while doubles devote 52 bits.

Therefore, the floating point number is described by:

 $(-1)^{S*} 2^{E-Bias*} 1F$ 

Just as the most and least significant bytes of a number are 0 and 3, the most and least significant bits of a single-precision floating point number are 0 and 31. The beginning bit (and most significant bit) offsets of  $S, E$ , and  $F$  are 0, 1, and 9, respectively.

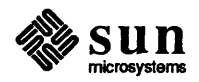

Doubles have the analogous extensions. The beginning bit (and most significant bit) offsets of  $S$ ,  $E$ , and  $F$  are 0, 1, and 12, respectively.

The IEEE specification should be consulted concerning the encoding for signed zero, signed infinity (overflow), and denonnalized numbers (underflow). Under IEEE specifications, the "NaN" (not a number) is system dependent and should not be used.

5.8. Opaque Data At times fixed-sized uninterpreted data needs to be passed among machines. This data is called opaque and is described as:

> typedef opaque type-name[n]; opaque *name[n]i*

where n is the (static) number of bytes necessary to contain the opaque data. If n is not a multiple of four, then the n bytes are followed by enough (up to 3) zerovalued bytes to make the total byte count of the opaque object a multiple of four.

5.9. Counted Byte Strings The standard defines a string of n (numbered 0 through  $n-1$ ) bytes to be the number *n* encoded as unsigned, and followed by the *n* bytes of the string. If *n* is not a multiple of four, then the *n* bytes are followed by enough (up to 3) zero-valued bytes to make the total byte count a multiple of four. The data description of strings is as follows:

```
typedef string type-name<N>i 
typedef string type-name<>;
string name<N>i 
string name<>i
```
Note that the data description language uses angle brackets  $(<$  and  $>)$  to denote anything that is varying-length (as opposed to square brackets to denote fixedlength sequences of data).

The constant N denotes an upper bound of the number of bytes that a string may contain. If N is not specified, it is assumed to be  $2^{32}$ –1, the maximum length. The constant N would normally be found in a protocol specification. For example, a filing protocol may state that a file name can be no longer than 255 bytes, such as:

string filename<255>;

The XDR specification does not say what the individual bytes of a string represent; this important information is left to higher-level specifications. A reasonable default is to assume that the bytes encode ASCII characters.

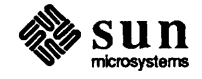

J

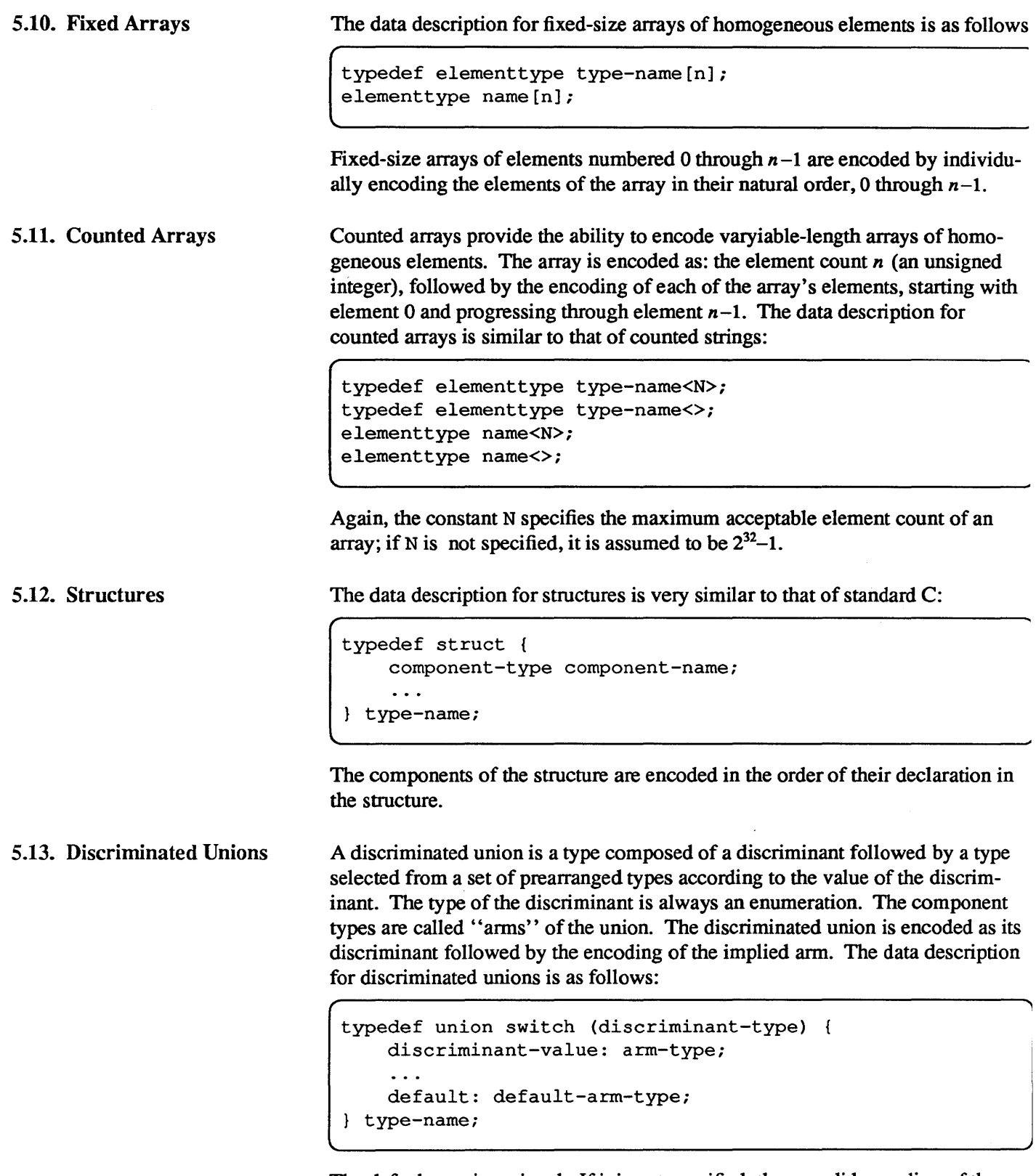

The default arm is optional. If it is not specified, then a valid encoding of the union cannot take on unspecified discriminant values. Most specifications neither need nor use default arms.

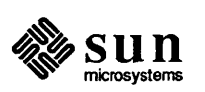

;.14. Missing Specifications

The standard lacks representations for bit fields and bitmaps, since the standard is based on bytes. This is not to say that no specification should be attempted.

5.15. Library Primitive / XDR Standard Cross Reference

The following table describes the association between the C library primitives discussed in Section 3, and the standard data types defined in this section:

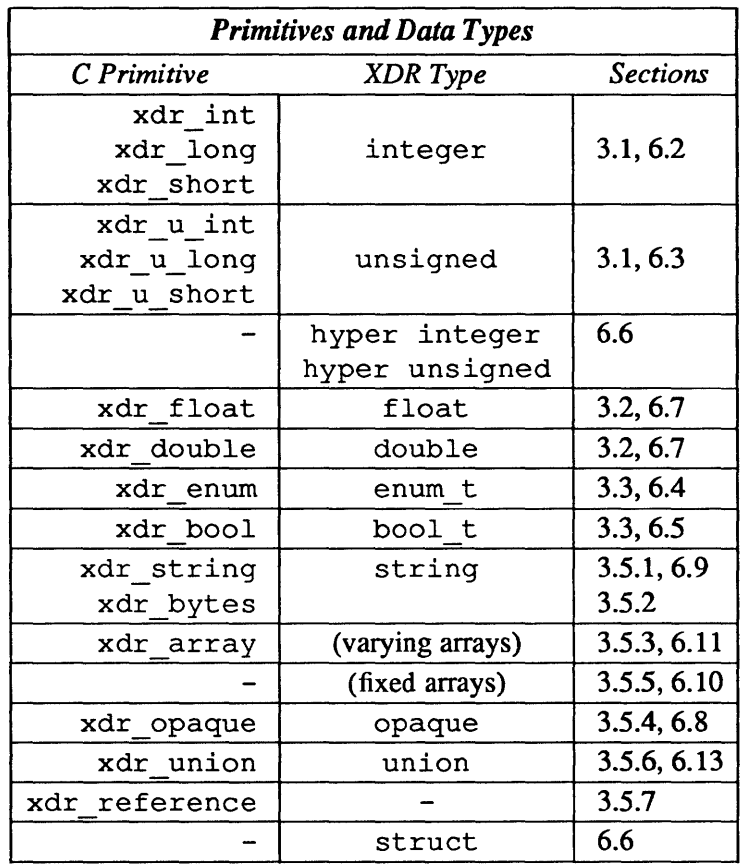

Table 5-1 *Primitives and Data Types* 

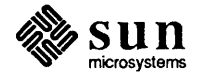

 $\label{eq:2.1} \frac{1}{2} \sum_{i=1}^n \frac{1}{2} \sum_{j=1}^n \frac{1}{2} \sum_{j=1}^n \frac{1}{2} \sum_{j=1}^n \frac{1}{2} \sum_{j=1}^n \frac{1}{2} \sum_{j=1}^n \frac{1}{2} \sum_{j=1}^n \frac{1}{2} \sum_{j=1}^n \frac{1}{2} \sum_{j=1}^n \frac{1}{2} \sum_{j=1}^n \frac{1}{2} \sum_{j=1}^n \frac{1}{2} \sum_{j=1}^n \frac{1}{2} \sum_{j=1}^n \frac{$ 

# 6

## **Advanced Topics**

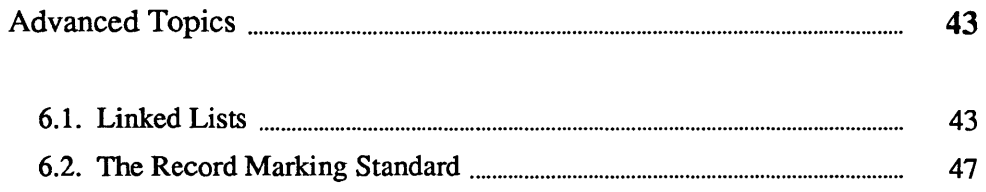

### Advanced Topics

This section describes techniques for passing data structures that are not covered in the preceding sections. Such structures include linked lists (of arbitrary lengths). Unlike the simpler examples covered in the earlier sections, the following examples are written using both the XDR C library routines and the XDR data description language. Section 6 describes the XDR data definition language used below.

6.1. Linked Lists The last example in Section 2 presented a C data structure and its associated XDR routines for a person's gross assets and liabilities. The example is duplicated below:

```
struct gnumbers 
    long g_assets; 
    long g_liabilities; 
} ; 
bool_t
xdr_gnumbers(xdrs, gp) 
    XDR *xdrs; 
    struct gnumbers *gp; 
\left\{ \right.if (xdr\_long(xdrs, \& (gp - >g\_assets)))return (xdr_long(xdrs, &(gp->g_liabilities)));
    return(FALSE); 
J
```
Now assume that we wish to implement a linked list of such information. A data structure could be constructed as follows:

```
typedef struct gnnode { 
} ; 
    struct gnumbers gn_numbers;
    struct gnnode *nxt; 
typedef struct gnnode *gnumbers list;
```
The head of the linked list can be thought of as the data object; that is, the head is not merely a convenient shorthand for a structure. Similarly the nxt field is

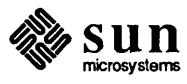

used to indicate whether or not the object has terminated. Unfortunately, if the object continues, the nxt field is also the address of where it continues. The link addresses carry no useful infonnation when the object is serialized.

The XDR data description of this linked list is described by the recursive type declaration of gnumbers list:

```
struct gnumbers { 
} ; 
    unsigned g_assets;
    unsigned g_liabilities;
```

```
typedef union switch (boolean) { 
    case TRUE: struct { 
    } ; 
        struct qnumbers current element;
        gnumbers_list rest_of_list; 
    case FALSE: struct {};
} gnumbers list;
```
In this description, the boolean indicates whether there is more data following it. If the boolean is FALSE, then it is the last data field of the structure. If it is TRUE, then it is followed by a gnumbers structure and (recursively) by a gnumbers\_list (the rest of the object). Note that the C declaration has no boolean explicitly declared in it (though the nxt field implicitly carries the information), while the XDR data description has no pointer explicitly declared in it.

Hints for writing a set of XDR routines to successfully (de )serialize a linked list of entries can be taken from the XDR description of the pointer-less data. The set consists of the mutually recursive routines xdr\_gnumbers\_list, xdr wrap list, and xdr gnnode.

```
bool t 
xdr_gnnode(xdrs, gp) 
    XDR *xdrs; 
    struct gnnode *gp; 
\left\{ \right.return(xdr_gnumbers(xdrs, &(gp->gn_numbers» && 
          xdr gnumbers list(xdrs, & (gp->nxt)) );
\mathbf{I}
```
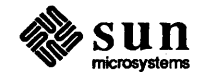

```
bool t 
xdr_wrap_list(xdrs, glp) 
    XDR *xdrsi 
    gnumbers_list *glpi 
\mathbf{f}return(xdr reference(xdrs, glp, sizeof(struct gnnode),
         xdr gnnode));
}
```

```
struct xdr discrim choices [2] = {/* 
     * called if another node needs (de) serializing
     */ 
     { TRUE, xdr_wrap_list }, 
     /* 
     * called when no more nodes need (de)serializing 
     */ 
    { FALSE, xdr void 
\mathbf{)}bool t 
xdr_gnumbers_list(xdrs, glp) 
    XDR *xdrs; 
    gnumbers_list *glp; 
\left\{ \right.bool_t more_data; 
    more data = (*qlp := (qnumbers list)NULL);
    return (xdr union (xdrs, &more data, glp, choices, NULL);
\mathbf{\ }
```
The entry routine is xdr gnumbers list (); its job is to translate between the boolean value more data and the list pointer values. If there is no more data, the xdr union () primitive calls  $xdr$  void () and the recursion is terminated. Otherwise, xdr union () calls xdr wrap list (), whose job is to dereference the list pointers. The xdr\_gnnode () routine actually (de )seriali zes data of the current node of the linked list, and recursively calls xdr gnumbers list () to handle the remainder of the list.

You should convince yourself that these routines function correctly in all three directions (XDR\_ENCODE, XDR\_DECODE, and XDR\_FREE) for linked lists of any length (including zero). Note that the boolean more data is always initialized, but in the XDR \_DECODE case it is overwritten by an externally generated value. Also note that the value of the  $b$ oo 1 t is lost in the stack. The essence of the value is reflected in the list's pointers.

The unfortunate side effect of (de)serializing a list with these routines is that the C stack grows linearly with respect to the number of nodes in the list. This is due to the recursion. The routines are also hard to code (and understand) due to the number and nature of primitives involved (such as  $xdr$  reference, xdr\_union, and xdr\_ void).

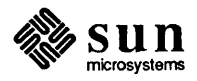

The following routine collapses the recursive routines. It also has other optimizations that are discussed below.

```
bool t 
xdr_gnumbers_list(xdrs, glp) 
    XDR *xdrs; 
    gnumbers_list *glp; 
\overline{\mathcal{L}}bool t more data;
    while (TRUE) { 
         more data = (*glp := (gnumbers list)NULL);
         if (!xdr bool(xdrs, &more data))
              return(FALSE); 
         if (!more_data) 
              return(TRUE); /* we are done */if (!xdr_reference(xdrs, glp, sizeof(struct gnnode),
             xdr _gnumbers) ) 
              return(FALSE); 
         glp = \& ((*glp) - \n> nxt);\mathbf{I}ł
```
The claim is that this one routine is easier to code and understand than the three recursive routines above. (It is also buggy, as discussed below.) The parameter g 1 P is treated as the address of the pointer to the head of the remainder of the list to be (de)serialized. Thus,  $q \ln p$  is set to the address of the current node's  $n \times t$ field at the end of the while loop. The discriminated union is implemented inline; the variable more\_data has the same use in this routine as in the routines above. Its value is recomputed and re-( de ) serialized each iteration of the loop. Since  $\star$  g 1 p is a pointer to a node, the pointer is dereferenced using  $xdr$  reference (). Note that the third parameter is truly the size of a node (data values plus nxt pointer), while  $xdr$  qn umbers () only (de)serializes the data values. We can get away with this tricky optimization only because the nxt data comes after all legitimate external data.

The routine is buggy in the XDR FREE case. The bug is that xdr reference () will free the node  $\star$ glp. Upon return the assignment  $q \ln \theta = \alpha$  ( (\*qlp) ->nxt) cannot be guaranteed to work since \*qlp is no longer a legitimate node. The following is a rewrite that works in all cases. The hard part is to avoid dereferencing a pointer which has not been initialized or which has been freed.

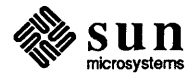

```
bool_t 
xdr_gnumbers_list(xdrs, glp) 
    XDR *xdrs; 
    gnumbers_list *glp; 
\mathbf{f}bool t more data;
    bool_t freeing; 
    gnumbers list *next; /* the next value of glp */
    freeing = (xdrs->x op == XDR FREE);
    while (TRUE) { 
        more data = (*glp := (gnumbers list)NULL);if (!xdr bool(xdrs, &more data))
             return(FALSE); 
        if (!more_data) 
             return(TRUE); /* we are done */if (freeing) 
             next = \&((*glp)-\text{snxt});if (!xdr reference(xdrs, glp, sizeof(struct gnnode),
             xdr_gnumbers) ) 
             return(FALSE); 
        glp = (freeing) ? next : \& ((*glp) - \> nxt);
    \mathbf{I}}
```
Note that this is the first example in this document that actually inspects the direction of the operation ( $xdr = x_0$ ). The claim is that the correct iterative implementation is still easier to understand or code than the recursive implementation. It is certainly more efficient with respect to C stack requirements.

6.2. The Record Marking **Standard** A record is composed of one or more record fragments. A record fragment is a four-byte header followed by 0 to  $2^{31}$ -1 bytes of fragment data. The bytes encode an unsigned binary number; as with XDR integers, the byte order is from highest to lowest. The number encodes two values — a boolean that indicates whether the fragment is the last fragment of the record (bit value 1 implies the fragment is the last fragment), and a 31-bit unsigned binary value which is the length in bytes of the fragment's data. The boolean value is the high-order bit of the header; the length is the 31 low-order bits.

> (Note that this record specification is *not* in XDR standard form and cannot be implemented using XDR primitives!)

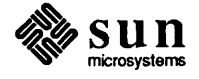

## **Synopsis of** XDR **Routines**

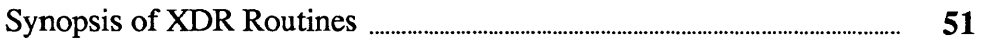

 $\mathcal{L}^{\text{max}}_{\text{max}}$  ,  $\mathcal{L}^{\text{max}}_{\text{max}}$ 

### **Synopsis of** XDR **Routines**

xdr array()

```
xdr array(xdrs, arrp, sizep, maxsize, elsize, elproc)
    XDR *xdrs; 
    char **arrp; 
    u int *sizep, maxsize, elsize;
    xdrproc_t elproc;
```
A filter primitive that translates between arrays and their corresponding external representations. The parameter  $\alpha$ r rp is the address of the pointer to the array, while sizep is the address of the element count of the array; this element count cannot exceed maxsize. The parameter elsize is the sizeof () each of the array's elements, and elproc is an XDR filter that translates between the array elements' C form, and their external representation. This routine returns one if it succeeds, zero otherwise.

#### xdr bool()

xdr\_bool(xdrs, bp) XDR \*xdrs; bool\_t \*bp;

A filter primitive that translates between booleans (C integers) and their external representations. When encoding data, this filter produces values of either one or zero. This routine returns one if it succeeds, zero otherwise.

xdr bytes()

```
xdr bytes(xdrs, sp, sizep, maxsize)
    XDR *xdrs; 
    char **sp; 
    u_int *sizep, maxsize;
```
A filter primitive that translates between counted byte strings and their external representations. The parameter sp is the address of the string pointer. The length of the string is located at address sizep; strings cannot be longer than maxsize. This routine returns one if it succeeds, zero otherwise .

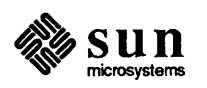

xdr destroy() void xdr\_destroy(xdrs) XDR \*xdrsi A macro that invokes the destroy routine associated with the XDR stream, xdrs. Destruction usually involves freeing private data structures associated with the stream. Using xdrs after invoking xdr destroy () is undefined. xdr double() xdr\_double(xdrs, dp) XDR \*xdrsi double \*dp; A filter primitive that translates between C double precision numbers and their external representations. This routine returns one if it succeeds, zero otherwise. xdr\_enum() xdr\_enum(xdrs, ep) XDR \*xdrSi enum\_t \*ep; A filter primitive that translates between C enums (actually integers) and their external representations. This routine returns one if it succeeds, zero otherwise. xdr float() xdr\_float(xdrs, fp) XDR \*xdrsi float  $*fp$ ; A filter primitive that translates between  $C$  floats and their external representations. This routine returns one if it succeeds, zero otherwise. xdr\_getpos() u int xdr\_getpos(xdrs) XDR \*xdrSi

> A macro that invokes the get-position routine associated with the XDR stream, xdr s. The routine returns an unsigned integer, which indicates the position of the XDR byte stream. A desirable feature of XDR streams is that simple arithmetic works with this number, although the XDR stream instances need not guarantee this. .

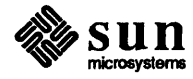

xdr inline ()

long \* xdr\_inline(xdrs, len) XDR \*xdrs; int len;

A macro that invokes the in-line routine associated with the XDR stream, xdrs. The routine returns a pointer to a contiguous piece of the stream's buffer; len is the byte length of the desired buffer. Note that the pointer is cast to  $\text{long}$  \*. Warning:  $xdr$  inline () may return 0 (NULL) if it cannot allocate a contiguous piece of a buffer. Therefore the behavior may vary among stream instances; it exists for the sake of efficiency.

#### $xdr int()$

xdr\_int(xdrs, ip) XDR \*xdrs; int \*ip;

A filter primitive that translates between C integers and their external representations. This routine returns one if it succeeds, zero otherwise.

xdr long()

xdr\_Iong(xdrs, lp) XDR \*xdrs; long \*lp;

A filter primitive that translates between C long integers and their external representations. This routine returns one if it succeeds, zero otherwise.

xdr opaque ()

```
xdr_opaque(xdrs, cp, cnt) 
    XDR *xdrs; 
    char *cp; 
    u_int cnt;
```
A filter primitive that translates between fixed size opaque data and its external representation. The parameter cp is the address of the opaque object, and cnt is its size in bytes. This routine returns one if it succeeds, zero otherwise.

xdr\_reference ()

```
xdr reference(xdrs, pp, size, proc)
    XDR *xdrs; 
    char **pp; 
    u int size;
    xdrproc_t proc;
```
A primitive that provides pointer chasing within structures. The parameter pp is the address of the pointer;  $size$  is the sizeof () the structure that \*pp points to; and proc is an XDR procedure that filters the structure between its C fonn and its external representation. This routine returns one if it succeeds, zero

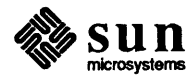

otherwise.

#### xdr setpos()

```
xdr_setpos(xdrs, pos) 
    XDR *xdrs; 
    u int pos;
```
A macro that invokes the set position routine associated with the XDR stream xdrs. The parameter pos is a position value obtained from  $xdr$  qetpos (). This routine returns one if the XDR stream could be repositioned, and zero otherwise. Warning: it is difficult to reposition some types of XDR streams, so this routine may fail with one type of stream and succeed with another.

xdr short ()

```
xdr_short(xdrs, sp) 
    XDR *xdrs; 
    short *sp;
```
A filter primitive that translates between C short integers and their external representations. This routine returns one if it succeeds, zero otherwise.

xdr string()

```
xdr_string(xdrs, sp, maxsize) 
    XDR *xdrs; 
    char **sp; 
    u_int maxsize;
```
A filter primitive that translates between C strings and their corresponding external representations. Strings cannot cannot be longer than maxsize. Note that sp is the address of the string's pointer. This routine returns one if it succeeds, zero otherwise.

 $xdr u int()$ 

xdr\_u\_int(xdrs, up) XDR \*xdrs; unsigned \*up;

A filter primitive that translates between C uns igned integers and their external representations. This routine returns one if it succeeds, zero otherwise.

xdr u long()

xdr\_u\_long(xdrs, ulp) XDR \*xdrs; unsigned long \*ulp;

A filter primitive that translates between C uns igned long integers and their external representations. This routine returns one if it succeeds, zero otherwise.

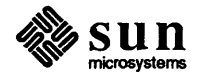

```
rdr u short ()
                                   xdr_u_short(xdrs, usp) 
                                        XDR *xdrs; 
                                        unsigned short *usp; 
                                  A filter primitive that translates between C uns igned short integers and 
                                 their external representations. This routine returns one if it succeeds, zero other-
                                  wise. 
(dr union()
                                   xdr union(xdrs, dscmp, unp, choices, dfault)
                                        XDR *xdrs; 
                                        int *dscmp; 
                                        char *unp; 
                                        struct xdr discrim *choices;
                                        xdrproc t dfault;
                                  A filter primitive that translates between a discriminated C union and its 
                                 corresponding external representation. The parameter ds cmp is the address of
                                 the union's discriminant, while in the address of the union. This routine returns 
                                 one if it succeeds, zero otherwise. 
xdr void()
                                   xdr_void()
                                  This routine always returns one. It may be passed to RPC routines that require a 
                                  function parameter, where nothing is to be done. 
xdr_wrapstrinq 0 
                                   xdr wrapstring(xdrs, sp)
                                        XDR *xdrsi 
                                        char **sp; 
                                  A primitive that calls xdr string (xdrs, sp, MAXUNSIGNED); where
                                  MAXUNSIGNED is the maximum value of an unsigned integer. This is handy 
                                  because the RPC package passes only two parameters XDR routines, whereas 
                                  xdr string (), one of the most frequently used primitives, requires three
                                  parameters. This routine returns one if it succeeds, zero otherwise. 
xdrmem create()
                                   void 
                                   xdrmem_create(xdrs, addr, size, op) 
                                        XDR *xdrsi 
                                        char *addri 
                                        u int size; 
                                        enum xdr_op 0Pi 
                                  This routine initializes the XDR stream object pointed to by xdr s. The stream's
```
data is written to, or read from, a chunk of memory at location a ddr whose length is no more than size bytes long. The op determines the direction of the

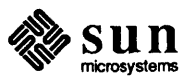

 $\begin{bmatrix} 1 & 1 \\ 1 & 1 \end{bmatrix}$ 

XDR stream (either XDR\_ENCODE, XDR\_DECODE, or XDR\_FREE).

xdrrec\_create ()

```
void 
xdrrec_create(xdrs, 
  sendsize, recvsize, handle, readit, writeit) 
    XDR *xdrs; 
    u int sendsize, recvsize;
    char *handle; 
    int (*readit)(), (*writeit)();
```
This routine initializes the XDR stream object pointed to by xdrs. The stream's data is written to a buffer of size sendsize; a value of zero indicates the system should use a suitable default. The stream's data is read from a buffer of size recvsize; it too can be set to a suitable default by passing a zero value. When a stream's output buffer is full, writeit () is called. Similarly, when a stream's input buffer is empty, readit () is called. The behavior of these two routines is similar to the UNIX system calls read and write, except that handle is passed to the former routines as the first parameter. Note that the XDR stream's op field must be set by the caller. Warning: this XDR stream implements an intermediate record stream. Therefore there are additional bytes in the stream to provide record boundary information.

#### xdrrec\_endofrecord()

xdrrec\_endofrecord(xdrs, sendnow) XDR \*xdrs; int sendnow;

This routine can be invoked only on streams created by xdrrec create (). The data in the output buffer is marked as a completed record, and the output buffer is optionally written out if sendnow is non-zero. This routine returns one if it succeeds, zero otherwise.

xdrrec\_eof()

xdrrec\_eof(xdrs) XDR \*xdrs; int empty;

This routine can be invoked only on streams created by xdrrec create (). After consuming the rest of the current record in the stream, this routine returns one if the stream has no more input, zero otherwise .

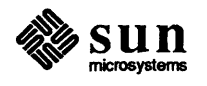

**xdrrec\_skiprecord()** 

xdrrec\_skiprecord(xdrs)<br>XDR \*xdrs; ec\_skiprecord(xdrs)<br>XDR \*xdrs;

This routine can be invoked only on streams created by xdrrec create (). It tells the XDR implementation that the rest of the current record in the stream's input buffer should be discarded. This routine returns one if it succeeds, zero otherwise.

```
xdrstdio_create()
```

```
void 
xdrstdio_create(xdrs, file, op) 
    XDR *xdrs; 
    FILE *file; 
    enum xdr_op op;
```
This routine initializes the XDR stream object pointed to by xdrs. The XDR stream data is written to, or read from, the Standard I/O stream file. The parameter op determines the direction of the XDR stream (either XDR\_ENCODE, XDR DECODE, or XDR FREE). Warning: the destroy routine associated with such XDR streams calls fflush () on the file stream, but never fclose ().

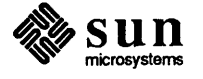

 $\frac{1}{2}$ 

### **Index**

*Special Characters*   $<$ rpc/rpc.h>, 3, 11 <rpc/xdr. h>, 11 [value,proc], 18

#### A

addr,25,55 advanced topics, 43 argc,16 argv, 16 arms, 18 arrays, 14 arrp,51

#### B

basic block size, 35 block size, 35 bool\_ t, 8, 45 boo1eans, 36 bp,12 buf, 26 byte arrays, 14

#### C

char \*,13 char \*\*,13 cnt, 53 counted arrays, 38 counted byte strings, 37 cp,53

#### $\mathbf D$

defaultarm, 18 direction of XDR operations, 21 discriminated unions, 18,38 double, 36, 52 double precision, 36 dscmp,55

#### E

elementsiz, 14 elproc, 51 elsize, 51 enum, 12,52

enum\_t, 18 enumerations, 36 ep,12 examples, 15

F

FALSE, 6, 7, 8, 11, 12, 13, 18, 21, 32, 44 fclose (), 57 fflush (), 57 FILE, 6,25,57 fixed arrays, 38 fixed sized arrays, 17 float, 36, 52 floating point, 36 flushnow,27 fp,25

#### G

gnp, 20 gnumbers, 18,20,44 gnumbers\_list,44

#### H

handle, 56 htonl (), 32 hyper integer,36 hyper unsigned, 36

integer, 35 iohandle, 26

I

J justification for XDR, 3

### K

krypton, 15

#### L

len, 17,25,53 libc.a,3 library of XDR routines, 6 library primitives, 39 library primitives for XDR, 11 linked lists, 43 lint, 4 long, 53 long \*,53

#### M

main (), 16 maxlength, 13, 14 maxsize, 51,54 MAXUNSIGNED, 55 memory streams, 25 missing specifications, 39 more\_data, 45, 46

#### N

N,37,38 nbytes,26 netuser, 15, 17 non-filter primitives, 21 ntohl (), 32 nu\_gids,17 NULL, 13, 14, 18, 19,20,21, 31,53 nxt, 43, 44, 46

### o

object, 31 op, 55, 56, 57 opaque, 37 opaque data, 17, 37

#### p

pointer semantics and XDR, 20 pointers, 19 pos,21,54 proc, 18, 19,53

#### R

read,56 read (), 5, 26 reader, 4, 5, 6 readit $($ ), 56 readproc, 26 reason for XDR, 3 record (TCP/IP) streams, 26 record marking standard, 47 recvsize,26, 56

### S

sendnow, 56 sendsize, 26, 56 sendto () , 26 short, 54 size, 53,55 sizeof (), 14, 19, 51, 53 sizep, 51 ssize, 19 standard for XDR, 35 standard I/O streams, 25

stream access, 25 stream implementation in XDR, 31 strings, 13 structures, 38

TRUE,6,8, 11, 12, 13,27,32,44

#### U

T

u tag arms, 19 union, 55 unsigned, 35,37,54 unsigned integer, 35 unsigned long,54 unsigned short, 55

#### V

value, 18

#### W

write, 56 write (), 5, 26 writeit (), 56 writeproc, 26 writeproc(), 27 writer, 3, 4, 5, 6

#### X

x\_base, 31 x\_destroy (), 31 x \_getbytes () , 32 x\_getlong (), 32 x\_getpostn 0, 31 x\_handy, 31 x\_inline,32 x\_inline (), 31 x\_op, 25, 31 x private, 31 x\_public, 31  $x$  putbytes  $(), 32$ x\_putlong(), 32 x\_setpostn (), 31 XDR arrays, 14 booleans, 36<br>byte arrays, 14 counted arrays, 38 counted byte strings, 37 discriminated unions, 18, 38 double precision, 36 enumerations, 36 fixed arrays, 38 fixed sized arrays, 17 floating point, 36 hyper integer and unsigned, 36 integer, 35 library, 6, 11 library primitives, 39 memory streams, 25

XDR, *continued*  non-filter primitives, 21 object, 31 opaque data, 17.37 pointers, 19 record (TCP/IP) streams, 26 record marking standard, 47 standard I/O streams, 25 stream access, 25 stream implementation, 31 strings, 13 structures, 38 unsigned integer, 35 XDR library constructed data type filters, 13 enumeration filters, 12 floating point filters, 12 no data, 12 number filters, 11 XDR operation directions, 21 XDR standard, 35 xdr\_array (), 14, 16, 17.20,51  $xdr$  bool  $($ ), 51 xdr\_bytes(),14,51 XDR\_DECODE,6, 13,21,45,56,57  $xdr$  destroy (), 21, 52 xdr\_discrim, 18  $xdr$  double (), 52 xdr \_element, 14 XDR\_ENCODE,6, 13,21,45,56,57 xdr  $enum()$ , 52 xdr  $float(), 52$ XDR\_FREE, 13,21,45,46,56.57 xdr \_getpos () , 21, 52, 54 xdr gnnode, 44 xdr  $q$ nnode (),  $45$ xdr\_gnumbers 0,8,19,46 xdr\_gnumbers\_list,44 xdr\_gnumbers\_list(),45 xdr  $inline ()$ , 53 xdr\_int (), 53 xdr\_long,7  $xdr$  long (), 5, 6, 53 xdr $opaque$  (), 17, 53 xdr\_reference,45 xdr\_reference (), 19,20,21,46,53 xdr\_setpos (), 21,54 xdr  $short$   $(), 54$ xdr\_string,13 xdr\_string 0,13,14,16,54,55 xdr  $struct()$ , 19 xdr\_u\_int(),  $54$ xdr\_u\_long 0,54 xdr\_u\_short(),55 xdr\_union, 45 xdr union (), 19, 21, 45, 55 xdr void, 45  $xdr$  void (),  $21,45,55$ xdr\_wrap\_list,44 xdr wrap list (), 45

xdr wrap string  $($ ), 16, 19 xdr\_wrapstring(),55 xdr\_xxx, 7 xdrmem  $\c{create}$  (), 25, 26, 55 xdrrec  $\c{create}$  (), 26, 56, 57 xdrrec  $endof record$  (),  $27, 56$ xdrrec\_eof (), 27, 56 xdrrec  $skiprecord$  (), 27, 57 xdrs, 7,11,12,13,25,26,52,53,54,55,56,57  $x$ drs- $\ge$ x op, 21, 47 xdrstdio\_create 0, 6, 25, 26. 57 xxx, 6, 7,26,32

 $\label{eq:3.1} \frac{d\mathbf{r}}{dt} = \frac{1}{2} \sum_{i=1}^n \frac{d\mathbf{r}}{dt} \mathbf{r}_i \mathbf{r}_i \mathbf{r}_i$
Remote Procedure Call Protocol Specification

## Contents

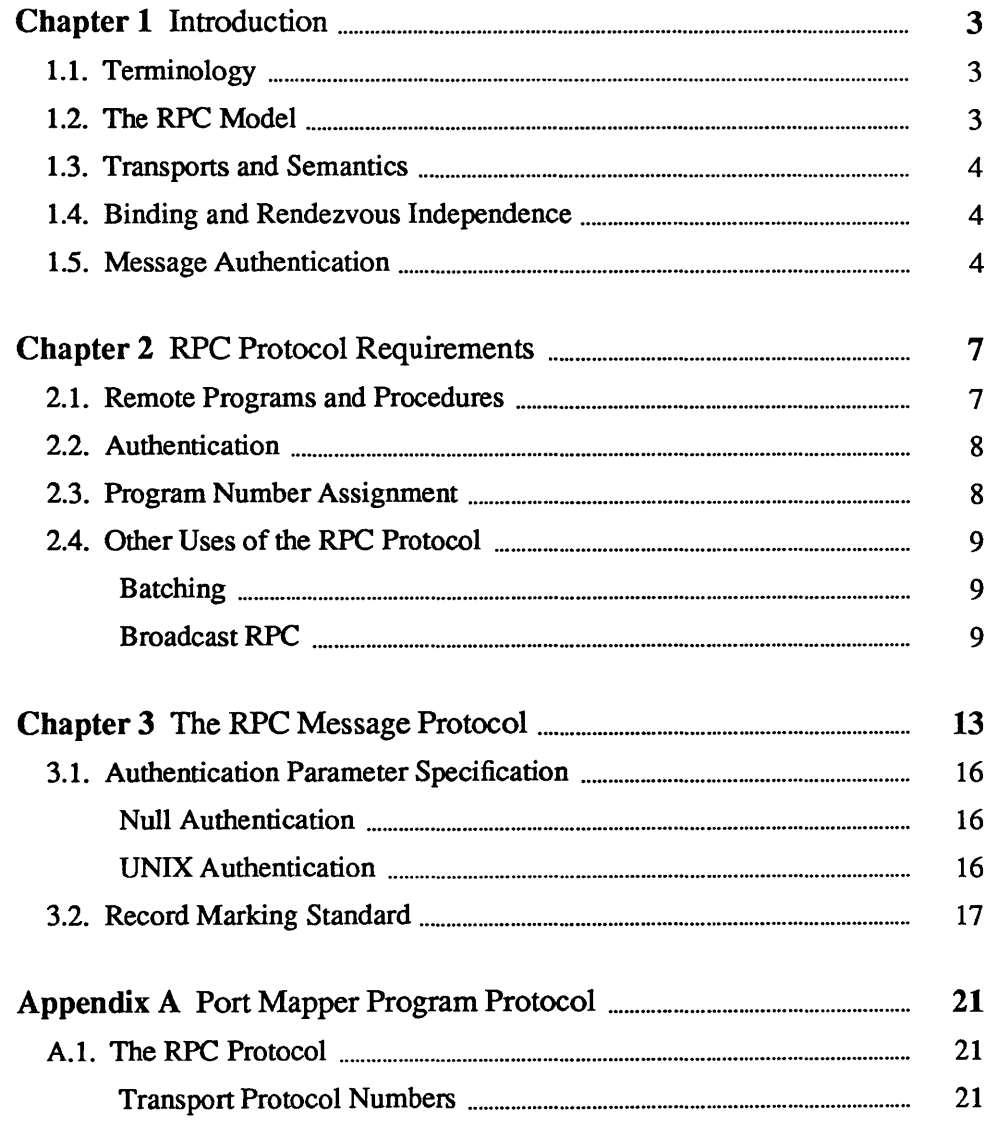

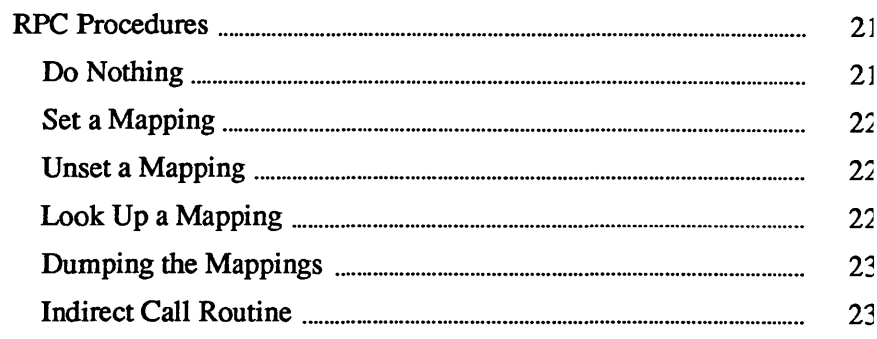

# Introduction

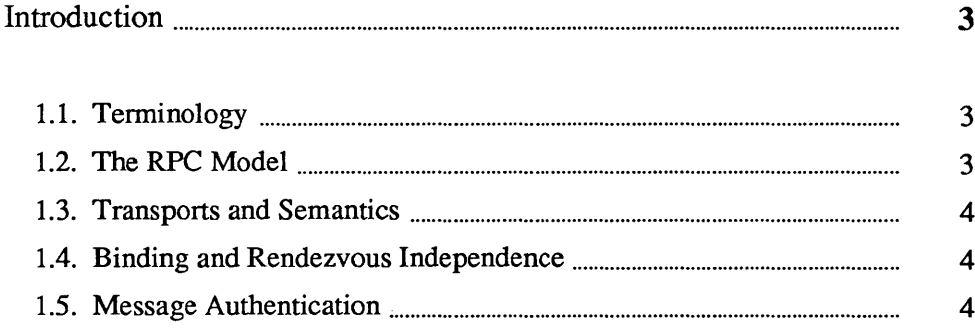

 $1$ 

J

### **Introduction**

This document specifies a message protocol used in implementing Sun's Remote Procedure Call (RPC) package. The message protocol is specified with the eXternal Data Representation (XDR) language.

This document assumes that the reader is familiar with both RPC and XDR. It does not attempt to justify RPC or its uses. Also, the casual user of RPC does not need to be familiar with the information in this document.

1.1. Terminology The document discusses servers, services, programs, procedures, clients and versions. A server is a machine where some number of network services are implemented. A service is a collection of one or more remote programs. A remote program implements one or more remote procedures; the procedures, their parameters and results are documented in the specific program's protocol specification (see Appendix C for an example). Network clients are pieces of software that initiate remote procedure calls to services. A server may support more than one version of a remote program in order to be forward compatible with changing protocols.

> For example, a network file service may be composed of two programs. One program may deal with high level applications such as file system access control and locking. The other may deal with low-level file I/O, and have procedures like "read" and "write". A client machine of the network file service would call the procedures associated with the two programs of the service on behalf of some user on the client machine.

1.2. The RPC Model The remote procedure call model is similar to the local procedure call model. In the local case, the caller places arguments to a procedure in some well-specified location (such as a result register). It then transfers control to the procedure, and eventually gains back control. At that point, the results of the procedure are extracted from the well-specified location, and the caller continues execution.

> The remote procedure call is similar, except that one thread of control winds through two processes — one is the caller's process, the other is a server's process. That is, the caller process sends a call message to the server process and waits (blocks) for a reply message. The call message contains the procedure's parameters, among other things. The reply message contains the procedure's results, among other things. Once the reply message is received, the results of the procedure are extracted, and caller's execution is resumed.

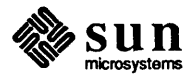

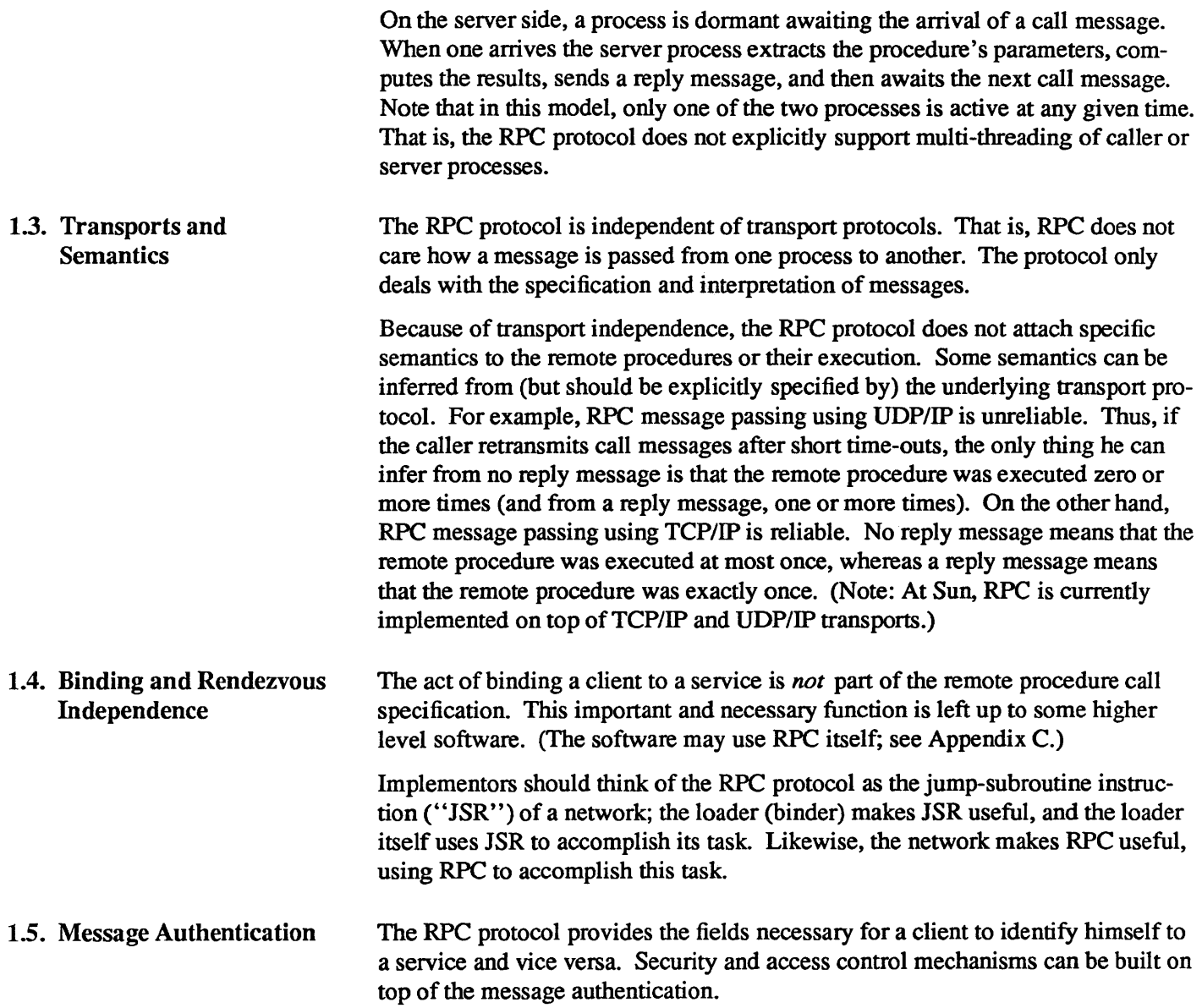

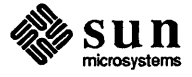

# $\overline{2}$

# **RPC Protocol Requirements**

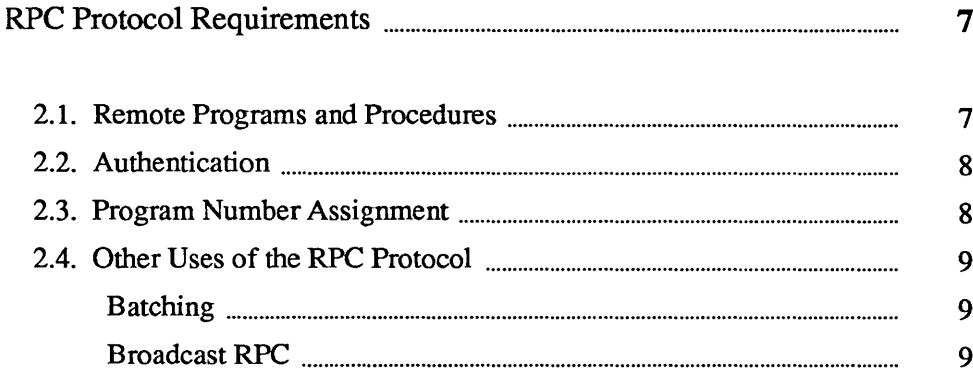

### **RPC Protocol Requirements**

The RPC protocol must provide for the following:

- 1. Unique specification of a procedure to be called.
- 2. Provisions for matching response messages to request messages.
- 3. Provisions for authenticating the caller to service and vice versa.

Besides these requirements, features that detect the following are worth supporting because of protocol roll-over errors, implementation bugs, user error, and network administration:

- 1. RPC protocol mismatches.
- 2. Remote program protocol version mismatches.
- 3. Protocol errors (such as misspecification of a procedure's parameters).
- 4. Reasons why remote authentication failed.
- 5. Any other reasons why the desired procedure was not called.

#### 2.1. Remote Programs and Procedures The RPC call message has three unsigned fields: remote program number, remote program version number, and remote procedure number. The three fields uniquely identify the procedure to be called. Program numbers are administered by some central authority (like Sun). Once an implementor has a program number, he can implement his remote program; the first implementation would most likely have the version number of 1. Because most new protocols evolve into better, stable and mature protocols, a version field of the call message identifies which version of the protocol the caller is using. Version numbers make speaking old and new protocols through the same server process possible.

The procedure number identifies the procedure to be called. These numbers are documented in the specific program's protocol specification. For example, a file service's protocol specification may state that its procedure number 5 is read and procedure number 12 is write.

Just as remote program protocols may change over several versions, the actual RPC message protocol could also change. Therefore, the call message also has the RPC version number in it; this field must be two (2).

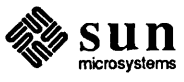

The reply message to a request message has enough information to distinguish the following error conditions:

- 1. The remote implementation of RPC does speak protocol version 2. The lowest and highest supported RPC version numbers are returned.
- 2. The remote program is not available on the remote system.
- 3. The remote program does not support the requested version number. The lowest and highest supported remote program version numbers are returned.
- 4. The requested procedure number does not exist (this is usually a caller side protocol or programming error).
- 5. The parameters to the remote procedure appear to be garbage from the server's point of view. (Again, this is caused by a disagreement about the protocol between client and service.)

2.2. Authentication Provisions for authentication of caller to service and vice versa are provided as a wart on the side of the RPC protocol. The call message has two authentication fields, the credentials and verifier. The reply message has one authentication field, the response verifier. The RPC protocol specification defines all three fields to be the following opaque type:

```
enum auth_flavor { 
    AUTH NULL = 0,
    AUTH UNIX = 1,
    AUTH SHORT = 2/* and more to be defined */ 
} ; 
struct opaque auth {
} ; 
    union switch (enum auth_flavor) { 
        default: string auth body<400>;
    } ;
```
In simple English, any opaque auth structure is an auth flavor enumeration followed by a counted string, whose bytes are opaque to the RPC protocol implementation.

The interpretation and semantics of the data contained within the authentication fields is specified by individual, independent authentication protocol specifications. Appendix A defines three authentication protocols.

If authentication parameters were rejected, the response message contains information stating why they were rejected.

2.3. Program Number Assignment Program numbers are given out in groups of  $0x20000000$  (536870912) according to the following chart:

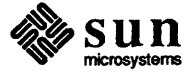

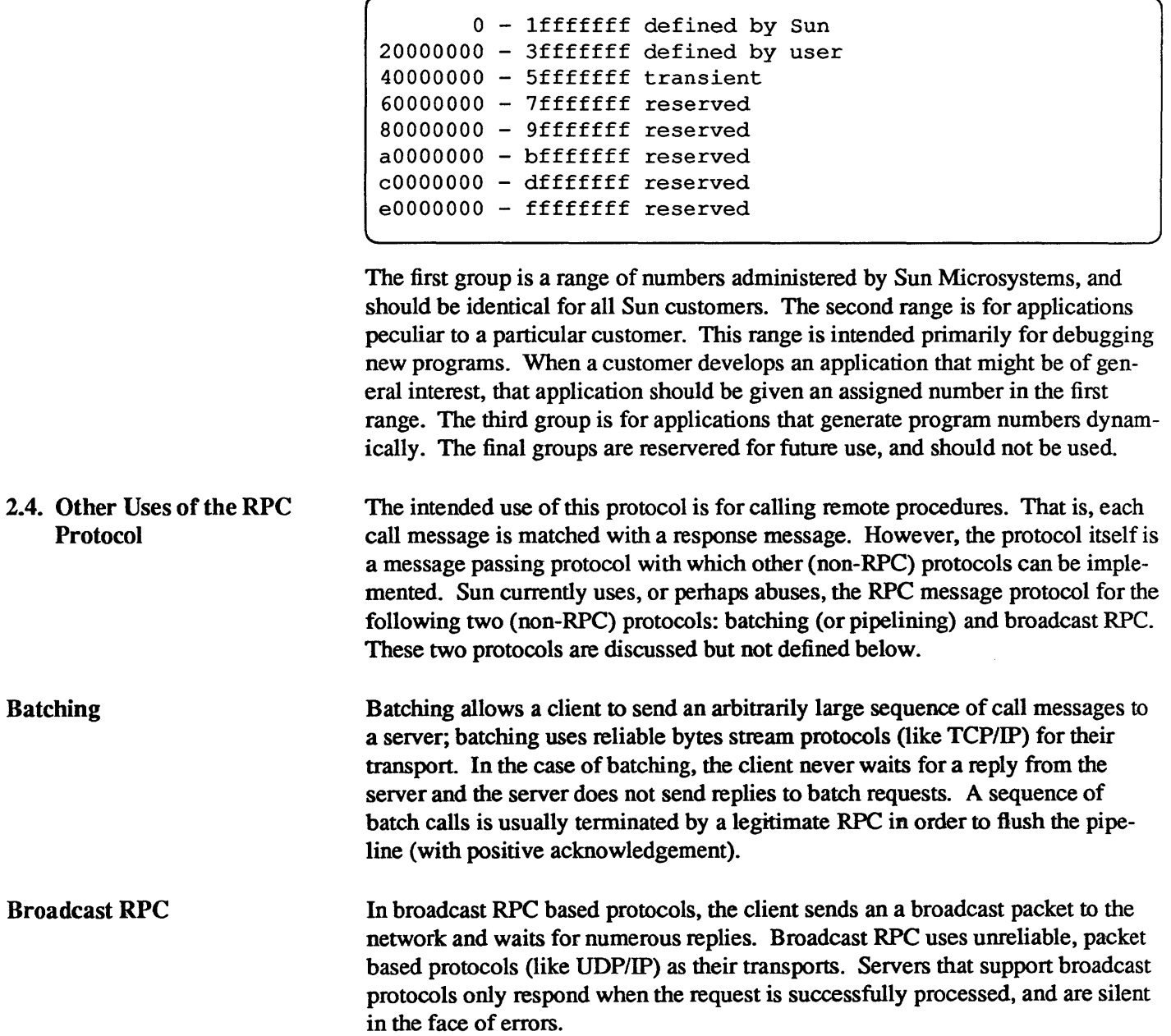

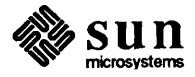

# The RPC Message Protocol

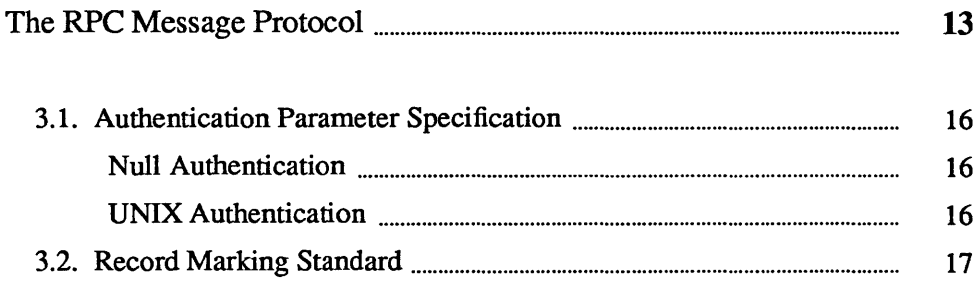

### The RPC Message Protocol

This section defines the RPC message protocol in the XDR data description language. The message is defined in a top down style. Note: This is an XDR specification, not C code.

```
enum msg_type 
    CALL = 0,REPLY = 1} ; 
/* 
 * A reply to a call message can take on two forms: 
 * the message was either accepted or rejected. 
 */ 
enum reply_stat { 
    MSG ACCEPTED = 0,MSG DENIED = 1 
} ; 
/* 
 * Given that a call message was accepted, the following is
 * the status of an attempt to call a remote procedure. 
 */ 
enum accept_stat 
    SUCCESS = 0,PROG_UNAVAIL = 1, \frac{1}{x} remote hasn't exported program */
                       /* RPC executed successfully */ 
    PROG_MISMATCH= 2, \frac{1}{x} remote can't support version # */
    PROC_UNAVAIL = 3, /* program can't support procedure */
    GARBAGE ARGS = 4 /* procedure can't decode params */
} ; 
/* 
 * Reasons why a call message was rejected: 
 */ 
enum reject stat {
    RPC_MISMATCH = 0, /* RPC version number != 2 */
} ; 
    AUTH ERROR = 1 \quad /* remote can't authenticate caller */
```
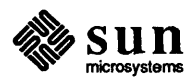

```
/* 
 * Why authentication failed: 
 */ 
enum auth_stat { 
} ; 
/* 
    AUTH BADCRED = 1,
    AUTH_REJECTEDCRED=2, /* client must begin new session *
    AUTH BADVERF = 3,
    AUTH_REJECTEDVERF=4, 
/* verifier expired or replayed */ 
    AUTH TOOWEAK = 5,
                         /* bad credentials (seal broken) * 
                       /* bad verifier (seal broken) */ 
                        /* rejected for security reasons * 
 * The RPC message: 
 * All messages start with a transaction identifier, xid, 
 * followed by a two-armed discriminated union. The union'
 * discriminant is a msg type which switches to one of the
 * two types of the message. The xid of a REPLY message 
 * always matches that of the initiating CALL message. NB: 
 * The xid field is only used for clients matching reply 
 * messages with call messages; the service side cannot 
 * treat this id as any type of sequence number. 
 */ 
struct rpc_msg { 
} ; 
/* 
    unsigned xid; 
    union switch (enum msg_type) { 
        CALL: struct call_body; 
        REPLY: struct reply body;
    } ; 
 * Body of an RPC request call: 
 * In version 2 of the RPC protocol specification, rpcvers 
 * must be equal to 2. The fields prog, vers, and proc 
 * specify the remote program, its version number, and the 
 * procedure within the remote program to be called. After 
 * these fields are two authentication parameters: cred 
 * (authentication credentials) and verf (authentication 
 * verifier). The two authentication parameters are 
 * followed by the parameters to the remote procedure, 
 * which are specified by the specific program protocol. 
 */ 
struct call_body { 
} ; 
    unsigned rpcvers; /* must be equal to two (2) */
    unsigned prog; 
    unsigned vers; 
    unsigned proc; 
    struct opaque auth cred;
    struct opaque auth verf;
    /* procedure specific parameters start here */
```
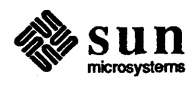

```
/* 
 * Body of a reply to an RPC request. 
* The call message was either accepted or rejected. 
*/ 
struct reply body {
} ; 
/* 
   union switch (enum reply_stat) {
    } ; 
        MSG ACCEPTED: struct accepted_reply; 
        MSG DENIED: struct rejected_reply; 
 * Reply to an RPC request that was accepted by the server. 
 * Note: there could be an error even though the reques 
 * was accepted. The first field is an authentication 
 * verifier that the server generates in order to validate 
 * itself to the caller. It is followed by a union whose 
 * discriminant is an enum accept_stat. The SUCCESS arm 
 * of the union is protocol specific. The PROG_UNAVAIL, 
 * PROC_UNAVAIL, and GARBAGE_ARGS arms of the union are 
 * void. The PROG_MISMATCH arm specifies the lowest and 
 * highest version numbers of the remote program that are 
 * supported by the server. 
 */ 
struct accepted reply {
    struct opaque auth verf;
} ; 
/* 
    union switch (enum accept_stat) 
        SUCCESS: struct { 
    } ; 
        } ; 
            /* 
             * procedure-specific results start here 
             */ 
        PROG MISMATCH: struct 
            unsigned low; 
            unsigned high; 
        } ; 
        default: struct { 
        } ; 
            /* 
             * void. Cases include PROG_UNAVAIL, 
             * PROC_UNAVAIL, and GARBAGE_ARGS. 
             */ 
 * Reply to an RPC request that was rejected by the server. 
 * The request can be rejected because of two reasons: 
 * either the server is not running a compatible version of
 * the RPC protocol (RPC_MISMATCH), or the server refuses 
 * to authenticate the caller (AUTH_ERROR). In the case of
 * an RPC version mismatch, the server returns the lowest 
 * and highest supported RPC version numbers. In the case 
 * of refused authentication, failure status is returned.
```
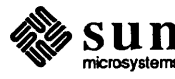

```
*/ 
struct rejected_reply { 
} ; 
    union switch (enum reject stat) {
        RPC MISMATCH: struct {
             unsigned low; 
             unsigned high; 
         } ; 
        AUTH ERROR: enum auth stat;
    } ;
```
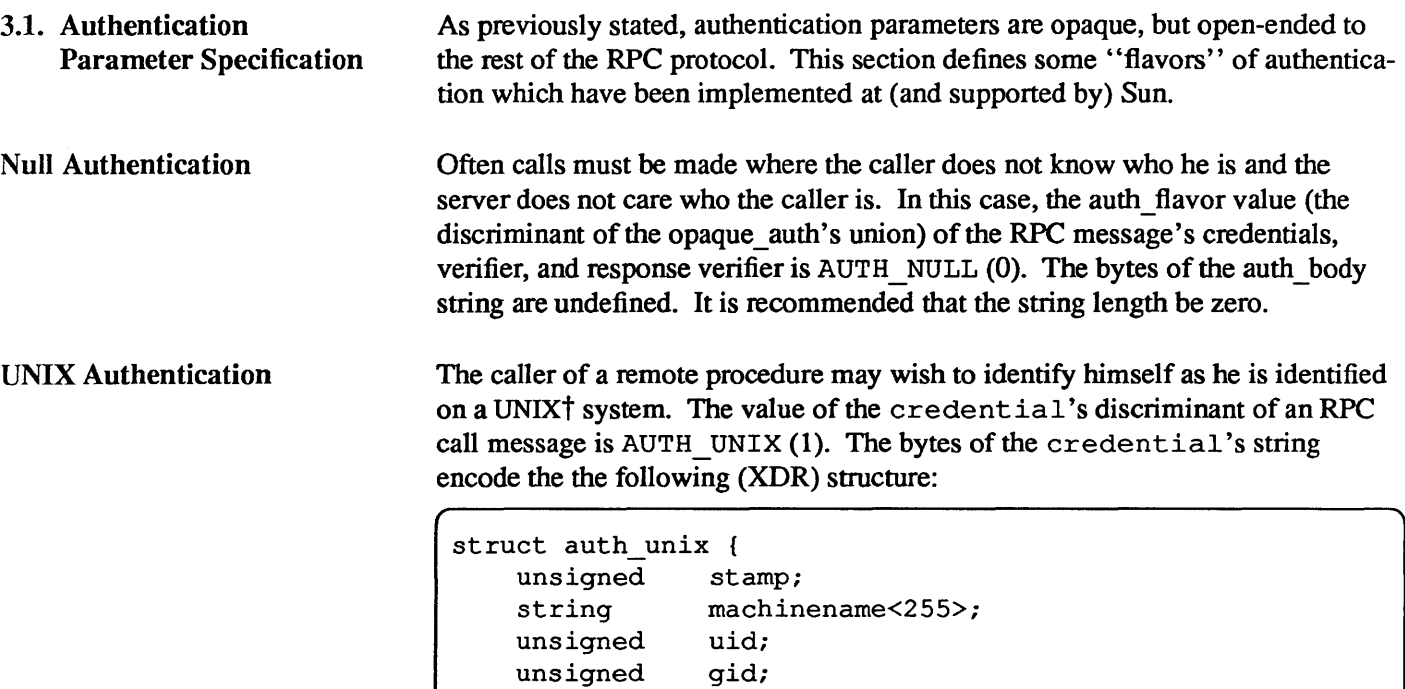

gids<10>;

The st amp is an arbitrary id which the caller machine may generate. The machinename is the name of the caller's machine (like' 'krypton"). The uid is the caller's effective user id. The gid is the callers effective group id. The gids is a counted array of groups which contain the caller as a member. The verifier accompanying the credentials should be of AUTH \_NULL (defined above).

The value of the discriminate of the response verifier received in the reply message from the server may be AUTH NULL or AUTH SHORT (2). In the case of AUTH\_SHORT, the bytes of the response verifier's string encode an auth opaque structure. This new auth\_opaque structure may now be passed to the server instead of the original AUTH \_UNIX flavor credentials. The

t UNIX is a trademark of AT&T Bell Laboratories.

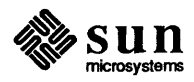

} ;

unsigned

server keeps a cache which maps short hand auth opaque structures (passed back by way of a AUTH SHORT style response verifier) to the original credentials of the caller. The caller can save network bandwidth and server cpu cycles by using the new credentials.

The server may flush the short hand auth opaque structure at any time. If this happens, the remote procedure call message will be rejected due to an authentication error. The reason for the failure will be AUTH REJECTEDCRED. At this point, the caller may wish to try the original AUTH \_UNIX style of credentials.

3.2. Record Marking Standard When RPC messages are passed on top of a byte stream protocol (like TCP/IP), it is necessary, or at least desirable, to delimit one message from another in order to detect and possibly recover from user protocol errors. This is called record marking (RM). Sun uses this RM/TCP/IP transport for passing RPC messages on TCP streams. One RPC message fits into one RM record.

> A record is composed of one or more record fragments. A record fragment is a four-byte header followed by 0 to  $2^{31}$ –1 bytes of fragment data. The bytes encode an unsigned binary number; as with XDR integers, the byte order is from highest to lowest. The number encodes two values  $-$  a boolean which indicates whether the fragment is the last fragment of the record (bit value 1 implies the fragment is the last fragment) and a 31-bit unsigned binary value which is the length in bytes of the fragment's data. The boolean value is the highest-order bit of the header; the length is the 31 low-order bits. (Note that this record specification is *not* in XDR standard form!)

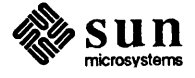

# Port Mapper Program Protocol

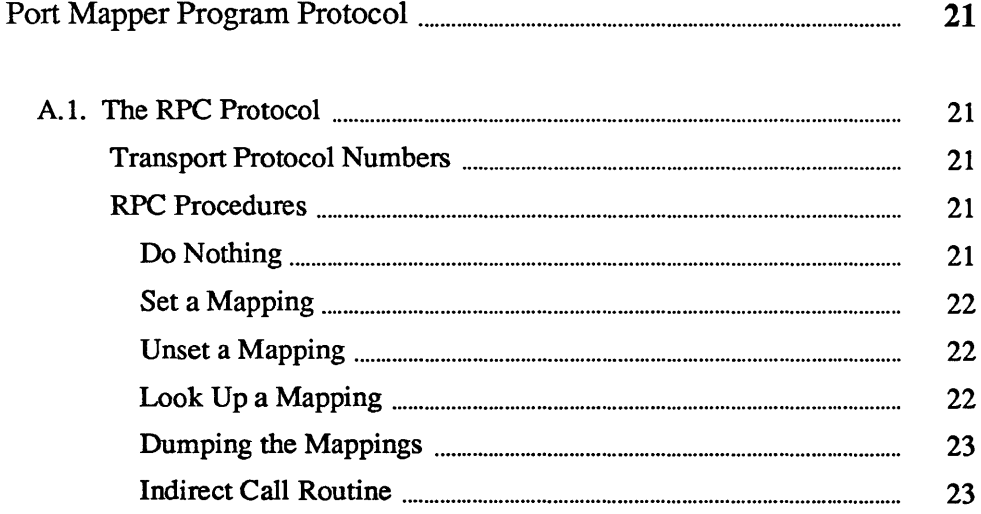

# Port Mapper Program Protocol

The port mapper program maps RPC program and version numbers to UDP/IP or TCP/IP port numbers. This program makes dynamic binding of remote programs possible.

This is desirable because the range of reserved port numbers is very small and the number of potential remote programs is very large. By running only the port mapper on a reserved port, the port numbers of other remote programs can be ascertained by querying the port mapper.

A.I. The RPC Protocol The protocol is specified by the XDR description language.

> Port Mapper RPC Program Number: 100000 Version Number: 1 Supported Transports: UDP/IP on port 111 RM/TCP/IP on port 111

Transport Protocol Numbers

idefine IPPROTO TCP 6 /\* protocol number for TCP/IP \*/ idefine IPPROTO UDP 17 /\* protocol number for UDP/IP \*/

RPC Procedures

Do Nothing

Here is a list of RPC procedures:

Procedure 0, Version 2.

0. PMAP PROC\_NULL () returns ()

This procedure does no work. By convention, procedure zero of any protocol takes no parameters and returns no results.

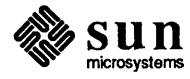

Set a Mapping

```
Procedure 1, Version 2.
```

```
1. PMAPPROC SET (prog, vers, prot, port) returns (resp)
    unsigned prog; 
    unsigned vers; 
    unsigned prot; 
    unsigned port; 
    boolean resp;
```
When a program first becomes available on a machine, it registers itself with the port mapper program on the same machine. The program passes its program number prog, version number vers, transport protocol number prot, and the port port on which it awaits service request. The procedure returns re sp, whose value is TRUE if the procedure successfully established the mapping and FALSE otherwise. The procedure refuses to establish a mapping if one already exists for the tuple [prog, vers, prot] .

#### Unset a Mapping

Procedure 2, Version 2.

```
2. PMAPPROC UNSET (prog,vers,dummyl,dummy2) returns (resp) 
    unsigned prog; 
    unsigned vers; 
    unsigned dummy1; 
/* value always ignored */ 
    unsigned dummy2; 
/* value always ignored */ 
    boolean resp;
```
When a program becomes unavailable, it should unregister itself with the port mapper program on the same machine. The parameters and results have meanings identical to those of PMAPPROC \_SET.

Look Up a Mapping

Procedure 3, Version 2.

```
3. PMAPPROC GETPORT (prog,vers,prot,dummy) returns (port) 
   unsigned prog; 
   unsigned vers; 
    unsigned prot; 
    unsigned dummy; 
/* this value always ignored */ 
    unsigned port; /* zero means program not registered */
```
Given a program number prog, version number vers, and transport protocol number prot, this procedure returns the port number on which the program is awaiting call requests. A port value of zeros means the program has not been registered.

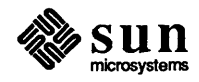

#### Dumping the Mappings

Procedure 4, Version 2.

```
4. PMAPPROC DUMP () returns (maplist) 
    struct maplist { 
        union switch (boolean) 
            FALSE: struct { 1* void, end of list *1 }; 
            TRUE: struct { 
            } ; 
        } ; 
    maplist; 
                unsigned prog; 
                unsigned vers; 
                unsigned prot; 
                unsigned port; 
                 struct maplist the rest;
```
This procedure enumerates all entries in the port mapper's database. The procedure takes no parameters and returns a list of program, version, protocol, and port values.

Indirect Call Routine

Procedure 5, Version 2.

```
5. PMAPPROC CALLIT (prog,vers,proc,args) returns (port, res) 
    unsigned prog; 
    unsigned vers; 
    unsigned proc; 
    string args<>; 
    unsigned port; 
    string res<>;
```
This procedure allows a caller to call another remote procedure on the same machine without knowing the remote procedure's port number. Its intended use is for supporting broadcasts to arbitrary remote programs via the well-known port mapper's port. The parameters prog, vers, proc, and the bytes of args are the program number, version number, procedure number, and parameters of the remote procedure. Note:

- 1. This procedure only sends a response if the procedure was successfully executed and is silent (no response) otherwise.
- 2. The port mapper communicates with the remote program using UDP/IP only.

The procedure returns the remote program's port number, and the bytes of results are the results of the remote procedure.

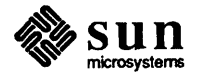

### **Index**

#### A

args,23 assignment of program numbers, 8 auth flavor, 8 AUTH \_NULL, 16 auth \_opaque, 16, 17 AUTH\_REJECTEDCRED,17 AUTH\_SHORT, 16, 17 AUTH\_UNIX, 16, 17 authentication, 8 authentication parameter specification, 16

#### B

batching, 9 binding and rendezvous independence, 4 broadcast RPC, 9

#### C

credential, 16

#### F

FALSE, 22

#### G

gid, 16 gids,16

#### M

machinename, 16 message authentication, 4

#### N

null authentication, 16

#### o

opaque auth, 8 other uses of RPC, 9

#### P

PMAPPROC\_CALLIT,23 PMAPPROC\_DUMP,23 PMAPPROC\_GETPORT,22 PMAPPROC \_NULL, 21 PMAPPROC \_SET, 22

PMAPPROC\_UNSET,22 port, 22 port mapper protocol, 21 proc,23 prog, 22, 23 program number assignment, 8 prot, 22

#### R

read, 7 record marking standard, 17 remote programs and procedures, 7 resp,22 response verifier, 16, 17 RPC message protocol, 13 RPC model, 3 RPC package, 3 RPC procedures, 21 RPC protocol, 21 RPC protocol requirements, 7

#### S

semantics, 4 stamp, 16

#### T

terminology, 3 transport protocol numbers, 21 transport protocols, 4 TRUE,22

#### u

uid,16 UNIX authentication, 16

#### V

verifier, 16 vers, 22, 23

#### w

write, 7

Index Continued

#### $\mathbf X$ XDR language, 3

Network File System Protocol Specification

# Contents

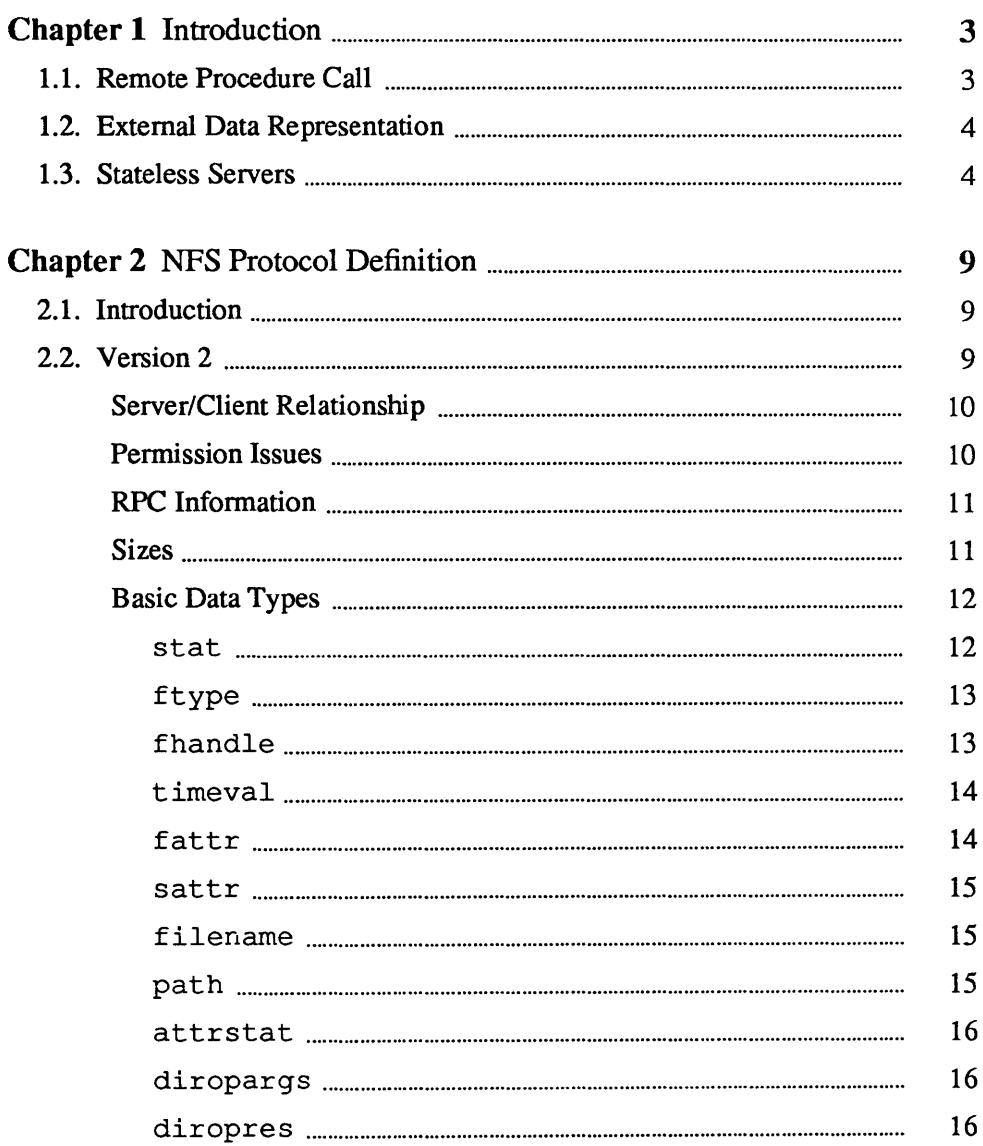

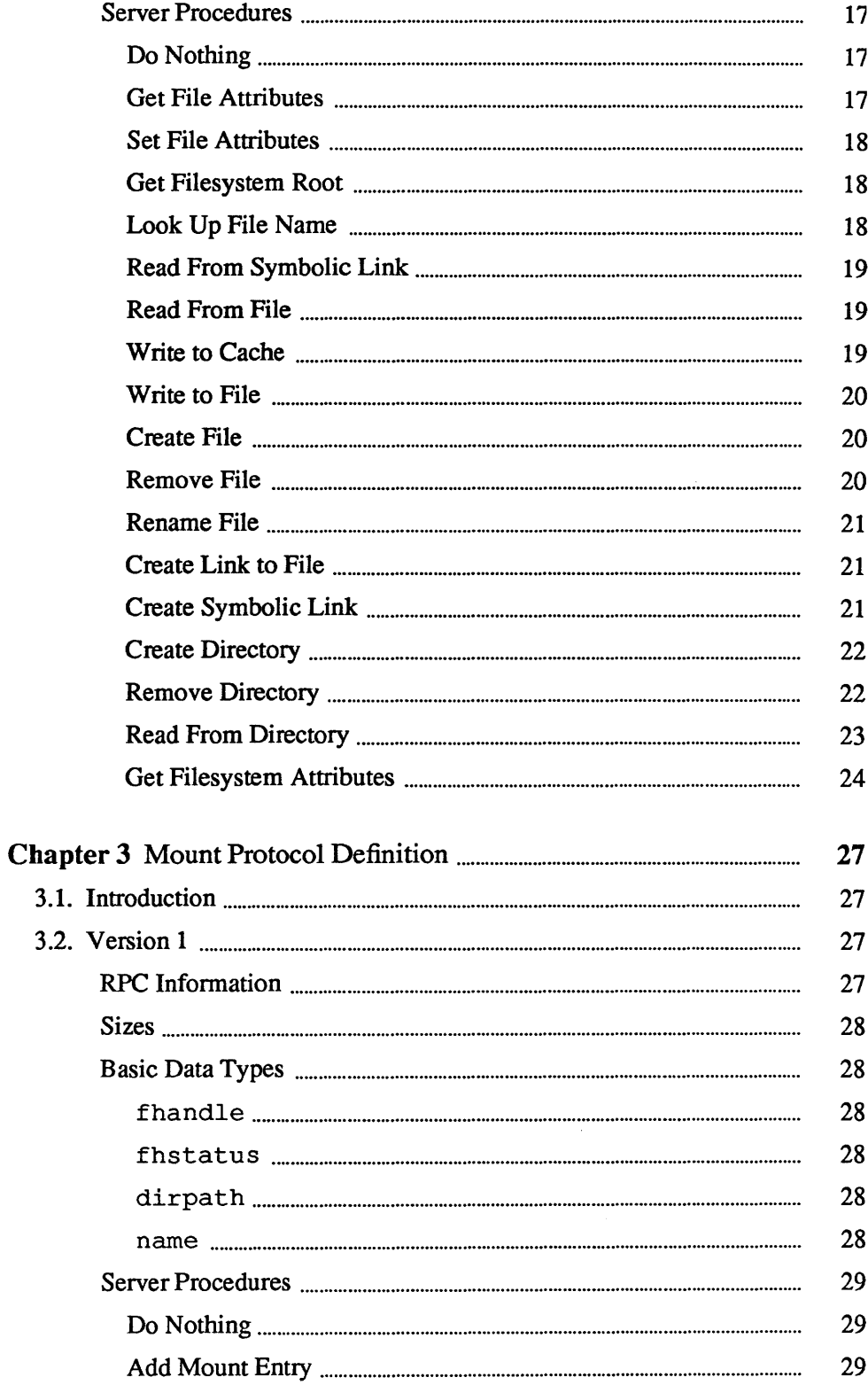

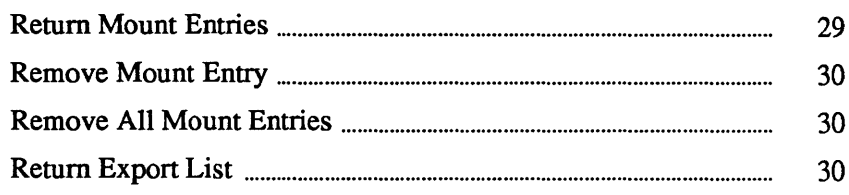

 $\sim$
# $\mathbf{1}$

## Introduction

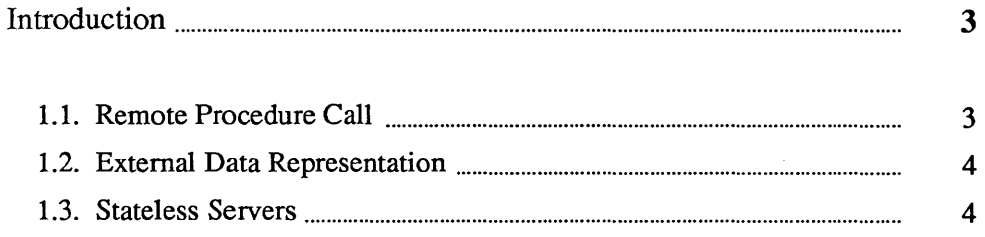

### **Introduction**

1.1. Remote Procedure Call The Sun Network Filesystem (NFS) protocol provides transparent remote access to shared filesystems over local area networks. The NFS protocol is designed to be machine, operating system, network architecture, and transport protocol independent. This independence is achieved through the use of Remote Procedure Call (RPC) primitives built on top of an eXternal Data Representation (XDR). The supporting mount protocol allows the server to hand out remote access privileges to a restricted set of clients. Thus, it allows clients to attach a remote directory tree at any point on some local filesystem. Sun's remote procedure call specification, described in the *RPC Programming Guide,* provides a clean, procedure-oriented interface to remote services. Each server supplies a program that is a set of procedures. The combination of host address, program number, and procedure number specifies one remote service procedure. RPC is a high-level protocol built on top of low-level transport protocols. It does not depend on services provided by specific protocols, so it can be used easily with any underlying transport protocol. Currently the only supported transport protocol is UDP/IP. The RPC protocol includes a slot for authentication parameters on every call. The contents of the authentication parameters are determined by the "flavor" (type) of authentication used by the server and client. A server may support several different flavors of authentication at once: AUTH \_NONE passes no authentication information (this is called null authentication); AUTH UNIX passes the UNIX<sup>†</sup> uid, gid, and groups with each call. Servers have been known to change over time, and so can the protocol that they

use. So RPC provides a version number with each RPC request. Thus, one server can service requests for several different versions of the protocol at the same time.

t UNIX is a trademark of AT&T Bell Laboratories.

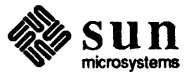

### 1.2. External Data Representation

Sun's external data representation specification, described in the *XDR Protocol Specification,* provides a common way of representing a set of data types over a network. This takes care of problems such as different byte ordering on different communicating machines. It also defines the size of each data type so that machines with different structure alignment algorithms can share a common format over the network.

In this document we use the XDR data definition language to specify the parameters and results of each RPC service procedure that a NFS server provides. The XDR data definition language reads a lot like C, although a few new constructs have been added. The notation

```
string name[SIZE];
string 
data<DSIZE>;
```
defines name, which is a fixed size block of SIZE bytes, and data, which is a variable size block of up to DSIZE bytes. This same notation is used to indicate fixed length arrays, and arrays with a variable number of elements up to some maximum. The discriminated union definition

```
union switch (enum status) { 
    NFS OK: 
     struct { 
          filename 
                         file1; 
                         file2; 
          filename 
          integer 
                         count; 
     \mathbf{1}NFS ERROR: 
     struct { 
          errstat 
                         error; 
          integer 
                         errno; 
     }
     default: 
     struct {} 
\mathbf{I}
```
means the first thing over the network is an enumeration type called status; if its value is NFS OK, the next thing on the network will be the structure containing filel, file2, and count. If the value of status is neither NFS\_OK nor NFS ERROR, then there is no more data to look at.

### 1.3. Stateless Servers

The NFS protocol is stateless. That is, a server does not need to maintain state about any of its clients in order to function correctly. Stateless servers have a distinct advantage over stateful servers in the event of a crash. With stateless servers, a client need only retry a request until the server responds; it does not even need to know that the server has crashed. The client of a stateful server, on the other hand, needs to detect a server crash and rebuild the server's state when it comes back up.

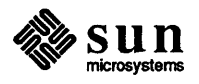

This may not sound like an important issue, but it affects the protocol in some strange ways. We feel that it is worth a bit of extra complexity in the protocol to be able to write very simple servers that don't need fancy crash recovery.

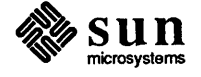

## $\overline{2}$

## NFS Protocol Definition

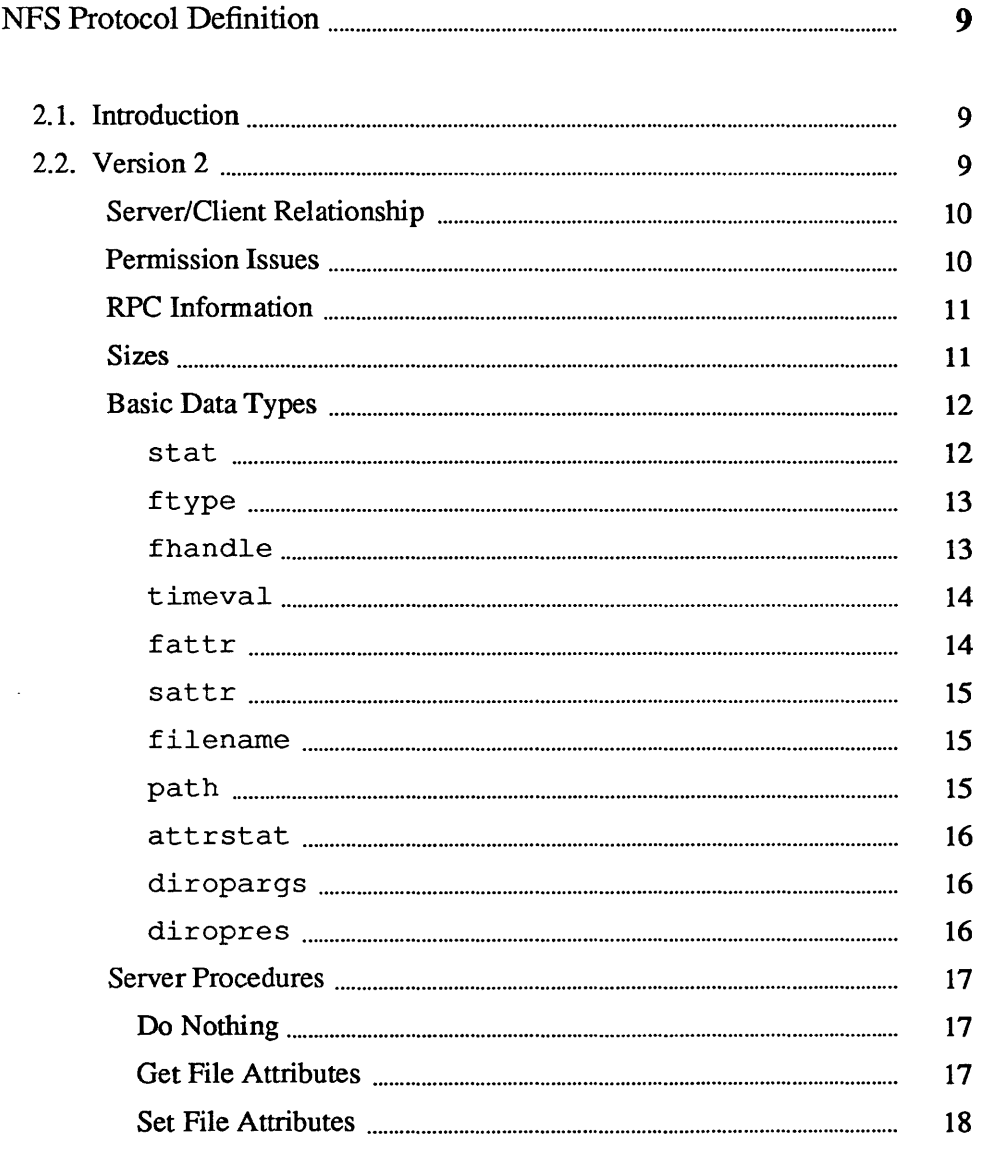

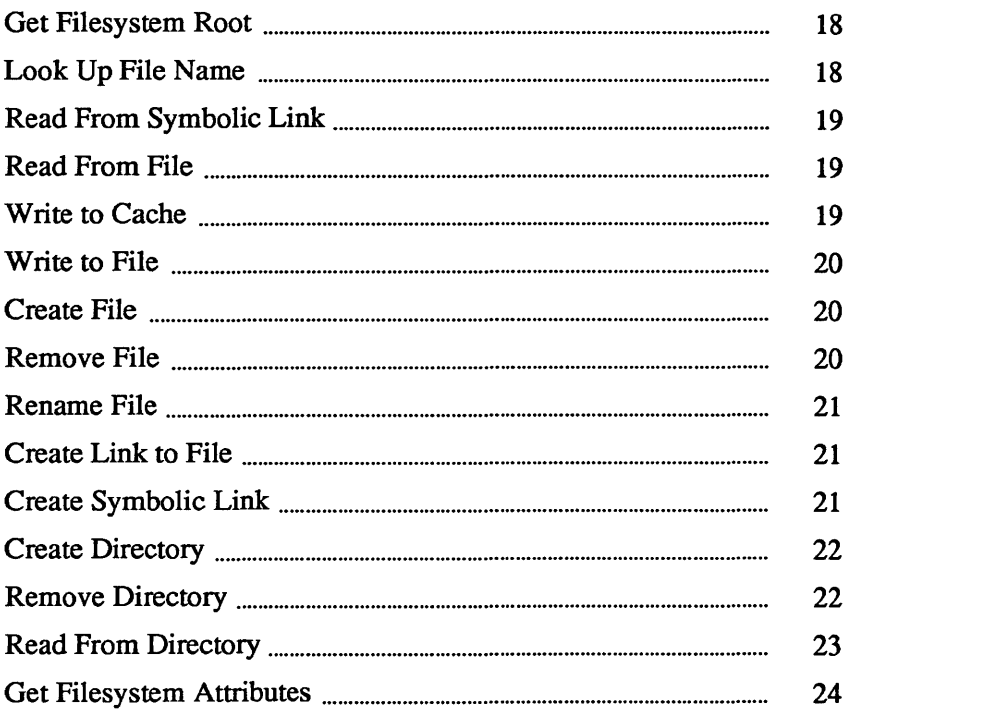

 $\label{eq:2.1} \frac{1}{\sqrt{2}}\int_{\mathbb{R}^3}\frac{1}{\sqrt{2}}\left(\frac{1}{\sqrt{2}}\right)^2\frac{1}{\sqrt{2}}\left(\frac{1}{\sqrt{2}}\right)^2\frac{1}{\sqrt{2}}\left(\frac{1}{\sqrt{2}}\right)^2\frac{1}{\sqrt{2}}\left(\frac{1}{\sqrt{2}}\right)^2.$ 

## NFS Protocol Definition

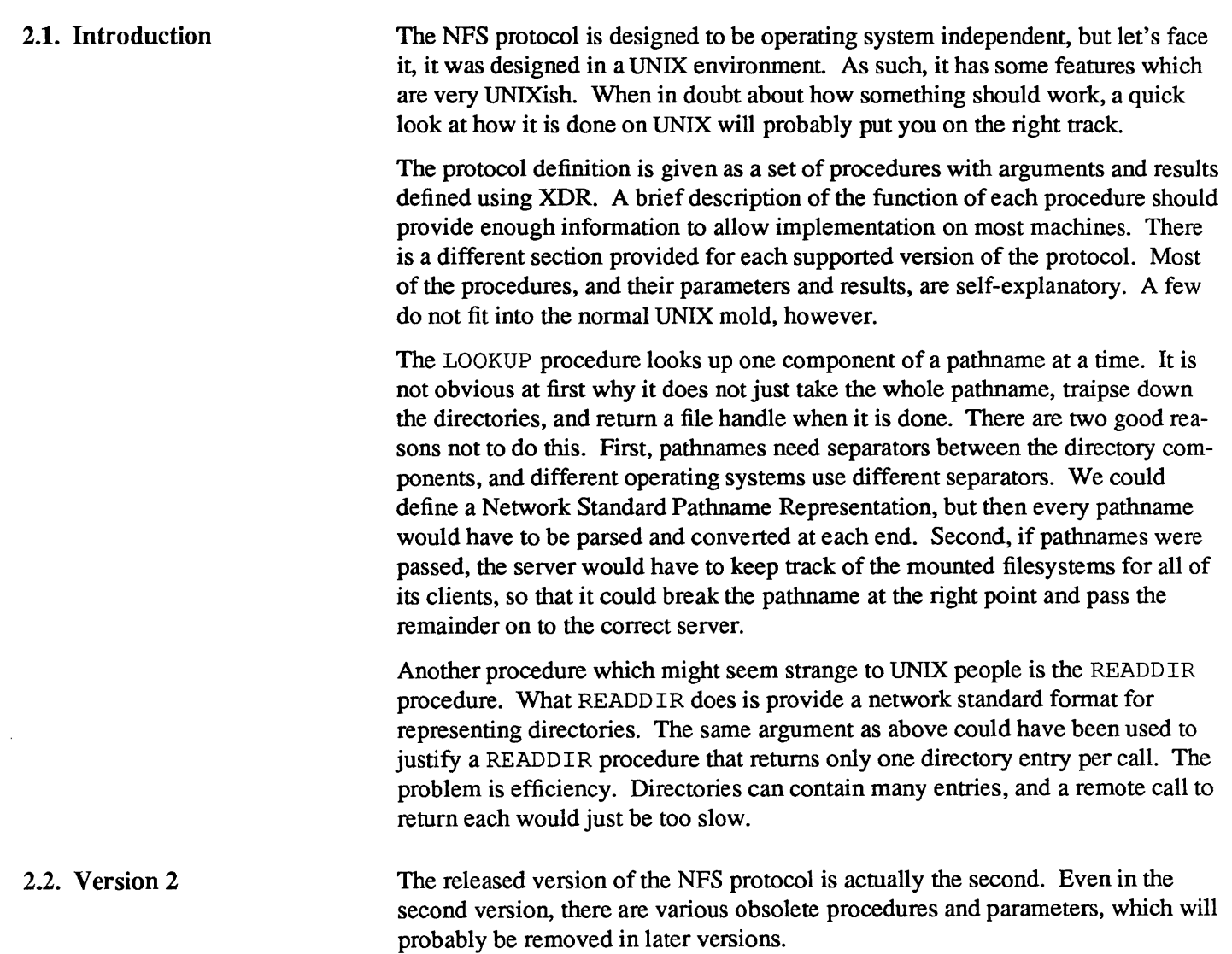

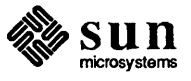

Server/Client Relationship The NFS protocol is designed to allow servers to be as simple and general as possible. Sometimes the simplicity of the server can be a problem, if the client wants to implement complicated filesystem semantics.

> For example, UNIX allows removal of open files. A process can open a file and, while it is open, remove it from the directory. The file can be read and written as long as the process keeps it open, even though the file has no name in the filesystern. It is impossible for a stateless server to implement these semantics. The client can do some tricks like renaming the file on remove, and only removing it on close. We believe that the server provides enough functionality to implement most filesystem semantics on the client.

> Every NFS client can also be a server, and remote and local mounted filesystems can be freely intermixed. This leads to some interesting problems when a client travels down the directory tree of a remote filesystem and reaches the mount point on the server for another remote filesystem. Allowing the server to following the second remote mount means it must do loop detection, server lookup, and user revalidation. Instead, we decided not to let clients cross a server's mount point. When a client does a LOOKUP on a directory that the server has mounted a filesystem on, the client sees the underlying directory instead of the mounted directory. A client can do remote mounts that match the server's mount points to maintain the server's view.

Permission Issues The NFS protocol, strictly speaking, does not define the permission checking used by servers. However, it is expected that a server will do normal UNIX permission checking using AUTH UNIX style authentication as the basis of its protection mechanism. The server gets the client's effective *uid,* effective *gid* and groups on each call, and uses them to check permission. There are various problems with this method that can been resolved in interesting ways.

> Using *uid* and *gid* implies that the client and server share the same *uid* list. Every server and client pair must have the same mapping from user to *uid* and from group to *gid.* Since every client can also be a server this tends to imply that the whole network shares the same *uid! gid* space. This is acceptable for the short term, but a more workable network authentication method will be necessary before long.

> Another problem arises due to the semantics of open. UNIX does its permission checking at open time and then that the file is open, and has been checked on later read and write requests. With stateless servers this breaks down, because the server has no idea that the file is open and it must do permission checking on each read and write call. On a local filesystem, a user can open a file then change the permissions so that no one is allowed to touch it, but will still be able to write to the file because it is open. On a remote filesystem, by contrast, the write would fail. To get around this problem the server's permission checking algorithm should allow the owner of a file to access it no matter what the pennissions are set to.

> A similar problem has to do with paging in from a file over the network. The UNIX kernel checks for execute pennission before opening a file for demand paging, then reads blocks from the open file. The file may not have read permission

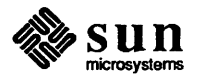

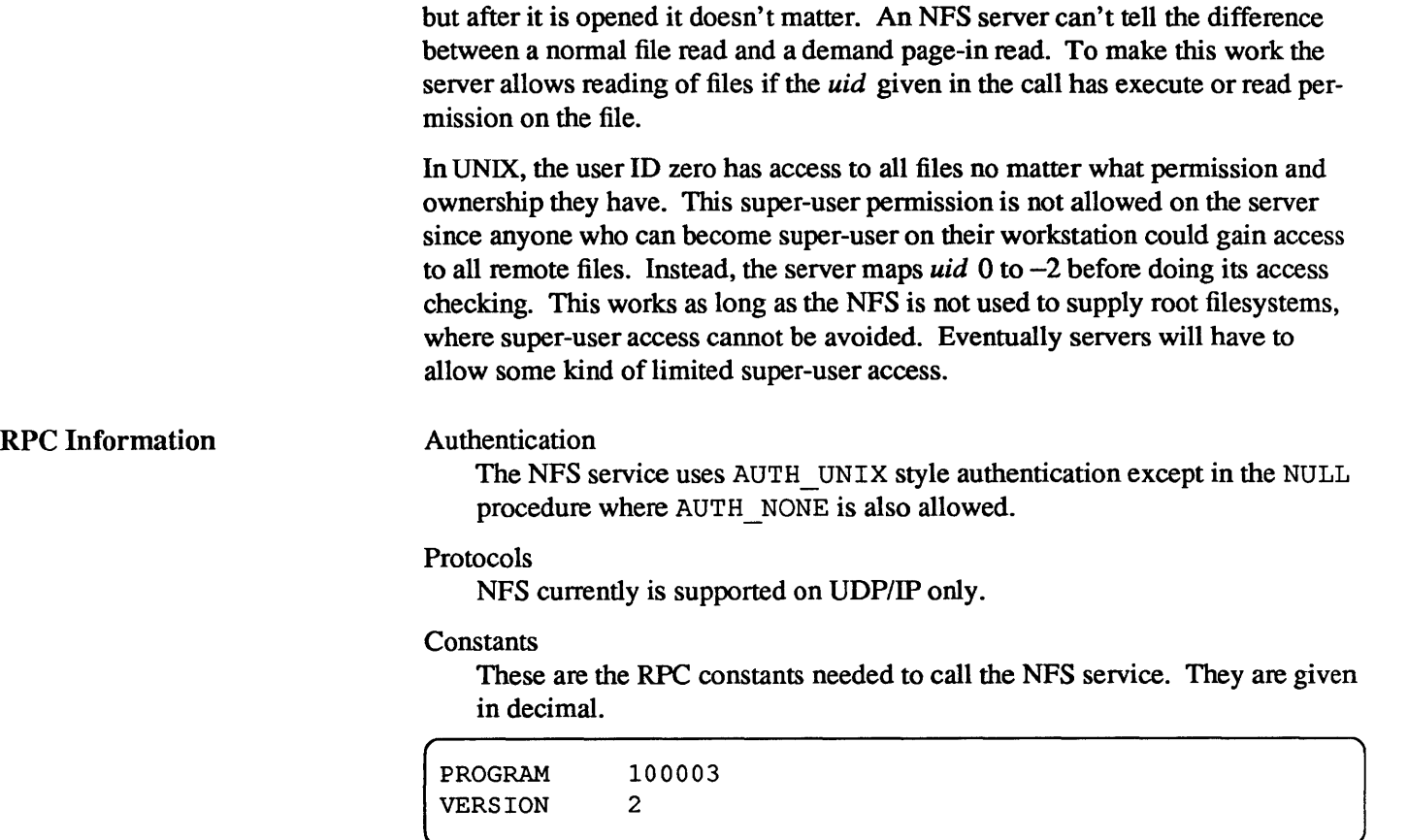

### Port Number

**Sizes** 

The NFS protocol currently uses the UDP port number 2049. This is a bug in the protocol and will be changed very shortly.

These are the sizes, given in decimal bytes, of various XDR structures used in the protocol.

### MAXDATA 8192

The maximum number of bytes of data in a READ or WRITE request.

### MAXPATHLEN 1024

The maximum number of bytes in a pathname argument.

### MAXNAMLEN 255

The maximum number of bytes in a file name argument.

### COOKIESIZE 4

The size in bytes of the opaque "cookie" passed by READDIR.

FHSIZE 32

The size in bytes of the opaque file handle.

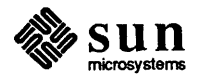

Basic Data Types

stat

The following XDR definitions are basic structures and types used in other structures later on.

```
typedef enum { 
    NFS OK = 0,
    NFSERR_PERM=l, 
    NFSERR_NOENT=2, 
    NFSERR_IO=5, 
    NFSERR_NXIO=6, 
    NFSERR_ACCES=13, 
    NFSERR_EXIST=17, 
    NFSERR NODEV=19,
    NFSERR_NOTDIR=20, 
    NFSERR_ISDIR=21, 
    NFSERR_FBIG=27, 
    NFSERR_NOSPC=28, 
    NFSERR_ROFS=30, 
    NFSERR_NAMETOOLONG=63 , 
    NFSERR NOTEMPTY=66,
    NFSERR_DQUOT=69, 
    NFSERR_STALE=70, 
    NFSERR WFLUSH=99 
stat;
```
The stat type is returned with every procedure's results. A value of NFS OK indicates that the call completed successfully and the results are valid. The other values indicate some kind of error occurred on the server side during the servicing of the procedure. The error values are derived from UNIX error numbers.

### NFSERR PERM

Not owner. The caller does not have correct ownership to perform the requested operation.

### NFSERR NOENT

No such file or directory. The file or directory specified does not exist.

### NFSERR 10

110 error. Some sort of hard error occurred when the operation was in progress. This could be a disk error, for example.

### NFSERR NXIO

No such device or address.

### NFSERR ACCES

Permission denied. The caller does not have the correct permission to perform the requested operation.

### NFSERR EXIST

File exists. The file specified already exists.

### NFSERR NODEV

No such device.

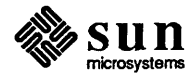

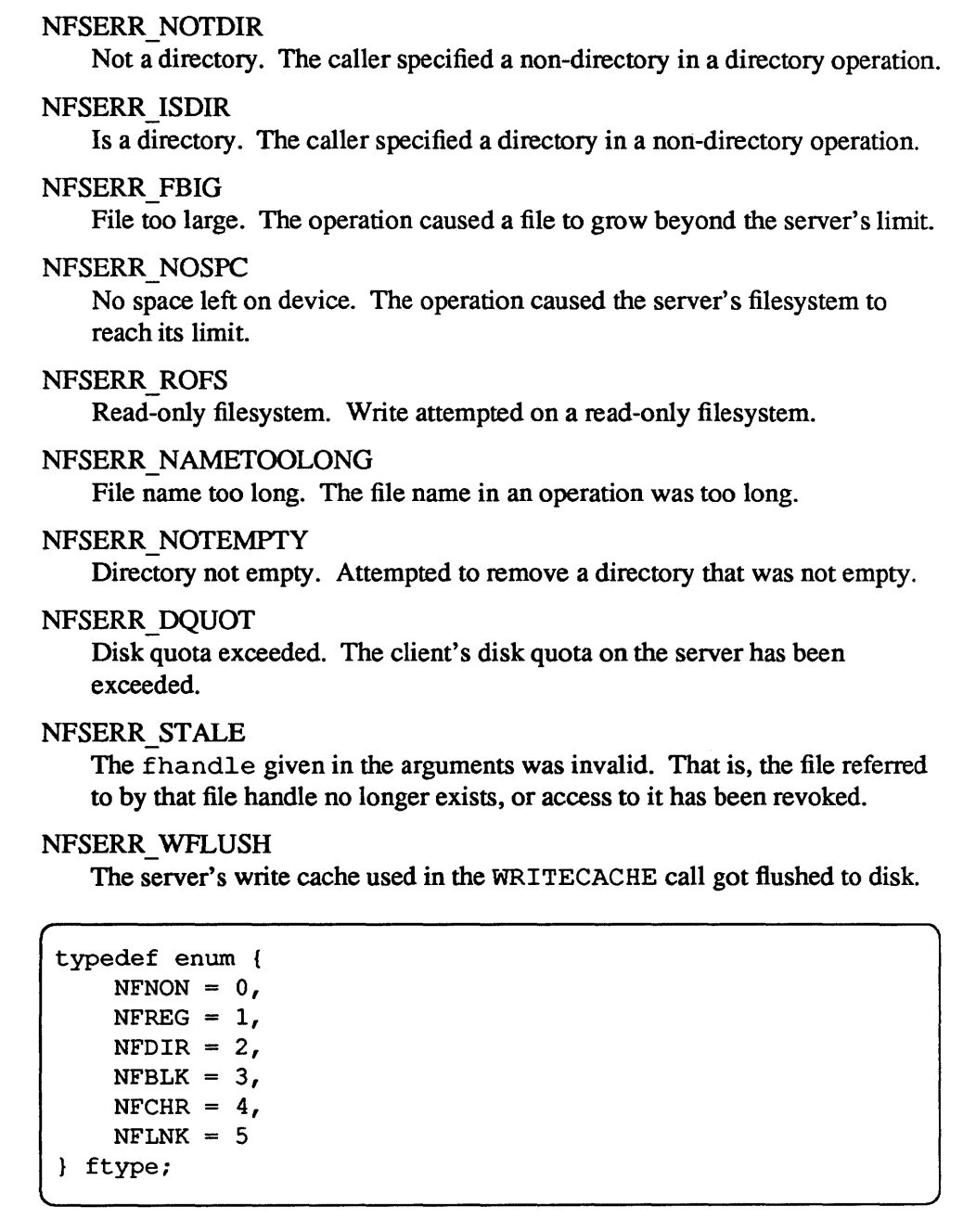

The enumeration ftype gives the type of a file. The type NFNON indicates a non-file, NFREG is a regular file, NFDIR is a directory, NFBLK is a block-special device, NFCHR is a character-special device, and NFLNK is a symbolic link.

### fhandle

ftype

typedef opaque fhandle[FHSIZE];

The fhandle is the file handle that the server passes to the client. All file operations are done using file handles to refer to a file or directory. The file handle can contain whatever information the server needs to distinguish an individual file.

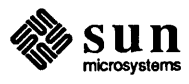

J

timeval

```
typedef struct { 
    unsigned seconds; 
    unsigned useconds; 
timeval;
```
The timeval structure is the number of seconds and microseconds since midnight January 1, 1970 Greenwich Mean Time. It is used to pass time and date information.

fattr

```
typedef struct { 
    ftype type; 
    unsigned mode; 
    unsigned nlink; 
    unsigned uid;
    unsigned gid; 
    unsigned size; 
    unsigned blocksize; 
    unsigned rdev; 
    unsigned blocks; 
    unsigned fsid; 
    unsigned fileid; 
    timeval atime; 
    timeval mtime; 
    timeval ctime; 
} fattr;
```
The fattr structure contains the attributes of a file; type is the type of the file; nl ink is the number of hard links to the file (the number of different names for the same file); uid is the user identification number of the owner of the file;  $qid$ is the group identification number of the group of the file;  $size$  is the size in bytes of the file; blocksize is the size in bytes of a block of the file; rdev is the device number of the file if it is type NFCHR or NFBLK; block s is the number of blocks the file takes up on disk; f sid is the file system identifier for the filesystem containing the file; f ileid is a number that uniquely identifies the file within its filesystem; atime is the time when the file was last accessed for either read or write; mt ime is the time when the file data was last modified (written); and ctime is the time when the status of the file was last changed. Writing to the file also changes ctime if the size of the file changes.

Mode is the access mode encoded as a set of bits. The bits are the same as the mode bits returned by the *stat* (2) system call in UNIX. Notice that the file type is specified both in the mode bits and in the file type. This is really a bug in the protocol and should be fixed in future versions. The descriptions given below specify the bit positions using octal numbers.

0040000 This is a directory. The type field should be NFDIR.

0020000 This is a character special file. The type field should be NFCHR.

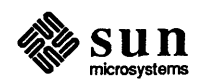

0060000 This is a block special file. The type field should be NFBLK.

0100000 This is a regular file. The type field should be NFREG.

- 0120000 This is a symbolic link file. The type field should be NFLNK.
- 0140000 This is a named socket. The type field should be NFNON.

0004000 Set user id on execution.

- 0002000 Set group id on execution.
- 0001000 Save swapped text even after use.
- 0000400 Read permission for owner.

0000200 Write permission for owner.

0000100 Execute and search permission for owner.

0000040 Read permission for group.

0000020 Write permission for group.

0000010 Execute and search permission for group.

0000004 Read permission for others.

0000002 Write permission for others.

0000001 Execute and search permission for others.

sattr

```
typedef struct 
   unsigned mode; 
   unsigned uid; 
   unsigned gid; 
   unsigned size; 
   timeval atime; 
   timeval mtime; 
sattr;
```
The satt  $r$  structure contains the file attributes which can be set from the client. The fields are the same as for fattr above. A size of zero means the file should be truncated. A value of  $-1$  indicates a field that should be ignored.

filename

(typedef string filename<MAXNAMLEN>;

The type filename is used for passing file names or pathname components.

path

typedef string path<MAXPATHLEN>;

typedef string filename<MAXNAMLEN>;<br>The type filename is used for passing file names or pathname components.<br>typedef string path<MAXPATHLEN>;<br>The type path is a pathname. The server considers it as a string with no interna The type path is a pathname. The server considers it as a string with no internal structure, but to the client it is the name of a node in a filesystem tree.

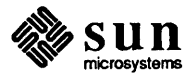

[

 $\Big)$ 

#### attrstat

```
typedef union switch (stat status) { 
   NFS OK: 
   fattr attributes; 
   default: 
   struct {} 
attrstat;
```
The attrstat structure is a common procedure result. It contains a status and, if the call succeeded, it also contains the attributes of the file on which the operation was done.

### diropargs

```
typedef struct 
    fhandle dir: 
    filename 
diropargs; 
                name;
```
The diropargs structure is used in directory operations. The fhandle dir is the directory in which to find the file name. A directory operation is one in which the directory is affected.

diropres

```
typedef union switch (stat status) { 
    NFS OK: 
    struct { 
         fhandle file; 
         fattr 
attributes: 
    \mathbf{I}default: 
    struct {} 
diropres;
```
The results of a directory operation are returned in a diropres structure. If the call succeeded a new file handle file and the attributes associated with that file are returned along with the status.

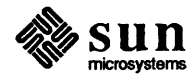

### Server Procedures

The following sections define the RPC procedures supplied by a NFS server. The RPC procedure number and version are given in the header, along with the name of the prodedure. The synopsis of prodecures has this format:

<proc #>. <proc name> ( <arguments> ) returns ( <results> ) <argument declarations> <results declarations>

In the first line, *proc name* is the name of the procedure, *arguments* is a list of the names of the arguments, and *results* is a list of the names of the results. The second and third lines give the XDR *argument declarations* and *results declarations.* Afterwards, there is a description of what the procedure is expected to do, and how its arguments and results are used. If there are bugs or problems with the procedure, they are listed at the end.

All of the procedures in the NFS protocol are assumed to be synchronous. When a procedure returns to the client, the client can assume that the operation has completed and any data associated with the request is now on stable storage. For example, a client WRITE request may cause the server to update data blocks, filesystem information blocks (such as indirect blocks in UNIX), and file attribute information (size and modify times). When the WRITE returns to the client, it can assume that the write is safe, even in case of a server crash, and it can discard the data written. This is a very important part of the statelessness of the server. If the server waited to flush data from remote requests the client would have to save those requests so that it could resend them in case of a server crash.

Do Nothing

Get File Attributes

Procedure 0, Version 2.

```
0. NFSPROC NULL ( ) returns ( )
```
This procedure does no work. It is made available in all RPC services to allow server response testing and timing.

Procedure 1, Version 2.

```
1. NFSPROC GETATTR (file) returns (reply) 
    fhandle file; 
    attrstat reply;
```
If reply. status is NFS\_OK then reply. attributes contains the attributes for the file given by file.

Bugs: the rdev field in the attributes structure is a UNIX device specifier. It should be removed or generalized.

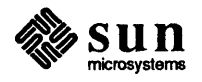

Set File Attributes

```
Procedure 2, Version 2.
```

```
2. NFSPROC SETATTR (file, attributes) returns (reply) 
    fhandle file; 
    sattr attributes; 
    attrstat reply;
```
The attributes argument contains fields which are either-1 or are the new value for the attributes of file. If reply. status is NFS\_OK then reply. attributes has the attributes of the file after the setattr operation has completed.

Bugs: the use of  $-1$  to indicate an unused field in attributes is wrong.

Get Filesystem Root

Procedure 3, Version 2.

( 3. NFSPROC\_ROOT ( ) returns ( ) ]

Obsolete. This procedure is no longer used because finding the root file handle of a filesystem requires moving pathnames between client and server. To do this right we would have to define a network standard representation of pathnames. Instead, the function of looking up the root file handle is done by the MNTPROC MNT procedure (see section entitled *Mount Protocol Definition* for details).

Look Up File Name

Procedure 4, Version 2.

```
4. NFSPROC LOOKUP (which) returns (reply) 
    diropargs which; 
    diropres reply;
```
If reply . status is NFS\_OK then reply. file and reply. attributes are the file handle and attributes for the file which. name in the directory given by which. dir.

Bugs: there is some question as to what is the correct reply to a LOOKUP request when which. name is a mount point on the server for a remote mounted filesystem. Currently, we return the fhandle of the underlying directory. This is not completely acceptable, as the clients see a different view of the filesystem than the server does.

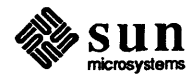

Read From Symbolic Link

Procedure 5, Version 2.

```
5. NFSPROC READLINK (file) returns (reply) 
    fhandle file; 
    union switch (stat status) { 
        NFS OK: 
        path data; 
        default: 
        struct {} 
    reply;
```
If status has the value NFS\_OK then reply. data is the data in the symbolic link given by file.

Read From File

Procedure 6, Version 2.

```
6. NFSPROC READ (file, offset, count, totalcount)
   returns (reply) 
    fhandle file; 
   unsigned offset; 
    unsigned count; 
    unsigned totalcount; 
    union switch (stat status) 
        NFS OK: 
        fattr attributes; 
        string data<MAXDATA>; 
        default: 
        struct {} 
    reply;
```
Returns up to count bytes of data from the file given by file, starting at off s et bytes from the beginning of the file. The first byte of the file is at offset zero. The file attributes after the read takes place are returned in attributes.

Bugs: the argument totalcount is unused, and should be removed.

Write to Cache

Procedure 7, Version 2.

```
7. NFSPROC WRITECACHE ( ) returns ( )
```
Obsolete.

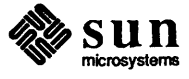

Write to File

Procedure 8, Version 2.

```
8. NFSPROC WRITE (file, beginoffset, offset, totalcount, data)
   returns (reply) 
    fhandle file; 
    unsigned beginoffset; 
    unsigned offset; 
    unsigned totalcount; 
    string data<MAXDATA>; 
    attrstat reply;
```
Writes data beginning offset bytes from the beginning of file. The first byte of the file is at offset zero. If reply. status is NFS\_OK then reply. attributes contains the attributes of the file after the write has completed. The write operation is atomic. Data from this WRITE will not be mixed with data from another client's WRITE.

Bugs: the arguments beginoffset and totalcount are ignored and should be removed.

Create File

Procedure 9, Version 2.

```
9. NFSPROC CREATE (where, attributes) returns (dir) 
   diropargs where; 
   sattr attributes; 
   diropres dir;
```
The file where. name is created in the directory given by where. dir. The initial attributes of the new file are given by attributes. A reply. status of NFS\_OK indicates that the file was created and reply. file and reply. attributes are its file handle and attributes. Any other reply. status means that the operation failed and no file was created.

Bugs: this routine should pass an exclusive create flag meaning, create the file only if it is not already there.

Remove File

Procedure 10, Version 2.

```
10. NFSPROC_REMOTE (which) returns (status) 
   diropargs which; 
   stat status;
```
The file which. name is removed from the directory given by which. dir. A status of NFS OK means the directory entry was removed.

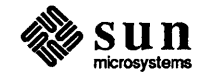

### Rename File

Procedure 11, Version 2.

```
11. NFSPROC RENAME (from, to) returns (status) 
    diropargs from; 
    diropargs to;<br>stat sta
                status;
```
The existing file from. name in the directory given by from. dir is renamed to to. name in the directory given by  $\text{to-dir.}$  If status is NFS OK the file was renamed. The RENAME operation is atomic on the server; it cannot be interrupted in the middle.

Create Link to File

Procedure 12, Version 2.

```
12. NFSPROC_LINK (from, to) returns (status) 
   fhandle from; 
   diropargs to; 
    stat status;
```
Creates the file to . name in the directory given by to . dir, which is a hard link to the existing file given by from. If the return value of status is NFS OK a link was created. Any other return value indicates an error and the link is not created.

A hard link should have the property that changes to either of the linked files are reflected in both files. When a hard link is made to a file, the attributes for the file should have a value for nlink which is one greater than the value before the link.

Create Symbolic Link

Procedure 13, Version 2.

```
13. NFSPROC SYMLINK (from, to, attributes) returns (status) 
   diropargs from; 
   path to; 
   sattr attributes; 
   stat status;
```
Creates the file from. name with ftype NFLNK in the directory given by from. dir. The new file contains the pathname to and has initial attributes given by attributes. If the return value of status is NFS\_OK a link was created. Any other return value indicates an error and the link is not created.

A symbolic link is a pointer to another file. The name given in to is not interpreted by the server, just stored in the newly created file. A READLINK operation returns the data to the client for interpretation.

Bugs: on UNIX servers the attributes are never used, since symbolic links always have mode 0777.

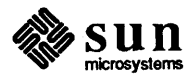

Create Directory

Procedure 14, Version 2.

```
14. NFSPROC MKDIR (where, attributes) returns (reply) 
   diropargs where; 
    sattr attributes; 
    diropres reply;
```
The new directory where. name is created in the directory given by where. dir. The initial attributes of the new directory are given by attributes. A reply. status of NFS\_OK indicates that the new directory was created and reply. file and reply. attributes are its file handle and attributes. Any other reply. status means that the operation failed and no directory was created.

Remove Directory

Procedure 15, Version 2.

15. NFSPROC RMDIR (which) returns (status) diropargs which; stat status;

The existing, empty directory which. name in the directory given by which. dir is removed. If status is NFS\_OK the directory was removed.

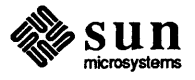

Read From Directory

Procedure 16, Version 2.

```
16. NFSPROC READDIR (dir, cookie, count) returns (entries) 
    fhandle dir; 
    opaque cookie[COOKIESIZE]; 
    unsigned count; 
    union switch (stat status) { 
        NFS OK: 
        typedef union switch (boolean valid) { 
            TRUE: 
            struct { 
                 unsigned fileid; 
                 filename name; 
                 opaque cookie[COOKIESIZE]; 
                 entry 
                        nextentry; 
             \mathbf{R}FALSE: 
            struct {} 
        } entry;
        boolean eof; 
        default: 
    entries;
```
Returns a variable number of directory entries, with a total size of up to count bytes, from the directory given by dir. Each entry contains a fileid which is a unique number to identify the file within a filesystem, the name of the file, and a cookie which is an opaque pointer to the next entry in the directory. The cookie is used in the next READDIR call to get more entries starting at a given point in the directory. The special cookie zero (all bits zero) can be used to get the entries starting at the beginning of the directory. The fileid field should be the same number as the fileid in the the attributes of the file (see the section *entitledfattr* under *Basic Data Types).* The eof flag has a value of TRUE if there are no more entries in the directory; valid is used to mark the end of the entries. If the returned value of status is NFS\_OK then it is followed by a variable number of entries .

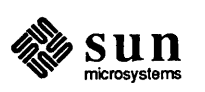

Get Filesystem Attributes Procedure 17, Version 2.

```
17. NFSPROC STATFS (file) returns (reply) 
    fhandle file; 
    union switch (stat status) { 
        NFS OK: 
        struct { 
            unsigned 
            unsigned 
            unsigned 
            unsigned 
            unsigned 
        } fsattr;
        default: 
        struct {} 
    reply; 
                        tsize; 
                        bsize; 
                        blocks; 
                        bfree; 
                        bavail;
```
If reply. status is NFS\_OK then reply. fsattr gives the attributes for the filesystem that contains file. The attribute fields contain the following values:

tsize The optimum transfer size of the server in bytes. This is the number of bytes the server would like to have in the data part of *READ* and WRITE requests.

bsize The block size in bytes of the filesystem.

- blocks The total number of bsize blocks on the filesystem.
- bfree The number of free b s i z e blocks on the filesystem.
- bavail The number of bsize blocks available to non-privileged users.

Bugs: this call does not work well if a filesystem has variable size blocks.

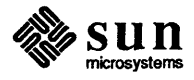

## 3

## Mount Protocol Definition

 $\mathcal{A}^{\mathcal{A}}$ 

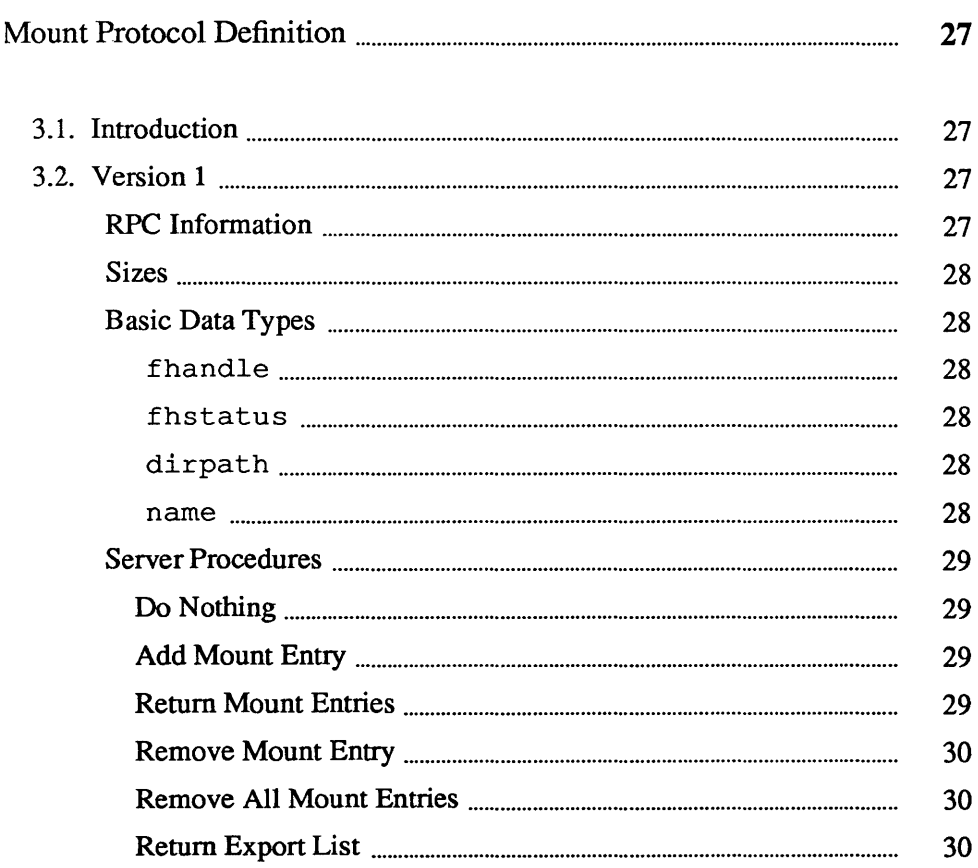

## Mount Protocol Definition

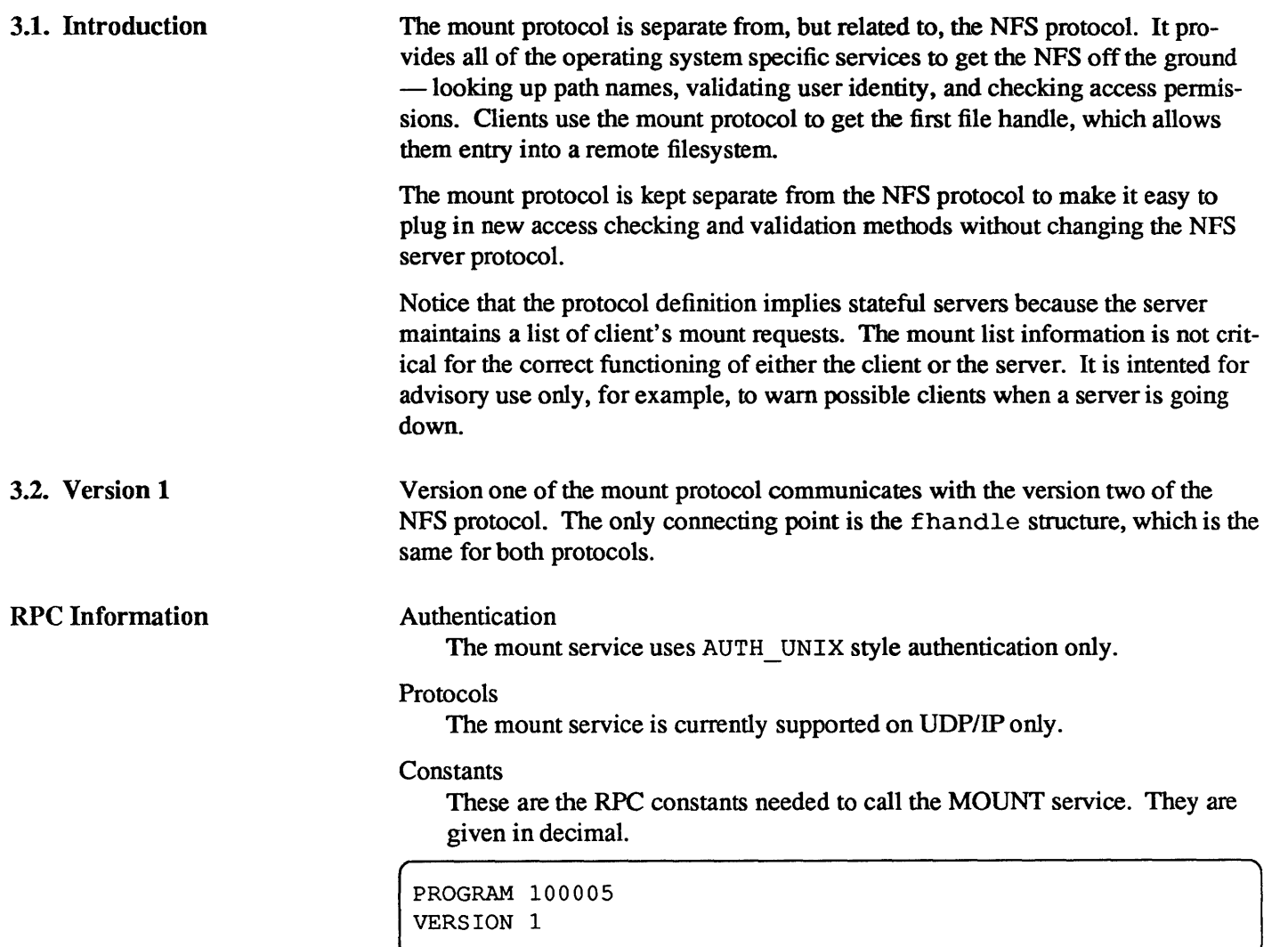

Port Number

Consult the server's portmapper, described in the *RPC Protocol Specification,* to find which port number the mount service is registered on.

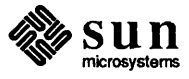

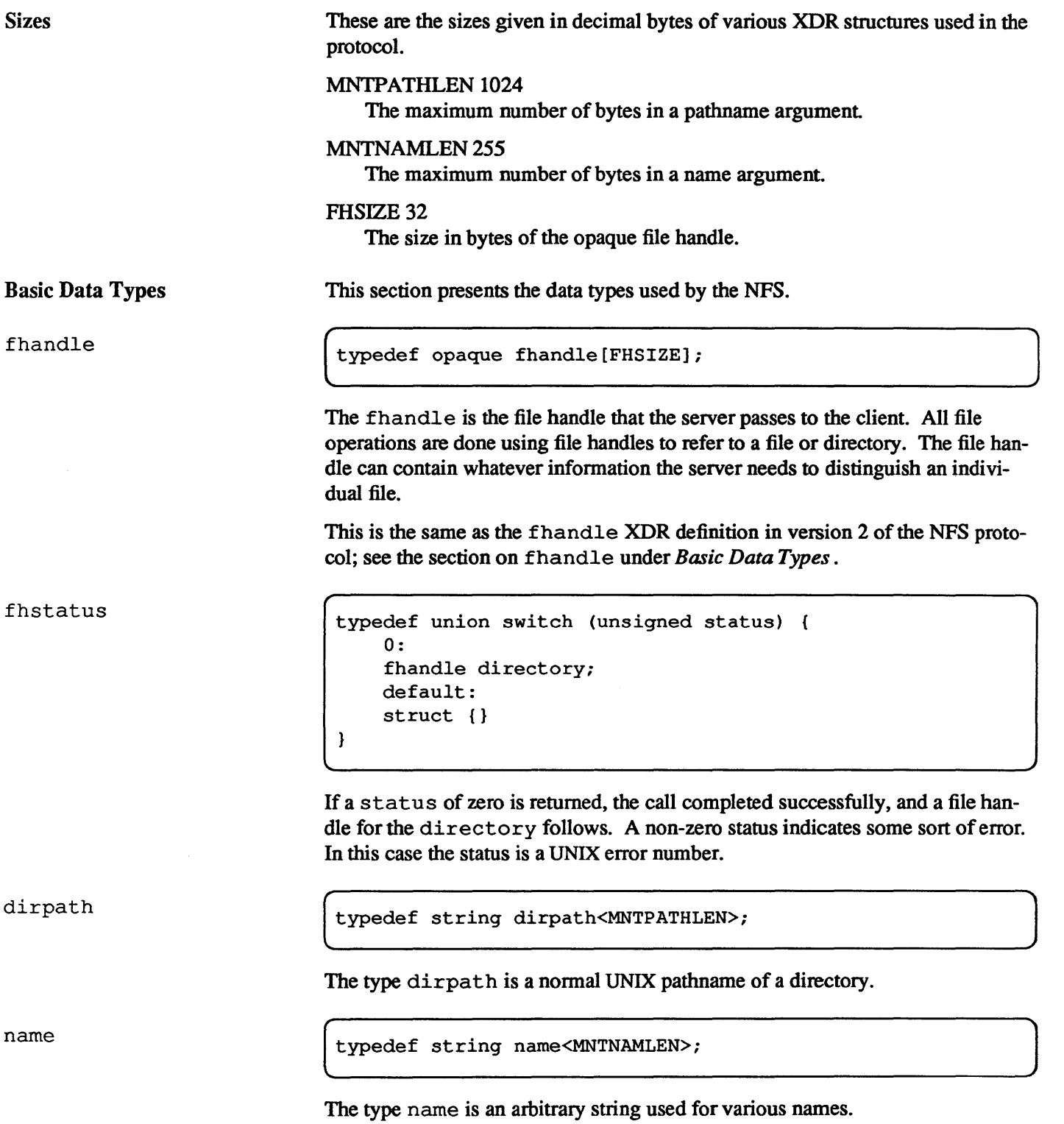

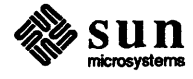

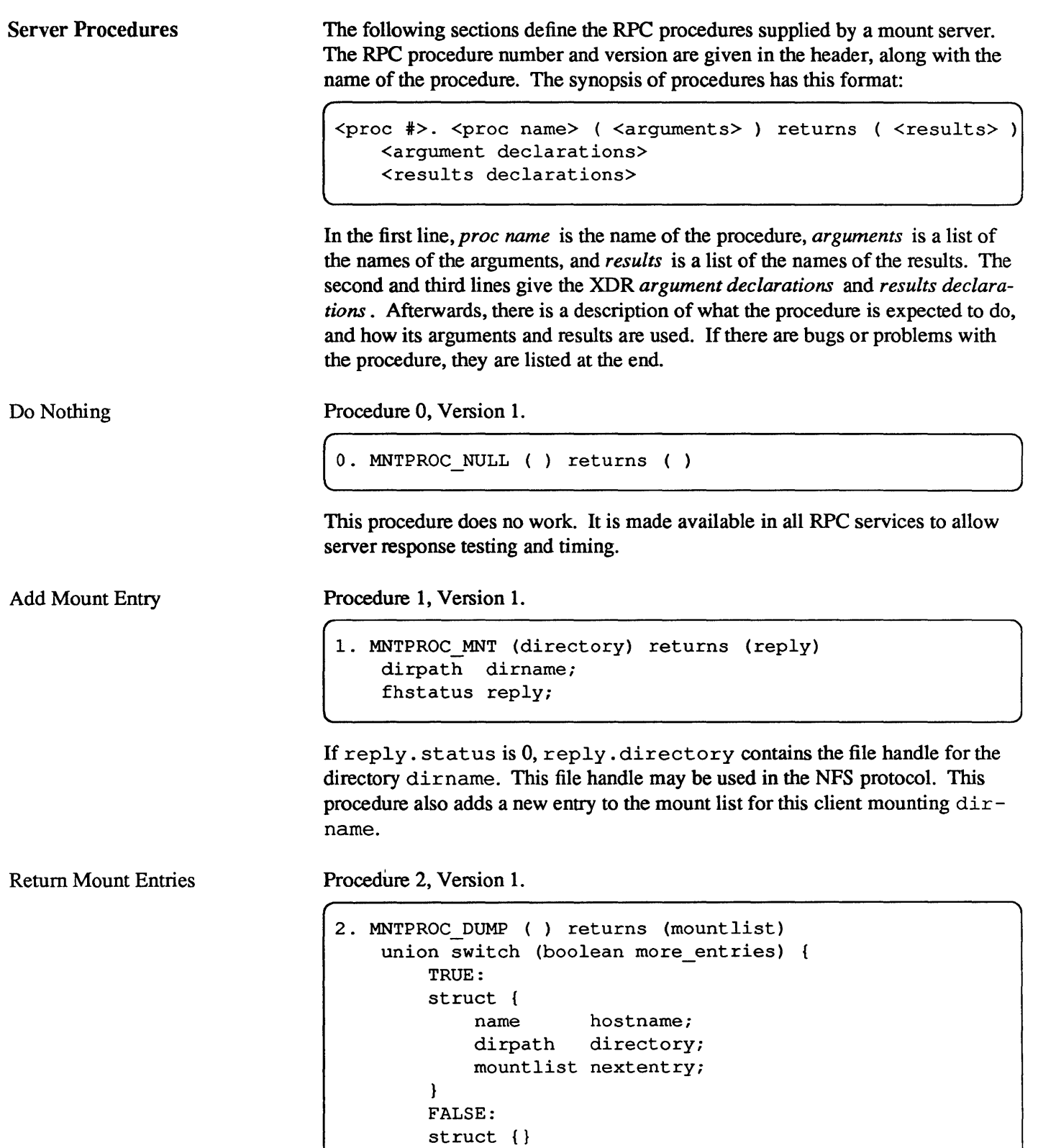

} mountlist;

Returns the list of remote mounted filesystems. The mountlist contains one

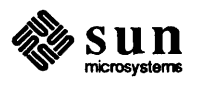

entry for each hostname and directory pair. Remove Mount Entry Procedure 3, Version 1. 3. MNTPROC\_UMNT (directory) returns ( ) dirpath directory; Removes the mount list entry for directory. Remove All Mount Entries Procedure 4, Version 1. ( 4. MNTPROC\_UMNTALL ( ) returns ( ) Removes all of the mount list entries for this client. Return Export List Procedure 5, Version 1. 5. MNTPROC EXPORT ( ) returns (exportlist) union switch (boolean more entries) { TRUE: struct { dirpath filesys; typedef union switch (boolean more\_groups) { TRUE: struct { name grname; groups nextgroup; } FALSE: struct {} } groups; mountlist nextentry;  $\mathbf{I}$ FALSE: struct {} exportlist;

> Returns in exportlist a variable number of export list entries. Each entry contains a filesystem name and a list of groups that are allowed to import it. The file system name is in exportlist. filesys, and the group name is in exportlist.groups.grname.

Bugs: the exportlist should contain more information about the status of the filesystem, such as a read-only flag.

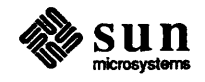

### **Index**

### A

atime,14 attributes, 16, 18, 19,20,21,22 attrstat, 16 AUTH NONE, 3, 11 ~UTH\_UNIX, 3,10, 11,27

### B

beginoffset,20 blocks, 14 blocksize, 14 bsize,24

### C

cookie, 23 COOKIESIZE,11 count, 4, 19,23 ctime,14

### D

data, 4, 19,20 data types, 12, 28 dir, 16,23 directory, 28, 30 dirname,29 diropargs, 16 diropres, 16 dirpath, 28 DSIZE,4

### E

entries, 23 entry,23 eof, 23 exportlist,30 exportlist.filesys,30 exportlist.groups.grname,30 External Data Representation (XDR), 4

### F

fattr, 14, 15 fhandle, 13, 16, 18,27,28 FHSIZE, 11,28 fhstatus, 28

file, 16,17, 18,19,20,24 filel,4 file2,4 fileid, 14,23 filename, 15 from, 21 from. dir, 21 from. name, 21 fsid, 14 ftype,13 G gid,14 H hostname, 30 L LOOKUP, 9, 10 M MAXDATA, 11 MAXNAMLEN,11 MAXPATHLEN, 11 MNTNAMLEN, 28 MNTPATHLEN, 28 MNTPROC\_DUMP,29 MNTPROC\_EXPORT,30 MNTPROC MNT, 18, 29 MNTPROC \_NULL, 29 MNTPROC\_UMNT,30 MNTPROC\_UMNTALL,30 Mode, 14 mount protocol, 27 mountlist,29 mtime,14 N name, 4, 16, 23, 28 NFBLK, 13, 14, 15 NFCHR, 13, 14 NFDIR, 13, 14

NFLNK, 13, 15, 21 NFNON, 13, 15

NFREG, 13, 15 NFS protocol definition, 9 NFS ERROR, 4 NFS\_OK,4,12,17,18,20,21,22,23,24 NF SERR ACCES, 12 NFSERR\_DQUOT,13 NFSERR\_EXIST,12 NFSERR\_FBIG, 13 NFSERR\_IO,12 NF SERR ISDIR, 13 NFSERR\_NAMETOOLONG,13 NFSERR\_NODEV,12 NFSERR\_NOENT,12 NFSERR\_NOSPc,13 NFSERR\_ NOTDIR, 13 NFSERR\_NOTEMPTy,13 NFSERR\_NXIO,12 NFSERR PERM, 12 NFSERR\_ROFS,13 NFSERR\_STALE,13 NFSERR\_WFLUSH,13 NF SPROC\_CREATE, 20 NFSPROC\_GETATTR, 17 NFSPROC \_LINK, 21 NF SPROC LOOKUP, 18 NFSPROC\_MKDIR, 22 NFSPROC\_NULL,17 NFSPROC\_READ,19 NFSPROC\_READDIR, 23 NFSPROC\_READLINK,19 NF SPROC\_REMOVE, 20 NFSPROC\_RENAME,21 NFSPROC \_ RMDIR, 22 NFSPROC\_ROOT,18 NFSPROC \_ SETATTR, 18 NFSPROC\_STATFS,24 NFSPROC \_ SYMLINK, 21 NFSPROC\_WRITE,20 NFSPROC\_WRITECACHE,19 nlink, 14, 21 NULL, II

### o

offset, 19,20

### p

path, 15 permission issues, 10

### R

rdev, 14, 17 READ, II READDIR, 9, 11 READLINK,21 Remote Procedure Call (RPC), 3 RENAME, 21 reply. attributes, 17,18,20,22 reply. data, 19

reply. directory, 29 reply. file, 18,20,22 reply. fsattr, 24 reply. status, 17, 18,20,22,24,29 RPC,3 RPC information, 11, 27

S

```
sattr, 15
server procedures, 17, 29 
server/client relationship, 10 
setattr, 18
SIZE, 4, 14, 15 
size of XDR structures, 11, 28 
stat, 12 
stateless servers, 4 
status, 4, 16, 19,20,21,22,23,28
```
#### T

timeval,14 to, 21 to.dir,21 to. name, 21 total count, 19,20 TRUE, 23 type, 14, 15

### u

uid,14

### V

valid, 23 Version 1 of mount protocol, 27 Version 2 of NFS protocol, 9

### W

where. dir, 20, 22 where.name, 20, 22 which. dir, 18,20,22 which.name, 18,20,22 WRITE, 11,20,24 WRITECACHE, 13

### x

XDR,3

## Yellow Pages Protocol Specification

## Contents

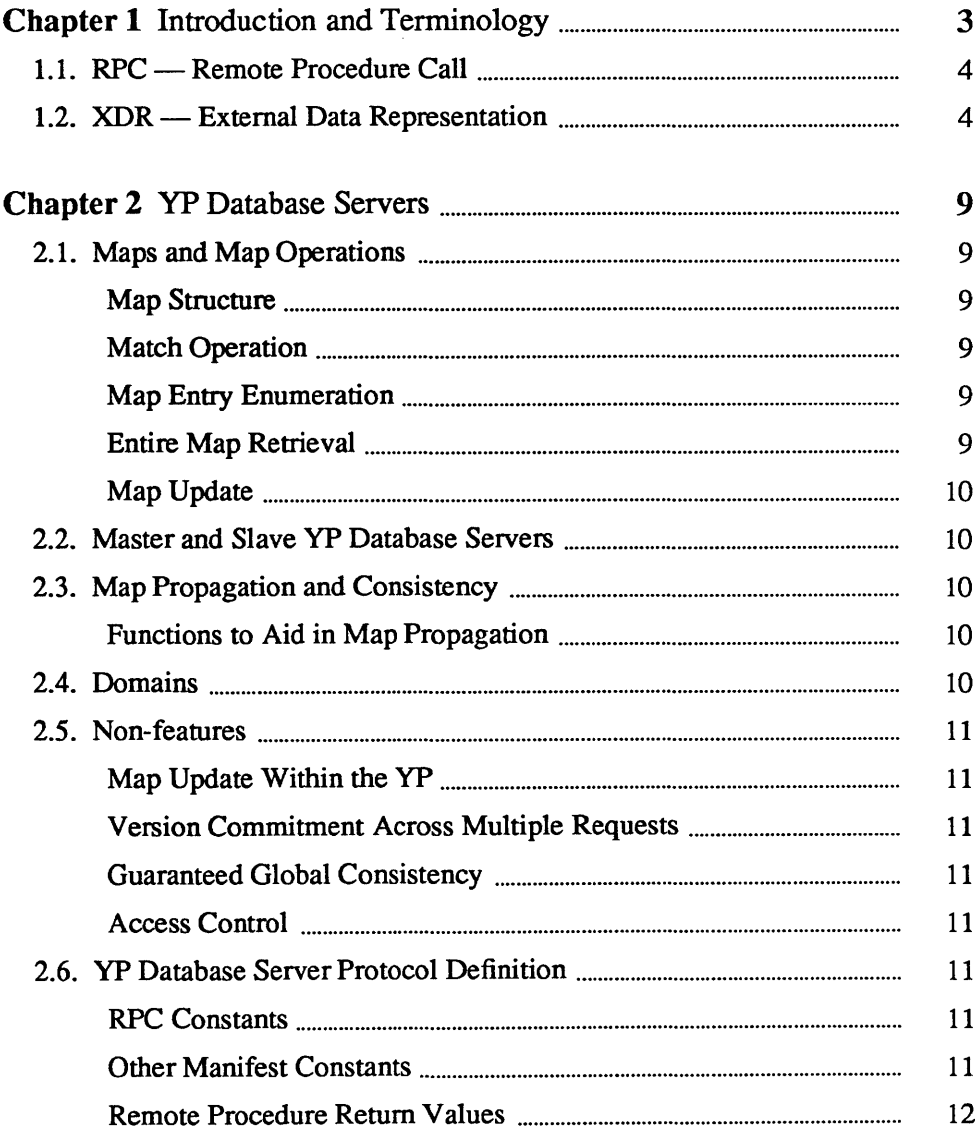

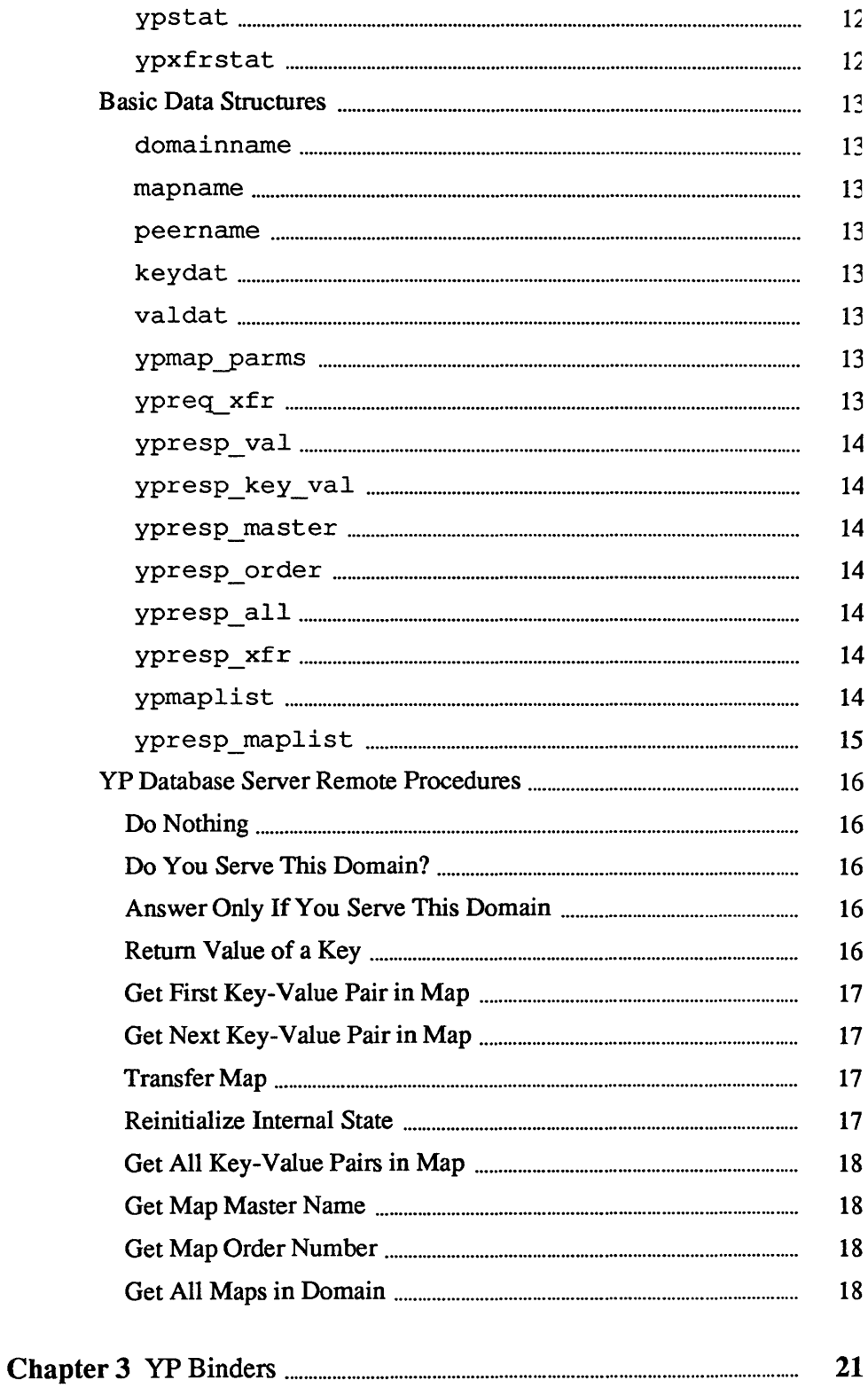
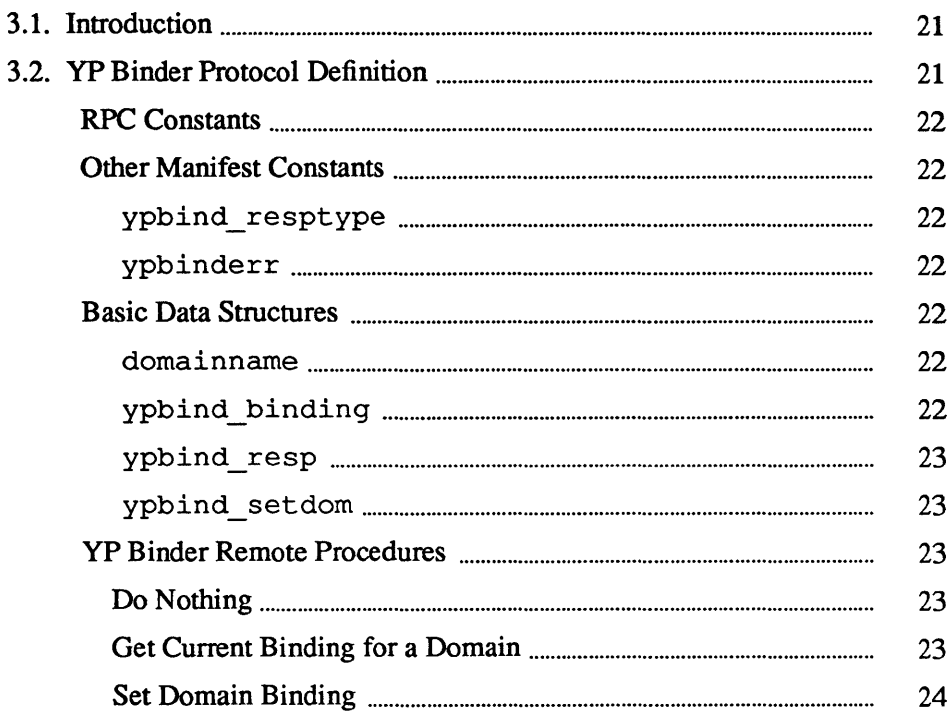

# 1

## **Introduction and Terminology**

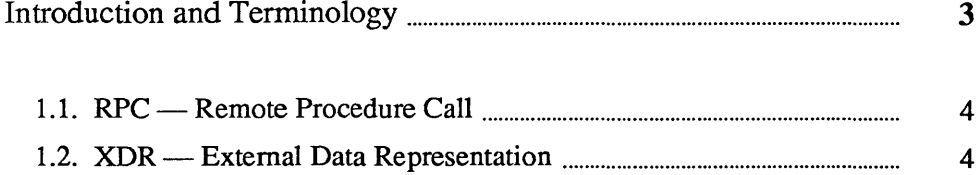

### **Introduction and** Terminology

The Yellow Pages (YP), Sun's distributed lookup service, is a network service providing read access to a replicated database. The lookup service is provided by a set of yP database servers. The client interface to this service uses the Remote Procedure Call (RPC) mechanism.

Translating or mapping a name to its value is one of the most common operations performed in computer systems. Common examples are the translation of a variable name to a virtual memory address, the translation of a user name to a system ID or list of capabilities, and the translation of a network node name to an internet address. There are two fundamental read-only operations that can be performed on a map: match and enumerate. Match means to look up a name (which we call a key) and return its current value. Enumerate means to return each key-value pair in tum.

The YP supplies match and enumerate operations in a network environment, where high availability and reliability are required. It provides that availability and reliability by replicating both databases and database servers on multiple nodes within a single local net, and within the internet. The database is replicated, but not distributed: all changes are made at a single server and eventually propagate to the remaining servers without locking. The YP is appropriate for an environment in which changes to the mapping databases occur on the order of tens per day.

The YP operates on an arbitrary number of map databases. Map names provide the lower of two levels of a naming hierarchy. Maps are themselves grouped into named sets, called domains. Domain names provides a second, higher level of naming. Map names must be unique within a domain, but may be duplicated in different domains. The YP client interface requires that both a map name and a domain name be supplied to perform match and enumeration operations.

The yP achieves high availability by replication. One area not addressed by the protocol which has to be addressed by the implementors is global consistency among the replicated copies of the database. Every implementation should be designed so that at steady state a request yields the same result when it is made of any yP database server. Update and update-propagation mechanisms must be implemented to supply the required degree of consistency.

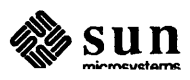

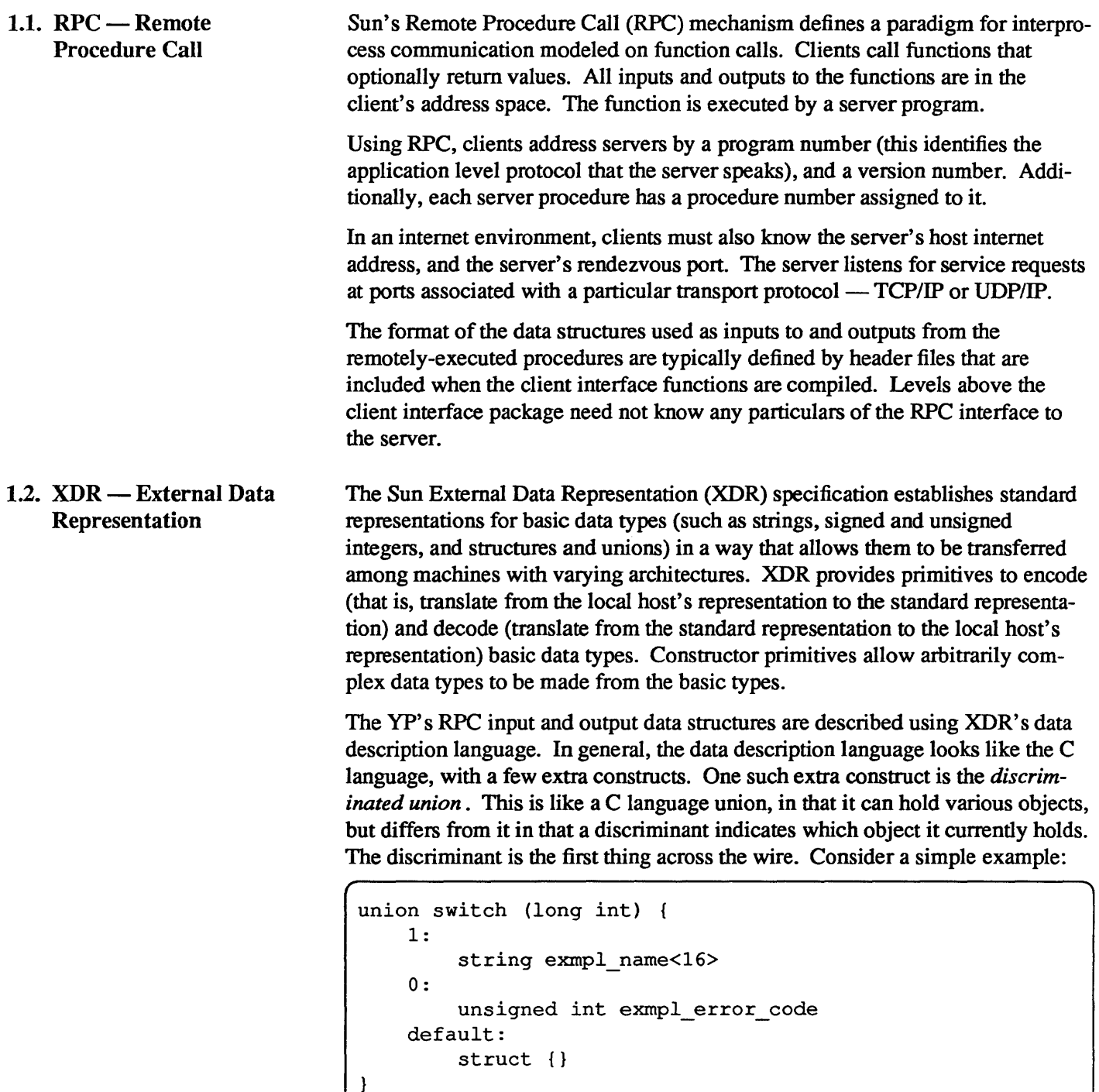

The example should be interpreted as follows: the first object to be encoded/decoded (that is, the discriminant) is a long integer. If it has the value one, the next object is a string. If the discriminant has the value zero, the next object is an unsigned integer. If the discriminant takes any other value, don't encode or decode any more data.

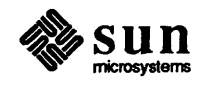

 $\begin{bmatrix} 1 & 1 \\ 1 & 1 \end{bmatrix}$ 

A *string* data type in the XDR data definition language adds the ability to specify the maximum number of elements in an byte array or string of potentially variable size. For instance:

string domain<YPMAXDOMAIN>;

states that the byte sequence *domain* may be less than or equal to YPMAX-DOMAIN bytes long.

An additional primitive data type is a boolean, which takes the value one to mean TRUE and zero to mean FALSE.

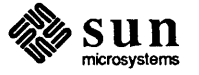

 $\label{eq:2.1} \frac{1}{\sqrt{2}}\left(\frac{1}{\sqrt{2}}\right)^{2} \left(\frac{1}{\sqrt{2}}\right)^{2} \left(\frac{1}{\sqrt{2}}\right)^{2} \left(\frac{1}{\sqrt{2}}\right)^{2} \left(\frac{1}{\sqrt{2}}\right)^{2} \left(\frac{1}{\sqrt{2}}\right)^{2} \left(\frac{1}{\sqrt{2}}\right)^{2} \left(\frac{1}{\sqrt{2}}\right)^{2} \left(\frac{1}{\sqrt{2}}\right)^{2} \left(\frac{1}{\sqrt{2}}\right)^{2} \left(\frac{1}{\sqrt{2}}\right)^{2} \left(\$ 

# $\overline{2}$

### **YP Database Servers**

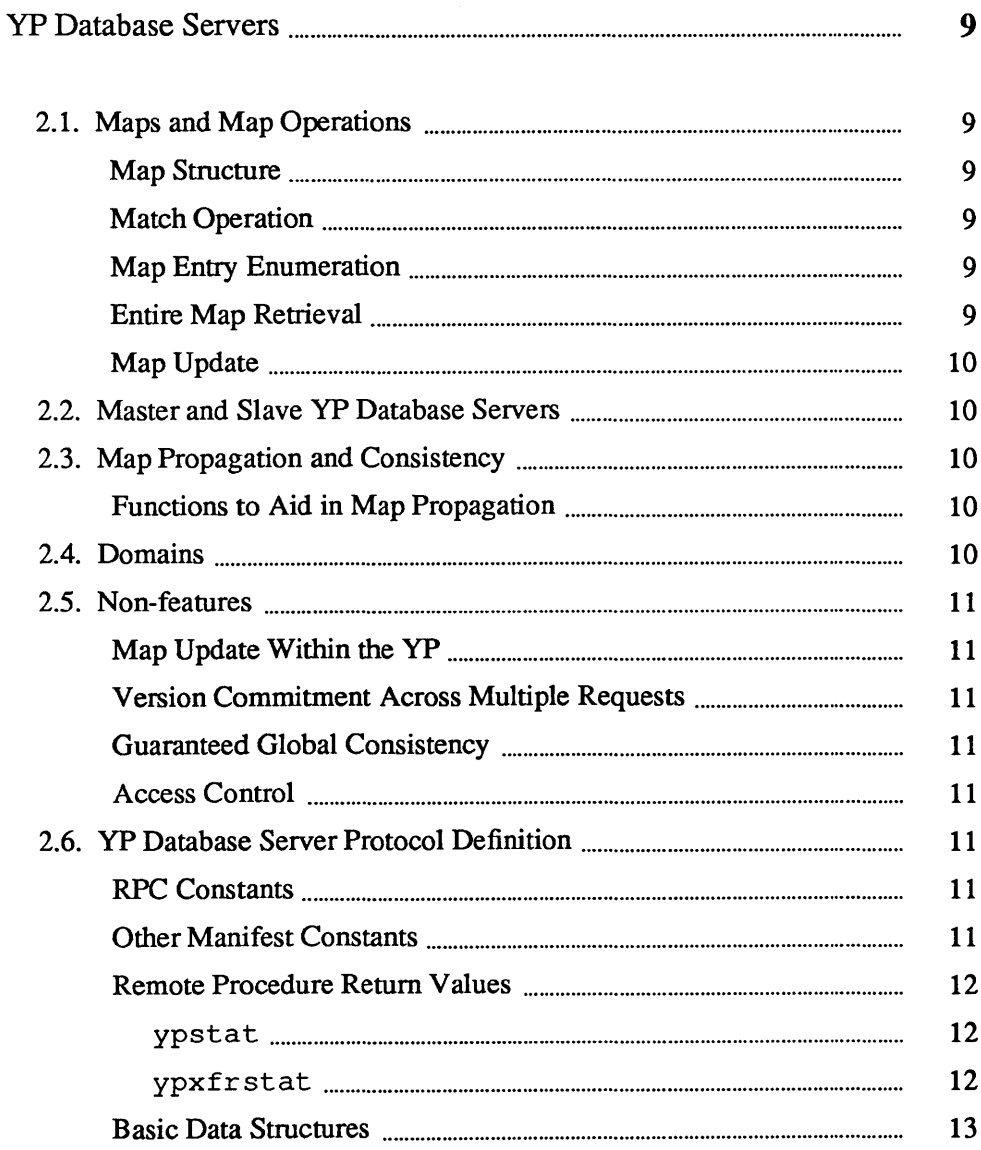

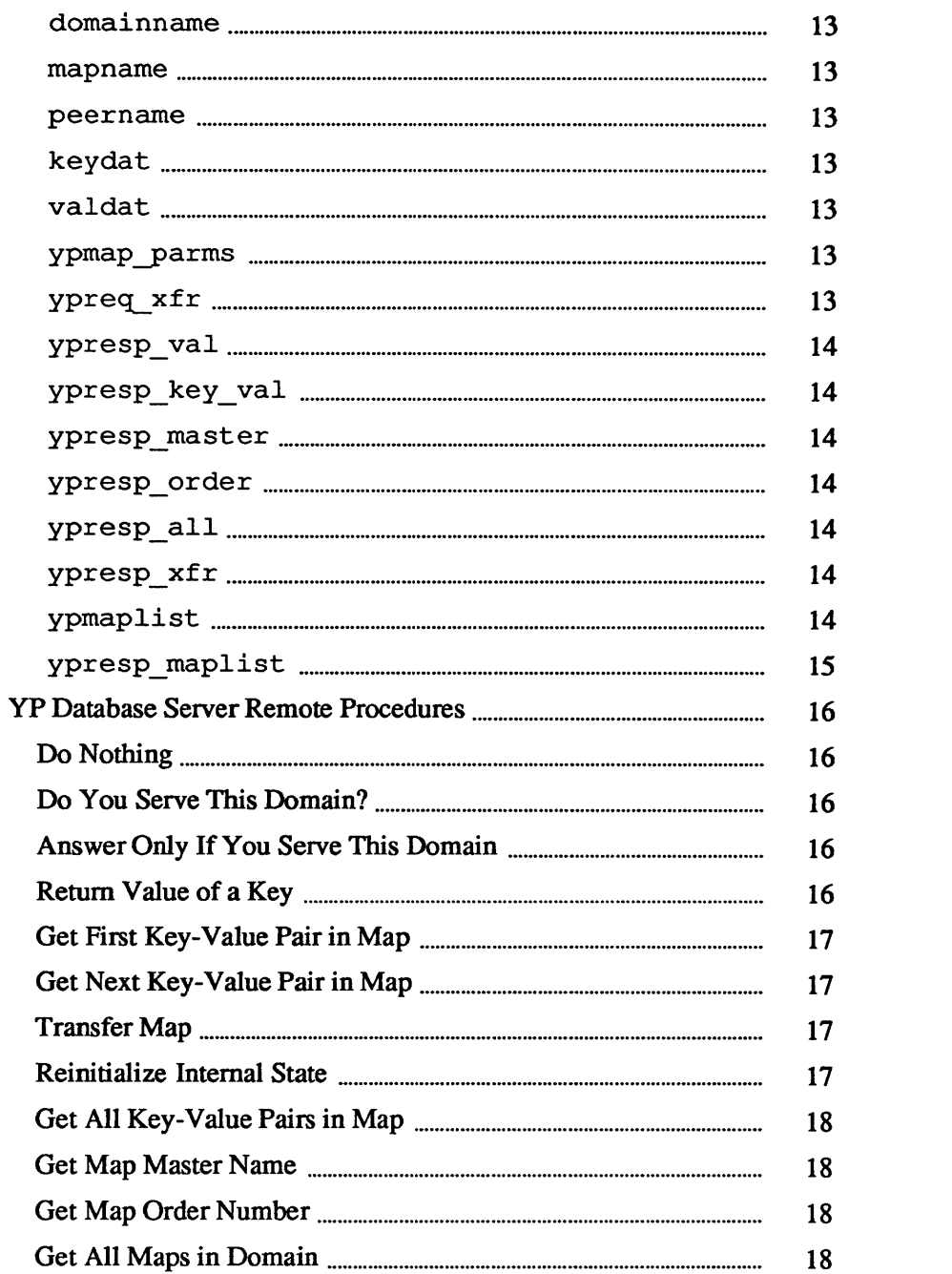

### **yP Database Servers**

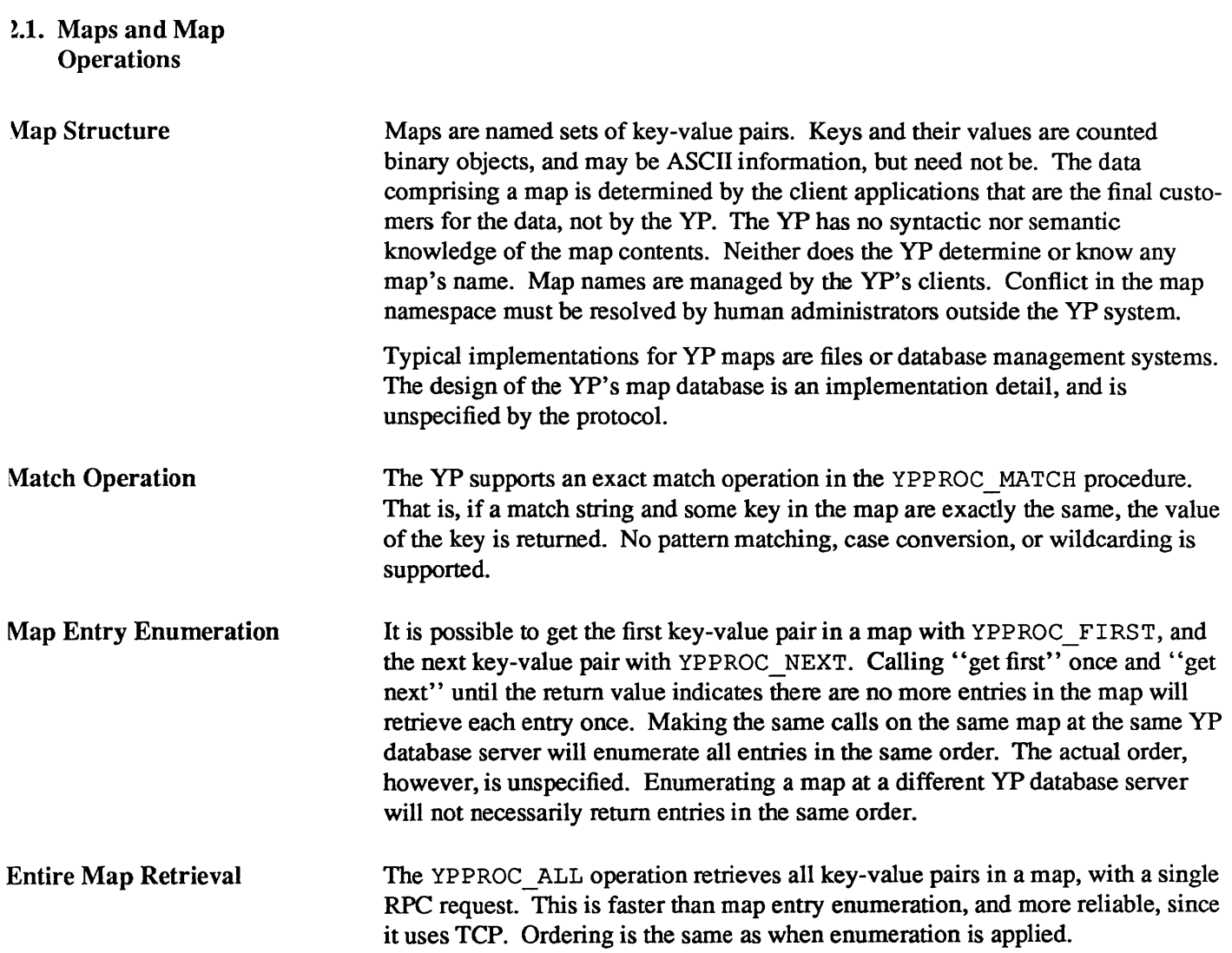

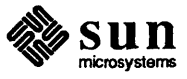

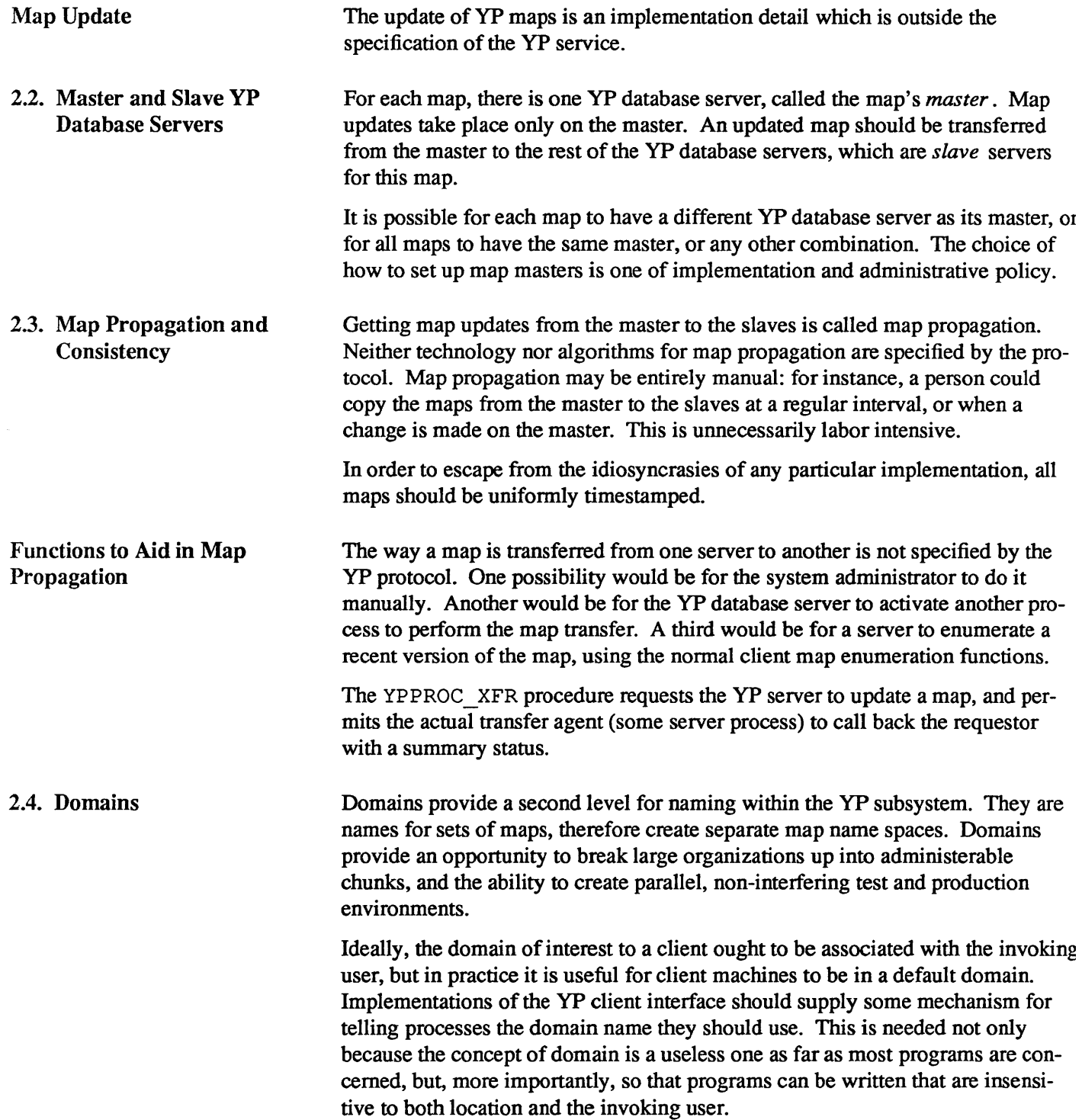

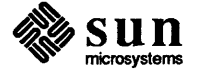

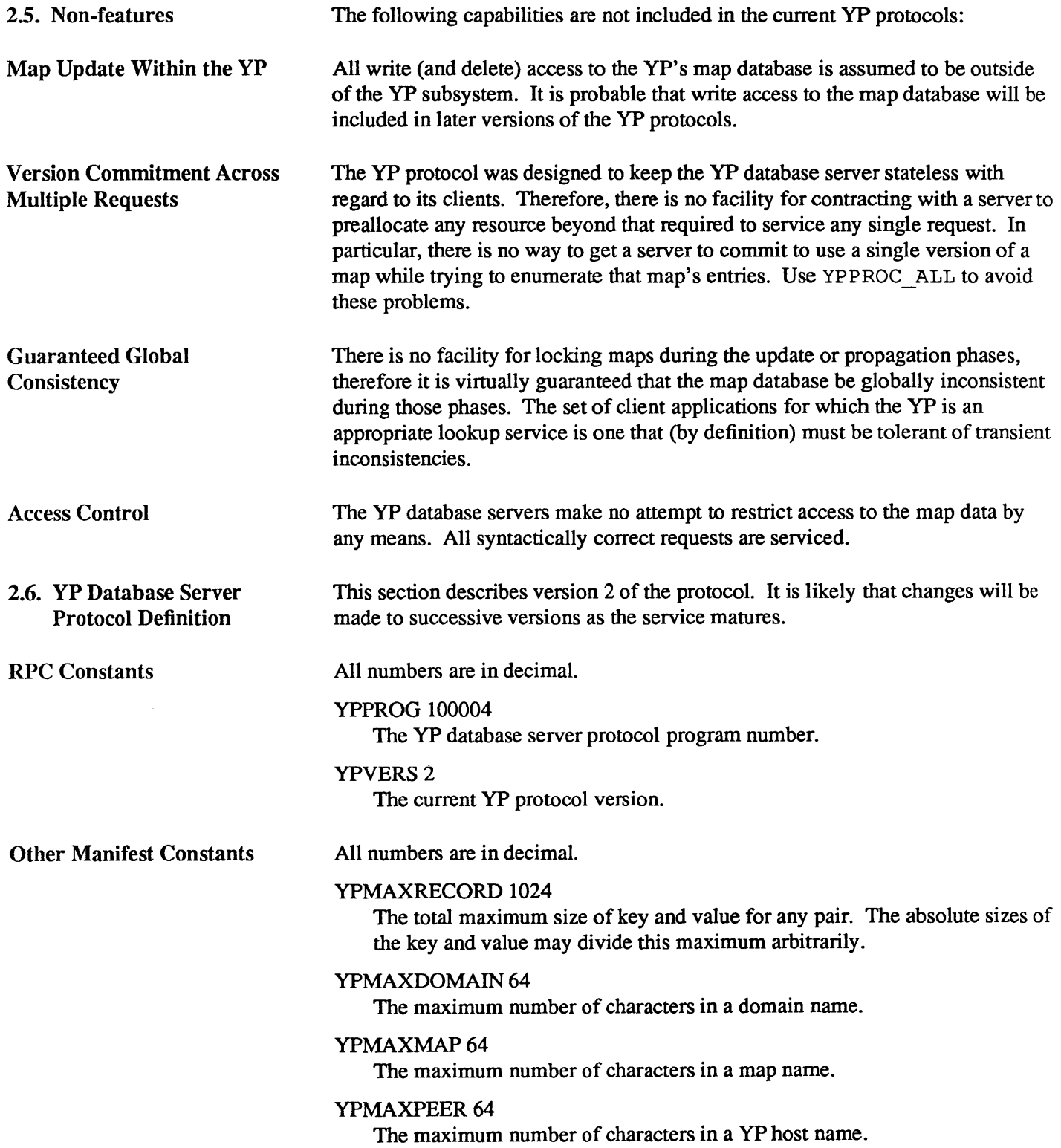

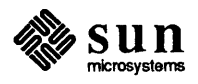

#### Remote Procedure Return Values

ypstat

This section presents the return status values returned by several of the YP remote procedures. All numbers are in decimal.

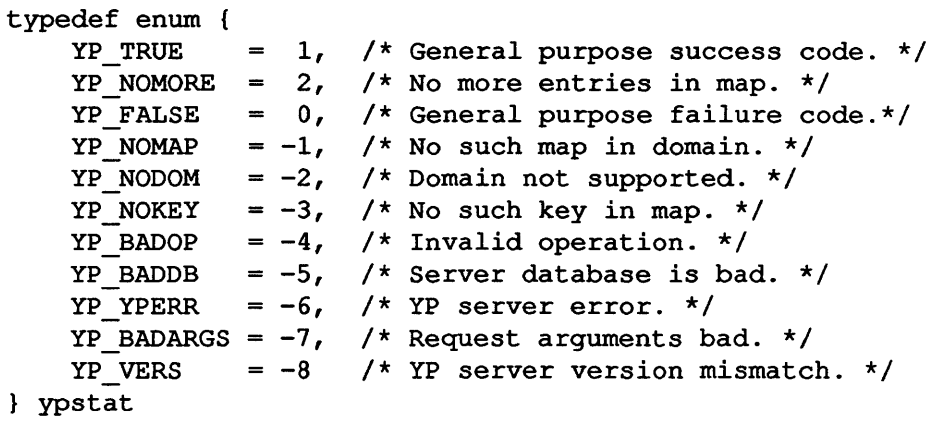

#### ypxfrstat

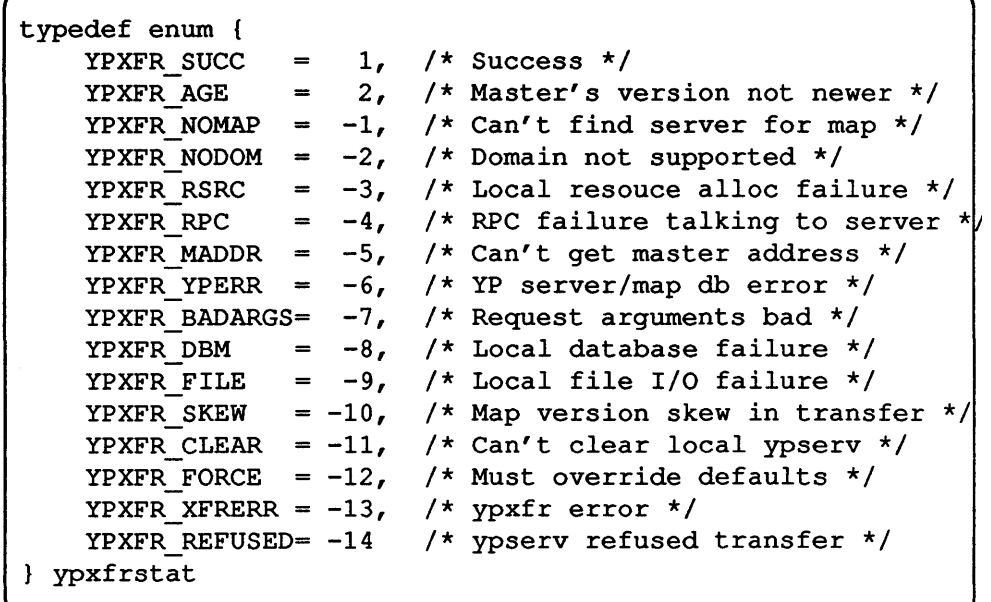

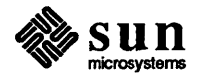

 $\int$ 

 $\int$ 

]

 $\int$ 

 $\int$ 

#### Basic Data Structures

This section defines the data structures used as inputs to and outputs from the YP remote procedures.

domainname

typedef string domainname<YPMAXDOMAIN>

mapname

typedef string mapname<YPMAXMAP>

peer name

( typedef string peername<YPMAXPEER>

keydat

( typedef string keydat<YPMAXRECORD>

( typedef string valdat<YPMAXRECORD>

valdat

ypmap parms

typedef struct domainname mapname unsigned long ordernum peername

} ypmap\_parms

This contains parameters giving information about map mapname within domain domainname; peername is the name of the map's master yP database server. If any of the three strings is null, it indicates information is unknown or unavailable. The ordernum element contains a binary value representing the value of the map's order number; if unavailable, this is O.

ypreq xfr

```
typedef struct { 
    struct ypmap parms map parms
    unsigned long transid 
    unsigned long prog 
    unsigned short port 
} ypreq_xfr
```
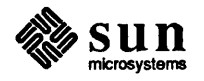

ypresp\_val typedef struct ypstat valdat ypresp\_va1 ypresp\_key\_val typedef struct ypstat keydat valdat ypresp\_key\_val ypresp\_master typedef struct ypstat peername ypresp\_master ypresp\_order typedef struct { ypstat unsigned long ordernum ypresp\_order ypresp\_all typedef union switch (boolean more) { TRUE: ypresp\_key\_val FALSE: struct { } ypresp\_all ypresp\_xfr typedef struct { unsigned long transid ypxfrstat xfrstat ypresp\_xfr ypmaplist typedef struct { mapname  $\bar{\phantom{a}}$ ypmaplist \* ypmaplist

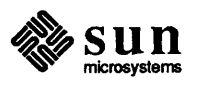

 $y$ presp\_maplist  $\left\{\begin{matrix} \text{typedef} \end{matrix}\right\}$ ypstat ypmaplist \* ypresp\_maplist

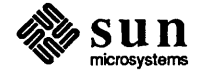

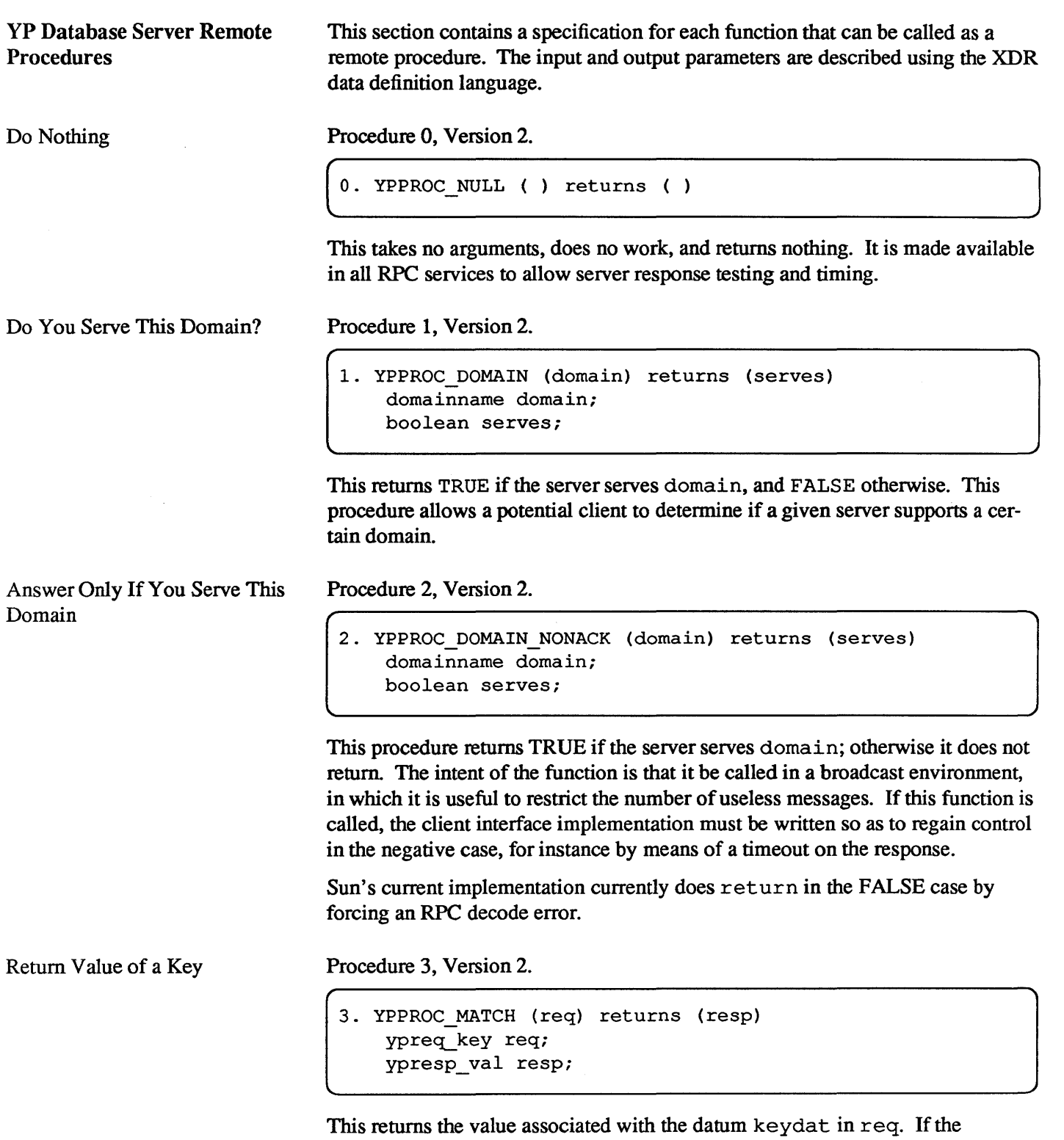

stat us element in resp has the value YP \_TRUE, the value data are returned in the datum valdat.

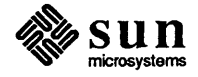

Get First Key-Value Pair in Map

Get Next Key-Value Pair in Map

Transfer Map

Procedure 6, Version 2.

Procedure 5, Version 2.

ypreq key req;

ypresp key val resp;

Procedure 4, Version 2.

ypreq key req;

ypresp key val resp;

```
6. YPPROC_XFR (req) returns (resp) 
   ypreq xfr req;
   ypresp_xfr respi
```
4. YPPROC\_FIRST (req) returns (resp)

5. YPPROC\_NEXT (req) returns (resp)

status contains the value YP\_NOMORE, the map is empty.

The action taken in response to this request is unspecified, and is implementation dependent. The intention is to indicate to the server that a map should be updated, and to allow the actual transfer agent (whether it be the YP server process, or some other process) to call back the requestor with a summary status.

If status has the value YP\_TRUE, this returns the first key-value pair from the map named in req to the keydat and valdat elements within resp. When

If status has the value YP\_TRUE, this returns the key-value pair following the key-value named req to the keydat and valdat elements within resp. If the passed key is the last key in the map, the value of status is YP NOMORE.

The transfer agent should call back the program running on the requesting host with program number req. prog, program version 1, and listening at port req. port. The procedure number is 1, and the callback data is of type ypresp xfr. The transid field should turn around req. transid, and the xfrstat field should be set appropriately.

Reinitialize Internal State

Procedure 7, Version 2.

7. YPPROC CLEAR ( ) returns ( )

The action taken in response to this request is unspecified, and is implementation dependent. Different server implementations may have different amounts of internal state (open files, or the current map, for example). This request signals that all such state should be expunged.

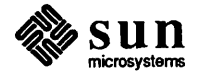

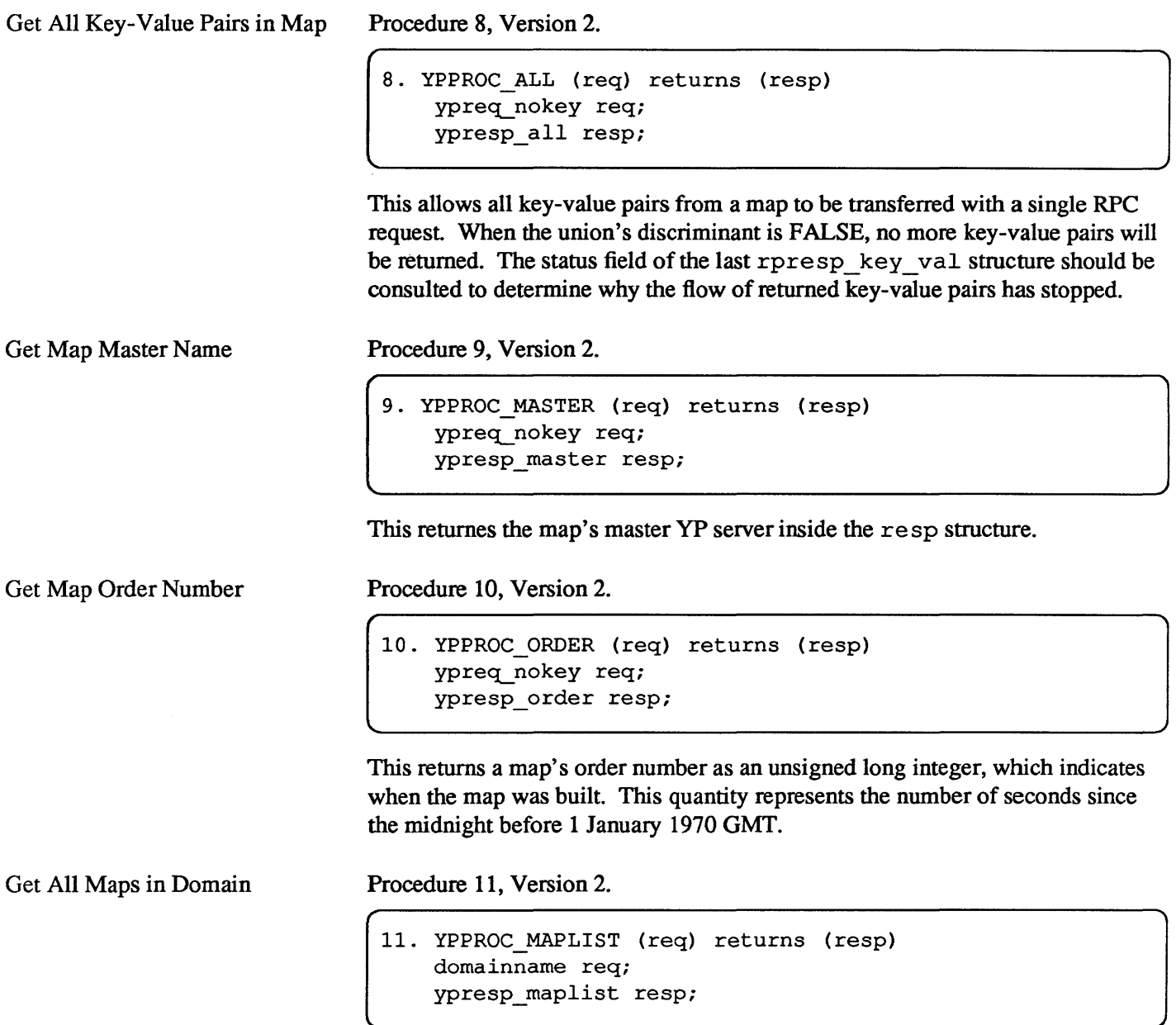

This returns a list of all the maps in a domain.

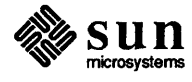

# 3

## **YP** Binders

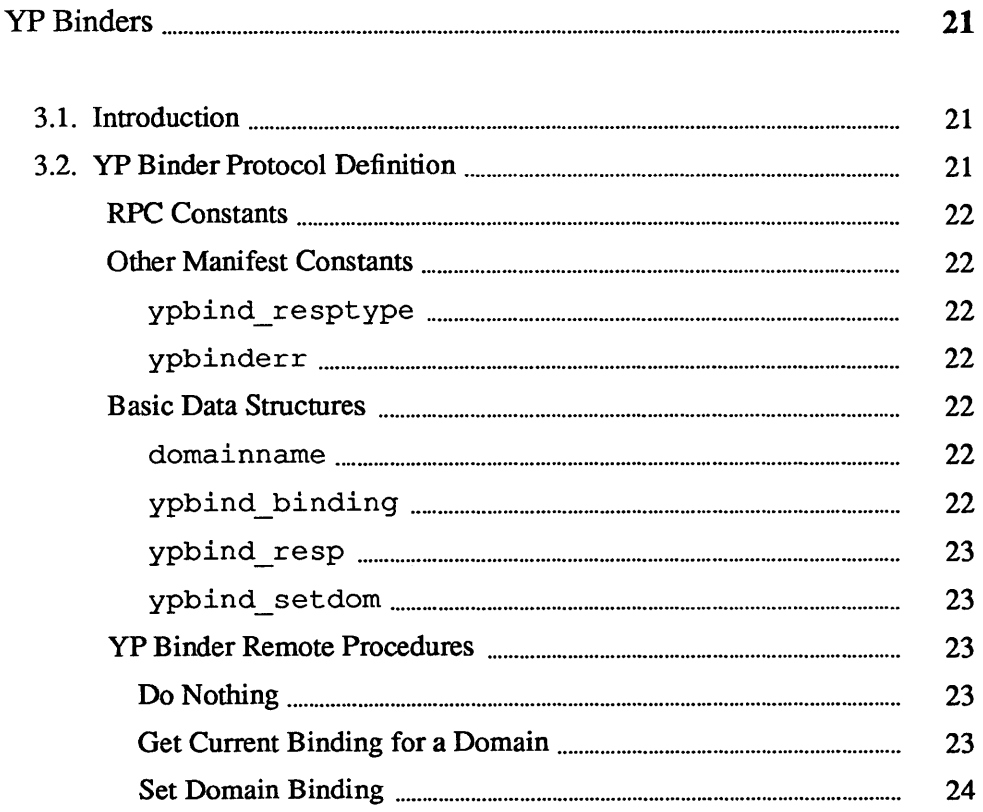

### YP Binders

#### 3.1. Introduction 3.2. YP Binder Protocol **Definition** In order that any network service be usable, there must be some way for potential clients to find the servers. This section describes the yP binder, an optional element in the yP subsystem that supplies yP database server addressing information to potential yP clients. In order to address a yP server in the Internet environment, a client must know the server's internet address, and the port at which the server is listening for service requests. No contract is negotiated between a yP server and a potential client, therefore the addressing information is sufficient to bind the client to the server. Of the many possible ways for a client to get the addressing information, one alternative is to supply an entity to cache the bindings, and to serve that binding database to potential yP clients. The theory is that if finding the service takes a lot of work, allocate a specialist to do it, rather than burden every client with a job that is irrelevant to its real function. A YP binder only makes sense if it is easier for a client to find the yP binder than to find a yP database server, and if the yP binder can itself find a yP database server. We make the assumption that a yP binder is present at every network node, and because of this, addressing the yP binder is easier than addressing a yP database server. The scheme for finding a local resource is implementation-specific, but given that a resource is guaranteed to be local, there may be some efficient way of finding it. We further assume that the yP binder can find a yP database server somehow, but that the way is either complicated, time-consuming, or resourceconsuming. If either of these assumptions is untrue, then probably your implementation is not a good bet for a YP binder. If a yP binder is implemented, it can provide added value beyond the binding: it can verify that the binding is correct and that the yP database server is alive and well, for instance. The degree of sureness in a binding that the YP binder gives to a client is a parameter that can be tuned appropriately in the implementation. This section describes version 2 of the protocol. It is likely that changes will be made to successive versions as the service matures.

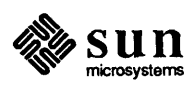

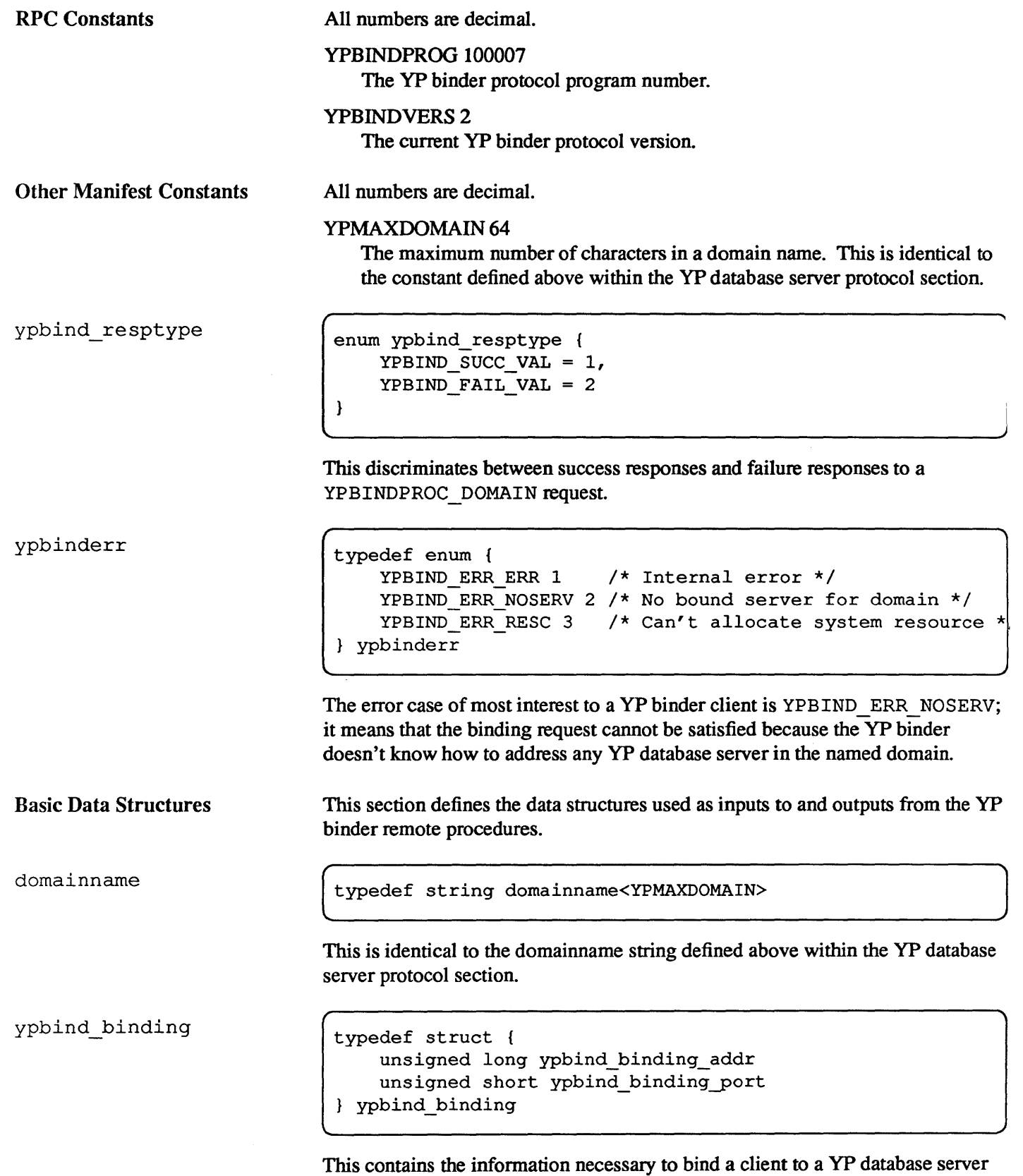

in the Internet environment: ypbind\_binding\_addr holds the host IP

 $\mathscr{R}$  Sun  $\Omega$ 

address (4 bytes), and ypbind binding port holds the port address (2 bytes). Both IP address and port address must be in ARPA network byte order (most significant byte first, or big endian), regardless of the host machine's native architecture.

ypbind resp

```
typedef struct { 
     union switch (enum ypbind resptype status) {
          YPBIND_SUCC_VAL:<br>- ypbind_binding
          YPBIND FAIL VAL: 
               ypbinderr 
          default: 
              { } 
     \mathcal{F}ypbind_resp
```
This is the response to a YPBINDPROC \_DOMAIN request.

ypbind\_setdom

YP Binder Remote

Procedures

Do Nothing

typedef struct { domainname ypbind\_binding version ypbind\_setdom

This is the input data structure for the YPBINDPROC SETDOM procedure.

Like the yP procedures earlier, these procedures are described using the XDR data definition language.

Procedure 0, Version 2.

( o. YPBINDPROC\_NULL ( ) returns ( )

This does no work. It is made available in all RPC services to allow server response testing and timing.

Get Current Binding for a Domain

Procedure 1, Version 2.

1. YPBINDPROC DOMAIN (domain) returns (resp) domainname domain; ypbind\_resp resp;

This returns the binding information necessary to address a yP database server within the Internet environment.

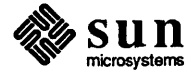

 $\int$ 

Set Domain Binding Procedure 2, Version 2.

```
2. YPBINDPROC SETDOM (setdom) returns ( ) 
    ypbind_setdom setdom;
```
This instructs a yP binder to use the passed information as its current binding information for the passed domain.

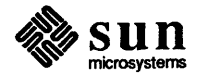

### **[ndex**

#### A

\.RP A network byte order, 23

#### B

)oolean,5 >yte order, 23

#### D

iiscriminated union, 4 iomain, 3, 16 domainname, 13, 22

#### E

enumeration, 3

#### F

FALSE, 5, 16

#### G

global consistency, 3

#### K

keydat, 13,16, 17

### M

map, 3 map enumeration, 9 map propagation, 10 map retrieval, 9 map update, 10 mapname,13 master, 10 match, 3, 9

#### N

network byte order, 23

### o

ordernum, 13

### p

peername, 13 propagation, 3

#### R

req, 16, 17 req. port, 17 req. prog, 17 req.transid, 17 resp, 16, 17,18 return, 16 RPC remote procedure call, 4 rpresp\_key\_val,18

#### s

slave, 10 status, 16, 17

T

timestamps, 10 transid, 17 TRUE, 5,16

update, 3

### V

valdat, 13, 16, 17 X

u

XDR data description language, 4 xfrstat,17

#### y

yP binder detailed error codes, 22 yP server return status values, 12 YP NOMORE, 17 YP\_TRUE, 16, 17 ypbind\_binding, 22  $y$ pbind\_binding\_addr, 22 ypbind\_binding\_port, 23 YPBIND\_ERR\_NOSERV,22 ypbind\_resp,23 ypbind\_resptype,22 ypbind \_ setdom, 23 ypbinderr, 22 YPBINDPROC\_DOMAIN,22,23 YPBINDPROC\_NULL, 23

YPBINDPROC SETDOM, 23, 24 YPBINDPROG, 22 YPBINDVERS, 22 ypmap parms, 13 ypmaplist, 14 YPMAXDOMAIN, 5, 11, 22 YPMAXMAP, 11 YPMAXPEER, 11 YPMAXRECORD, 11 YPPROC\_ALL,9, 11, 18 YPPROC\_CLEAR, 17 YPPROC\_DOMAIN, 16 YPPROC\_DOMAIN\_NONACK, 16 YPPROC\_FIRST, 9, 17 YPPROC\_MAPLIST,18 YPPROC\_MASTER, 18 YPPROC MATCH, 9, 16 YPPROC\_NEXT,9,17 YPPROC\_NULL, 16 YPPROC ORDER, 18 YPPROC XFR, 10, 17 YPPROG,11 ypreq\_xfr, 13 ypresp\_all,14 ypresp\_key\_val,14 ypresp\_maplist,15 ypresp\_master,14 ypresp\_order,14 ypresp\_val,14 ypresp\_xfr, 14, 17 ypstat,12 YPVERS,11 ypxfrstat,12

### Inter-Process Communication Primer

### Contents

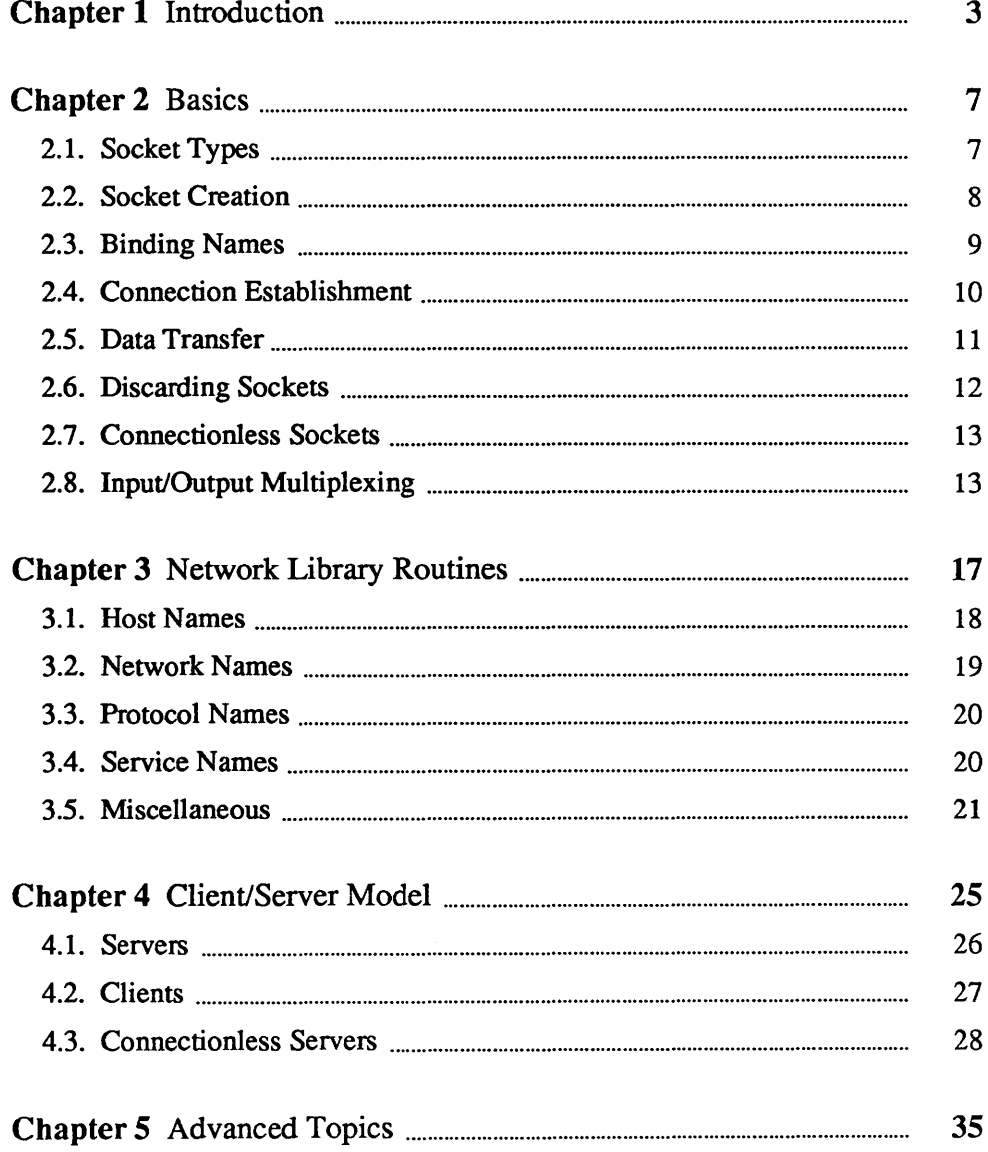

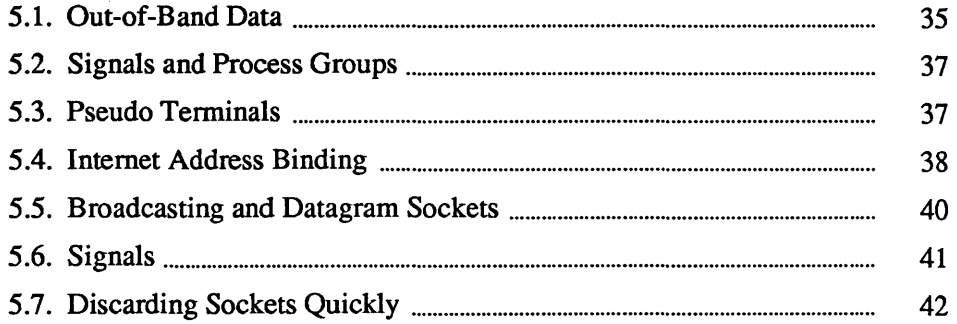

## Introduction

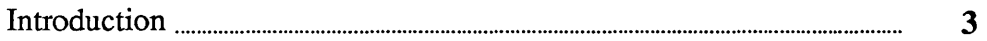

 $1$ 

### **Introduction**

This document provides an introduction to the inter-process communication (IPC) facilities on Sun's version of the UNIX $\dagger$  operating system. It discusses the overall model for IPC, and introduces IPC primitives that have been added to the system. The majority of the document considers the use of these primitives in developing applications. The reader is expected to be familiar with the C programming language, as all examples are written in C.

One of the most important features added in the Berkeley 4.2 release of the UNIX operating system is substantial new IPC facilities. These facilities are the result of more than two years of discussion and research. The facilities provided in this release incorporate many of the ideas from current research, while trying to maintain simplicity and conciseness. These IPC facilities have already established a *de facto* standard.

UNIX has previously been weak in doing IPC. Until recently, the only standard mechanism that allowed two processes to communicate were pipes (the mpx files in Version 7 were experimental). Unfortunately, pipes are restrictive in that two communicating processes must be related through a common ancestor. Further, the semantics of pipes makes them impossible to maintain in a distributed environment.

Earlier attempts at extending the IPC facilities of UNIX have met with mixed reaction. The majority of problems have been related to these facilities being tied to the UNIX filesystem, either through naming or implementation. Consequently, the IPC facilities provided in this release have been designed as a totally independent subsystem, and allow processes to rendezvous in many ways. Processes may rendezvous through a UNIX filesystem-like name space (a space where all names are path names) as well as through a network name space. In fact, new name spaces may be added at a future time with only minor changes visible to users. Furthermore, the communication facilities have been extended to include more than the simple byte stream provided by pipes. These extensions have resulted in a completely new part of the system, which users will need time to familiarize themselves with. It is likely that as more use is made of these facilities, they will be refined; only time will tell.

t UNIX is a trademark of AT&T Bell Laboratories.

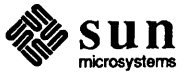

The remainder of this document is organized in four sections. Section 2 introduces new system calls and the basic model of communication. Section 3 describes some of the supporting library routines users may find useful in constructing distributed applications. Section 4 is concerned with the client/server . model used in developing applications; it includes examples of the two major types of servers. Section 5 delves into advanced topics that sophisticated users may need to know when using IPC facilities.

The *System I nterface Manual* contains a short explanation of IPC facilities, plus manual pages for all the system calls and library routines involved.

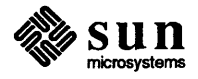
# $\overline{2}$

### **Basics**

 $\mathcal{L}^{\text{max}}_{\text{max}}$  ,  $\mathcal{L}^{\text{max}}_{\text{max}}$ 

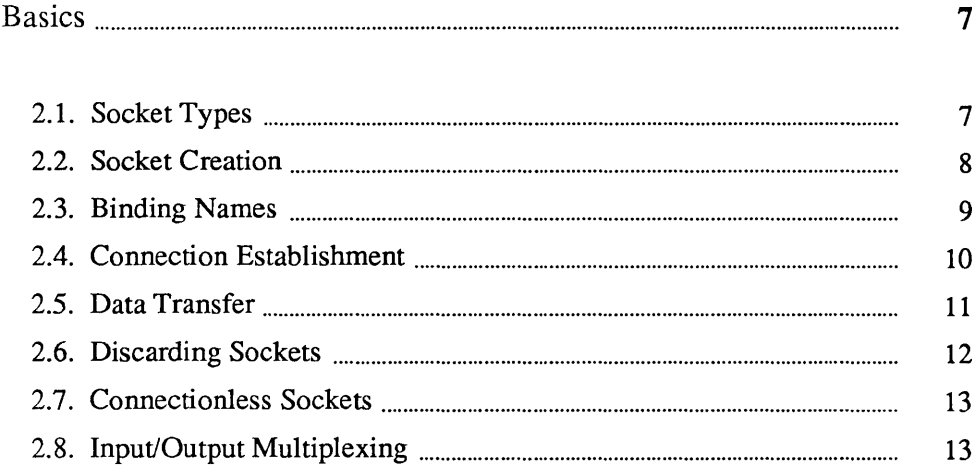

 $\label{eq:2.1} \frac{1}{\sqrt{2}}\int_{0}^{\infty}\frac{1}{\sqrt{2\pi}}\left(\frac{1}{\sqrt{2\pi}}\right)^{2\alpha} \frac{1}{\sqrt{2\pi}}\int_{0}^{\infty}\frac{1}{\sqrt{2\pi}}\left(\frac{1}{\sqrt{2\pi}}\right)^{\alpha} \frac{1}{\sqrt{2\pi}}\frac{1}{\sqrt{2\pi}}\int_{0}^{\infty}\frac{1}{\sqrt{2\pi}}\frac{1}{\sqrt{2\pi}}\frac{1}{\sqrt{2\pi}}\frac{1}{\sqrt{2\pi}}\frac{1}{\sqrt{2\pi}}\frac{1}{\sqrt{2\pi}}$  $\label{eq:2.1} \frac{1}{\sqrt{2}}\int_{\mathbb{R}^3}\frac{1}{\sqrt{2}}\left(\frac{1}{\sqrt{2}}\right)^2\frac{1}{\sqrt{2}}\left(\frac{1}{\sqrt{2}}\right)^2\frac{1}{\sqrt{2}}\left(\frac{1}{\sqrt{2}}\right)^2\frac{1}{\sqrt{2}}\left(\frac{1}{\sqrt{2}}\right)^2\frac{1}{\sqrt{2}}\left(\frac{1}{\sqrt{2}}\right)^2\frac{1}{\sqrt{2}}\frac{1}{\sqrt{2}}\frac{1}{\sqrt{2}}\frac{1}{\sqrt{2}}\frac{1}{\sqrt{2}}\frac{1}{\sqrt{2}}$ 

## 2

### **Basics**

The basic building block for communication is the *socket.* A socket is an endpoint of communication to which a name may be *bound.* Each socket in use has a *type* and one or more associated processes. Sockets exist within *communication domains.* A communication domain is an abstraction introduced to bundle common properties of processes communicating through sockets. One such property is the scheme used to name sockets. For example, in the UNIX communication domain sockets are named with UNIX path names; e.g. a socket may be named  $/$  dev $/$  foo. Sockets normally exchange data only with sockets in the same domain (it may be possible to cross domain boundaries, but only if some translation process is performed). The IPC supports two separate communication domains: the UNIX domain, and the Internet domain is used by processes which communicate using the the DARPA standard communication protocols. The underlying communication facilities provided by these domains have a significant influence on the internal system implementation as well as the interface to socket facilities available to a user. An example of the latter is that a socket operating in the UNIX domain sees a subset of the possible error conditions that are possible when operating in the Internet domain.

2.1. Socket Types Sockets are typed according to the communication properties visible to a user. Processes are presumed to communicate only between sockets of the same type, although there is nothing that prevents communication between sockets of different types should the underlying communication protocols support this.

> Three types of sockets are currently available to a user. A *stream* socket provides for the bidirectional, reliable, sequenced, and unduplicated flow of data without record boundaries. Aside from the bidirectionality of data flow, a pair of connected stream sockets provides an interface nearly identical to that of pipes.<sup>1</sup>

> A *datagram* socket supports bidirectional flow of data that is not promised to be sequenced, reliable, or unduplicated. That is, a process receiving messages on a datagram socket may find duplicate messages, and possibly in an order different from the order in which it was sent. An important characteristic of a datagram socket is that record boundaries in data are preserved. Datagram sockets closely model the facilities found in many contemporary packet switched networks such

<sup>&</sup>lt;sup>1</sup> In the UNIX domain, in fact, the semantics are identical and, as one might expect, pipes have been implemented internally as simply a pair of connected stream sockets.

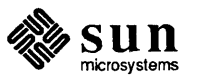

as the Ethernet.

A *raw* socket provides access to underlying communication protocols that support socket abstractions. These sockets are nonnally datagram oriented, though their exact characteristics depend on the interface provided by the protocol. Raw sockets are not intended for the general user; they have been provided mainly for those interested in developing new communication protocols, who must gain access to the more esoteric facilities of an existing protocol.

Two interesting, but unimplemented, socket types are the *sequenced packet*  socket and the *reliably delivered message* socket. The first is identical to a stream socket, except that record boundaries are preserved; it is similar to the Xerox NS Sequenced Packet protocol. The second has similar properties to a datagram socket, but with reliable delivery. This document discusses only implemented sockets.

2.2. Socket Creation

To create a socket, use the *socket* (2) system call:

 $s = socket(domain, type, protocol);$ 

This call requests that the system create a socket in the specified *domain* and of the specified *type.* A particular protocol may also be requested. If the protocol is left unspecified (a value of 0), the system will select an appropriate protocol from those protocols which comprise the communication domain and which may be used to support the requested socket type. A socket is like a file descriptor. The user is returned a descriptor (a small integer) which may be used in later system calls which operate on sockets. The domain is specified as one of the manifest constants defined in the file <sys/ socket. h>. For the UNIX domain the constant is AF  $UNIX$ ;<sup>2</sup> for the Internet domain AF INET. The socket types are also defined in this file and one of SOCK\_STREAM, SOCK\_DGRAM, or SOCK\_RAW must be specified. To create a stream socket in the Internet domain, the following call might be used:

= socket( $AF_INET$ , SOCK STREAM, 0);

This call results in a stream socket being created with the TCP protocol providing the underlying communication support. The TCP protocol requires SOCK STREAM, while the UDP protocol requires SOCK DGRAM. To create a datagram socket for on-machine use, a sample call might be:

```
s = socket(AF_UNIX, SOCK_DGRAM, 0);
```
To obtain a particular protocol one selects the protocol number, as defined within the communication domain. For the Internet domain the available protocols are defined in <netinet/ in. h> or, better yet, one may use one of the library

<sup>2</sup> The manifest constants are named AF \_whatever as they indicate the *address format* to use in interpreting names.

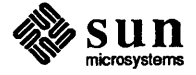

J

J

routines discussed in section 3, such as *getprotobyname* (3N):

```
iinclude <sys/types.h> 
iinclude <sys/socket.h> 
#include <netinet/in.h>
iinclude <netdb.h> 
     \sim \sim \simpp = getprotobyname("tcp"); 
s = socket(AF_INET, SOCK_STREAM, pp->p_proto);
```
There are several reasons a socket call may fail. Aside from the rare occurrence of lack of memory (ENOBUFS), a socket request may fail due to a request for an unknown protocol (EPROTONOSUPPORT), or a request for a type of socket for which there is no supporting protocol (EPROTOTYPE).

2.3. Binding Names A socket is created without a name. Until a name is bound to a socket, processes have no way to reference it and, consequently, no messages may be received on it. The bind () call is used to assign a name to a socket:

 $bind(s, name, name len);$ 

The bound name is a variable length byte string which is interpreted by the supporting protocol(s). Its interpretation may vary from communication domain to communication domain (this is one of the properties which comprise the *domain).* In the UNIX domain names are path names while in the Internet domain names contain an Internet address and port number. If one wanted to bind the name  $/$  dev  $/$  foo to a UNIX domain socket, the following would be used:

```
iinclude <sys/un.h> 
struct sockaddr un sun;
sun.sun family = AF UNIX;
strcpy(sun.sun-path, "/dev/foo");
bind(s, \&sum, strlen("/dev/foo")+2); /* 2 bytes, family */
```
In binding an Internet address things become more complicated. The actual call is simple,

```
iinclude <sys/types.h> 
iinclude <netinet/in.h> 
struct sockaddr in sin;
bind(s, &sin, sizeof(sin));
```
but the selection of what to place in the address s in requires some discussion. We will come back to the problem of formulating Internet addresses in section 3 when the library routines used in name resolution are discussed.

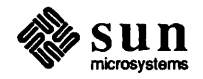

#### 2.4. Connection Establishment

With a bound socket it is possible to rendezvous with an unrelated process. This operation is usually asymmetric with one process a *client* and the other a *server.*  The client requests services from the server by initiating a *connection* to the server's socket. The server, when willing to offer its advertised services, passively *listens* on its socket. On the client side the connect () call is used to initiate a connection. Using the UNIX domain, this might appear as,

```
struct sockaddr un server;
connect(s, &server, strlen(server.sun path)+2);
```
while in the Internet domain,

```
struct sockaddr_in server; 
connect(s, &server, sizeof(server));
```
If the client process's socket is unbound at the time of the connect call, the system will automatically select and bind a name to the socket; c.f. section  $5.4<sup>3</sup>$  An error is returned when the connection was unsuccessful (any name automatically bound by the system, however, remains). Otherwise, the socket is associated with the server and data transfer may begin.

Many errors can be returned when a connection attempt fails. The most common are:

#### ETIMEDOUT

After failing to establish a connection for a period of time, the system decided there was no point in retrying the connection attempt any more. This usually occurs because the destination host is down, or because problems in the network resulted in transmissions being lost.

#### ECONNREFUSED

The host refused service for some reason. This is usually due to a server process not being present at the requested name.

ENETDOWN OF EHOSTDOWN

These operational errors are returned based on status information delivered to the client host by the underlying communication services.

#### ENETUNREACH or EHOSTUNREACH

These operational errors can occur either because the network or host is unknown (no route to the network or host is present), or because of status information returned by intermediate gateways or switching nodes. Many times the status returned is not sufficient to distinguish a network being down from a host being down. In these cases the system is conservative and indicates the entire network is unreachable.

For the server to receive a client's connection, it must perform two steps after binding its socket: listen () and accept (). Note, however, that it isn't necessary to perform either step with UDP sockets. The first is to indicate a

 $3$  You must do a getsockname (2) call to retrieve the binding.

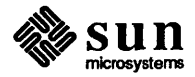

willingness to listen for incoming connection requests:

```
\left[\begin{array}{ccc}1_{\text{pre}} & \text{pre} & \text{pre} \end{array}\right],
```
The last parameter to the listen () call specifies the maximum number of outstanding connections which may be queued awaiting acceptance by the server process. Should a connection be requested while the queue is full, the connection will not be refused, but rather, individual messages comprising the request will be ignored. This gives a harried server time to make room in its pending connection queue while the client retries the connection request. Had the connection been returned with the ECONNREFUSED error, the client would be unable to tell if the server was up or not. As it is now it is still possible to get the ETlMEDOUT error back, though this is unlikely. The backlog figure supplied with the listen call is limited by the system to a maximum of 5 pending connections on anyone queue. This avoids the problem of processes hogging system resources by setting an infinite backlog, then ignoring all connection requests.

Second, with a socket marked as listening, a server may accept () a connection:

```
fromlen = sizeof(from);snew = accept(s, \; \&from, \; \&fromlen);
```
A new descriptor is returned on receipt of a connection (along with a new socket). If the server wishes to find out who its client is, it may supply a buffer for the client socket's name. The value-result parameter fromlen is initialized by the server to indicate how much space is associated with from, then modified on return to reflect the true size of the name. If the client's name is not of interest, the second parameter may be zero.

The ac cept () call normally blocks. That is, the call to accept will not return until a connection is available or the system call is interrupted by a signal to the process. Further, there is no way for a process to indicate it will accept connections from only a specific individual, or individuals. It is up to the user process to consider who the connection is from and close down the connection if it does not wish to speak to the process. If the server process wants to accept connections on more than one socket, or not block on the accept call there are alternatives; they will be considered in section 5.

#### 2.5. Data Transfer

With a connection established, data may begin to flow. To send and receive data there are a number of possible calls. With the peer entity at each end of a connection anchored, a user can send or receive a message without specifying the peer. As one might expect, in this case, then the normal read () and write () system calls are useable,

```
char buf[BUFSIZ];
```

```
write(s, but, sizeof(buf));read(s, but, sizeof(buf));
```
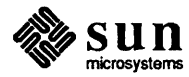

In addition to read () and write (), the new calls send () and recv () may be used:

```
send(s, buf, sizeof(buf), flags);
recv(s, but, sizeof(buf), flags);
```
While send () and  $recv()$  are virtually identical to read () and  $write()$ , the extra flags argument is important. The flags may be specified as a nonzero value if one or more of the following is required:

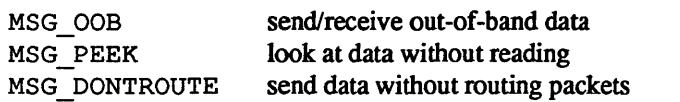

Out-of-band data is a notion specific to stream sockets, and one which we will not immediately consider. The option to have data sent without routing applied to the outgoing packets is currently used only by the routing table management process, and is unlikely to be of interest to the casual user. The ability to preview data is, however, of interest. When MSG PEEK is specified with a recv () call, any data present is returned to the user, but treated as still unread. That is, the next read () or write () call to the socket will return data previously previewed.

2.6. Discarding Sockets

Once a socket is no longer of interest, it may be discarded by applying a  $close()$  to the descriptor:

 $close(s)$ ;

If data is associated with a socket which promises reliable delivery (e.g. a stream socket) when a close takes place, the system will continue to attempt to transfer the data. However, after a fairly long period of time (about four minutes), if the data is still undelivered, it will be discarded. Should a user have no use for any pending data, it may perform a shutdown () on the socket prior to closing it This call is of the form,

shutdown(s, how);

where how is 0 if the user is no longer interested in reading data, 1 if no more data will be sent, or 2 if no data is to be sent or received. Applying shutdown to a socket causes any data queued to be immediately discarded.

When a client or server machine crashes, the socket stays open on the machine that hasn't crashed. Afterwards, writing will result in a SIGPIPE, reading in an EOF.

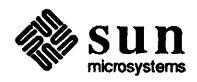

 $\int$ 

2.7. Connectionless Sockets To this point we have been concerned mostly with sockets which follow a connection oriented model. There is also support for connectionless interactions typical of datagram facilities found in contemporary packet switched networks. A datagram socket provides a symmetric interface to data exchange. While processes are still likely to be client and server, there is no requirement for connection establishment. Instead, each message includes the destination address.

> Datagram sockets are created as before, and each should have a name bound to it in order that the recipient of a message may identify the sender. To send data, the sendto () primitive is used,

```
sendto(s, buf, buflen, flags, &to, tolen);
```
The s, buf, buflen, and flags parameters are used as before. The to and tolen values are used to indicate the intended recipient of the message. When using an unreliable datagram interface, it is unlikely any errors will be reported to the sender. Where information is present locally to recognize a message which may never be delivered (for instance when a network is unreachable), the call will return -1 and the global value errno will contain an error number.

To receive messages on an unconnected datagram socket, the recvfrom primitive is provided:

recvfrom(s, buf, buflen, flags, &from, &fromlen);

Once again, the fromlen parameter is handled in a value-result fashion, initially containing the size of the from buffer.

In addition to the two calls mentioned above, datagram sockets may also use the connect() call to associate a socket with a specific address. In this case, any data sent on the socket will automatically be addressed to the connected peer, and only data received from that peer will be delivered to the user. Only one connected address is permitted for each socket (no multi-casting). Connect requests on datagram sockets return immediately, as this simply results in the system recording the peer's address (as compared to a stream socket where a connect request initiates establishment of an end to end connection). Other of the less important details of datagram sockets are described in section 5.

2.8. Input/Output Multiplexing One last facility often used in developing applications is the ability to multiplex 110 requests among multiple sockets and/or files. This is done using the select () system call:

select (nfds, &readfds, &writefds, &execptfds, &timeout);

The select () call takes as arguments three bit masks, one for the set of file descriptors for which the caller wishes to be able to read data on, one for those descriptors to which data is to be written, and one for which exceptional conditions are pending. Bit masks are created by or-ing bits of the form  $1 \leq \text{fd}$ . That is, a descriptor  $f d$  is selected if a 1 is present in the  $f d'$ th bit of the mask. The

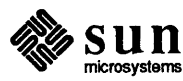

parameter nf ds specifies the range of file descriptors (i.e. one plus the value of the largest descriptor) specified in a mask.

A timeout value may be specified if the selection is not to last more than a predetermined period of time. If timeout is a struct timeval of 0 seconds, 0 microseconds, the selection takes the form of a poll, returning immediately. If the last parameter is a null pointer, the selection will block indefinitely.<sup>4</sup> The select () call normally returns the number of file descriptors selected. If select () returns due to the timeout expiring, then a value of -1 is returned along with the error number EINTR.

Select () provides a synchronous multiplexing scheme. Asynchronous notification of output completion, input availability, and exceptional conditions is possible through use of the SIGIO and SIGURG signals described in section 5.

<sup>4</sup> To be more specific, a return takes place only when a descriptor is selectable, or when a signal is received by the caller, interrupting the system call.

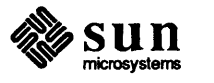

### **Network Library Routines**

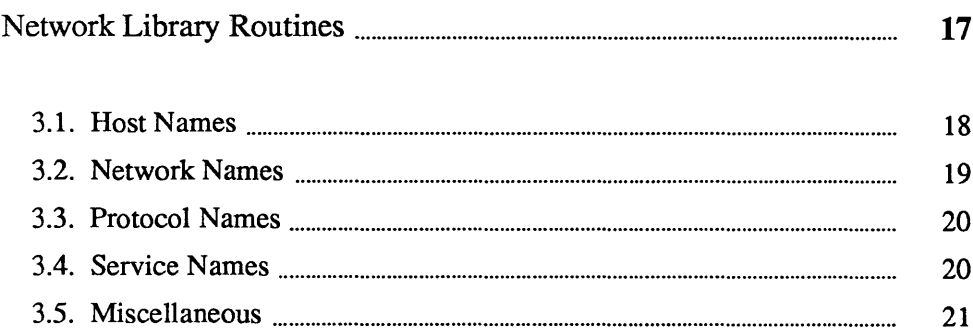

### Network Library Routines

The discussion in section 2 indicated the possible need to locate and construct network addresses when using the IPC facilities in a distributed environment. To aid in this task a number of routines have been added to the standard C run-time library. In this section we will consider the new routines provided to manipulate network addresses. While the Sun system's networking facilities support only the DARPA standard Internet protocols, these routines have been designed with flexibility in mind. As more communication protocols become available, we hope the same user interface will be maintained in accessing network-related address data bases. The only difference should be the values returned to the user. Since these values are normally supplied the system, users should not need to be directly aware of the communication protocol and/or naming conventions in use.

Locating a service on a remote host requires many levels of mapping before client and server may communicate. A service is assigned a name which is intended for human consumption; for example, "the *login server* on host monet". This name, and the name of the peer host, must then be translated into network *addresses* that are not necessarily suitable for human consumption. Finally, the address must then used in locating a physical *location* and *route* to the service. The specifics of these three mappings is likely to vary between network architectures. For instance, it is desirable for a network to not require hosts be named in such a way that their physical location is known by the client host. Instead, underlying services in the network may discover the actual location of the host at the time a client host wishes to communicate. This ability to have hosts named in a location independent manner may induce overhead in connection establishment, as a discovery process must take place, but allows a host to be physically mobile without requiring it to notify its clientele of its current location.

Standard routines are provided for: mapping host names to network addresses, network names to network numbers, protocol names to protocol numbers, and service names to port numbers and the appropriate protocol to use in communicating with the server process. The file  $\leq$ netdb. h> must be included when using any of these routines.

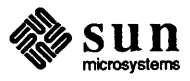

3.1. Host Names A host name to address mapping is represented by the hostent structure:

```
struct hostent { 
} ; 
    char 
    char 
    int 
    int 
    char 
            *h_name; 
             **h_aliases; 
1* alias list *1 
            h_addrtype; 
1* host address type *1 
            h_length; 
            *h_addr; 
                          1* official name of host *1 
                          1* length of address *1 
                          1* address *1
```
Note that the h addr field in the structure definition is defined as a pointer to a ehar. In the case of Internet addresses (the only case implemeted to date) you should cast this to a struct in  $addr$  \* when using the item.

The official name of the host and its public aliases are returned, along with a variable length address and address type. The routine *gethostbyname* (3N) takes a host name and returns a hostent structure, while the routine *gethostbyaddr(3N)* maps host addresses into a hostent structure. It is possible for a host to have many addresses, all having the same name. The gethostybyname () call returns the first matching entry in the database file fete/hosts; if this is unsuitable, the lower level routine *gethostent(3N)* may be used. For example, to obtain a hostent structure for a host on a particular network the following routine might be used (for simplicity, only Internet addresses are considered):

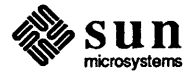

```
tinclude <sys/types.h> 
tinclude <sys/socket.h> 
finclude <netinet/in.h> 
finclude <netdb.h> 
     \sim \sim \simstruct hostent * 
gethostbynameandnet(name, net) 
    char *name; 
    int net; 
\left\{ \right.register struct hostent *hp; 
    register char **cp; 
    sethostent(0);
    while ((hp = qethostent()) != NULL {
         if (hp->h_addrtype != AF_INET) 
              continue; 
         if (strcmp(name, hp->h_name)) {
              for (cp = hp - \geq h aliases; cp && *cp; cp++)
                  if (strcmp(name, *cp) == 0)goto found; 
              continue; 
         \mathbf{F}found: 
         if (in netof(*(struct in addr *)hp->h_addr)) == net)
             break; 
    \mathbf{F}endhostent(0);
    return (hp); 
\mathbf{I}
```
The standard routine *in netof*(3N) returns the network portion of an Internet address.

#### 3.2. Network Names

As for host names, routines for mapping network names to numbers, and back, are provided. These routines return a netent structure:

```
/* 
 * Assumption here is that a network number 
 * fits in 32 bits -- probably a poor one.
 */ 
struct netent 
     char \starn name; /* official name of net */
     char \qquad \qquad \star \star \bar{n} aliases; /* alias list */
     int n\_addrtype; /* net address type */<br>int n\_net; /* network # */
     int n net; \frac{1}{x} hetwork \frac{1}{x} */
} ;
```
The routines *getnetbyname* (3N), *getnetbynumber* (3N), and *getnetent* (3N) are the network counterparts to the host routines described above .

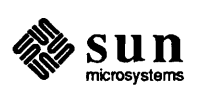

#### 3.3. Protocol Names

For protocols the protoent structure defines the protocol-name mapping used with the routines *getprotobyname* (3N), *getprotobynumber* (3N), and *getprotoent* (3N):

```
struct protoent {<br>char *p na
                  char *p_name; 1* official protocol name *1 
      char **p_aliases; /* alias list */<br>int p_proto; /* protocol # */
} ;
```
#### 3.4. Service Names

Information regarding services is a bit more complicated. A service is expected to reside at a specific *port* and employ a particular communication protocol. This view is consistent with the Internet domain, but inconsistent with other network architectures. Further, a service may reside on multiple ports or support multiple protocols. If either of these occurs, the higher level library routines will have to be bypassed in favor of homegrown routines similar in spirit to the gethostbynameandnet routine described above. Note: Internet port numbers below 1024 are reserved for server processes running as root. A service mapping is described by the servent structure:

```
struct servent { 
    char *s_name; 1* official service name *1 
    char **s_aliases; 1* alias list *1 
    int s_port; /* port # */<br>char *s proto; /* protocol
                           /* protocol to use */
} ;
```
The routine *getservbyname* (3N) maps service names to a servent structure by specifying a service name and, optionally, a qualifying protocol. Thus the call

```
sp = getservbyname("telnet", (char *) 0);
```
returns the service specification for a telnet server using any protocol, while

```
sp = qetservbyname("telnet", "tcp");
```
returns only that telnet server which uses the TCP protocol. The routines *getservbyport(3N)* and *getservent(3N)* are also provided. The getservbyport () routine has an interface similar to that provided by getservbyname (); an optional protocol name may be specified to qualify lookups. These routines look up services in the / etc/ services file.

When prototyping new services, it is easiest to hard-code a port number not in / etc/ services, then later install your service there.

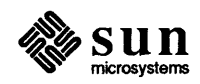

#### 3.5. Miscellaneous

With the support routines described above, an application program should rarely have to deal directly with addresses. This allows services to be developed as much as possible in a network independent fashion. It is clear, however, that purging all network dependencies is very difficult. So long as the user is required to supply network addresses when naming services and sockets there will always some network dependency in a program. For example, the normal code included in client programs, such as the remote login program, is of the form shown below:

```
#include <sys/types.h> 
#include <sys/socket.h> 
#include <netinet/in.h> 
#include <stdio.h> 
#include <netdb.h> 
    \ddotscmain (argc, argv) 
    char *argv[]; 
\mathcal{L}struct sockaddr in sin; 
    struct servent *sp; 
    struct hostent *hp; 
    int s; 
    if ((sp = getservbyname("login", "tcp")) == NULL) {
         fprintf (stderr, 
             "rlogin: tcp/login: not a service\n");
        exit(1);}<br>if ((hp = gethostbyname(argv[1])) == NULL) {
         fprintf(stderr, 
             "rlogin: s: unknown host\n", argv[1]);
         exit(2);
    /* only filling in part 
     */ 
    bzero((char *)&sin, sizeof(sin));
    bcopy(hp->h_addr, (char *)&sin.sin_addr, hp->h_length); 
    sin.sin family = hp->h addrtype;
    sin . sin port = sp->s port;
    if ((s = socket(AF_INET, SOCK_STREAM, 0)) < 0) {
         perror("rlogin: socket");
         exit(3);\mathcal{F}if (connect(s, (char *) &sin, sizeof(sin)) < 0) {
         perror("rlogin: connect");
         exit(5);\mathbf{E}\dddot{\phantom{0}}\mathbf{L}
```
This example will be considered in more detail in section 4.

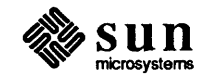

If we wanted to make the remote login program independent of the Internet protocols and addressing scheme, we would be forced to add a layer of routines which masked the network dependent aspects from the mainstream login code. For the current facilities available in the system this does not appear to be worthwhile. Perhaps when the system is adapted to different network architectures the utilities will be reorganized more cleanly.

Aside from the address-related data base routines, there are several other routines available in the run-time library which are of interest to users. These are intended mostly to simplify manipulation of names and addresses. The following table summarizes the routines for manipulating variable length byte strings. and handling byte swapping of network addresses and values.

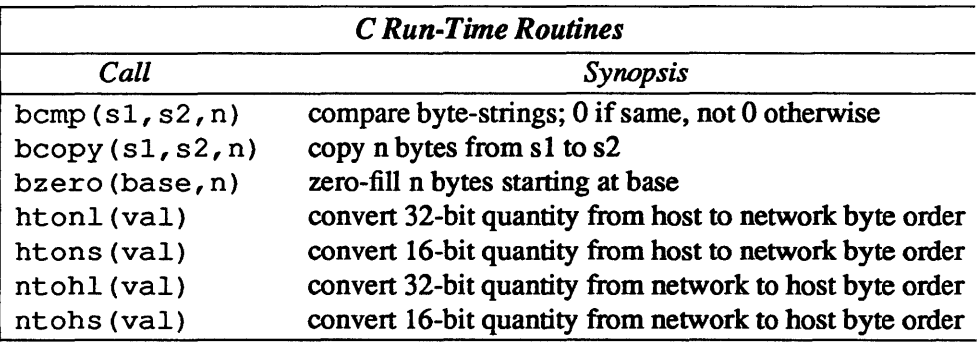

The byte swapping routines are provided because the operating system expects addresses to be supplied in network order. On a VAX, or machine with similar architecture, this is usually reversed. Consequently, programs are sometimes required to byte swap quantities. The library routines which return network addresses provide them in network order so that they may simply be copied into the structures provided to the system. This implies users should encounter the byte swapping problem only when interpreting network addresses. For example, if an Internet port is to be printed out the following code would be required:

```
printf("port number d\n\cdot", ntohs(sp->s port));
```
On machines other than the V AX these routines are defined as null macros.

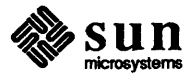

## $\boldsymbol{\varDelta}$

### Client/Server Model

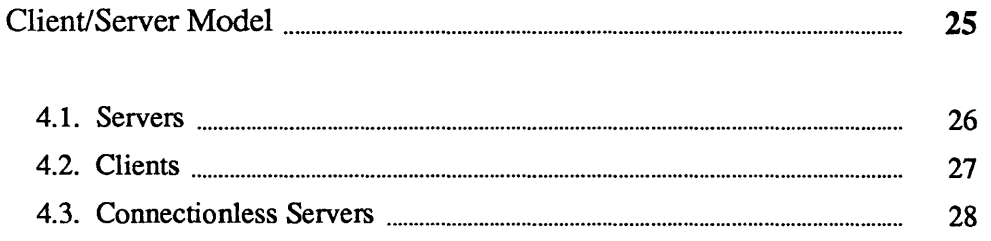

### **Client/Server Model**

The most commonly used paradigm in constructing distributed applications is the client/server model. In this scheme client applications request services from a server process. This implies an asymmetry in establishing communication between the client and server which has been examined in section 2. In this section we win look more closely at the interactions between client and server, and consider some of the problems in developing client and server applications.

Client and server require a well known set of conventions before service may be rendered (and accepted). This set of conventions comprises a protocol which must be implemented at both ends of a connection. Depending on the situation, the protocol may be symmetric or asymmetric. In a symmetric protocol, either side may play the master or slave roles. In an asymmetric protocol, one side is immutably recognized as the master, with the other the slave. An example of a symmetric protocol is the TELNET protocol used in the Internet for remote terminal emulation. An example of an asymmetric protocol is the Internet file transfer protocol, FfP. No matter whether the specific protocol used in obtaining a service is symmetric or asymmetric, when accessing a service there is a *client process* and a *server process.* We will first consider the properties of server processes, then client processes.

A server process normally listens at a well know address for service requests. Alternative schemes which use a service server may be used to eliminate a flock of server processes clogging the system while remaining dormant most of the time. The Xerox Courier protocol uses the latter scheme. When using Courier, a Courier client process contacts a Courier server at the remote host and identifies the service it requires. The Courier server process then creates the appropriate server process based on a data base and splices the client and server together, voiding its part in the transaction. This scheme is attractive in that the Courier server process may provide a single contact point for all services, as well as carrying out the initial steps in authentication. However, while this is an attractive possibility for standardizing access to services, it does introduce a certain amount of overhead due to the intermediate process involved. Implementations which provide this type of service within the system can minimize the cost of client server rendezvous.

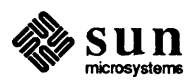

4.1. Servers The In this release, most servers are accessed at well known Internet addresses or UNIX domain names. When a server is started at boot time, it advertises its services by listening at a well-known location. For example, the remote login server's main loop is of the form shown below:

```
'include <stdio.h> 
'include <net/inet.h> 
main (argc, argv) 
    int argc; 
    char **argv; 
\mathbf{I}int f; 
    struct sockaddr in sin, from; 
    struct servent *sp; 
    if ((sp = getservbyname("login", "tcp")) == NULL)fprintf (stderr, 
              "rlogind: tcp/login: not a service\n"); 
         exit(1);\mathbf{E}\ddotsciifndef DEBUG 
    «disassociate server from controlling terminal» 
#endif
    sin . sin port = sp->s port;
    f = socket (AF_INET, SOCK_STREAM, 0);
    ...<br>if (bind(f, (caddr_t)&sin, sizeof(sin)) < 0) {
         \ddotsc\}<br>listen(f, 5);
    for (i; j) {
         int g, len = sizeof(from);
         g = accept(f, sfrom, slen);if (g < 0) {
             if (errno != EINTR) 
                  perror("rlogind: accept"); 
             continue; 
         }<br>if (fork() == 0) {
             close(f); 
              doit (g, &from); 
/* should never return */ 
         \mathbf{I}close(g); 
    \cdot\mathcal{F}
```
The first step taken by the server is look up its service definition:

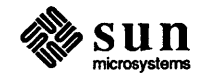

```
if ((sp = getservbyname("login", "tcp")) == NULL) {
    fprintf(stderr, "rlogind: tcp/login: not a service\n"); 
    exit(1);\mathbf{)}
```
This definition is used in later portions of the code to define the Internet port at which it listens for service requests (indicated by a connection).

Step two is to disassociate the server from the controlling terminal of its invoker. This is important as the server will likely not want to receive signals delivered to the process group of the controlling terminal.

Once a server has established a pristine environment, it creates a socket and begins accepting service requests. The bind () call is required to insure the server listens at its expected location. The main body of the loop is fairly simple:

```
for (i; j) {
    int q, len = sizeof(from);
    g = accept(f, sfrom, slen);if (g < 0) {
         if (errno != EINTR) 
             perror("rlogind: accept"); 
         continue; 
    if (fork () == 0) { 
        close(f); 
         doit(g, \& from); /* should never return */
    \mathbf{r}close(g); 
\mathbf{1}
```
An accept () call blocks the server until a client requests service. This call could return a failure status if the call is interrupted by a signal such as SIGCHLD (to be discussed in section 5). Therefore, the return value from accept () is checked to insure a connection has actually been established. With a connection in hand, the server then forks a child process and invokes the main body of the remote login protocol processing. Note how the socket used by the parent for queueing connection requests is closed in the child, while the socket created as a result of the accept is closed in the parent. The address of the client is also handed the do  $\pm$  () routine because it requires it for authenticating clients. The do it () routine communicates using the socket, then closes it and exits when done.

#### 4.2. Clients

The client side of the remote login service was shown earlier. One can see the separate, asymmetric roles of the client and server clearly in the code. The server is a passive entity, listening for client connections, while the client process is an active entity, initiating a connection when invoked.

Let us consider more closely the steps taken by the client remote login process. As in the server process the first step is to locate the service definition for a

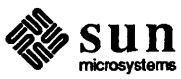

remote login:

```
if ((sp = getservbyname("login", "tcp")) == NULL) {
    fprintf(stderr, "rlogin: tcp/login: not a service\n");
    ext(1);\mathbf{I}
```
Next the destination host is looked up with a gethostbyname () call:

```
if ((hp = gethostbyname(argv[1])) == NULL) {
    fprintf(stderr, "rlogin: %s: unknown host\n", argv[l]); 
    exit(2);\mathbf{I}
```
With this accomplished, all that is required is to establish a connection to the server at the requested host and start up the remote login protocol. The address buffer is cleared, since only part will be filled in, then filled in with the Internet address of the foreign host, and the port number at which the login process resides:

```
bzero((char *)&sin, sizeof(sin));
bcopy(hp->h_addr, (char *)sin.sin_addr, hp->h_length); 
sin.sin family = hp->h addrtype;
sin.sinport = sp->sport;
```
A socket is created, and a connection initiated.

```
if ((s = socket(hp->haddrtype, SOCR STEREM, 0)) < 0) {
    perror("rlogin: socket"); 
    exit(3);\mathbf{E}if (connect(s, (char *) \sin, sizeof(sin)) < 0) {
    perror("rlogin: connect"); 
    exit(4);\mathbf{I}
```
The details of the remote login protocol will not be considered here.

#### 4.3. Connectionless Servers

While connection-based services are the norm, some services are based on the use of datagram sockets. One, in particular, is the rwho service which provides users with status information for hosts connected to a local area network. This service, while predicated on the ability to *broadcast* information to all hosts connected to a particular network, is of interest as an example usage of datagram sockets.

A user on any machine running the rwho server may find out the current status of a machine with the *ruptime* (1) program. The output generated is illustrated below.

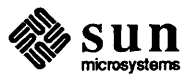

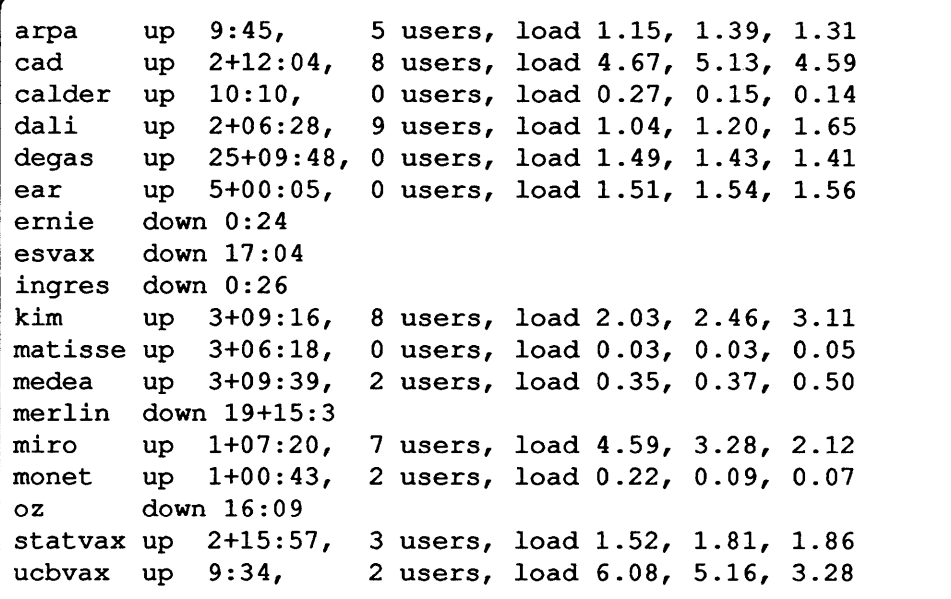

Status information for each host is periodically broadcast by rwho server processes on each machine. The same server process also receives the status information and uses it to update a database. This database is then interpreted to generate the status information for each host. Servers operate autonomously, coupled only by the local network and its broadcast capabilities.

The rwho server, in a simplified form, is pictured below:

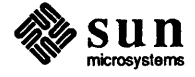

```
main () 
{ 
    \ddotscsp = getservbyname("who", "udp");net = getnetbyname("localnet"); 
    sin . sin addr = inct_makeddr (INADDR_MY, net);sin . sin port = sp->s port;
    s = socket (AF_INET, SOCK_DGRAM, 0);
    bind(s, &sin, sizeof(sin));
    sigset(SIGALRM, onalrm);
    onalrm(); 
    for (i:) {
         struct whod wd; 
         int cc, whod, len = sizeof(from);
         cc = \text{recvfrom}(s, \text{ (char }*) \& wd, \text{ sizeof}(\text{struct } \text{whod}),0, &from, &len); 
         if (cc \leq 0) {
             if (cc < 0 && errno != EINTR)
                  perror("rwhod: recv"); 
             continue; 
         if (from.sin-port != sp->s-port) { 
             fprintf(stderr, "rwhod: %d: bad from port\n",
                  ntohs(from.sin-port));
             continue; 
         \mathbf{1}if (!verify(wd.wd_hostname)) {
             fprintf(stderr, 
                  "rwhod: malformed hostname from %x\n", 
                  ntohl(from.sin addr.s addr));
             continue; 
         }<br>sprintf(path,"%s/whod.%s", RWHODIR, wd.wd hostname)
         whod = open(path, O_FWRONLY|O_FCREATE|O_FTRUNCATE,
             0666) ; 
         \ddotsc(void)time(&wd.wd_recvtime);
         (void) write (whod, (char *)&wd, cc); 
         (void)close(whod);
    \mathcal{E}}
```
There are two separate tasks performed by the server. The first task is to act as a receiver of status information broadcast by other hosts on the network. This job is carried out in the main loop of the program. Packets received at the rwho port are interrogated to insure they've been sent by another rwho server process, then are time stamped with their arrival time and used to update a file indicating the status of the host. When a host has not been heard from for an extended period

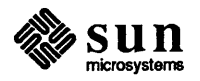

of time, the database interpretation routines assume the host is down and indicate such on the status reports. This algorithm is prone to error, as a server may be down while a host is actually up, but serves our current needs.

The second task performed by the server is to supply information regarding the status of its host. This involves periodically acquiring system status information, packaging it up in a message, and broadcasting it on the local network for other rwho servers to hear. The supply function is triggered by a timer and runs off a signal. Locating the system status information is somewhat involved, but uninteresting. Deciding where to transmit the resultant packet does, however, indicates some problems with the current protocol.

Status information is broadcast on the local network. For networks which do not support the notion of broadcast another scheme must be used to simulate or replace broadcasting. One possibility is to enumerate the known neighbors (based on the status received). This, unfortunately, requires some bootstrapping information, as a server started up on a quiet network will have no known neighbors and thus never receive, or send, any status information. This is the identical problem faced by the routing table management process in propagating routing status information. The standard solution, unsatisfactory as it may be, is to inform one or more servers of known neighbors and request that they always communicate with these neighbors. If each server has at least one neighbor supplying it, status information may then propagate through a neighbor to hosts which are not (possibly) directly neighbors. If the server is able to support networks which provide a broadcast capability, as well as those which do not, then networks with an arbitrary topology may share status information.<sup>5</sup>

The second problem with the current scheme is that the rwho process services only a single local network, and this network is found by reading a file. It is important that software operating in a distributed environment not have any sitedependent information compiled into it This would require a separate copy of the server at each host and make maintenance a severe headache. The Sun system attempts to isolate host-specific information from applications by providing system calls which return the necessary information.<sup>6</sup> The rwho server performs a lookup in a file to find its local network. A better, though still unsatisfactory, scheme used by the routing process is to interrogate the system data structures to locate those directly connected networks. A mechanism to acquire this information from the system would be a useful addition.

 $6$  An example of such a system call is the gethostname (2) call, which returns the host's official name.

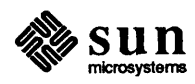

S One must, however. be concerned about loops. That is. if a host is connected to multiple networks. it will receive status information from itself. This can lead to an endless. wasteful. exchange of information.

## **Advanced Topics**

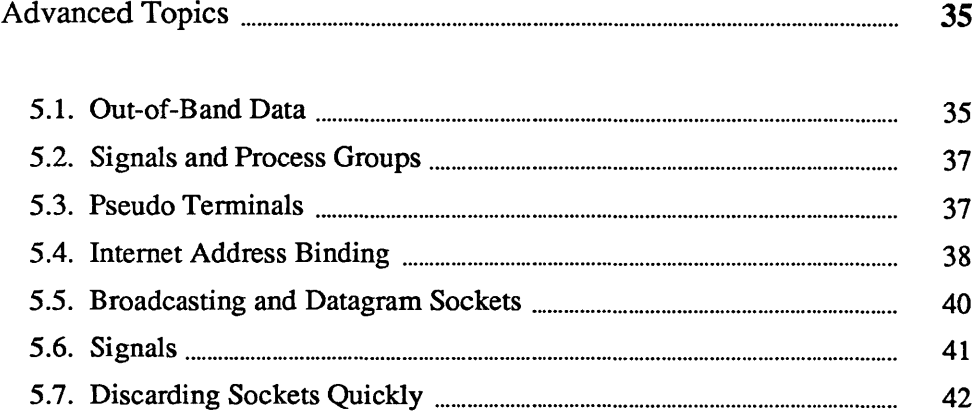

### **Advanced Topics**

A number of facilities has yet to be discussed. For most users of the IPC, mechanisms already described suffice for constructing distributed applications. However, others may find need to use some of the features considered in this section.

5.1. Out-of-Band Data The stream socket abstraction includes the notion of *out-oj-band* data. Out-ofband data is a logically independent transmission channel associated with each pair of connected stream sockets. Out-of-band data is delivered to the user independently of normal data along with the S I GURG signal. In addition to the information passed, a logical mark is placed in the data stream to indicate the point at which the out-of-band data was sent. The remote login and remote shell applications use this facility to propagate signals between client and server processes. When a signal is expected to flush any pending output from the remote process(es), all data up to the mark in the data stream is discarded.

> The stream abstraction defines that the out-of-band data facilities must support the reliable delivery of at least one out-of-band message at a time. This message may contain at least one byte of data, and at least one message may be pending delivery to the user at any one time. For communications protocols which support only in-band signaling (that is, the urgent data is delivered in sequence with the normal data), the system extracts the data from the normal data stream and stores it separately. This allows users to choose between receiving the urgent data in order, and receiving it out of sequence without having to buffer all the intervening data.

> To send an out-of-band message, supply the MSG\_OOB flag to a send () or sendto () call, and to receive out-of-band data, indicate the MSG OOB flag to a recv () or recvfrom () call. To find out if the read pointer is currently pointing at the mark in the data stream, the SIOCATMARK ioctl is provided:

ioctl(s, SIOCATMARK, &yes);

If ye s is a I on return, the next read will return data after the mark. Otherwise (assuming out-of-band data has arrived), the next read will provide data sent by the client prior to transmission of the out-of-band signal. The routine used in the remote login process to flush output on receipt of an interrupt or quit signal is shown below:

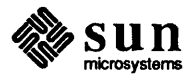

 $\begin{bmatrix} 1 & 1 \\ 1 & 1 \end{bmatrix}$ 

```
oob () 
{ 
    int out = 1+1;
    char waste [BUFSIZ], mark; 
    signal(SIGURG, oob);
    /* flush local terminal input and output */ 
    ioctl(1, TIOCFLUSH, (char *)&out); 
    for (i; j) {
         if (ioctl(rem, SIOCATMARK, \text{amark}) < 0) {
              perror("ioctl"); 
              break; 
         if (mark) 
              break; 
         (void)read(rem, waste, sizeof(waste));
    \mathbf{I}recv(rem, &mark, 1, MSG_OOB); 
    \sim \sim \sim\mathbf{I}
```
When setting up a socket that will receive out-of-band data, it is necessary to use the SIOCSPGRP ioctl () call, so that the process will be sent the SIGURG signal. Here is some code to set up a socket:

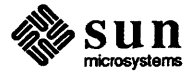

```
int Client; /* global socket handle */ 
readit(client) 
                      /* set up socket with your server */int client; 
{ 
    char buf[BUFSIZE]; 
    int oobdata () ; 
    int fd, pid, n; 
         /* catch out-of-band messages; make ioctl call */ 
    signal(SIGURG, oobdata);
    pid = -getpid();
    if (ioctl(client, SIOCSPGRP, (char *) &pid) < 0)
        perror("ioctl: SIOCSPGRP"); 
    Client = client; 
    if ((fd = create("testout", MODEL)) == -1) {
        perror("testout failed"); 
        exit(5);\mathbf{1}/* read and write normal data */ 
    while ((n = recv(client, but, BUFFSIZE, 0)) > 0)write(fd,buf,BUFSIZE); 
    close(fd); 
\mathbf{I}oobdata () 
{ 
    char mark; 
    recv(Client, &mark, 1, MSG_OOB); 
    printf("urgent message %c\n", mark); 
\mathbf{I}
```
### 5.2. Signals and Process Groups

Due to the existence of the SIGURG and SIGIO signals, each socket has an associated process group (just as is done for tenninals). This process group has to be initialized to the process group of its creator, which is  $-q$ etpid(). It may be redefined at a later time with the SIOCSPGRP ioctl:

```
( ioctl(s, SIOCSPGRP, &pgrp);
```
A similar ioctl, SIOCGPGRP, is available for detennining the current process group of a socket.

5.3. Pseudo Terminals Many programs will not function properly without a terminal for standard input and output. Since a socket is not a terminal, it is often necessary to have a process communicating over the network do so through a *pseudo terminal.* A pseudo tenninal is actually a pair of devices, master and slave, which allow a process to serve as an active agent in communication between processes and users. Data written on the slave side of a pseudo terminal is supplied as input to a process reading from the master side. Data written on the master side is given the slave as input. In this way, the process manipulating the master side of the

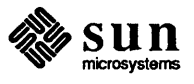

J

pseudo tenninal has control over the infonnation read and written on the slave side. The remote login server uses pseudo tenninals for remote login sessions. A user logging in to a machine across the network is provided a shell with a slave pseudo tenninal as standard input, output, and error. The server process then handles the communication between the programs invoked by the remote shell and the user's local client process. When a user sends an interrupt or quit signal to a process executing on a remote machine, the client login program traps the signal, sends an out-of-band message to the server process who then uses the signal number, sent as the data value in the out-of-band message, to perfonn a *killpg* (2) on the appropriate process group.

5.4. Internet Address Binding Binding addresses to sockets in the Internet domain can be fairly complex. Communicating processes are bound by an *association.* An association is composed of local and foreign addresses, and local and foreign ports. Port numbers are allocated out of separate spaces, one for each Internet protocol. Associations are always unique. That is, there may never be duplicate <protocol, local address, local port, foreign address, foreign port> tuples.

> The bind system call allows a process to specify half of an association, <local address, local port>, while the connect and accept primitives are used to complete a socket's association. Since the association is created in two steps, the association uniqueness requirement indicated above could be violated unless care is taken. Further, it is unrealistic to expect user programs to always know proper values to use for the local address and local port since a host may reside on multiple networks and the set of allocated port numbers is not directly accessible to a user.

To simplify local address binding the notion of a *wildcard* address has been provided. When an address is specified as INADDR\_ANY (a manifest constant defined in  $\langle$  netinet/in. h>), the system interprets the address as meaning any valid address. For example, to bind a specific port number to a socket, but leave the local address unspecified, the following code might be used:

```
finclude <sys/types.h> 
finclude <netinet/in.h> 
...<br>struct sockaddr in sin;
s = socket (AF INET, SOCK STREAM, 0);
sin.sin family = AF INET;
sin.sin addr.s addr = INADDR ANY;
sin . sin port = MYPORT;
bind (s, (char *) &sin, sizeof (sin) );
```
Sockets with wildcarded local addresses may receive messages directed to the specified port number, and addressed to any of the possible addresses assigned a host. For example, if a host is on networks 46 and 10 and a socket is bound as above, then an accept call is perfonned, the process will be able to accept connection requests which arrive either from network 46 or network 10.

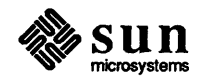

In a similar fashion, a local port may be left unspecified (specified as zero), in which case the system will select an appropriate port number for it. For example:

```
sin . sin port = 0;bind(s, (char \star) &sin, sizeof(sin));
```
The system selects the port number based on two criteria. The first is that ports numbered 0 through IPPORT RESERVED-1 are reserved for privileged users (that is, the super user). The second is that the port number is not currently bound to some other socket. In order to find a free port number in the privileged range the following code is used by the remote shell server:

```
struct sockaddr_in sin; 
\text{lport} = \text{IPPORT} RESERVED - 1;
sin.sin addr.s addr = INADDR ANY;for (i,:) {
    sin.sin port = htons ((u \text{ short})lport);
    if (bind(s, (caddr_t) \sin, sizeof(sin)) >= 0)
         break; 
    if (errno != EADDRlNUSE && errno != EADDRNOTAVAIL) 
         perror("socket"); 
         break; 
    lport--; 
    if (lport == IPPORT RESERVED/2) {
         fprintf(stderr, "socket: All ports in use\n"); 
         break; 
    \mathbf{1}\mathcal{L}
```
The restriction on allocating ports was done to allow processes executing in a secure environment to perform authentication based on the originating address and port number.

In certain cases the algorithm used by the system in selecting port numbers is unsuitable for an application. This is due to associations being created in a two step process. For example, the Internet file transfer protocol, FfP, specifies that data connections must always originate from the same local port. However, duplicate associations are avoided by connecting to different foreign ports. In this situation the system would disallow binding the same local address and port number to a socket if a previous data connection's socket were around. To override the default port selection algorithm then an option call must be performed prior to address binding:

setsockopt(s, SOL SOCKET, SO REUSEADDR, (char \*)0, 0); bind(s,  $(char *)$  &sin, sizeof(sin));

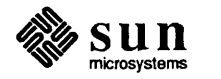

With the above call, local addresses may be bound which are already in use. This does not violate the uniqueness requirement as the system still checks at connect time to be sure any other sockets with the same local address and port do not have the same foreign address and port (if an association already exists, the error EADDRINUSE is returned).

Local address binding by the system is currently done somewhat haphazardly when a host is on multiple networks. Logically, one would expect the system to bind the local address associated with the network through which a peer was communicating. For instance, if the local host is connected to networks 46 and 10 and the foreign host is on network 32, and traffic from network 32 were arriving via network 10, the local address to be bound would be the host's address on network 10, not network 46. This unfortunately, is not always the case. For reasons too complicated to discuss here, the local address bound may be appear to be chosen at random. This property of local address binding will normally be invisible to users unless the foreign host does not understand how to reach the address selected.<sup>7</sup>

*5.5.* Broadcasting and Datagram Sockets By using a datagram socket it is possible to send broadcast packets on many networks supported by the system (the network itself must support the notion of broadcasting; the system provides no broadcast simulation in software). Broadcast messages can place a high load on a network since they force every host on the network to service them.

To send a broadcast message, an Internet datagram socket should be created:

 $s =$  socket (AF\_INET, SOCK DGRAM, 0); socket (AF\_INET, SOCK\_DGRAM, 0);<br>least a next number should be bound to the socket.

and at least a port number should be bound to the socket:

```
sin . sin family = AF INET;sin.sin addr.s addr = INADDR ANY;
sin.sin port = MYPORT;
bind (s, (char *) &sin, size of (sin) ;
```
Then the message should be addressed as:

```
dst.sin family = AF INET;
inet makeaddr(net, INADDR ANY);
dst.sin port = <math>DEFPORT</math>;
```
and, finally, a sendto call may be used:

```
sendto(s, buf, buflen, 0, \&dst, sizeof(dst));
```
<sup>7</sup> For example. if network 46 were unknown to the host on network 32. and the local address were bound to that located on network 46, then even though a route between the two hosts existed through network 10, a connection would fail.

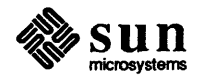

[

-----
Received broadcast messages contain the senders address and port (datagram sockets are anchored before a message is allowed to go out).

There are a couple of minor problems in the above example. One is created because INADDR \_ANY has two meanings:

- 1. Fill in my own address, and,
- 2. Broadcast.

Because of requests from the ARPA community, broadcast must at some time in the future be changed to  $-1$  instead of 0, so that broadcast will no longer be INADDR \_ANY. The second problem is how do you get your net number? You could use the SIOCGICONF ioctl call, or you could get your own address and do a inet netof On that

5.6. Signals Two new signals have been added to the system which may be used in conjunction with the IPC facilities. The S IGURG signal is associated with the existence of an urgent condition. The SIGIO signal is used with asynchronous I/O. SIGURG is currently supplied a process when out-of-band data is present at a socket. If multiple sockets have out-of-band data awaiting delivery, a select call may be used to determine those sockets with such data.

> An old signal which is useful when constructing server processes is SIGCHLD. This signal is delivered to a process when any children processes have changed state. Normally servers use the signal to *reap* child processes after exiting. For example, the remote login server loop shown in section 4 may be augmented as follows:

```
int reaper () ; 
     \ddotscsignal (SIGCHLD, reaper);
listen(f, 10); 
for (i; j) {
    int g, len = sizeof(from);
    g = accept(f, sfrom, slen, 0);if (g < 0) {
         if (errno != EINTR) 
              perror("rlogind: accept"); 
         continue; 
     \mathbf{I}\ddotsc\mathbf{I}finclude <wait.h> 
reaper () 
{ 
    union wait status; 
    while (wait3(&status, WNOHANG, 0) > 0)
         \ddot{ }ł
```
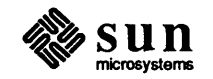

If the parent server process fails to reap its children, a large number of *zombie*  processes may be created.

5.7. Discarding Sockets Quickly

Normally sockets hang around for a while after shutdown (). To have sockets disappear quickly, use these calls:

```
s = socket (AF_INET, SOCK_STREAM, 0);
if (setsockopt(s, SOL_SOCKET, SO_REUSEADDR, (char *)0, 0) 
 == -1) {
    perror("server REUSEADDR"); 
    exit(1);if (setsockopt(s, SOL_SOCKET, SO_DONTLINGER, (char *)0, 0) 
  = -1) {
    perror("server DONTLINGER"); 
    exit(1);\mathbf{I}
```
Then be sure to use shutdown (s, 2) to close the socket.

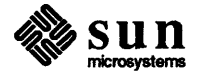

### **[ndex**

*Special Characters*   $-$ getpid $()$ , 37  $/$ dev/foo,  $7, 9$ (etc/hosts, 18 (etc/services, 20  $(netdb.h$ , 17 (netinet/in.h>, 8, 38 (sys/socket.h>,8

### 1

 $1 <$  fd,  $13$ 

### A

accept (), 10, 11, 27 iddress binding, 38 idvanced topics, 35 l\F\_lNET,8  $\overline{\text{AF}}$  UNIX, 8

### B

bind (), 9, 27 broadcasting, 40 buf,13 buflen,13

### c

char, 18 clienVserver model, 25 clients, 27 close (), 12 communication domains, 7  $connect()$ , 10 connectionless servers, 28 connectionless sockets, 13

### D

data transfer, 11 datagram sockets, 40 discarding sockets quickly, 42 doit (), 27

### E

EADDRINUSE,40 ECONNREFUSED, 11 EINTR, 14 ENOBUFS,9 EOF,12 EPROTONOSUPPORT,9 EPROTOTYPE, 9 errno,13 ETIMEDOUT, 11

### F

fd, 13 flags, 12, 13 from, 11, 13 fromlen, 11, 13

### G

gethostbyname(),28 gethostbynameandnet,20 gethostybyname(),18 getservbyname(),20 getservbyport(),20

### $H$

h addr, 18 host names, 18 hostent,18 how, 12

### I

I/O multiplexing, 13 INADDR\_ANY, 38, 41 inet\_netof,41 Internet address binding, 38 ioctl, 35, 37, 41 ioctl (), 36 IPPORT\_RESERVED,39

### L

listen (), 10, 11

### M

mpx,3 MSG\_OOB,35 MSG PEEK, 12

netent, 19 write (), 11, 12 network library routines, 17 network names, 19<br>
nfds, 14<br>
yes, 35<br>
yes, 35 nfds, 14

### $\mathbf 0$

out-of-band data, 35

#### p

poll, 14 protocol names, 20 protoent,20 pseudo terminals, 37

### R

read (), 11, 12 recv (), 12,35 recvfrom, 13 recvfrom (), 35 rwho, 28, 29, 30,31

### S

s,13 select (), 13, 14 send (), 12,35 eer<br>• ser<br>• serv<br>• serv<br>• shu<br>• shu sendto (), 13, 35 servent, 20 servers, 26 service names, 20 shutdown (), 12, 42 SIGCHLD, 27, 41 SIGIO, 14,37,41 signals, 41 signals and process groups, 37 SIGPIPE,12 SIGURG,14,35,36,37,41 sin,9 SIOCATMARK, 35 SIOCGICONF,41 SIOCGPGRP,37 SIOCSPGRP, 36, 37 SOCK DGRAM, 8 SOCK RAW, 8 SOCK STREAM, 8 socket binding, 7, 9 socket connections, 10 socket creation, 8 socket discarding, 12 socket types, 7 sockets, 7 struct in\_addr \*, 18 struct timeval, 14

### T

timeout, 14 to, 13 tolen, 13

N W

Network Implementation Notes  $\mathcal{L}^{\text{max}}_{\text{max}}$  and  $\mathcal{L}^{\text{max}}_{\text{max}}$ 

### Contents

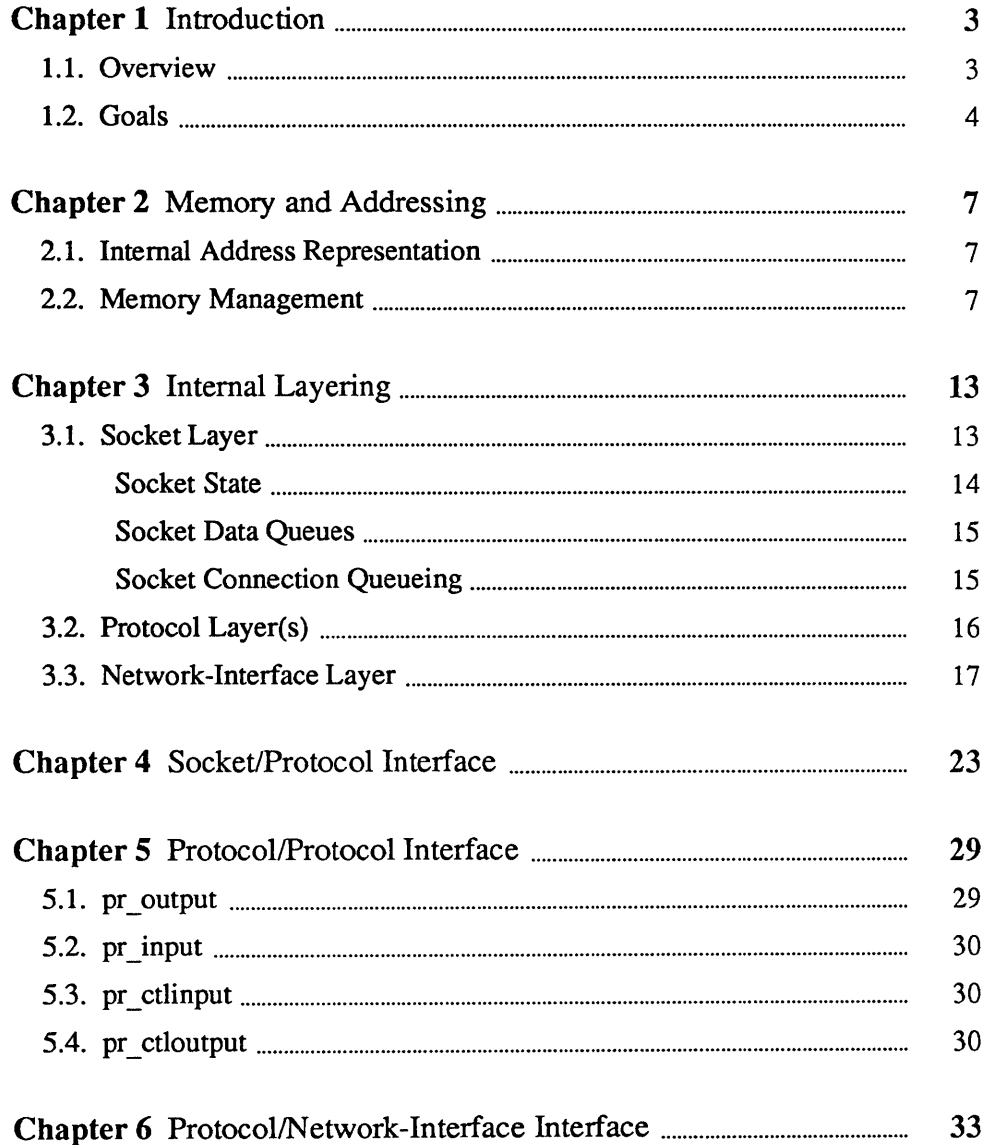

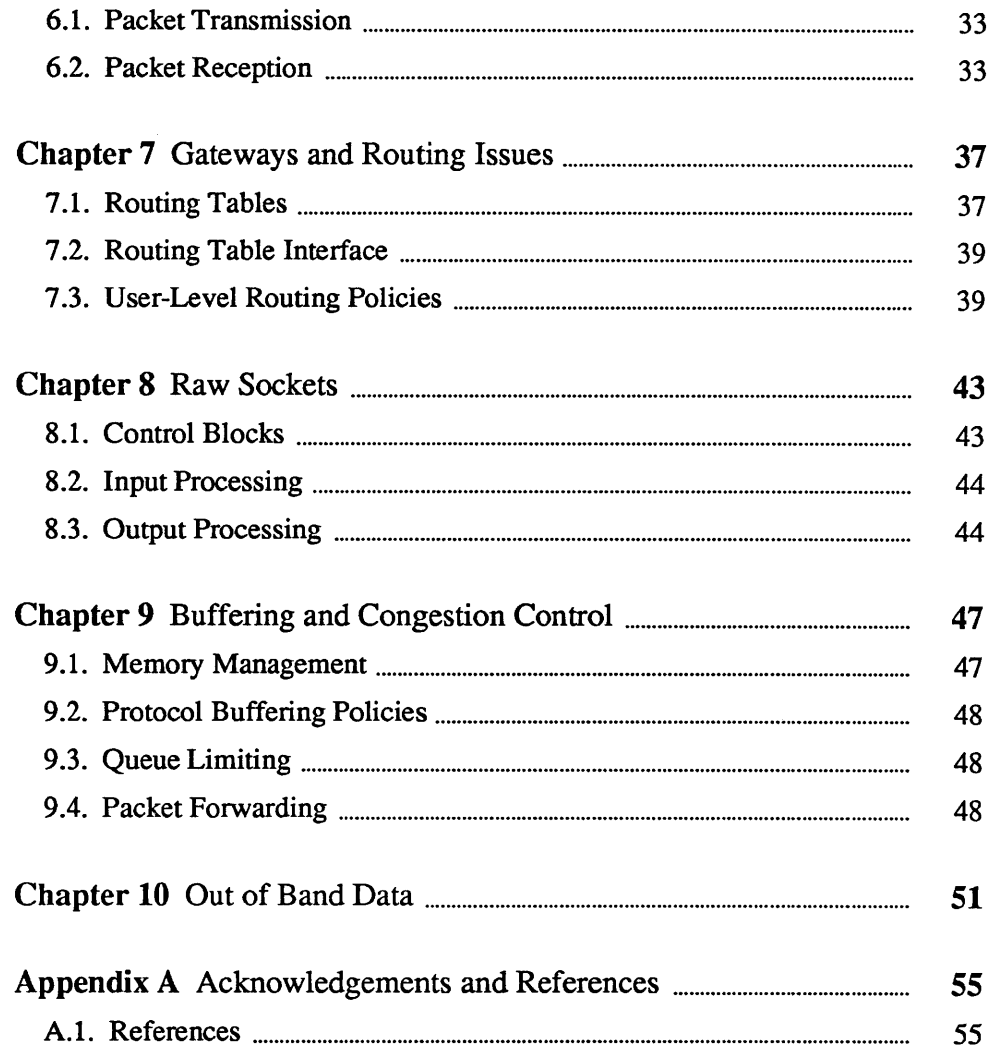

### Introduction

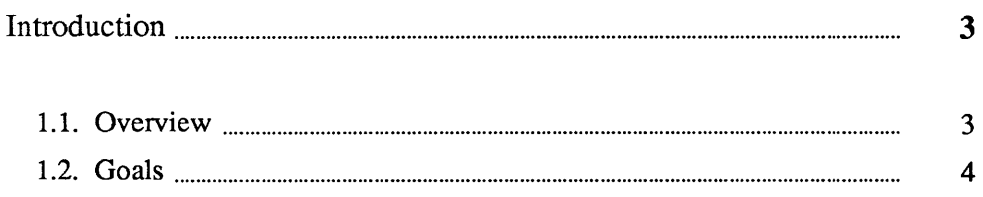

 $1$ 

 $\label{eq:2.1} \frac{1}{\sqrt{2}}\left(\frac{1}{\sqrt{2}}\right)^{2} \left(\frac{1}{\sqrt{2}}\right)^{2} \left(\frac{1}{\sqrt{2}}\right)^{2} \left(\frac{1}{\sqrt{2}}\right)^{2} \left(\frac{1}{\sqrt{2}}\right)^{2} \left(\frac{1}{\sqrt{2}}\right)^{2} \left(\frac{1}{\sqrt{2}}\right)^{2} \left(\frac{1}{\sqrt{2}}\right)^{2} \left(\frac{1}{\sqrt{2}}\right)^{2} \left(\frac{1}{\sqrt{2}}\right)^{2} \left(\frac{1}{\sqrt{2}}\right)^{2} \left(\$ 

### **Introduction**

This report describes the internal structure of the networking facilities of the Sun Workstation version of the UNIX<sup>†</sup> operating system. These facilities are derived from the networking facilities added at U .C. Berkeley in the Berkeley 4.2 release of the system. The system provides a uniform user interface to networking, and a structure that permits system implementors to add new facilities. The internal structure is not visible to the user, rather it is intended to aid implementors of communication protocols and network services by providing a framework that promotes code sharing and minimizes implementation effort.

The reader is expected to be familiar with the C programming language and system interface, as described in the *System Interface Overview* at the beginning of the Sun *System Interface Manual.* Basic understanding of network communication concepts is assumed; where required any additional ideas are introduced.

The remainder of this document provides a description of the system internals, avoiding, when possible, those portions utilized only by the interprocess communication facilities.

### 1.1. Overview

If we consider the International Standards Organization's (ISO) Open System Interconnection (OSI) model of network communication [lS081] [Zimmermann80], the networking facilities described here correspond to a portion of the session layer (layer 3) and all of the transport and network layers (layers 2 and 1, respectively).

The network layer provides possibly imperfect data transport services with minimal addressing structure. Addressing at this level is normally host to host, with implicit or explicit routing optionally supported by the communicating agents.

At the transport layer the notions of reliable transfer, data sequencing, flow control, and service addressing are normally included. Reliability is usually managed by explicit acknowledgement of data delivered. Failure to acknowledge a transfer results in retransmission of the data. Sequencing may be handled by tagging each message handed to the network layer by a *sequence number* and maintaining state at the endpoints of communication to utilize received sequence numbers in reordering data which arrives out of order.

t UNIX is a trademark of AT&T Bell Laboratories.

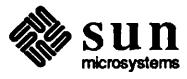

The session layer facilities may provide forms of addressing which are mapped into formats required by the transport layer, service authentication and client authentication, etc. Various systems also provide services such as data encryption and address and protocol translation.

The following sections begin by describing some of the common data structures and utility routines, then examine the internal layering. The contents of each layer and its interface are considered. Certain of the interfaces are protocol implementation specific. For these cases examples have been drawn from the Internet [Cerf78] protocol family. Later sections cover routing issues, the design of the raw socket interface and other miscellaneous topics.

1.2. Goals The networking system was designed with the goal of supporting multiple *protocol families* and addressing styles. This required information to be "hidden" in common data structures which could be manipulated by all the pieces of the system, but which required interpretation only by the protocols which "controlled" it. The system described here attempts to minimize the use of shared data structures to those kept by a suite of protocols (a *protocol family*), and those used for rendezvous between "synchronous" and "asynchronous" portions of the system (for example, queues of data packets are filled at interrupt time and emptied based on user requests).

> A major goal of the system was to provide a framework within which new protocols and hardware could easily be supported. To this end, a great deal of effort has been extended to create utility routines which hide many of the more complex and/or hardware dependent chores of networking. Later sections describe the utility routines and the underlying data structures they manipulate.

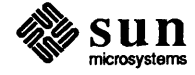

## $\overline{2}$

## Memory and Addressing

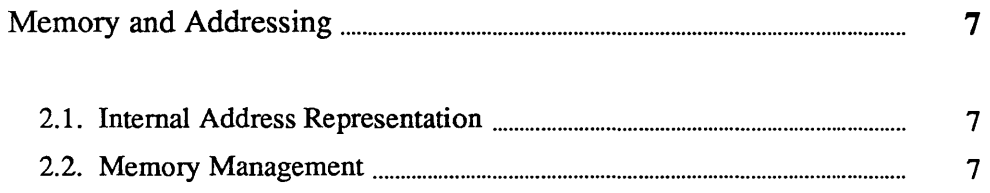

-I

### Memory **and** Addressing

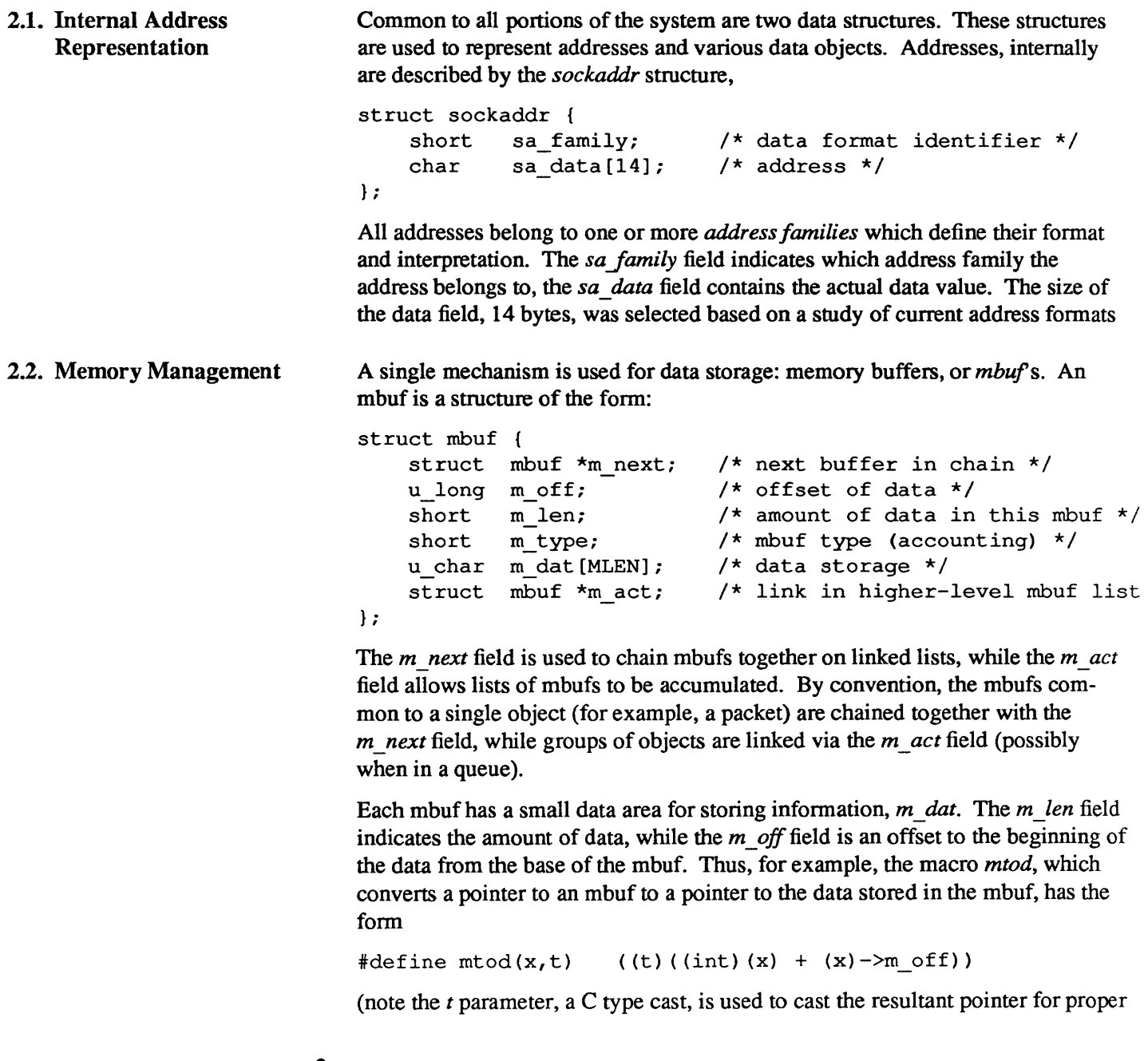

 $s$ un  $n$ <sub>microsystems</sub>

assignment).

In addition to storing data directly in the mbuf's data area, data of page size may be also be stored in a separate area of memory. The mbuf utility routines maintain a pool of pages for this purpose and manipulate a private page map for such pages. The virtual addresses of these data pages precede those of mbufs, so when pages of data are separated from an mbuf, the mbuf data offset is a negative value. An array of reference counts on pages is also maintained so that copies of pages may be made without core to core copying (copies are created simply by duplicating the relevant page table entries in the data page map and incrementing the associated reference counts for the pages). Separate data pages are currently used only when copying data from a user process into the kernel, and when bringing data in at the hardware level. Routines which manipulate mbufs are not normally aware if data is stored directly in the mbuf data array, or if it is kept in separate pages.

The following utility routines are available for manipulating mbuf chains:

 $m = m \text{ copy}(m0, off, len);$ 

The *m* copy routine create a copy of all, or part, of a list of the mbufs in *m0*. *Len* bytes of data, starting *offbytes* from the front of the chain, are copied. Where possible, reference counts on pages are used instead of core to core copies. The original mbuf chain must have at least *off* + *len* bytes of data. If *len* is specified as M COPYALL, all the data present, offset as before, is copied.

 $m$  cat( $m$ , n);

The mbuf chain, *n,* is appended to the end of *m.* Where possible, compaction is performed.

 $m$  adj( $m$ , diff);

The mbuf chain, *m* is adjusted in size by *diff* bytes. If *diff* is non-negative, diff bytes are shaved off the front of the mbuf chain. If *diff* is negative, the alteration is performed from back to front. No space is reclaimed in this operation, alterations are accomplished by changing the *m \_len* and *m \_off*  fields of mbufs.

 $m = m$  pullup(m0, size);

After a successful call to *m* pullup, the mbuf at the head of the returned list, *m,* is guaranteed to have at least *size* bytes of data in contiguous memory (allowing access via a pointer, obtained using the *mtod* macro). If the original data was less than *size* bytes long, *len* was greater than the size of an mbuf data area (112 bytes), or required resources were unavailable, *m* is 0 and the original mbuf chain is deallocated.

This routine is particularly useful when verifying packet header lengths on reception. For example, if a packet is received and only 8 of the necessary 16 bytes required for a valid packet header are present at the head of the list of mbufs representing the packet, the remaining 8 bytes may be "pulled up" with a single *m* pullup call. If the call fails the invalid packet will have been discarded.

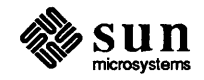

By insuring mbufs always reside on 128 byte boundaries it is possible to always locate the mbuf associated with a data area by masking off the low bits of the virtual address. This allows modules to store data structures in mbufs and pass them around without concern for locating the original mbuf when it comes time to free the structure. The *dtom* macro is used to convert a pointer into an mbuf's data area to a pointer to the mbuf,

 $\#define\ dom(x)$  ((struct mbuf \*)((int)x & ~(MSIZE-1)))

Mbufs are used for dynamically allocated data structures such as sockets, as well as memory allocated for packets. Statistics are maintained on mbuf usage and can be viewed by users using the *netstat(8)* program.

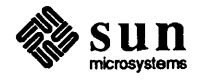

 $\label{eq:2.1} \frac{1}{\sqrt{2}}\left(\frac{1}{\sqrt{2}}\right)^{2} \left(\frac{1}{\sqrt{2}}\right)^{2} \left(\frac{1}{\sqrt{2}}\right)^{2} \left(\frac{1}{\sqrt{2}}\right)^{2} \left(\frac{1}{\sqrt{2}}\right)^{2} \left(\frac{1}{\sqrt{2}}\right)^{2} \left(\frac{1}{\sqrt{2}}\right)^{2} \left(\frac{1}{\sqrt{2}}\right)^{2} \left(\frac{1}{\sqrt{2}}\right)^{2} \left(\frac{1}{\sqrt{2}}\right)^{2} \left(\frac{1}{\sqrt{2}}\right)^{2} \left(\$ 

# 3

### **Internal Layering**

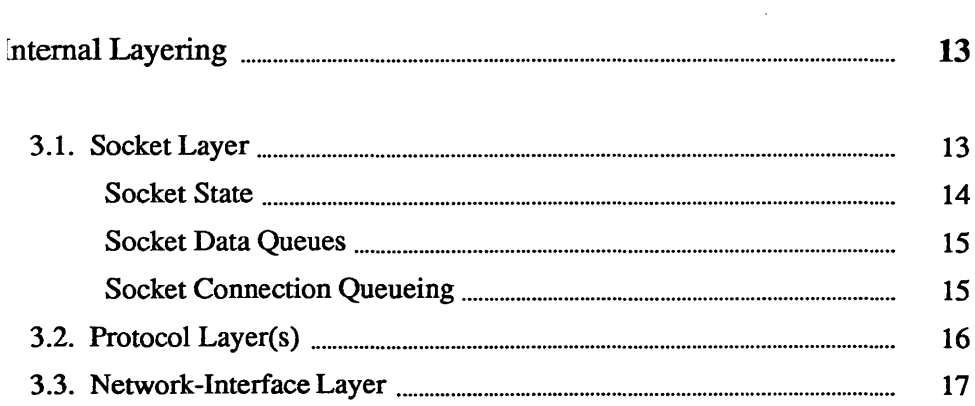

### **Internal** Layering

The internal structure of the network system is divided into three layers. These layers correspond to the services provided by the socket abstraction, those provided by the communication protocols, and those provided by the hardware interfaces. The communication protocols are normally layered into two or more individual cooperating layers, though they are collectively viewed in the system as one layer providing services supportive of the appropriate socket abstraction.

The following sections describe the properties of each layer in the system and the interfaces each must conform to.

3.1. Socket Layer The socket layer deals with the interprocess communications facilities provided by the system. A socket is a bidirectional endpoint of communication which is "typed" by the semantics of communication it supports. The system calls described in the *System Interface Overview* are used to manipulate sockets.

A socket consists of the following data structure:

```
struct socket {
```

```
} ; 
    short so type;
    short so options;
    short so_linger;
    short so_state;
    caddr_t so_pcb;
    struct protosw *so-proto; 
/* protocol handle */ 
    struct socket *so_head; /* back pointer to accept socket */
    struct socket *so_q0; /* queue of partial connections */
    short so_q0 \text{len}; \overline{\qquad} /* partials on so_q0 */
    struct socket *so_q: /* 
queue of incoming connections */ 
    short so_qlen; \overline{\hspace{1cm}} /*
    short so_qlimit: /* 
    struct sockbuf so_snd; /* 
send queue */ 
    struct sockbuf so_rev; /* receive queue */
    short so_timeo; /*
    u short so_error: /* 
    short so_oobmark: /* 
    short so pgrp;
                            /* generic type *//* from socket call *//* time to linger while closing */\frac{1}{\sqrt{2}} internal state flags */
                            \frac{1}{\sqrt{2}} protocol control block */
                                number of connections on so<sub>q</sub> \star/
                                max number queued connections */ 
                                connection timeout */ 
                                error affecting connection */ 
                                chars to oob mark *//* pgrp for signals */
```
Each socket contains two data queues, *so \_rev* and *so \_snd,* and a pointer to routines which provide supporting services. The type of the socket, *so* \_ *type* is

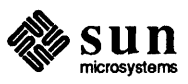

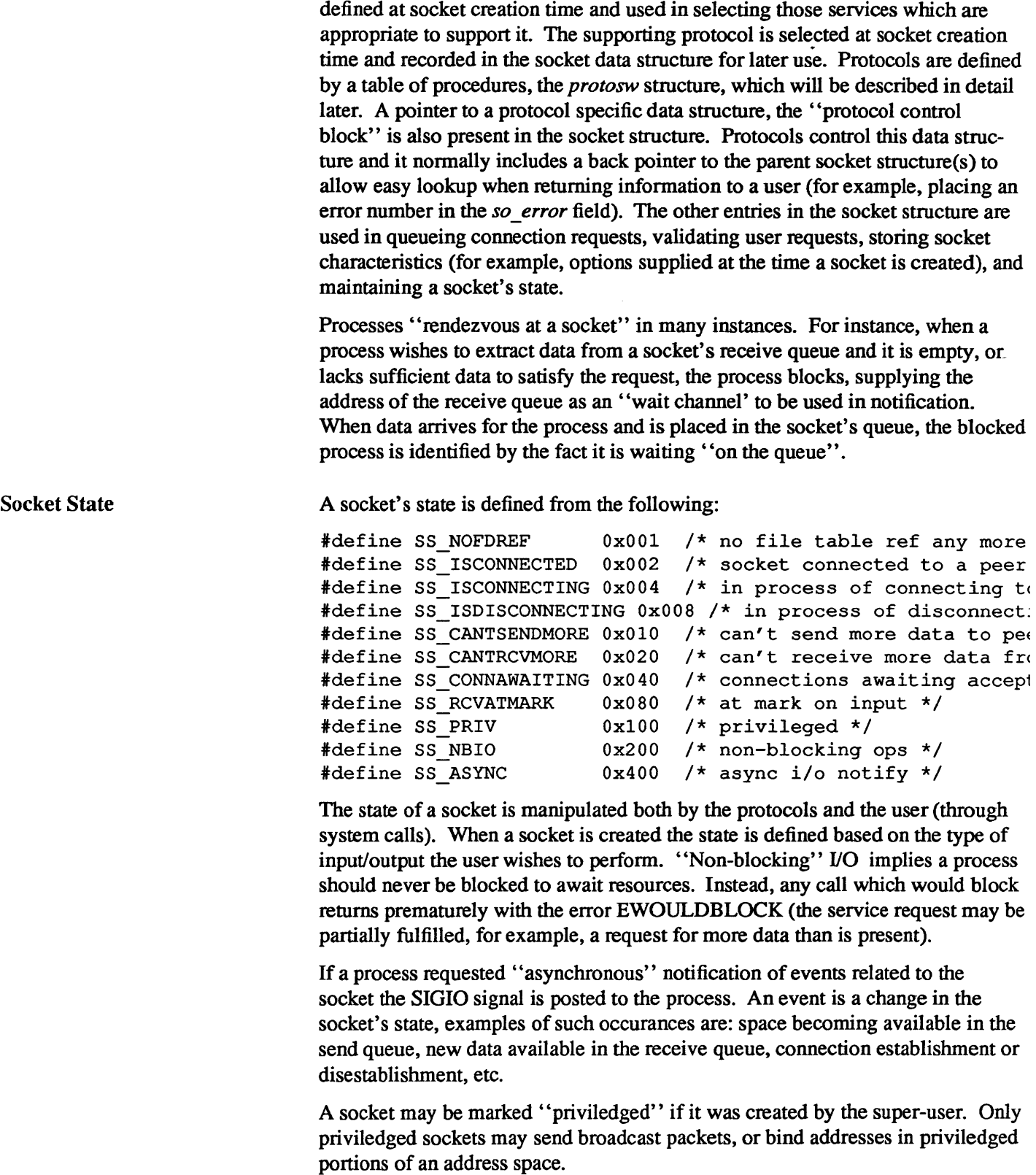

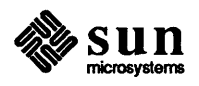

#### Socket Data Queues

A socket's data queue contains a pointer to the data stored in the queue and other entries related to the management of the data. The following structure defines a data queue:

```
struct sockbuf { 
                            /* actual chars in buffer */ 
                            /* max actual char count */ 
                           /* chars of mbufs used */ 
                           /* max chars of mbufs to use */ 
                            /* low water mark */ 
                            /* timeout */ 
                           /* the mbuf chain */short 
    short 
    short 
sb_mbcnt; 
    short 
sb_mbmax; 
    short 
sb_lowat; 
    short 
sb_timeo; 
    struct mbuf *sb_mb;
    struct proc *sb_sel;
    short 
           sb_cc;
           sb_hiwat; 
           sb_flags; 
                           /* process selecting read/write *1 
                            /* flags, see below */
```
} ;

Data is stored in a queue as a chain of mbufs. The actual count of characters as well as high and low water marks are used by the protocols in controlling the flow of data. The socket routines cooperate in implementing the flow control policy by blocking a process when it requests to send data and the high water mark has been reached, or when it requests to receive data and less than the low water mark is present (assuming non-blocking I/O has not been specified).

When a socket is created, the supporting protocol "reserves" space for the send and receive queues of the socket. The actual storage associated with a socket queue may fluctuate during a socket's lifetime, but is assumed this reservation will always allow a protocol to acquire enough memory to satisfy the high water marks.

The timeout and select values are manipulated by the socket routines in implementing various portions of the interprocess communications facilities and will not be described here.

A socket queue has a number of flags used in synchronizing access to the data and in acquiring resources;

```
fdefine SB LOCK OxOl /* lock on data queue (so _rcv only) 
*1 
fdefine SB WANT Ox02 /* someone is waiting to lock */ 
fdefine SB WAIT Ox04 /* someone is waiting for data/space 
*/ 
#define SB_WAIT 0x04 /* someone is waiting for <br>#define SB SEL 0x08 /* buffer is selected */
fdefine SB CaLL OxlO /* collision selecting */
```
The last two flags are manipulated by the system in implementing the select mechanism.

Socket Connection Queueing In dealing with connection oriented sockets (for example, SOCK \_STREAM) the two sides are considered distinct. One side is termed *active,* and generates connection requests. The other side is called *passive* and accepts connection requests.

> From the passive side, a socket is created with the option SO\_ACCEPTCONN specified, creating two queues of sockets:  $\sigma$  *q0* for connections in progress and *so* \_ *q* for connections already made and awaiting user acceptance. As a protocol is preparing incoming connections, it creates a socket structure queued on *so\_q0*

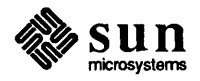

by calling the routine *sonewconn*(). When the connection is established, the socket structure is then transfered to *so q*, making it available for an accept.

If an SO \_ ACCEPTCONN socket is closed with sockets on either *so \_qO* or *so \_q,*  these sockets are dropped.

3.2. Protocol Layer(s) Protocols are described by a set of entry points and certain socket visible characteristics, some of which are used in deciding which socket type(s) they may support.

> An entry in the "protocol switch" table exists for each protocol module configured into the system. It has the following form:

```
struct protosw { 
} ; 
    short pr type;
    short pr_family;
    short \overline{\text{pr\_protocol}};
    short pr_flags;
    /* 
                           /* socket type used for */ 
                             /* protocol family */ 
                             /* protocol number */ 
                           /* socket visible attributes */ 
     * protocol-protocol hooks 
     */ 
    int (*pr input) ();
    int (*pr output) ();
    int (*pr_ctlinput) (); 
/* control input (from below) */ 
    int (*pr_ctloutput) (); 
/* control output (from above) * 
    /* 
     * user-protocol hook 
     */ 
    int (*pr_usrreq) (); 
    /* 
     * utility hooks 
     */ 
    int (*pr_init) () ; 
/* initialization routine */ 
    int (*pr\_fasttime) (); /* fast timeout (200ms) */
    int (*pr_slowtimo) (); 
    int (*pr_drain) (); 
                           /* input to protocol (from below 
                           /* output to protocol (from abov~ 
                             /* user request */ 
                            /* slow timeout (500ms) */ 
                             /* flush any excess space possib.
```
A protocol is called through the *pr \_init* entry before any other. Thereafter it is called every 200 milliseconds through the *pr Jasttimo* entry and every 500 milliseconds through the *pr \_slowtimo* for timer based actions. The system will call the *pr* drain entry if it is low on space and this should throw away any noncritical data.

Protocols pass data between themselves as chains of mbufs using the *pr \_input*  and *pr* output routines. *Pr input* passes data up (towards the user) and *pr output passes it down (towards the network); control information passes up* and down on *pr* \_ *ctlinput* and *pr* \_ *ctloutput.* The protocol is responsible for the space occupied by any the arguments to these entries and must dispose of it.

The *pr* userreg routine interfaces protocols to the socket code and is described below. The *pr flags* field is constructed from the following values:

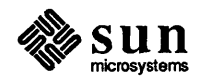

fdefine PR ATOMIC OxOl /\* exchange atomic messages only *<sup>j</sup>* fdefine PR ADDR Ox02 /\* addresses given with messages *<sup>j</sup>* #define PR\_CONNREQUIRED 0x04 /\* connection required by protocol fdefine PR WANTRCVD Ox08 /\* want PRU RCVD calls \*/ fdefine PR RIGHTS OxlO /\* passes capabilities \*/

Protocols which are connection-based specify the PR CONNREQUIRED flag so that the socket routines will never attempt to send data before a connection has been established. If the PR WANTRCVD flag is set, the socket routines will notfiy the protocol when the user has removed data from the socket's receive queue. This allows the protocol to implement acknowledgement on user receipt, and also update windowing information based on the amount of space available in the receive queue. The PR\_ADDR field indicates any data placed in the socket's receive queue will be preceded by the address of the sender. The PR ATOMIC flag specifies each *user* request to send data must be performed in a single *protocol* send request; it is the protocol's responsibility to maintain record boundaries on data to be sent. The PR RIGHTS flag indicates the protocol supports the passing of capabilities; this is currently used only the protocols in the UNIX protocol family.

When a socket is created, the socket routines scan the protocol table looking for an appropriate protocol to support the type of socket being created. The *pr* \_ *type*  field contains one of the possible socket types (for example, SOCK\_STREAM), while the *pr family* field indicates which protocol family the protocol belongs to. The *pr protocol* field contains the protocol number of the protocol, normally a well known value.

3.3. Network-Interface Layer Each network-interface configured into a system defines a path through which packets may be sent and received. Normally a hardware device is associated with this interface, though there is no requirement for this (for example, all systems have a software "loopback" interface used for debugging and performance analysis). In addition to manipulating the hardware device, an interface module is responsible for encapsulation and deencapsulation of any low level header infonnation required to deliver a message to it's destination. The selection of which interface to use in delivering packets is a routing decision carried out at a higher level than the network-interface layer. Each interface normally identifies itself at boot time to the routing module so that it may be selected for packet delivery.

An interface is defined by the following structure,

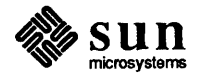

```
struct ifnet { 
    char *if name; /* name, for example, "en" or "le
    short if unit; /* sub-unit for lower level drive
    short if mtu; \frac{1}{2} /* maximum transmission unit */
    int if_net; /* network number of interface *,<br>short if flags; /* up/down, broadcast, etc. */
    short if_flags; \prime* up/down, broadcast, etc. */<br>short if timer; \prime* time 'til if watchdog calle
    short if_timer; /* time 'til if_watchdog called '<br>int if host[2]; /* local net host number */
                                \frac{1}{2} local net host number */
    struct sockaddr if addr;/* address of interface */
    union { 
         struct sockaddr ifu broadaddr;
         struct sockaddr ifu_dstaddr; 
    if ifu; 
    struct ifqueue if snd;<br>int (*if init)();(*if init) () ;
    int (*if output) ();
    int (*if\;iot1) () ;
    int (*if reset) ();
    int (*if watchdog) ();
                                     /* output queue */ 
                                     /* init routine */ 
                                     /* output routine */ 
                                     /* ioctl routine */ 
                                     /* bus reset routine */ 
                                     /* timer routine */ 
    int if ipackets;
    int if ierrors; 
    int if opackets;
    int if_oerrors;<br>int if collision.
             if collisions;
                                     /* packets received on interf 
                                     /* input errors on interface 
                                     /* packets sent on interface 
                                     /* output errors on interface 
                                    /* collisions on csma interfa 
    struct ifnet *if next;
```
} ;

Each interface has a send queue and routines used for initialization, if *init,* and output, *if\_output.* If the interface resides on a system bus, the routine *if\_reset*  will be called after a bus reset has been performed. An interface may also specify a timer routine, *if\_watchdog,* which should be called every *if\_timer* seconds (if non-zero).

The state of an interface and certain characteristics are stored in the *if Jiags* field. The following values are possible:

```
fdefine IFF UP Oxl /* interface is up */ 
fdefine IFF BROADCAST Ox2 /* broadcast address valid */ 
fdefine IFF DEBUG Ox4 /* turn on debugging */ 
fdefine IFF ROUTE Ox8 /* routing entry installed */ 
fdefine IFF POINTOPOINT OxlO /* interface is point-to-point 
1 
fdefine IFF NOTRAILERS Ox20 /* avoid use of trailers */ 
fdefine IFF RUNNING Ox40 /* resources allocated */
```
If the interface is connected to a network which supports transmission of *broadcast* packets, the IFF\_BROADCAST flag will be set and the *if\_broadaddr* field will contain the address to be used in sending or accepting a broadcast packet. If the interface is associated with a point to point hardware link (for example, a DEC DMR-11), the IFF POINTOPOINT flag will be set and *if* dstaddr will contain the address of the host on the other side of the connection. These addresses and the local address of the interface, if *addr,* are used in filtering incoming packets. The interface sets IFF\_RUNNING after it has allocated system resources and posted an initial read on the device it manages. This state bit is

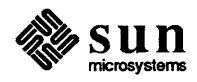

used to avoid multiple allocation requests when an interface's address is changed. The IFF NOTRAILERS flag indicates the interface should refrain from using a *trailer* encapsulation on outgoing packets. 1

The information stored in an *ifnet* structure for point to point communication devices is not currently used by the system internally. Rather, it is used by the user level routing process in determining host network connections and in initially devising routes (refer to chapter 10 for more information).

Various statistics are also stored in the interface structure. These may be viewed by users using the *netstat(* 1) program.

The interface address and flags may be set with the SIOCSIFADDR and SIOC-SIFFLAGS ioctls. SIOCSIFADDR is used to initially define each interface's address; SIOGSIFFLAGS can be used to mark an interface down and perform site-specific configuration.

<sup>&</sup>lt;sup>1</sup> *Trailer* protocols are normally disabled on the Sun Workstation.

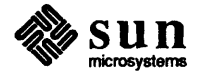

 $\mathcal{L}^{\text{max}}_{\text{max}}$ 

## 4

### **Socket/Protocol Interface**

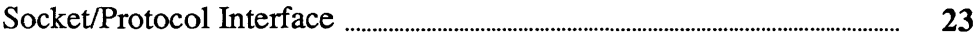

4

### **Socket/Protocol Interface**

The interface between the socket routines and the communication protocols is through the *pr* \_ *usrreq* routine defined in the protocol switch table. The following requests to a protocol module are possible:

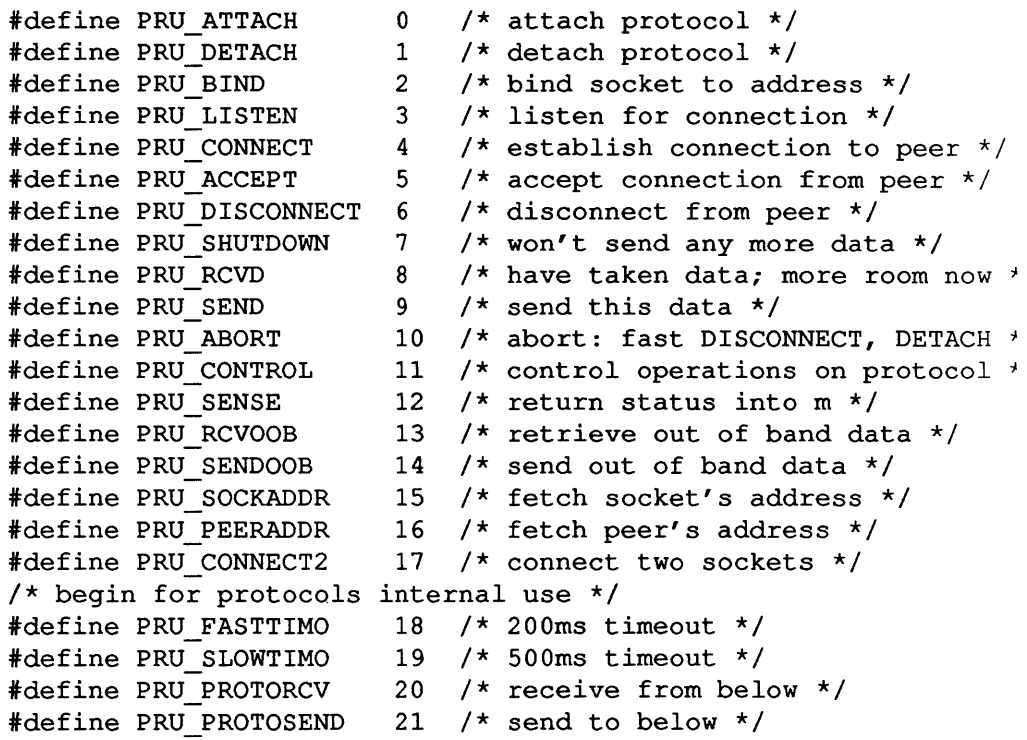

A calIon the user request routine is of the fonn,

```
error = (*protosw[] .pr_usrreq) (up, req, m, addr, rights); 
    int error; 
    struct socket *up; 
    int req; 
    struct mbuf *m, *rights; 
    caddr_t addr;
```
The mbuf chain, *m,* and the address are optional parameters. The *rights* parameter is an optional pointer to an mbuf chain containing user specified capabilities (see the *sendmsg* and *recvmsg* system calls). The protocol is responsible for disposal of both mbuf chains. A non-zero return value gives a UNIX error

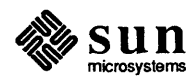

number which should be passed to higher level software. The following paragraphs describe each of the requests possible.

### PRU ATTACH

When a protocol is bound to a socket (with the *socket* system call) the protocol module is called with this request. It is the responsibility of the protocol module to allocate any resources necessary. The "attach" request will always precede any of the other requests, and should not occur more than once.

### PRU DETACH

This is the antithesis of the attach request, and is used at the time a socket is deleted. The protocol module may deallocate any resources assigned to the socket

### PRU BIND

When a socket is initially created it has no address bound to it. This request indicates an address should be bound to an existing socket. The protocol module must verify the requested address is valid and available for use.

### PRU LISTEN

The "listen" request indicates the user wishes to listen for incoming connection requests on the associated socket. The protocol module should perform any state changes needed to carry out this request (if possible). A "listen" request always precedes a request to accept a connection.

### PRU CONNECT

The "connect" request indicates the user wants to a establish an association. The *addr* parameter supplied describes the peer to be connected to. The effect of a connect request may vary depending on the protocol. Virtual circuit protocols, such as TCP [PosteI80b], use this request to initiate establishment of a TCP connection. Datagram protocols, such as UDP [Postel79], simply record the peer's address in a private data structure and use it to tag all outgoing packets. There are no restrictions on how many times a connect request may be used after an attach. If a protocol supports the notion of *multi-casting,* it is possible to use multiple connects to establish a multi-cast group. Alternatively, an association may be broken by a PRU DISCONNECT request, and a new association created with a subsequent connect request; all without destroying and creating a new socket.

### PRU ACCEPT

Following a successful PRU LISTEN request and the arrival of one or more connections, this request is made to indicate the user has accepted the first connection on the queue of pending connections. The protocol module should fill in the supplied address buffer with the address of the connected party.

#### PRU DISCONNECT

Eliminate an association created with a PRU\_CONNECT request.

### PRU SHUTDOWN

This call is used to indicate no more data will be sent and/or received (the *addr* parameter indicates the direction of the shutdown, as encoded in the

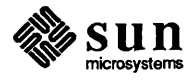

*soshutdown* system call). The protocol may, at its discretion, deallocate any data structures related to the shutdown.

### PRU RCVD

This request is made only if the protocol entry in the protocol switch table includes the PR\_ W ANTRCVD flag. When a user removes data from the receive queue this request will be sent to the protocol module. It may be used to trigger acknowledgements, refresh windowing information, initiate data transfer, etc.

### PRU SEND

Each user request to send data is translated into one or more PRU \_SEND requests (a protocol may indicate a single user send request must be translated into a single PRU\_SEND request by specifying the PR\_ATOMIC flag in its protocol description). The data to be sent is presented to the protocol as a list of mbufs and an address is, optionally, supplied in the *addr*  parameter. The protocol is responsible for preserving the data in the socket's send queue if it is not able to send it immediately, or if it may need it at some later time (for example, for retransmission).

### PRU ABORT

This request indicates an abnormal termination of service. The protocol should delete any existing association(s).

### PRU CONTROL

The "control" request is generated when a user performs a UNIX *ioctl* system call on a socket (and the ioctl is not intercepted by the socket routines). It allows protocol-specific operations to be provided outside the scope of the common socket interface. The *addr* parameter contains a pointer to a static kernel data area where relevant information may be obtained or returned. The *m* parameter contains the actual *ioctl* request code (note the nonstandard calling convention).

### PRU SENSE

The "sense" request is generated when the user makes an *fstat* system call on a socket; it requests status of the associated socket. There currently is no common format for the status returned. Information which might be returned includes per-connection statistics, protocol state, resources currently in use by the connection, the optimal transfer size for the connection (based on windowing information and maximum packet size). The *addr* parameter contains a pointer to a static kernel data area where the status buffer should be placed.

### PRU RCVOOB

Any' 'out-of-band" data presently available is to be returned. An mbuf is passed in to the protocol module and the protocol should either place data in the mbuf or attach new mbufs to the one supplied if there is insufficient space in the single mbuf.

### PRU SENDOOB

Like PRU \_SEND, but for out-of-band data.

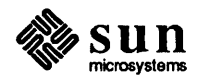

#### PRU SOCKADDR

The local address of the socket is returned, if any is currently bound to the il The address format (protocol specific) is returned in the *addr* parameter.

#### PRU PEERADDR

The address of the peer to which the socket is connected is returned. The socket must be in a SS\_ISCONNECTED state for this request to be made to the protocol. The address format (protocol specific) is returned in the *addr*  parameter.

#### PRU CONNECT2

The protocol module is supplied two sockets and requested to establish a connection between the two without binding any addresses, if possible. Thi: call is used in implementing the *socketpair(2)* system call.

The following requests are used internally by the protocol modules and are never generated by the socket routines. In certain instances, they are handed to the *pr* \_ *usrreq* routine solely for convenience in tracing a protocol's operation (for example, PRU\_SLOWTIMO).

#### PRU FASTTIMO

A "fast timeout" has occured. This request is made when a timeout occurs in the protocol's *pr Jastimo* routine. The *addr* parameter indicates which timer expired.

### PRU SLOWfIMO

A "slow timeout" has occured. This request is made when a timeout occur. in the protocol's *pr \_slowtimo* routine. The *addr* parameter indicates which timer expired.

#### PRU PROTORCV

This request is used in the protocol-protocol interface, not by the routines. I requests reception of data destined for the protocol and not the user. No pro tocols currently use this facility.

#### PRU PROTOSEND

This request allows a protocol to send data destined for another protocol module, not a user. The details of how data is marked "addressed to protocol" instead of "addressed to user" are left to the protocol modules. No protocols currently use this facility.

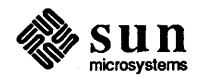

# 5

### Protocol/Protocol Interface

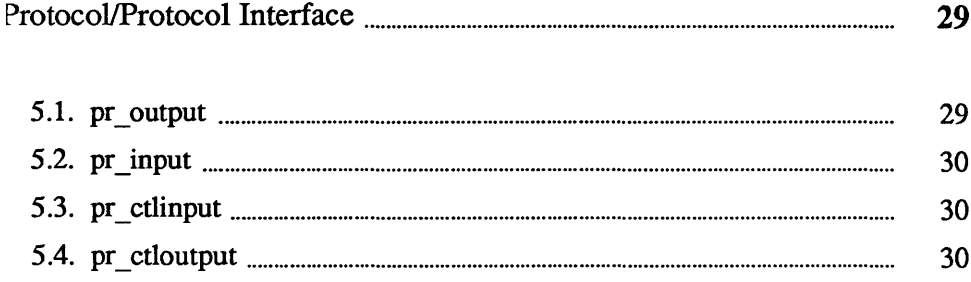
#### Protocol/Protocol Interface

The interface between protocol modules is through the *pr\_usrreq, pr\_input, pr \_output, pr* \_ *ctlinput,* and *pr* \_ *ctloutput* routines. The calling conventions for all but the *pr* \_ *usrreq* routine are expected to be specific to the protocol modules and are not guaranteed to be consistent across protocol families. We will examine the conventions used for some of the Internet protocols in this section as an example.

5.1. pr \_output

The Internet protocol UDP uses the convention,

```
error = udp\_output(inp, m);int error; 
    struct inpcb *inp; 
    struct mbuf *m;
```
where the *inp*, "internet protocol control block", passed between modules conveys per connection state information, and the mbuf chain contains the data to be sent. UDP performs consistency checks, appends its header, calculates a checksum, etc. before passing the packet on to the IP module:

```
error = ip output(m, opt, ro, allowbroadcast);
    int error; 
    struct mbuf *m, *opt; 
    struct route *ro; 
    int allowbroadcast;
```
The call to IP's output routine is more complicated than that for UDP, as befits the additional work the IP module must do. The *m* parameter is the data to be sent, and the *opt* parameter is an optional list of IP options which should be placed in the IP packet header. The *ro* parameter is is used in making routing decisions (and passing them back to the caller). The final parameter, *allowbroadcast* is a flag indicating if the user is allowed to transmit a broadcast packet. This may be inconsequential if the underlying hardware does not support the notion of broadcasting.

All output routines return 0 on success and a UNIX error number if a failure occured which could be immediately detected (no buffer space available, no route to destination, etc.).

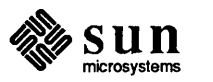

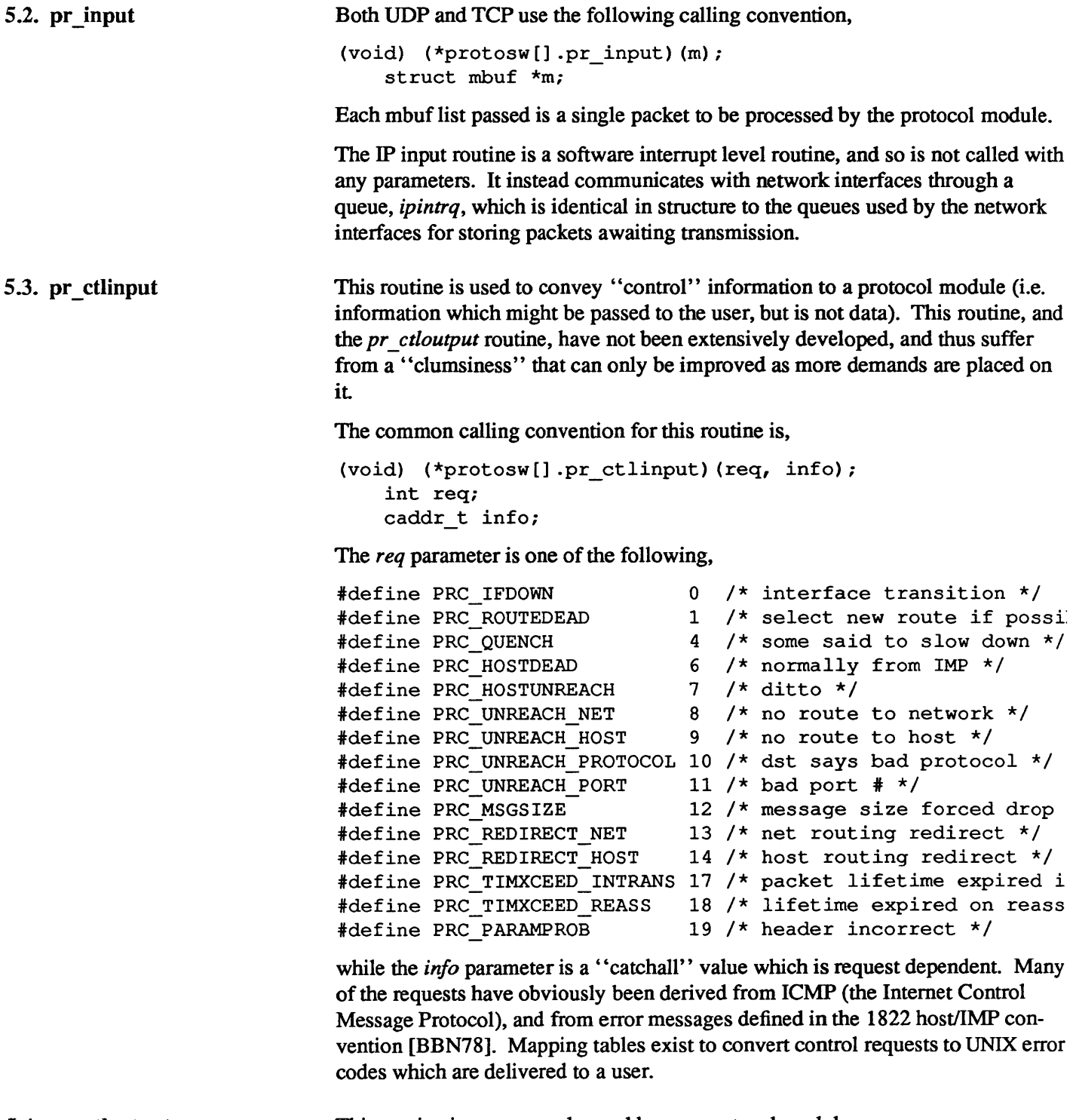

5.4. pr \_ ctIoutput

This routine is not currently used by any protocol modules.

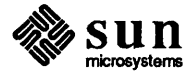

### Protocol/Network-Interface Interface

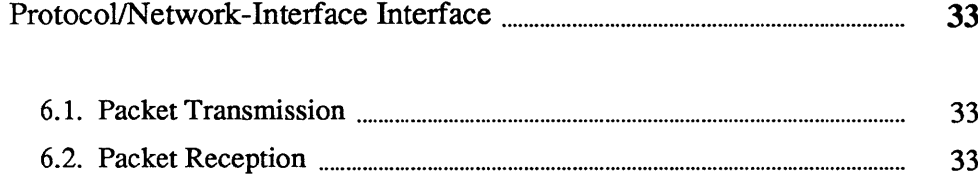

### Protocol/Network-Interface Interface

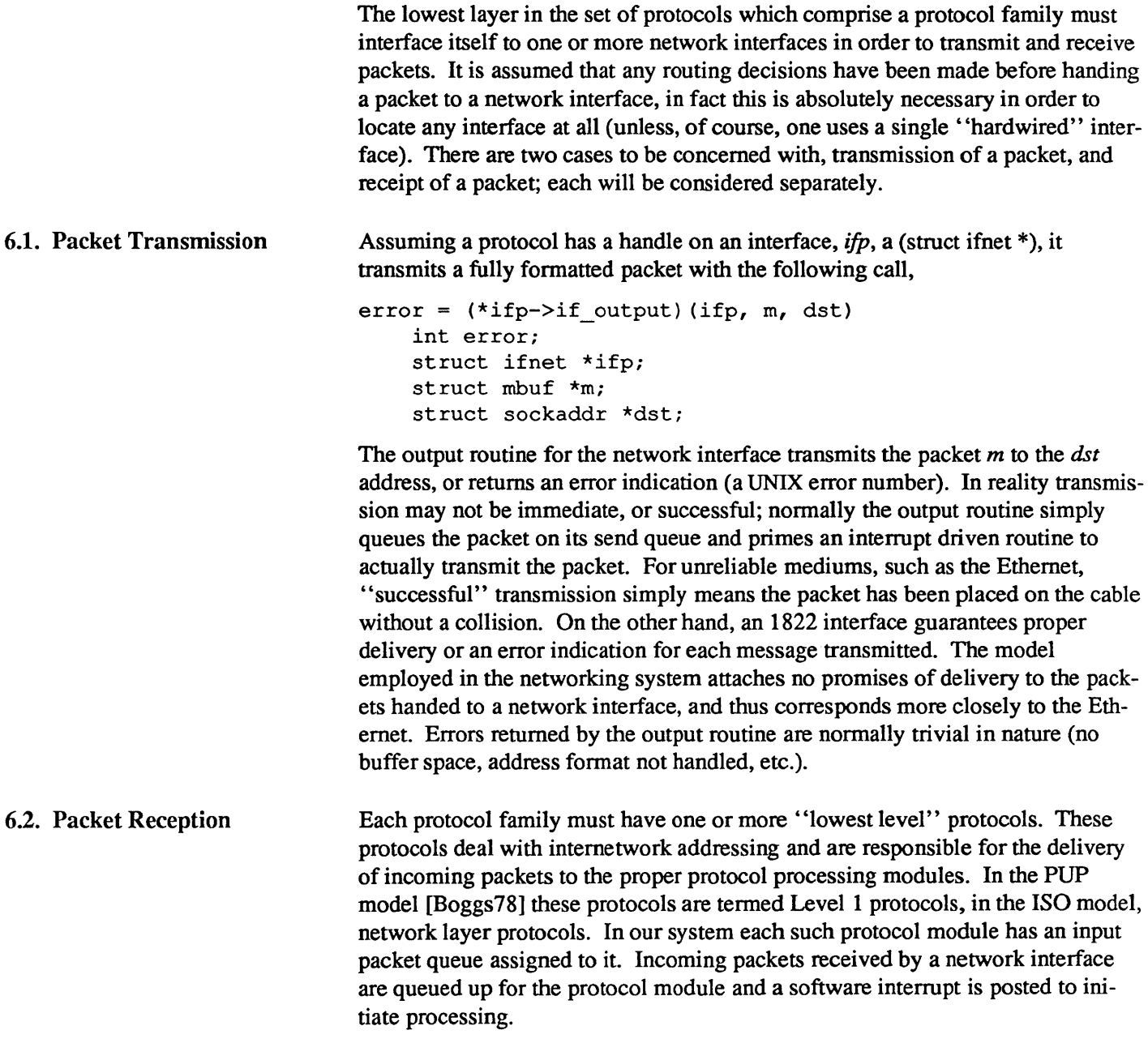

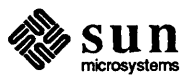

Three macros are available for queueing and dequeueing packets,

#### IF\_ENQUEUE(ifq, m)

This places the packet *m* at the tail of the queue *ifq.* 

IF DEQUEUE(ifq, m)

This places a pointer to the packet at the head of queue *ifq* in *m.* A zero value will be returned in *m* if the queue is empty.

#### IF PREPEND(ifq, m)

This places the packet m at the head of the queue *ifq.* 

Each queue has a maximum length associated with it as a simple fonn of congestion control. The macro IF\_QFULL(ifq) returns 1 if the queue is filled, in which case the macro IF DROP(ifq) should be used to bump a count of the number of packets dropped and the offending packet dropped. For example, the following code fragment is commonly found in a network interface's input routine,

```
if (IF_QFULL(inq)) {
    IF_DROP (inq) ; 
    m_freem (m) ; 
else 
     IF_ENQUEUE (inq, 
m) ;
```
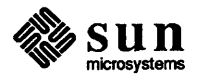

## **Gateways and Routing Issues**

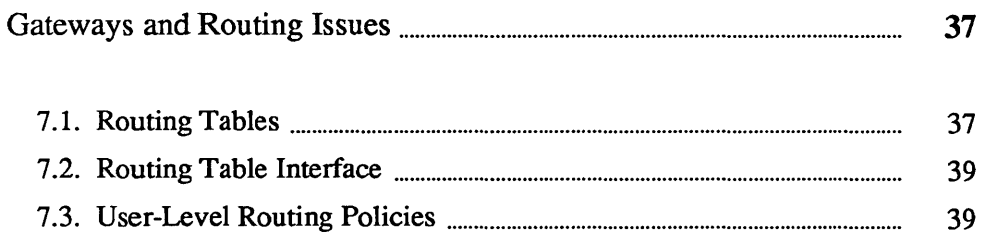

 $7\phantom{1}$ 

 $\label{eq:2.1} \mathcal{L}(\mathcal{L}^{\text{max}}_{\mathcal{L}}(\mathcal{L}^{\text{max}}_{\mathcal{L}}(\mathcal{L}^{\text{max}}_{\mathcal{L}}(\mathcal{L}^{\text{max}}_{\mathcal{L}^{\text{max}}_{\mathcal{L}}(\mathcal{L}^{\text{max}}_{\mathcal{L}^{\text{max}}_{\mathcal{L}^{\text{max}}_{\mathcal{L}^{\text{max}}_{\mathcal{L}^{\text{max}}_{\mathcal{L}^{\text{max}}_{\mathcal{L}^{\text{max}}_{\mathcal{L}^{\text{max}}_{\mathcal{L}^{\text{max}}$ 

#### **Gateways and Routing Issues**

The system has been designed with the expectation that it will be used in an internetwork environment. The "canonical" environment was envisioned to be a collection of local area networks connected at one or more points through hosts with multiple network interfaces (one on each local area network), and possibly a connection to a long haul network (for example, the ARPANET). In such an environment, issues of gatewaying and packet routing become very important. Certain of these issues, such as congestion control, have been handled in a simplistic manner or specifically not addressed. Instead, where possible, the network system attempts to provide simple mechanisms upon which more involved policies may be implemented. As some of these problems become better understood, the solutions developed will be incorporated into the system.

This section will describe the facilities provided for packet routing. The simplistic mechanisms provided for congestion control are described in chapter 12.

7.1. Routing Tables The network system maintains a set of routing tables for selecting a network interface to use in delivering a packet to its destination. These tables are of the form:

```
struct rtentry {
     u long rt hash; \frac{1}{\sqrt{2}} hash key for lookups */
     struct sockaddr rt dst; /* destination net or host */
     struct sockaddr rt qateway; /* forwarding agent */
     short rt_flags; \frac{1}{1} /* see below */<br>short rt refent; \frac{1}{1} /* no. of refere
     short rt_refcnt; \frac{1}{\sqrt{2}} /* no. of references to structu<br>u long rt use; \frac{1}{\sqrt{2}} /* packets sent using route */
                                          /* packets sent using route */struct ifnet *rt_ifp; /* interface to give packet to
} i
```
The routing information is organized in two separate tables, one for routes to a host and one for routes to a network. The distinction between hosts and networks is necessary so that a single mechanism may be used for both broadcast and multi-drop type networks, and also for networks built from point-to-point links  $(e.g. DECnet [DEC80]).$ 

Each table is organized as a hashed set of linked lists. Two 32-bit hash values are calculated by routines defined for each address family; one based on the destination being a host, and one assuming the target is the network portion of the address. Each hash value is used to locate a hash chain to search (by taking the value modulo the hash table size) and the entire 32-bit value is then used as a key

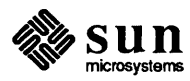

in scanning the list of routes. Lookups are applied first to the routing table for hosts, then to the routing table for networks. If both lookups fail, a final lookup is made for a "wildcard" route (by convention, network 0). By doing this, routes to a specific host on a network may be present as well as routes to the network. This also allows a "fall back" network route to be defined to an "smart" gateway which may then perform more intelligent routing.

Each routing table entry contains a destination (who's at the other end of the route), a gateway to send the packet to, and various flags which indicate the route's status and type (host or network). A count of the number of packets sent using the route is kept for use in deciding between multiple routes to the same destination (see below), and a count of "held references" to the dynamically allocated structure is maintained to insure memory reclamation occurs only when the route is not in use. Finally a pointer to the a network interface is kept; packets sent using the route should be handed to this interface.

Routes are typed in two ways: either as host or network, and as "direct" or "indirect". The host/network distinction determines how to compare the *rt* dst field during lookup. If the route is to a network, only a packet's destination network is compared to the *rt dst* entry stored in the table. If the route is to a host, the addresses must match bit for bit.

The distinction between "direct" and "indirect" routes indicates whether the destination is directly connected to the source. This is needed when perfonning local network encapsulation. If a packet is destined for a peer at a host or network which is not directly connected to the source, the internetwork packet header will indicate the address of the eventual destination, while the local network header will indicate the address of the intervening gateway. Should the destination be directly connected, these addresses are likely to be identical, or a mapping between the two exists. The RTF GATEWAY flag indicates the route is to an "indirect" gateway agent and the local network header should be filled in from the *rt* gateway field instead of *rt* dst, or from the internetwork destination address.

It is assumed multiple routes to the same destination will not be present unless they are deemed *equal* in cost (the current routing policy process never installs multiple routes to the same destination). However, should multiple routes to the same destination exist, a request for a route will return the "least used" route based on the total number of packets sent along this route. This can result in a "ping-pong" effect (alternate packets taking alternate routes), unless protocols "hold onto" routes until they no longer find them useful; either because the destination has changed, or because the route is lossy.

Routing redirect control messages are used to dynamically modify existing routing table entries as well as dynamically create new routing table entries. On hosts where exhaustive routing infonnation is too expensive to maintain (for example, work stations), the combination of wildcard routing entries and routing redirect messages can be used to provide a simple routing management scheme without the use of a higher level policy process. Statistics are kept by the routing table routines on the use of routing redirect messages and their affect on the routing tables. These statistics may be viewed using *netstat* (1).

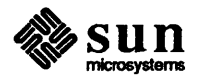

Status information other than routing redirect control messages may be used in the future, but at present they are ignored. Likewise, more intelligent "metrics" may be used to describe routes in the future, possibly based on bandwidth and monetary costs.

7.2. Routing Table Interface A protocol accesses the routing tables through three routines, one to allocate a route, one to free a route, and one to process a routing redirect control message. The routine *rtalloc* performs route allocation; it is called with a pointer to the following structure,

```
struct route { 
} ; 
    struct rtentry *ro rt;
    struct sockaddr ro dst;
```
The route returned is assumed "held" by the caller until disposed of with an *rtfree* call. Protocols which implement virtual circuits, such as TCP, hold onto routes for the duration of the circuit's lifetime, while connection-less protocols, such as UDP, currently allocate and free routes on each transmission.

The routine *rtredirect* is called to process a routing redirect control message. It is called with a destination address and the new gateway to that destination. If a non-wildcard route exists to the destination, the gateway entry in the route is modified to point at the new gateway supplied. Otherwise, a new routing table entry is inserted reflecting the information supplied. Routes to interfaces and routes to gateways which are not directly accesible from the host are ignored.

7.3. User-Level Routing Policies Routing policies implemented in user processes manipulate the kernel routing tables through two *ioctl* calls. The commands SIOCADDRT and SIOCDELRT add and delete routing entries, respectively; the tables are read through the /dev/kmem device. The decision to place policy decisions in a user process implies routing table updates may lag a bit behind the identification of new routes, or the failure of existing routes, but this period of instability is normally very small with proper implementation of the routing process. Advisory information, such as ICMP error messages and IMP diagnostic messages, may be read from raw sockets (described in the next section).

> One routing policy process has already been implemented. The system standard "routing daemon" uses a variant of the Xerox NS Routing Information Protocol [Xerox82] to maintain up to date routing tables in our local environment. Interaction with other existing routing protocols, such as the Internet GGP (Gateway-Gateway Protocol), may be accomplished using a similar process.

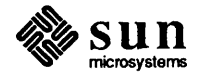

### **Raw Sockets**

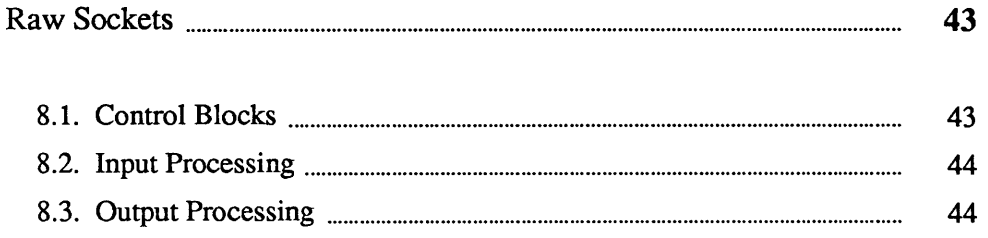

 $\label{eq:2.1} \frac{1}{\sqrt{2}}\int_{\mathbb{R}^3}\frac{1}{\sqrt{2}}\left(\frac{1}{\sqrt{2}}\right)^2\frac{1}{\sqrt{2}}\left(\frac{1}{\sqrt{2}}\right)^2\frac{1}{\sqrt{2}}\left(\frac{1}{\sqrt{2}}\right)^2.$ 

### Raw Sockets

3.1. Control Blocks A raw socket is a mechanism which allows users direct access to a lower level protocol. Raw sockets are intended for knowledgeable processes which wish to take advantage of some protocol feature not directly accessible through the normal interface, or for the development of new protocols built atop existing lower level protocols. For example, a new version of TCP might be developed at the user level by utilizing a raw IP socket for delivery of packets. The raw IP socket interface attempts to provide an identical interface to the one a protocol would have if it were resident in the kernel. The raw socket support is built around a generic raw socket interface, and (possibly) augmented by protocol-specific processing routines. This section will describe the core of the raw socket interface. Every raw socket has a protocol control block of the following form, struct rawcb { } ; struct rawcb \*rcb next; /\* doubly linked list \*/ struct rawcb \*rcb prev; struct socket \*rcb socket; /\* back pointer to socket \*/ struct sockaddr rcb faddr; /\* destination address \*/ struct sockaddr rcb laddr; /\* socket's address \*/ caddr t rcb pcb;  $\frac{1}{2}$  /\* protocol specific stuff \*/ short rcb flags; All the control blocks are kept on a doubly linked list for performing lookups during packet dispatch. Associations may be recorded in the control block and used by the output routine in preparing packets for transmission. The addresses are also used to filter packets on input; this will be described in more detail shortly. If any protocol specific information is required, it may be attached to the control block using the *reb yeb* field. A raw socket interface is datagram oriented. That is, each send or receive on the

socket requires a destination address. This address may be supplied by the user or stored in the control block and automatically installed in the outgoing packet by the output routine. Since it is not possible to determine whether an address is present or not in the control block, two flags, RAW LADDR and RAW FADDR, indicate if a local and foreign address are present. Another flag, RAW DONTROUTE, indicates if routing should be performed on outgoing packets. If it is, a route is expected to be allocated for each "new" destination

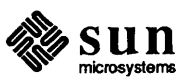

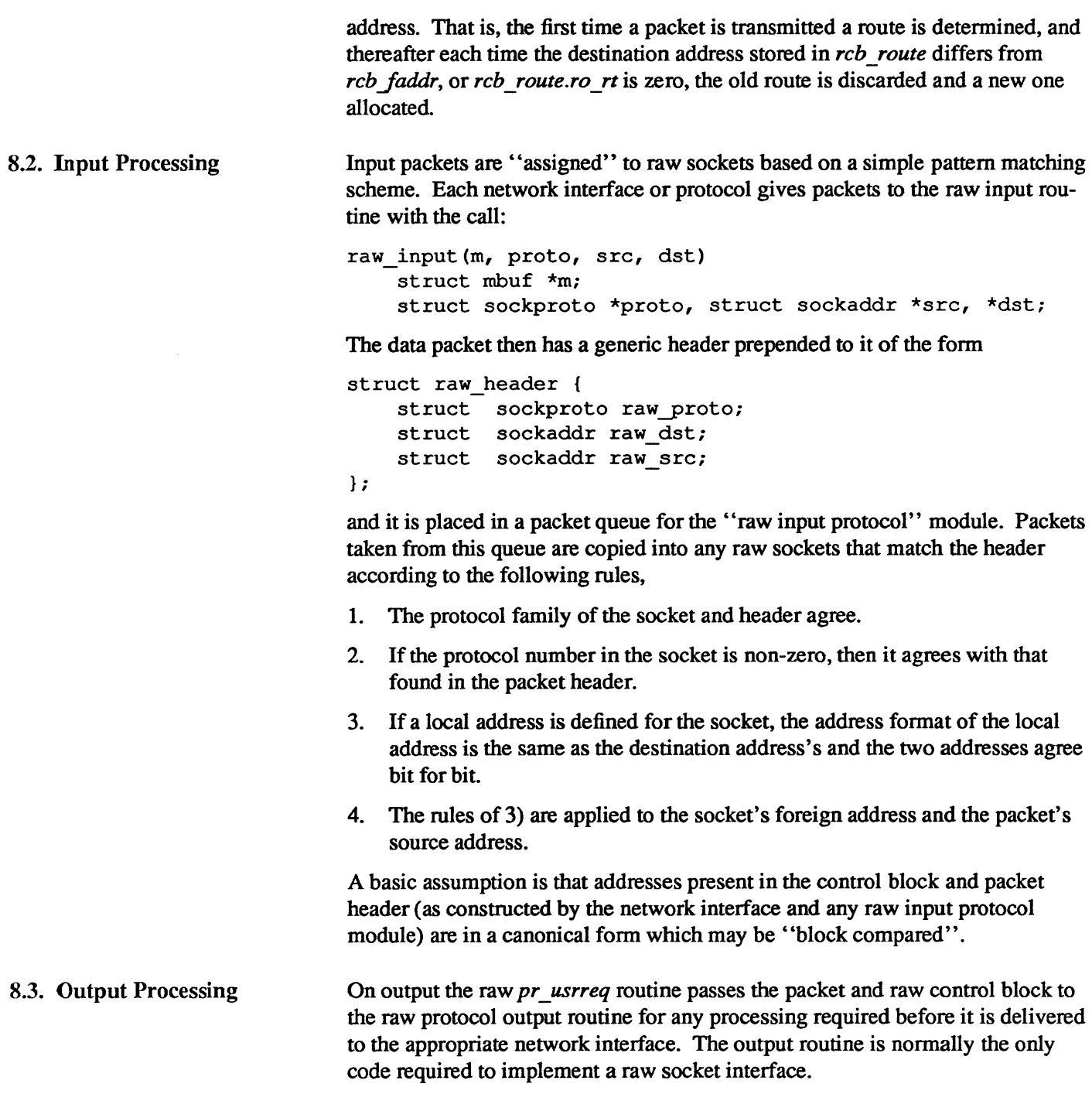

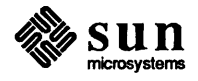

## **Buffering and Congestion Control**

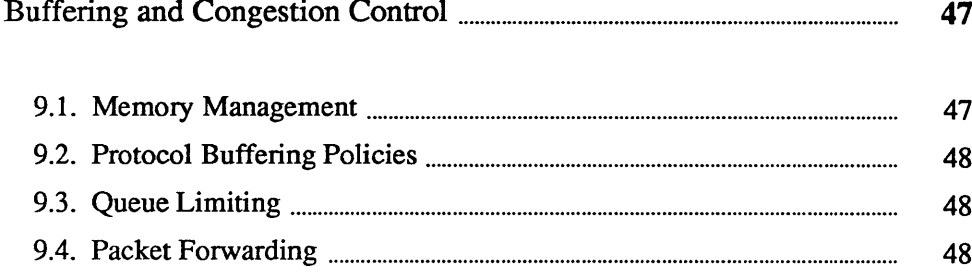

### **Buffering and Congestion Control**

One of the major factors in the performance of a protocol is the buffering policy used. Lack of a proper buffering policy can force packets to be dropped, cause falsified windowing information to be emitted by protocols, fragment host memory, degrade the overall host performance, etc. Due to problems such as these, most systems allocate a fixed pool of memory to the networking system and impose a policy optimized for "normal" network operation.

The networking system developed for UNIX is little different in this respect. At boot time a fixed amount of memory is allocated by the networking system. At later times more system memory may be requested as the need arises, but at no time is memory ever returned to the system. It is possible to garbage collect memory from the network, but difficult. In order to perform this garbage collection properly, some portion of the network will have to be "turned off" as data structures are updated. The interval over which this occurs must kept small compared to the average inter-packet arrival time, or too much traffic may be lost, impacting other hosts on the network, as well as increasing load on the interconnecting mediums. In our environment we have not experienced a need for such compaction, and thus have left the problem unresolved.

The mbuf structure was introduced in chapter 5. In this section a brief description will be given of the allocation mechanisms, and policies used by the protocols in performing connection level buffering.

9.1. Memory Management The basic memory allocation routines place no restrictions on the amount of space which may be allocated. Any request made is filled until the system memory allocator starts refusing to allocate additional memory. When the current quota of memory is insufficient to satisfy an mbuf allocation request, the allocator requests enough new pages from the system to satisfy the current request only. All memory owned by the network is described by a private page table used in remapping pages to be logically contiguous as the need arises. In addition, an array of reference counts parallels the page table and is used when multiple copies of a page are present.

> Mbufs are 128 byte structures, 16 fitting in a 2048 byte page of memory. When data is placed in mbufs, if possible, it is copied or remapped into logically contiguous pages of memory from the network page pool. Data smaller than the size of a page is copied into one or more 112 byte mbuf data areas.

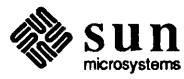

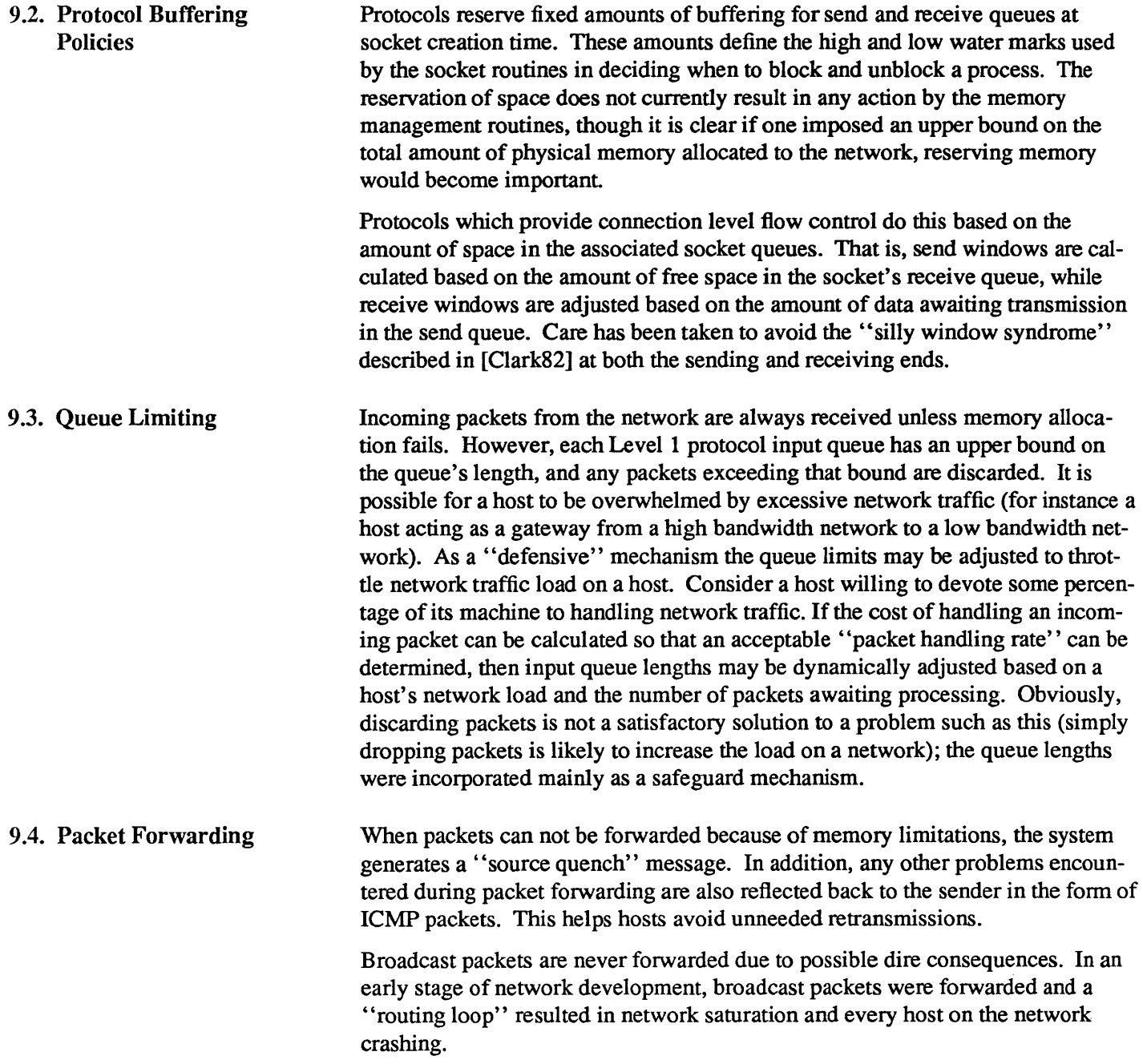

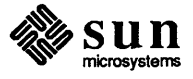

### Out of Band Data

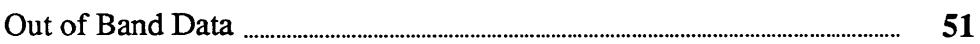

 $\label{eq:2.1} \frac{1}{\sqrt{2}}\int_{\mathbb{R}^3}\frac{1}{\sqrt{2}}\left(\frac{1}{\sqrt{2}}\right)^2\frac{1}{\sqrt{2}}\left(\frac{1}{\sqrt{2}}\right)^2\frac{1}{\sqrt{2}}\left(\frac{1}{\sqrt{2}}\right)^2\frac{1}{\sqrt{2}}\left(\frac{1}{\sqrt{2}}\right)^2.$ 

#### **Out of Band Data**

Out of band data is a facility peculiar to the stream socket abstraction defined. Little agreement appears to exist as to what its semantics should be. TCP defines the notion of "urgent data" as in-line, while the NBS protocols [Burruss81] and numerous others provide a fully independent logical transmission channel along which out of band data is to be sent. In addition, the amount of the data which may be sent as an out of band message varies from protocol to protocol; everything from 1 bit to 16 bytes or more.

A stream socket's notion of out of band data has been defined as the lowest reasonable common denominator (at least reasonable in our minds); clearly this is subject to debate. Out of band data is expected to be transmitted out of the normal sequencing and flow control constraints of the data stream. A minimum of 1 byte of out of band data and one outstanding out of band message are expected to be supported by the protocol supporting a stream socket. It is a protocols prerogative to support larger sized messages, or more than one outstanding out of band message at a time.

Out of band data is maintained by the protocol and usually not stored in the socket's send queue. The PRU SENDOOB and PRU RCVOOB requests to the *pr usrreq routine are used in sending and receiving data.* 

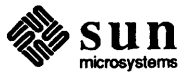

### Acknowledgements and References

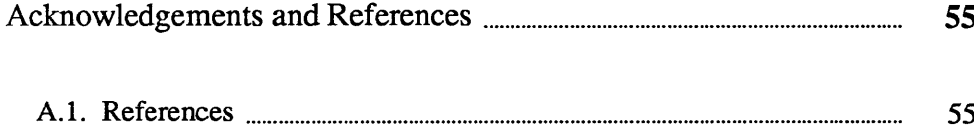

 $\label{eq:2.1} \frac{1}{\sqrt{2}}\sum_{i=1}^n\frac{1}{\sqrt{2}}\sum_{i=1}^n\frac{1}{\sqrt{2}}\sum_{i=1}^n\frac{1}{\sqrt{2}}\sum_{i=1}^n\frac{1}{\sqrt{2}}\sum_{i=1}^n\frac{1}{\sqrt{2}}\sum_{i=1}^n\frac{1}{\sqrt{2}}\sum_{i=1}^n\frac{1}{\sqrt{2}}\sum_{i=1}^n\frac{1}{\sqrt{2}}\sum_{i=1}^n\frac{1}{\sqrt{2}}\sum_{i=1}^n\frac{1}{\sqrt{2}}\sum_{i=1}^n\frac$ 

A

### **Acknowledgements and References**

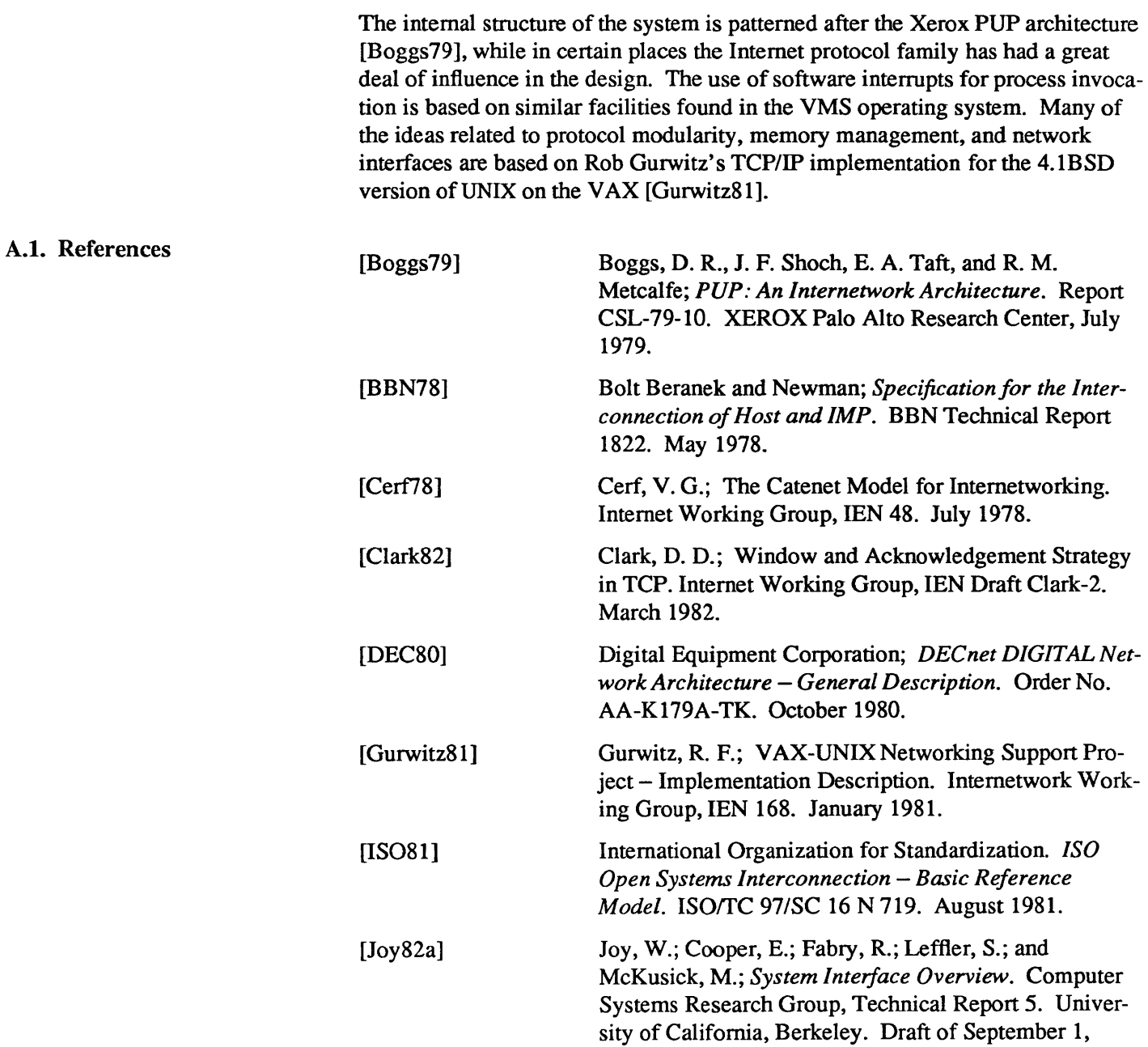

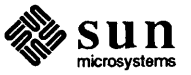

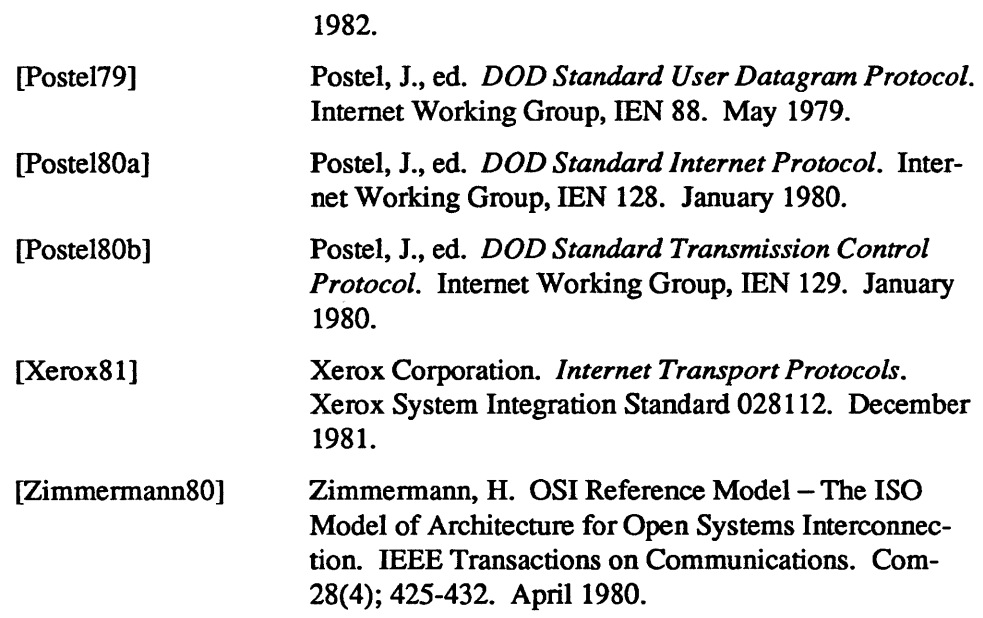

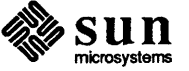

### Revision History

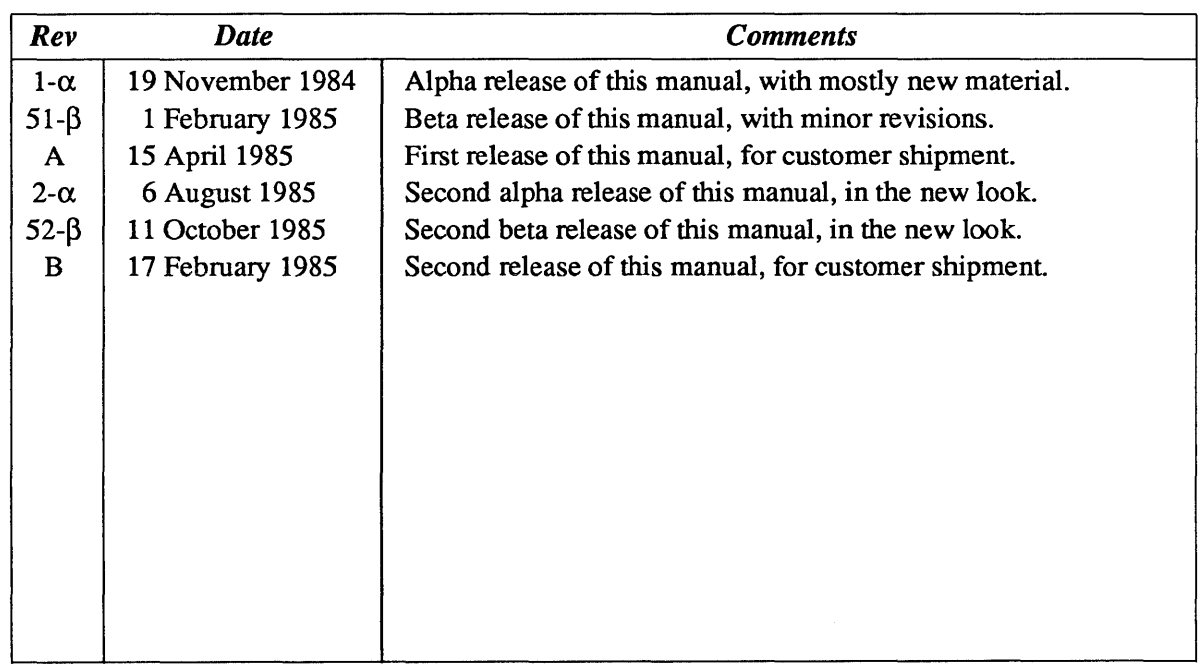

Notes